# **Boost.Python**

**exeal**

**2022 01 01**

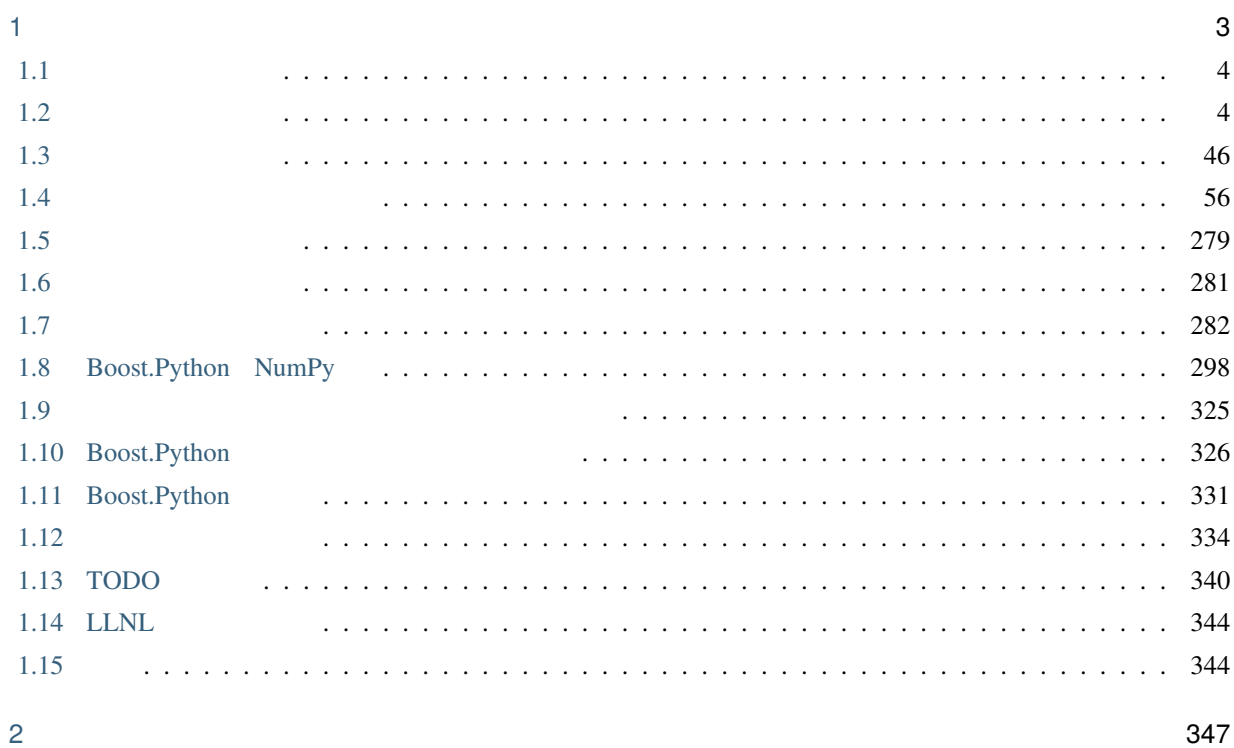

#### **David Abrahams**

#### **Stefan Seefeld**

Copyright Âľ 2002-2015 David Abrahams, Stefan Seefeld

Distributed under the Boost Software License, Version 1.0. (See accompanying file LICENSE\_1\_0.txt or copy at [http://www.boost.org/LICENSE\\_1\\_0.txt\)](http://www.boost.org/LICENSE_1_0.txt)

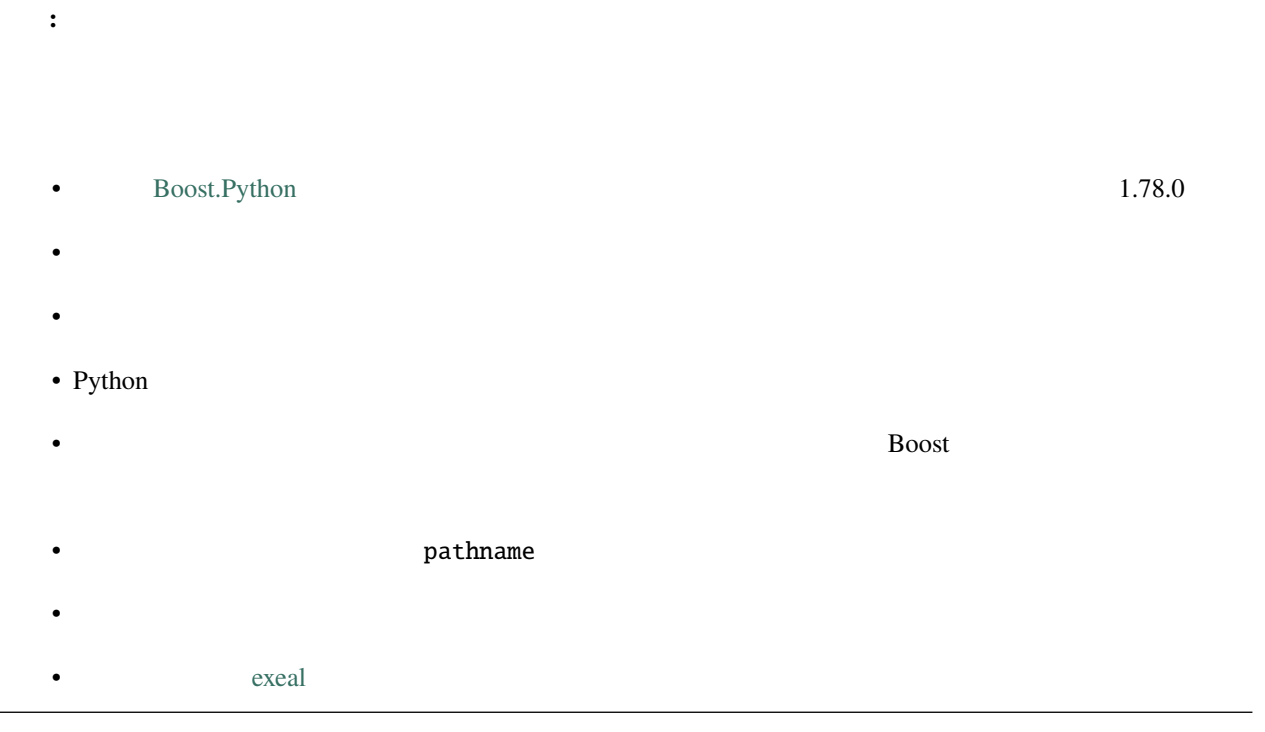

<span id="page-6-0"></span>1

Boost.[Python](http://www.python.jp/) Boost.Python C++ Python  $C++$ • 参照とポインタ • 大域に登録した型変換 • **•**  $\bullet$  and  $\bullet$  and  $\bullet$  and  $\bullet$  and  $\bullet$ •  $C++$  Python •  $\mathbb{R}^n$ • キーワード引数 •  $C++$  Python • C++ Python • **• Francisco Advisory** Boost Consulting [Lawrence Livemore National Laboratories](http://www.llnl.gov/) Lawrence Berkeley National Laboratories [Computational Crystallography Initiative](http://cci.lbl.gov/)

# <span id="page-7-0"></span>**1.1** リリースノート

• *1.67* 

# <span id="page-7-2"></span>**1.1.1** バージョン **1.67**

• Boost.Python **Python** Python **Python 2.7** hoost\_python27 boost\_numpy27 content boost\_numpy27 boost\_numpy27

# <span id="page-7-1"></span> $1.2$

#### **Joel de Guzman**

#### **David Abrahams**

Âľ 2002-2005 Joel de Guzman, David Abrahams

Distributed under the Boost Software License, Version 1.0. (See accompanying file LICENSE\_1\_0.txt or copy at [http://www.boost.org/LICENSE\\_1\\_0.txt](http://www.boost.org/LICENSE_1_0.txt)

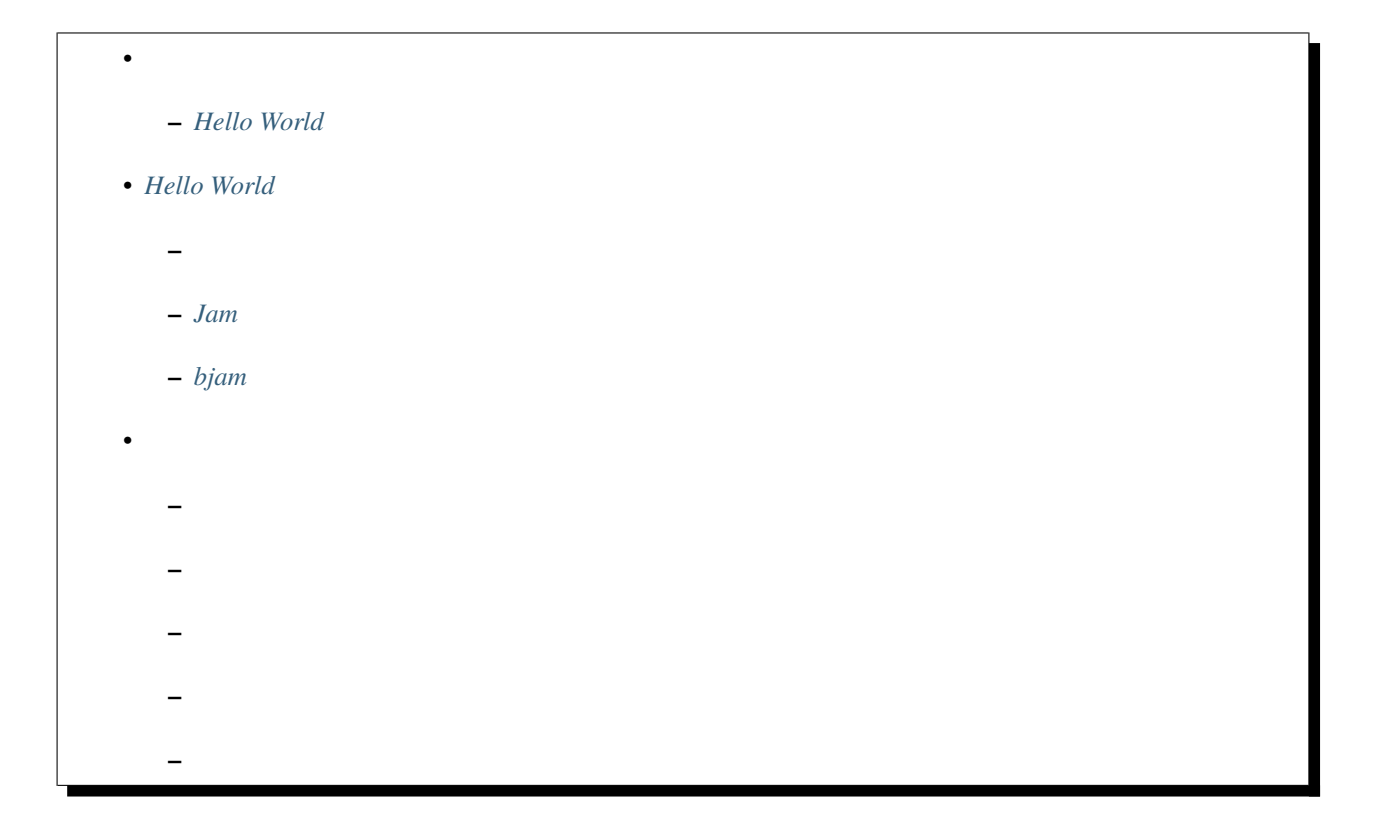

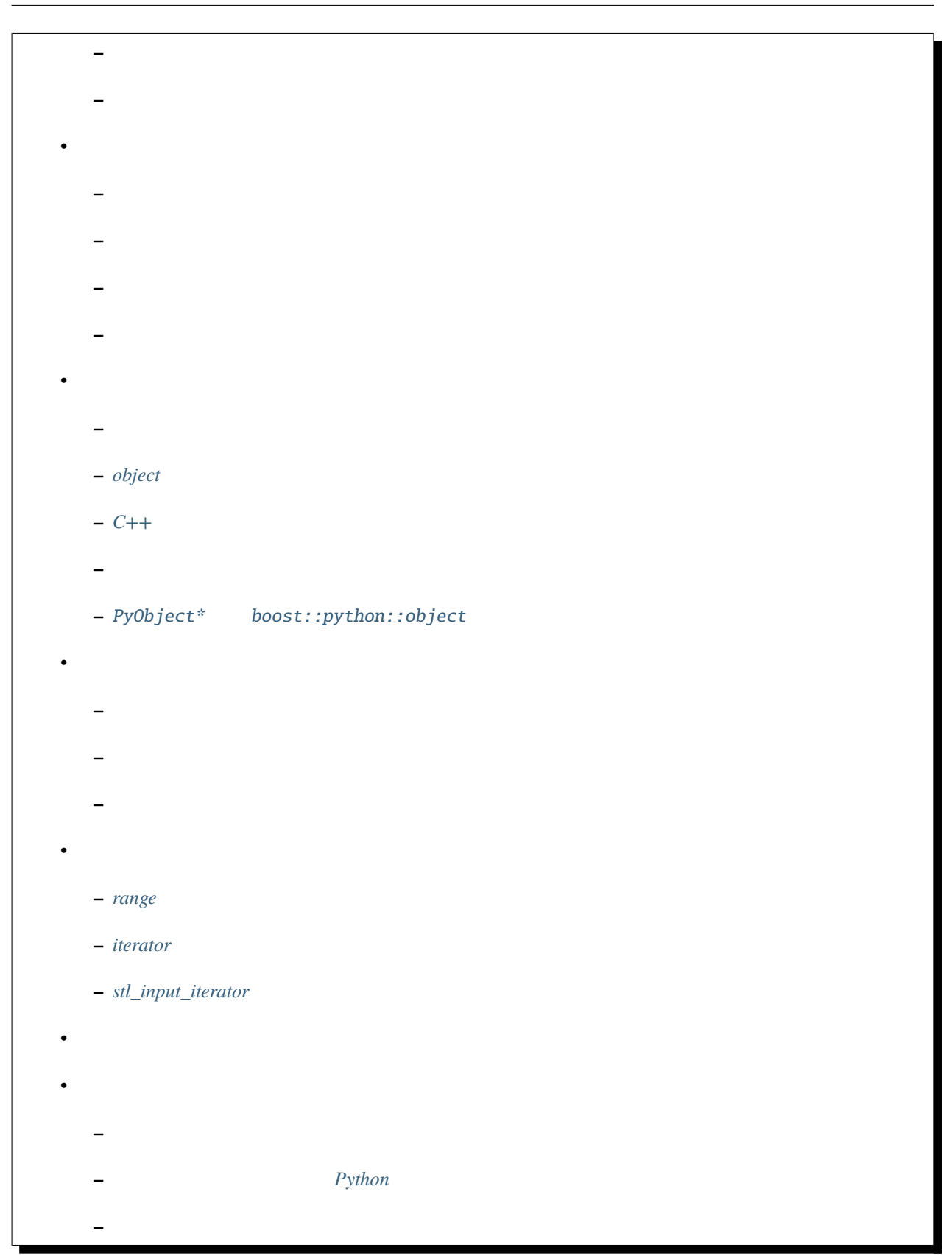

#### Boost.Python

# <span id="page-9-0"></span> $1.2.1$

<span id="page-9-1"></span>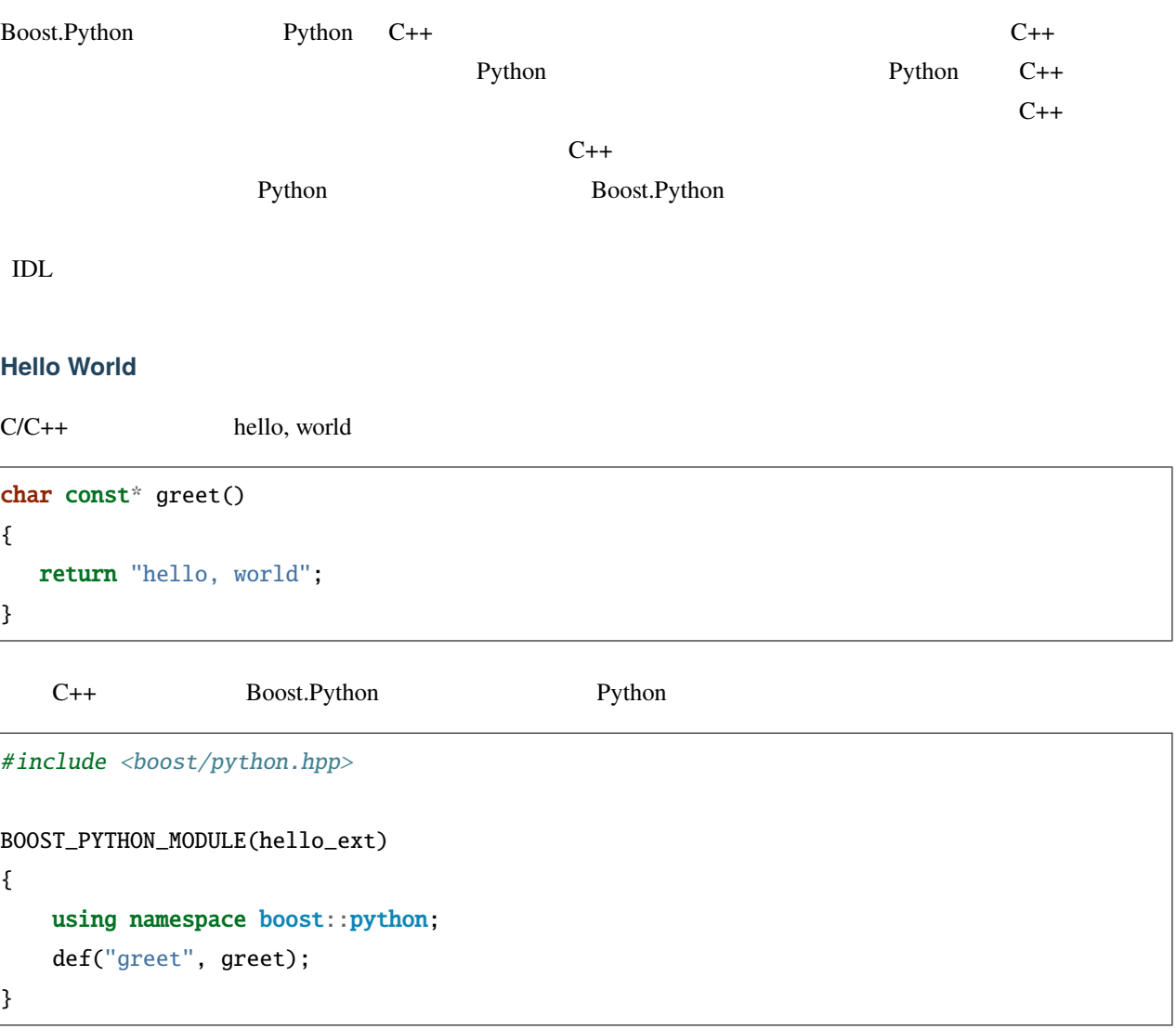

Python

DLL Python

>>> import hello\_ext >>> print hello\_ext.greet() hello, world

# <span id="page-10-0"></span>**1.2.2 Hello World**

<span id="page-10-1"></span>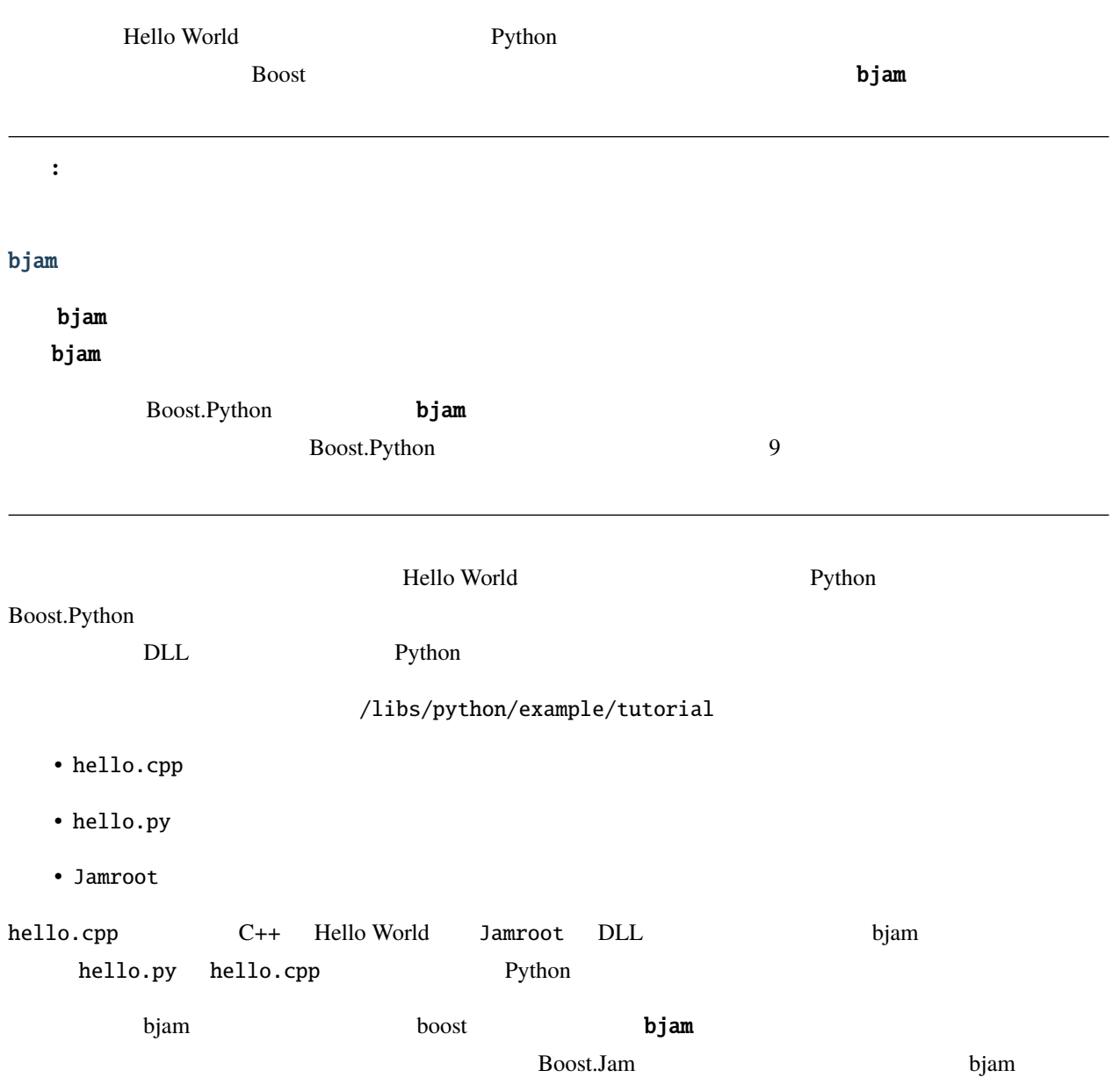

#### **Boost.Python**

<span id="page-11-1"></span><span id="page-11-0"></span>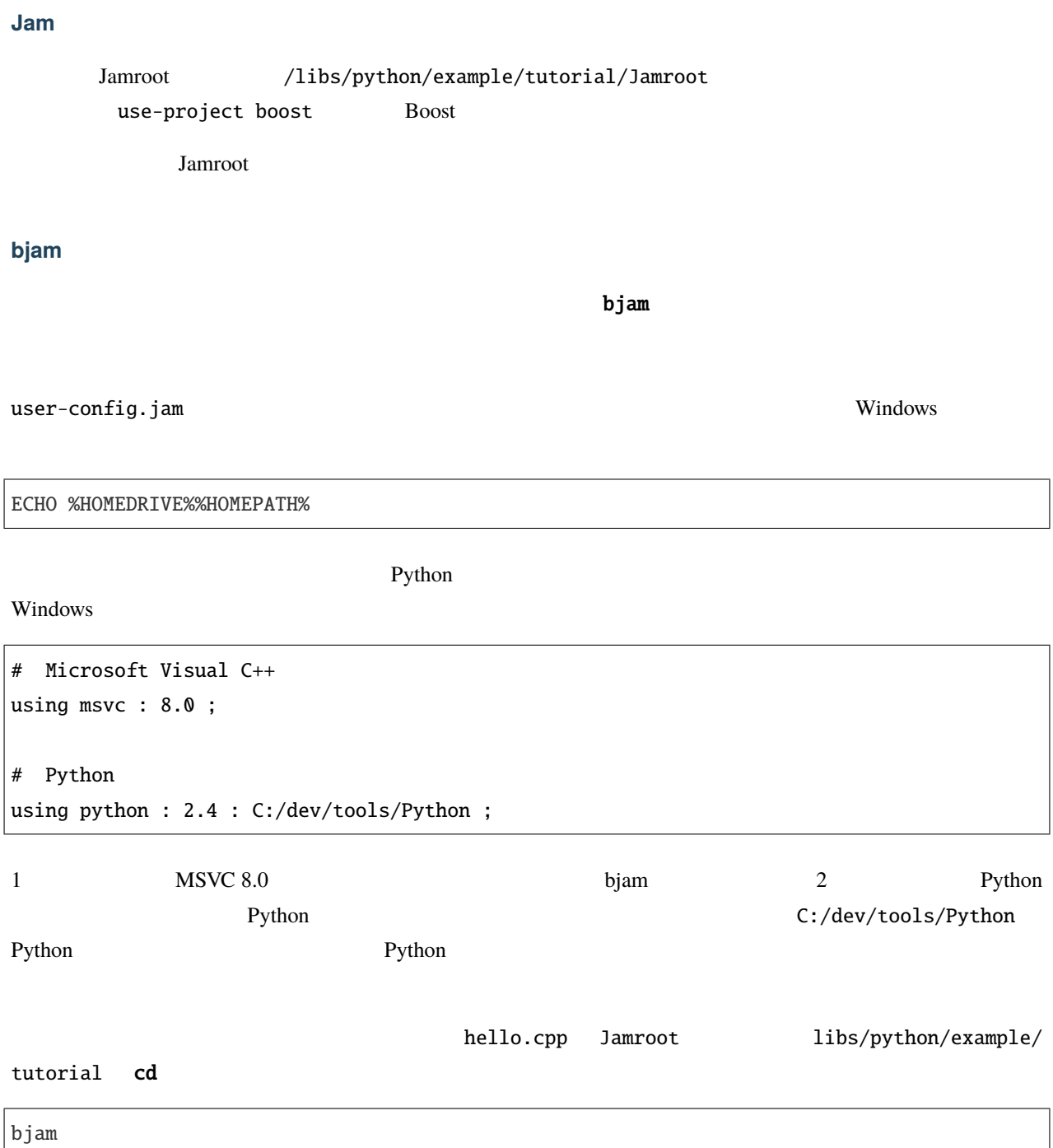

cd C:\dev\boost\libs\python\example\tutorial bjam ...patience... ...found 1101 targets... ...updating 35 targets...

Creating library path-to-boost\_python.dll Creating library /path-to-hello\_ext.exp/ \*\*passed\*\* ... hello.test ...updated 35 targets...

<u>DLL Python</u>

### <span id="page-12-0"></span>**1.2.3** クラスのエクスポート

C++ Python

 $C++$ 

```
struct World
{
   void set(std::string msg) { this->msg = msg; }
    std::string greet() { return msg; }
    std::string msg;
};
```
Boost.Python Python

```
#include <boost/python.hpp>
using namespace boost::python;
BOOST_PYTHON_MODULE(hello)
{
    class_<World>("World")
        .def("greet", &World::greet)
        .def("set", &World::set)
    ;
}
```
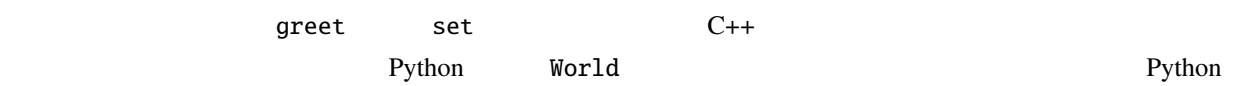

```
>>> import hello
>>> planet = hello.World()
>>> planet.set('howdy')
>>> planet.greet()
'howdy'
```
<span id="page-13-0"></span> $N$ orld  $N$ 

Boost.Python

>>> planet = hello.World()

```
struct World
{
   World(std::string msg): msg(msg) {} //void set(std::string msg) { this->msg = msg; }
   std::string greet() { return msg; }
    std::string msg;
}
```
 $\texttt{World}\footnote{The use of the following equations:}\label{th:second-order}$ 

class\_<World>

```
#include <boost/python.hpp>
using namespace boost::python;
BOOST_PYTHON_MODULE(hello)
{
    class_<World>("World", init<std::string>())
        .def("greet", &World::greet)
        .def("set", &World::set)
    ;
}
```
init<std::string> std::string Python  $P$ 

 $"$ \_init\_"

def init<...>  $\text{World}$ 

double 2

class\_<World>("World", init<std::string>()) .def(init<double, double>()) .def("greet", &World::greet) .def("set", &World::set) ;

1 a no\_init no\_init a no\_init a no\_init a no\_init a no\_init a node  $\frac{1}{n}$  a node  $\frac{1}{n}$  a node  $\frac{1}{n}$  a node  $\frac{1}{n}$  a node  $\frac{1}{n}$  a node  $\frac{1}{n}$  a node  $\frac{1}{n}$  a node  $\frac{1}{n}$  a node  $\frac{1}{n}$  a node  $\$ 

class\_<Abstract>("Abstract", no\_init)

これは実際には、常に Python RuntimeError 例外を投げる \_\_init\_\_ メソッドを追加する。

<span id="page-14-0"></span>Python **Python** Python 2012 Python 2012 Python 2012 Python 2012 Python 2012 Python 2012 Python 2012 Python 2012 Python 2012 Python 2012 Python 2012 Python 2012 Python 2012 Python 2012 Python 2012 Python 2012 Python 2012 Py

 $Var$ 

struct Var { Var(std::string name) : name(name), value() {} std::string const name; float value; };

C++ Var 2000 Var Python C++

class\_<Var>("Var", init<std::string>()) .def\_readonly("name", &Var::name) .def\_readwrite("value", &Var::value);

Python hello Var

 $\gg$   $x =$  hello.Var('pi')  $>> x. value = 3.14$ >>> print x.name, 'is around', x.value pi is around 3.14

 $\blacksquare$ name  $\blacksquare$ 

```
\gg x.name = 'e' # name
Traceback (most recent call last):
 File "<stdin>", line 1, in ?
AttributeError: can't set attribute
```
<span id="page-15-0"></span> $C_{++}$ 

getter setter and  $\sim$ 

```
struct Num
{
   Num();
   float get() const;
   void set(float value);
    ...
};
```
しかしながら Python における属性アクセスは優れたものである。ユーザが属性を直接処理しても、必ずしもカプ

Num Boost.Python

```
class_<Num>("Num")
    .add_property("rovalue", &Num::get)
    .add_property("value", &Num::get, &Num::set);
```
Python

```
\gg \times = Num()
>> x.value = 3.14<>>> x.value, x.rovalue
(3.14, 3.14)
>> x.rovalue = 2.17 #
```
rovalue setter  $\sim$ 

<span id="page-16-0"></span>.add\_property("rovalue", &Num::get)

### Boost.Python

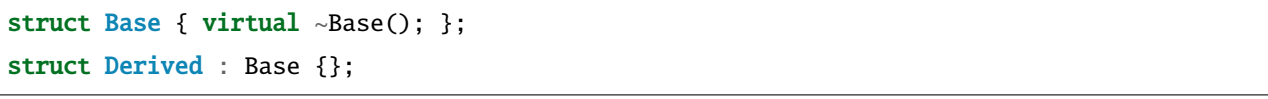

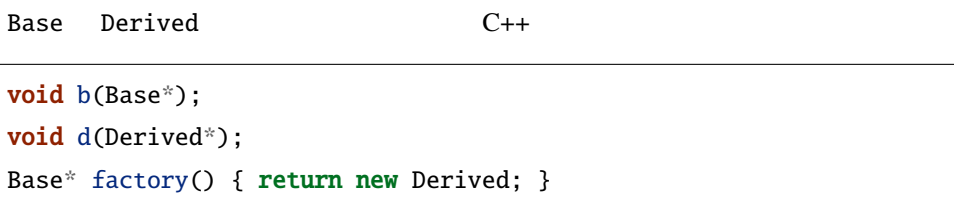

Base

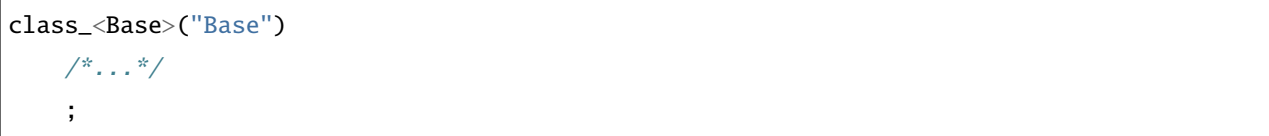

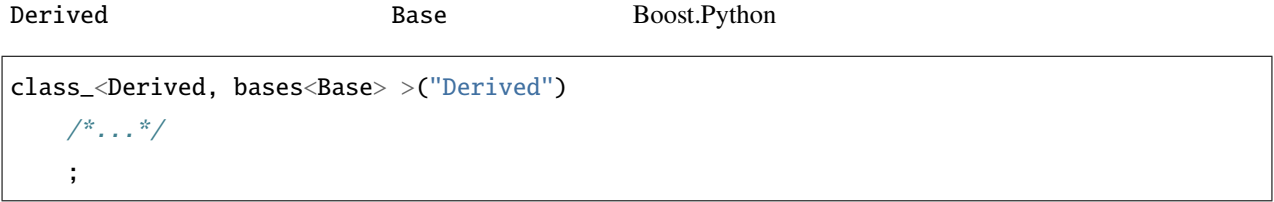

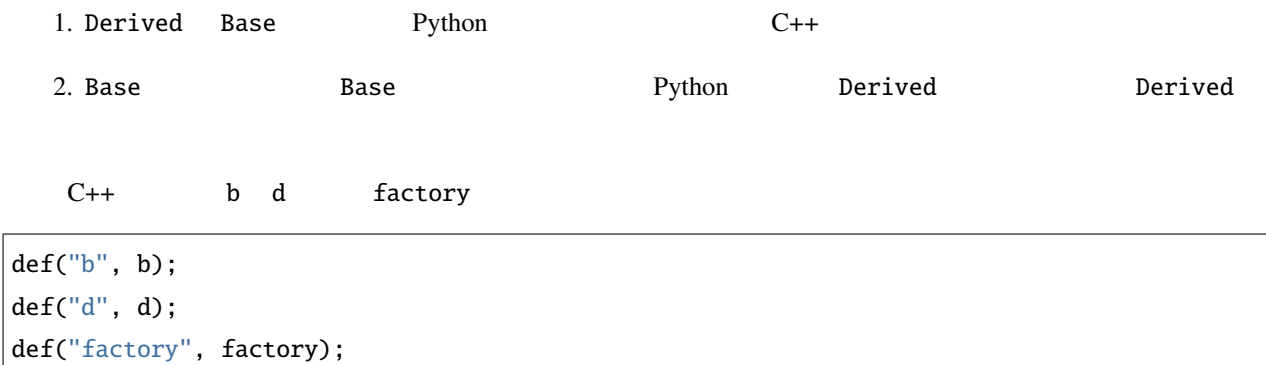

#### **Boost.Python**

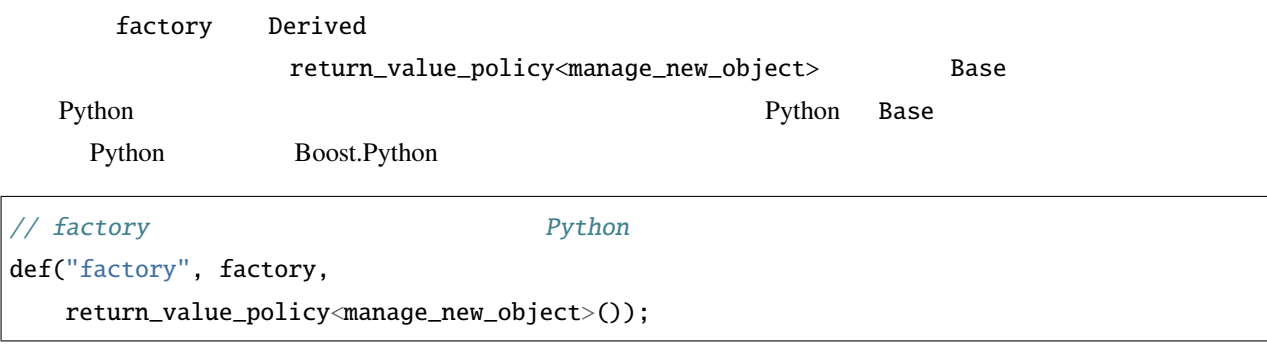

```
\overline{\phantom{a}} Base \overline{\phantom{a}}1struct Base
{
   virtual ~Base() {}
   virtual int f() = 0;};
Boost.Python 1 C++
Base Observe Example 2 and the Python C++ the position of C_{++}PythonExample 3 Sase 3 Sase 3 Sase 3 Sase 3 Sase 3 Sase 3 Sase 3 Sase 3 Sase 3 Sase 3 Sase 3 Sase 3 Sase 3 Sase 3 Sase 3 Sase 3 Sase 3 Sase 3 Sase 3 Sase 3 Sase 3 Sase 3 Sase 3 Sase 3 Sase 3 Sase 3 Sase 3 Sase 3 Sase 3 Sase 3 
struct BaseWrap : Base, wrapper<Base>
{
   int f()
   {
       return this->get_override("f")();
   }
};
```
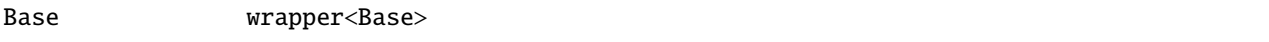

注意**:**

wrapper  $\rho$  results of  $\rho$ ython  $\rho$ ython  $\rho$ 

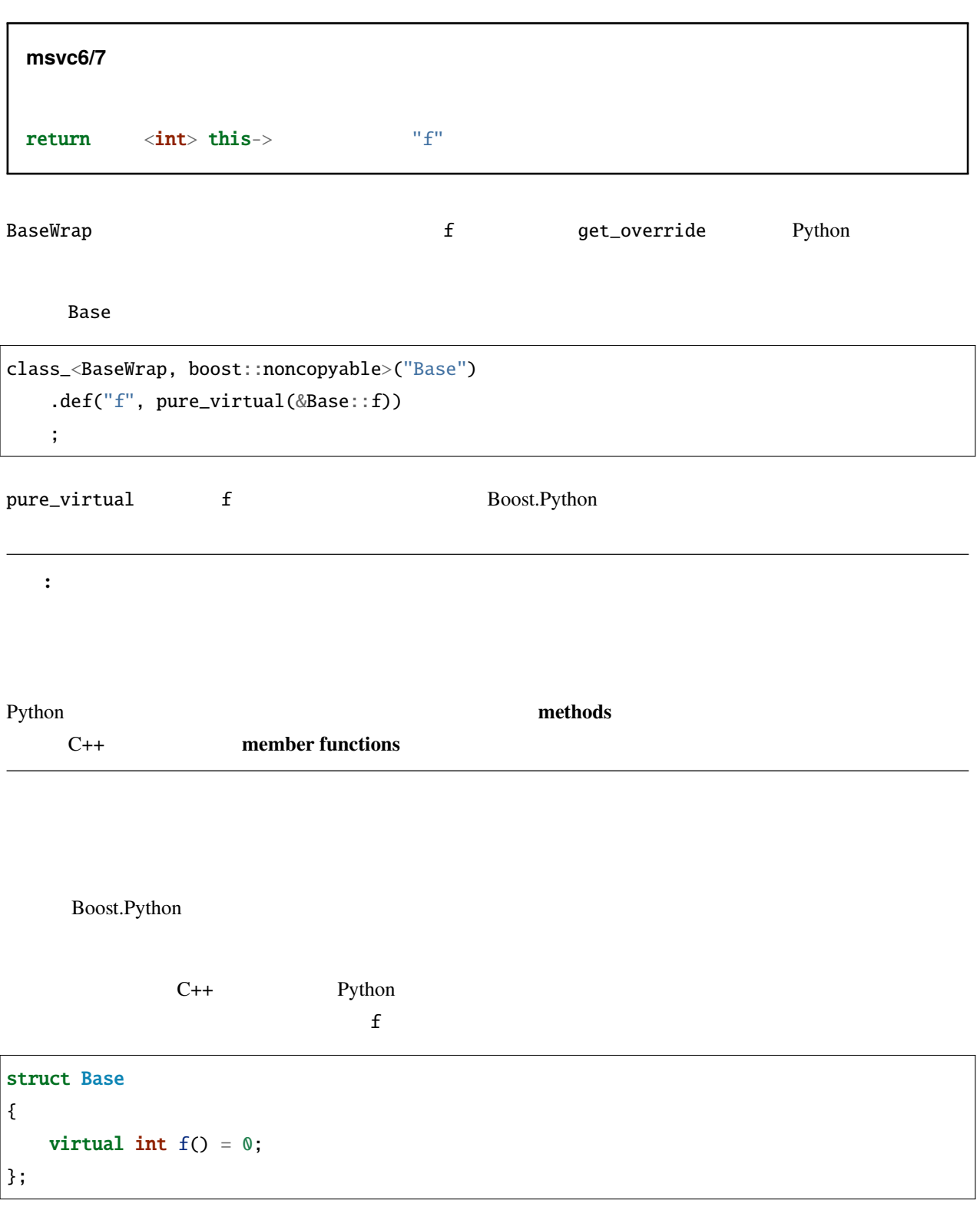

<span id="page-18-0"></span> $\bf f$ 

```
struct Base
{
   virtual ~Base() {}
   virtual int f() { return 0; }
};
```

```
struct BaseWrap : Base, wrapper<Base>
{
    int f()
    {
        if (override f = this \rightarrow get\_override("f"))return f(); //
        return Base::f();
    }
    int default_f() { return this->Base::f(); }
};
```
Base::f

BaseWrap::f  $f$ 

注意**: MSVC6/7** Microsoft Visual C++  $6 \t 7$ return call<char const\*>(f.ptr());

```
class_<BaseWrap, boost::noncopyable>("Base")
    .def("f", &Base::f, &BaseWrap::default_f)
    ;
&Base::f &BaseWrap::default_f
```
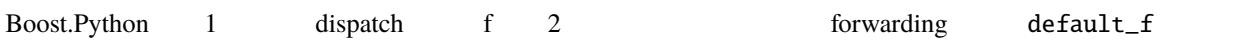

 $def$ 

Python

```
>>> base = Base()
>>> class Derived(Base):
... def f(self):
... return 42
...
>>> derived = Derived()
```
base.f

>>> base.f() 0

derived.f

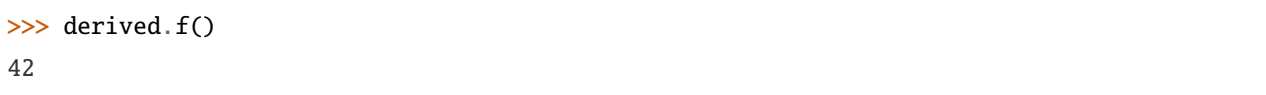

#### <span id="page-20-0"></span>**Python**

 $C$   $C_{++}$ 

Boost.Python C++

ファイルのことを知られる。<br>
The Post TilePos インスタンスをおくさんです。

```
class FilePos { /*...*/ };
FilePos operator+(FilePos, int);
FilePos operator+(int, FilePos);
int operator-(FilePos, FilePos);
FilePos operator-(FilePos, int);
FilePos& operator+=(FilePos&, int);
FilePos& operator-=(FilePos&, int);
bool operator<(FilePos, FilePos);
```
Python 2008 Python 2008 Python 2008 Python 2008 Python 2008 Python 2008 Python 2008 Python 2008 Python 2008 Python 2008 Python 2008 Python 2008 Python 2008 Python 2008 Python 2008 Python 2008 Python 2008 Python 2008 Python

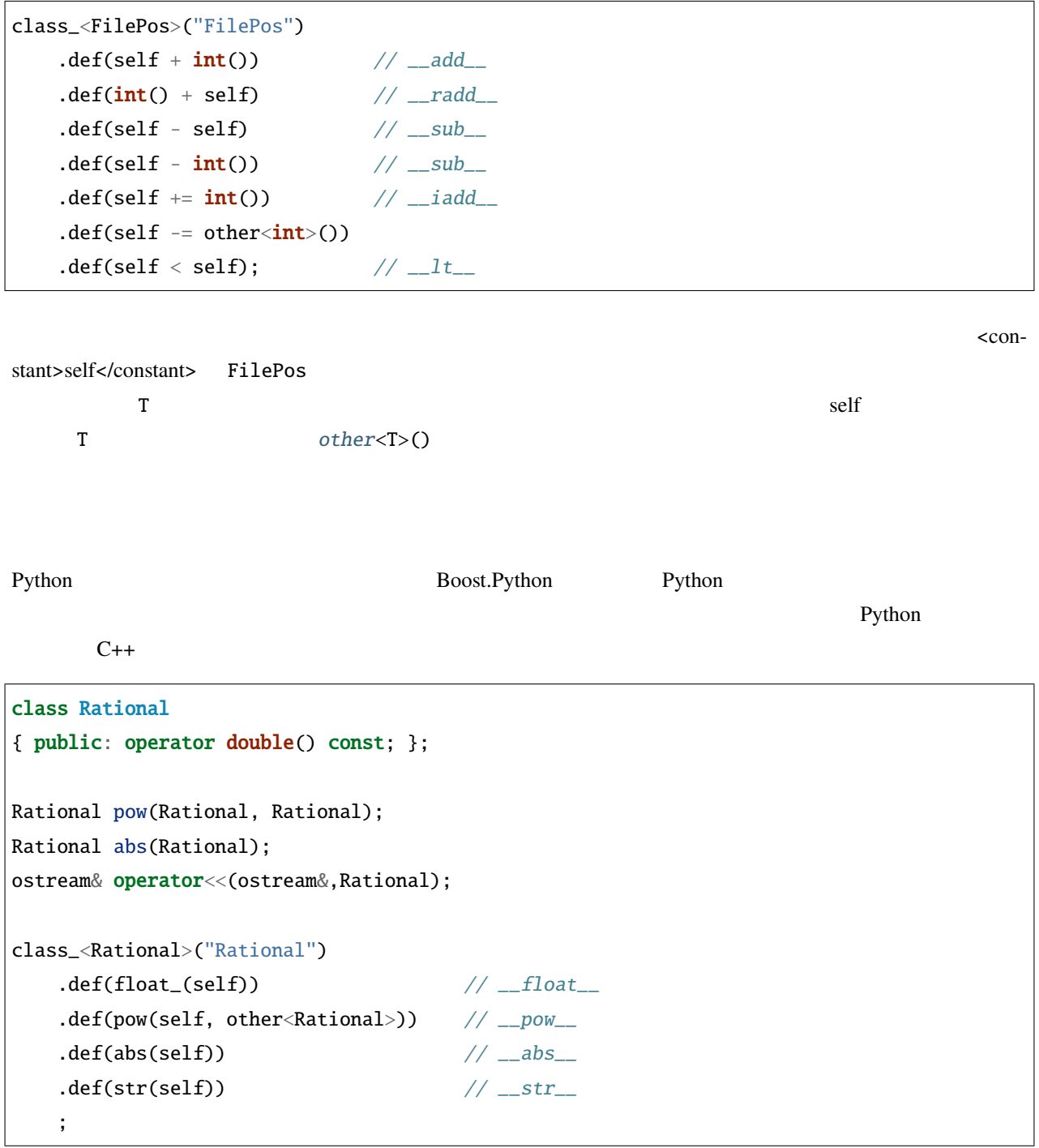

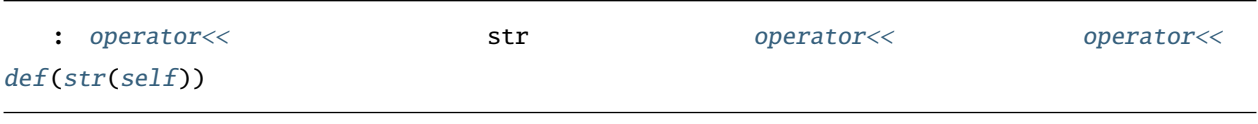

# <span id="page-22-0"></span> $1.2.4$

Boost.Python  $C++$  Python  $C++$  $C_{++}$  external  $C_{++}$ 

Python 2.2  $\qquad \qquad \Rightarrow \qquad$  import this

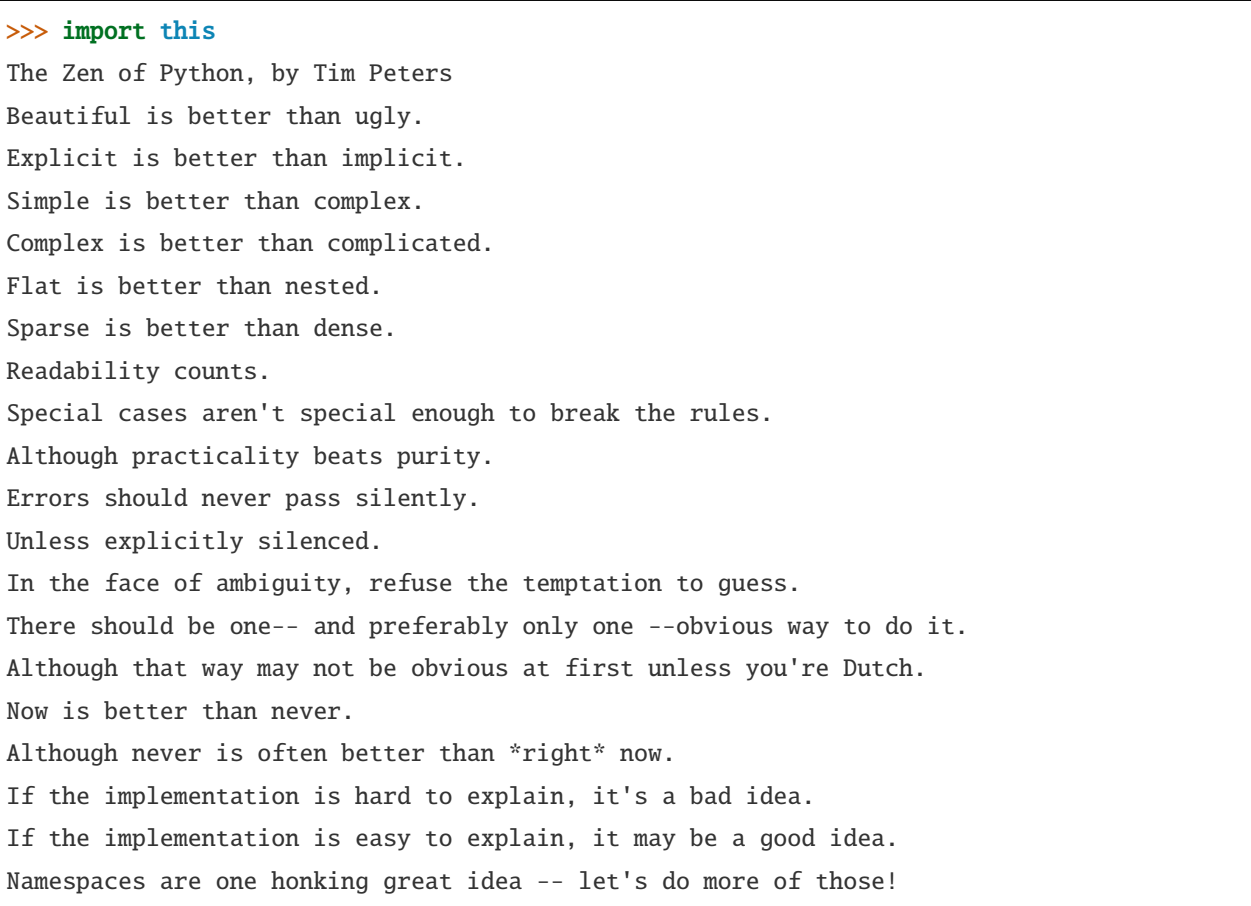

<span id="page-22-1"></span> $C_{++}$ 

Java Python C++

C++ Boost.Python

 $C++$ 

 $X& f(Y& y, Z^* z);$ 

Python X

 $\Rightarrow$  x = f(y, z) # x C++ X >>> del y  $\gg$  x.some\_method() #

 $\bf f$  f  $\bf$ 

```
X& f(Y& y, Z^* z){
   y.z = z;return y.x;
}
```
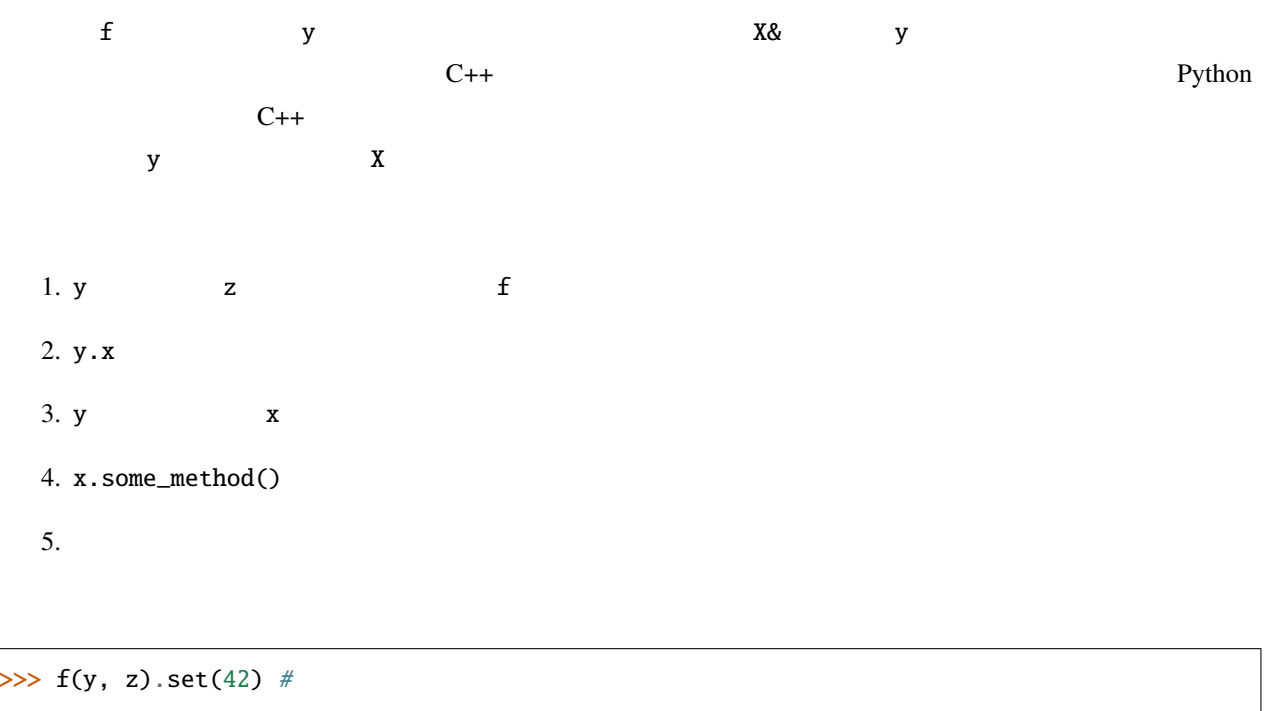

 $\Rightarrow$  y.x.get() # 3.14

 $C++$  Python  $C++$  $C++$ 

問題はこれで終わりではない。Y の実装が次のようになっているとしたら、

struct Y {  $X$   $x$ ;  $Z^*$   $z$ ; int z\_value() { return z->value(); } };

z Y Y Y

 $\Rightarrow$  x = f(y, z) # y z  $\gg$  del z #  $\qquad$  z  $\gg$  y.z\_value() #

 $f$  f over  $f$ 

X& f(Y& y, Z\* z) {  $y.z = z;$ return y.x; }

> 1. y  $z$  f 2.  $y \, z$  $3. y.x$ 4. z が削除される。y.z は懸垂ポインタとなる 5.  $y.z_value()$ 6.  $z$ ->value() 7.

return\_internal\_reference

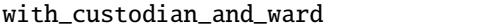

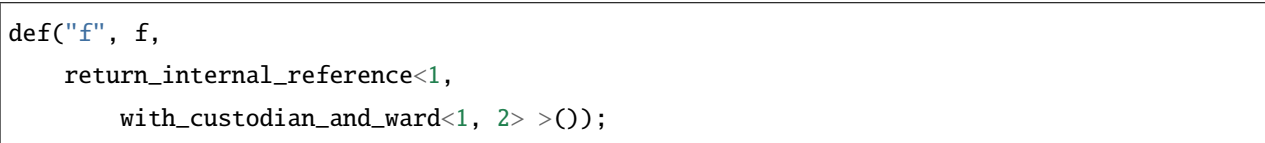

 $1 \t2$ 

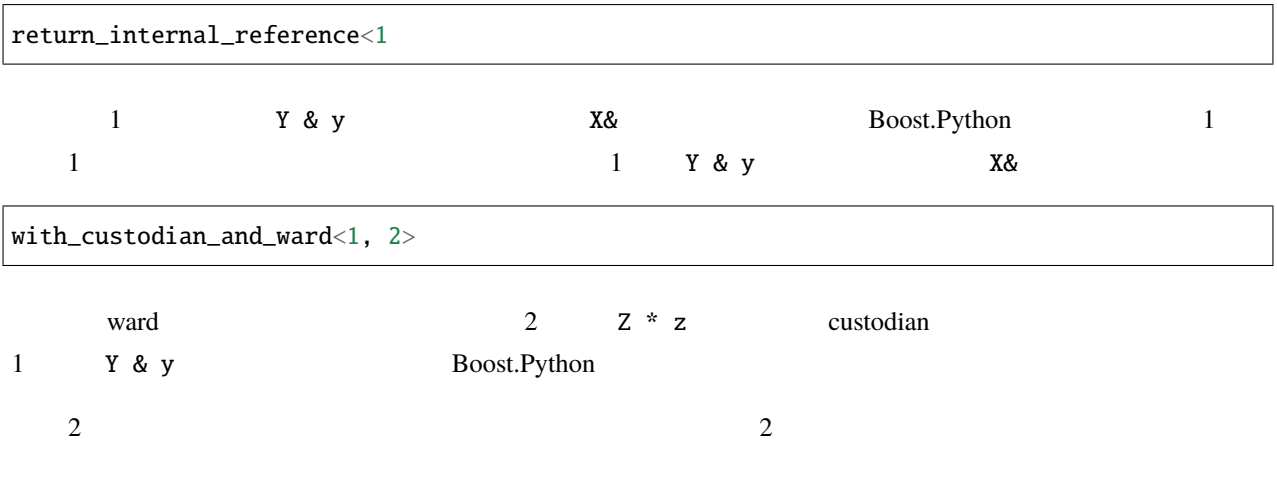

policy1<args..., policy2<args..., policy3<args...> > >

```
with_custodian_and_ward
with_custodian_and_ward_postcall
return_internal_reference 1
return_value_policy<T> T
     reference_existing_object
     copy_const_reference Boost.Python v1
     copy_non_const_reference …
     manage_new_object
```
<span id="page-26-0"></span>Zen Luke $*1$ 

 $C++$ 

```
struct X
{
   bool f(int a)
    {
       return true;
    }
   bool f(int a, double b)
    {
       return true;
    }
   bool f(int a, double b, char c)
    {
       return true;
    }
   int f(int a, int b, int c)
    {
       return a + b + c;
   };
};
```
 $\boldsymbol{\mathrm{x}}$  and  $\boldsymbol{\mathrm{x}}$  and  $\boldsymbol{\mathrm{x}}$  and  $\boldsymbol{\mathrm{z}}$  and  $\boldsymbol{\mathrm{x}}$  and  $\boldsymbol{\mathrm{x}}$ 

| bool                 | $(X: : *fx2)$ (int, double) | $= \&X : :f$ ; |  |
|----------------------|-----------------------------|----------------|--|
| $\bm{\mathsf{bool}}$ | $(X: : *fx1)(int)$          | $= 8X : f$     |  |

<span id="page-26-1"></span><sup>\*1</sup> <http://www.python.jp/Zope/Zope/articles/misc/zen> Copyright Âľ 2001-2012 Python Japan User's Group

<span id="page-27-0"></span>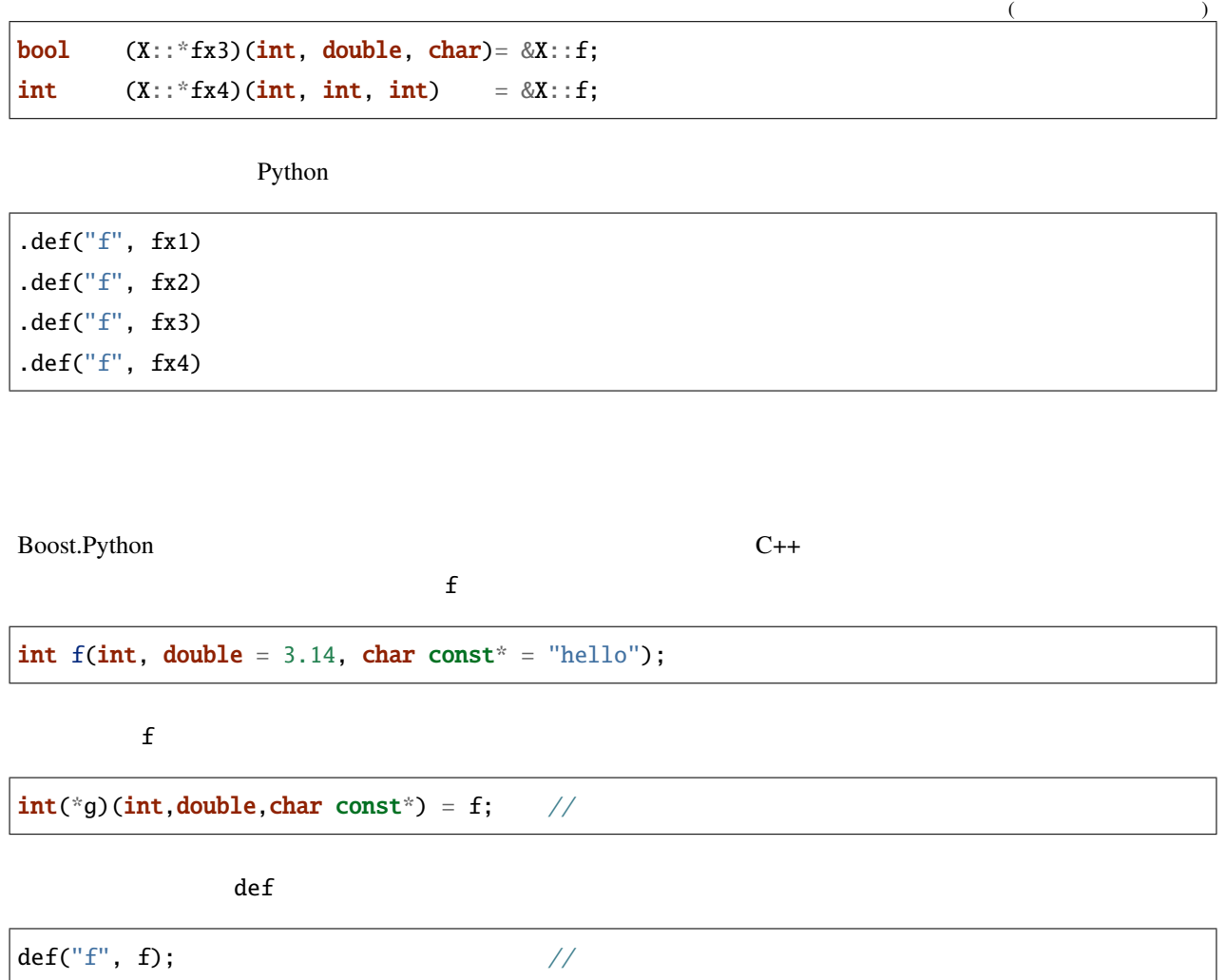

このため C++ ラップコードを書くときは、[前節](#page-26-0)で示したような手動のラップか薄いラッパを書くことに頼るしか

```
\frac{1}{2}int f1(int x) { return f(x); }
int f2(int x, double y) { return f(x,y); }
/*...*/
   // init
   def("f", f); // 3def("f", f2); // 2def("f", f1); // 1
```
#### **BOOST\_PYTHON\_FUNCTION\_OVERLOADS**

Boost.Python

•  $\mathcal{L}$ 

```
int foo(int a, char b = 1, unsigned c = 2, double d = 3)
{
    /*...*/
}
```
 $\bullet$ 

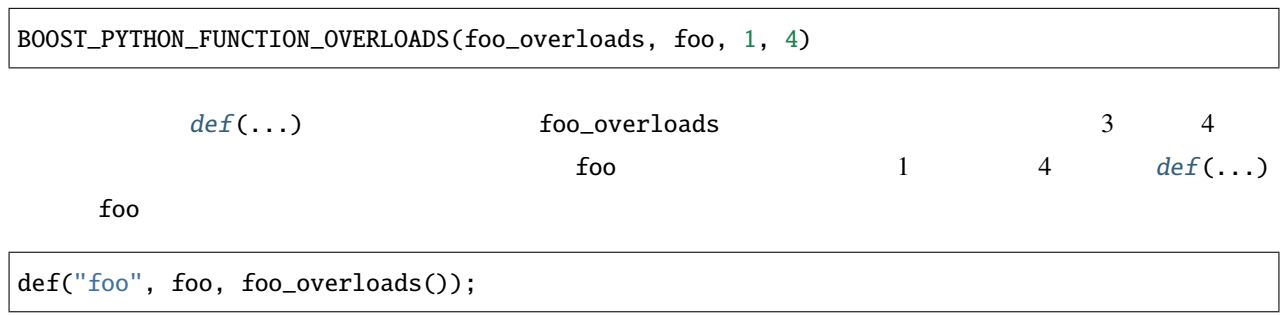

#### **BOOST\_PYTHON\_MEMBER\_FUNCTION\_OVERLOADS**

 $\rm Python$ 

[BOOST\\_PYTHON\\_FUNCTION\\_OVERLOADS](#page-174-0) [BOOST\\_PYTHON\\_MEMBER\\_FUNCTION\\_OVERLOADS](#page-174-1)

```
struct george
{
   void
   wack_em(int a, int b = 0, char c = 'x'){
       /*...*/
   }
};
```
BOOST\_PYTHON\_MEMBER\_FUNCTION\_OVERLOADS(george\_overloads, wack\_em, 1, 3) george wack\_em 1 3 3 4  $george\_overloads$   $def(...)$  $def(...)$ .def("wack\_em", &george::wack\_em, george\_overloads()); **init optional**  $\text{init} < \ldots >$  $\mathbf X$ struct X {

```
X(int a, char b = 'D', std::string c = "construction", double d = 0.0);/*...*/
```
Boost.Python

.def(init<int, optional<char, std::string, double> >())

```
init<...> optional<...>
```
[BOOST\\_PYTHON\\_FUNCTION\\_OVERLOADS](#page-174-0) [BOOST\\_PYTHON\\_MEMBER\\_FUNCTION\\_OVERLOADS](#page-174-1)

```
void foo()
{
  /*...*/
}
void foo(bool a)
{
                                                                (
```
}

 $($ 

/\*...\*/ } void foo(bool a, int b) { /\*...\*/ } void foo(bool a, int b, char c) { /\*...\*/ }

BOOST\_PYTHON\_FUNCTION\_OVERLOADS(foo\_overloads, foo, 0, 3)

.def("foo", (void(\*)(bool, int, char))0, foo\_overloads());  $\begin{array}{ccc} 0 & \hspace{1.5mm} 3 \end{array}$ [BOOST\\_PYTHON\\_MEMBER\\_FUNCTION\\_OVERLOADS](#page-174-1) [BOOST\\_PYTHON\\_FUNCTION\\_OVERLOADS](#page-174-0)  $\noindent \begin{minipage}{0.9\linewidth} \n4 & \multicolumn{3}{c}{\textbf{BOOST\_PYTHON\_MEMBER\_FUNCTION\_OVERLOADS}} \n\end{minipage}$  $\frac{3}{3}$  def 1

BOOST\_PYTHON\_MEMBER\_FUNCTION\_OVERLOADS(xf\_overloads, f, 1, 4)

 $X: f$ 

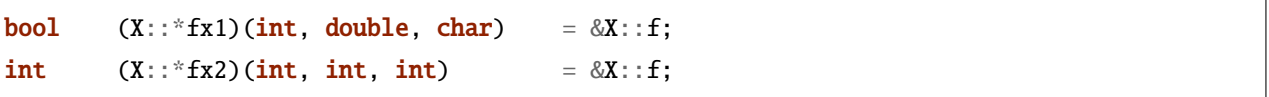

.def("f", fx1, xf\_overloads()); .def("f", fx2)

# <span id="page-31-0"></span>1.2.5

<span id="page-31-1"></span>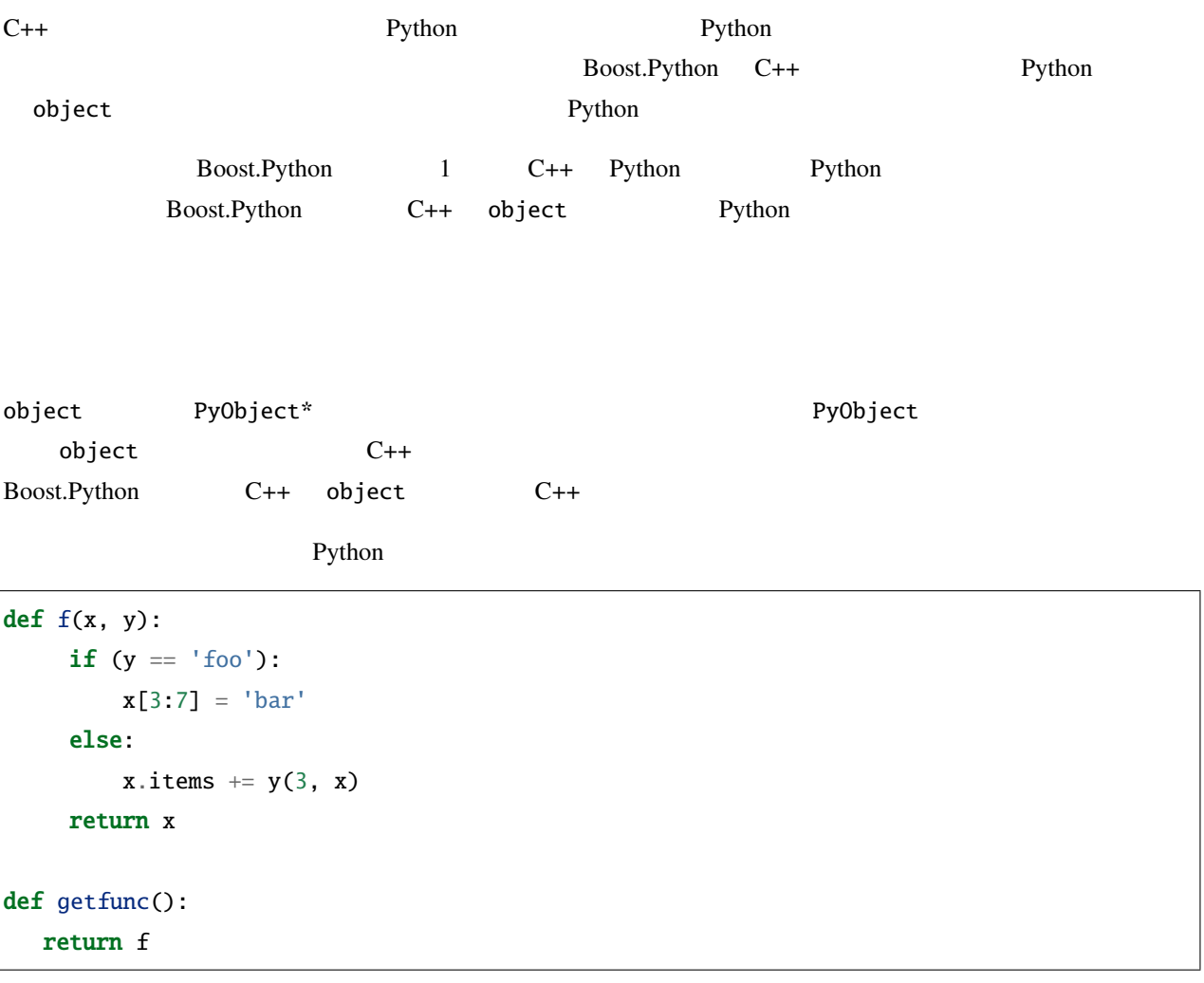

Boost.Python C++

```
object f(object x, object y) {
    if (y == "foo")x.\text{slice}(3,7) = "bar";else
         x.attr("items") += y(3, x);return x;
```
**28 1** 章 概要

 $($ 

 $($ 

# } object getfunc() { return object(f); }

 $C_{++}$  Python  $C_{++}$ 

#### <span id="page-32-0"></span>**object**

Boost.Python Python bject • list • dict • tuple • str • long\_ • enum\_ object Python  $str(1) == > "1"$ object Python 2000 Python 2000 Python 2000 Python 2000 Python 2000 Python 2000 Python 2000 Python 2000 Python 2000 Python 2000 Python 2000 Python 2000 Python 2000 Python 2000 Python 2000 Python 2000 Python 2000 Python 2000 d.keys() make\_tuple make\_tuple(123, 'D', "Hello, World", 0.0); C++ Boost.Python object f Python str void f(str name) { object  $n2 = name.attr("upper")()$ ; // NAME = name.upper() str NAME = name.upper();  $//$  $($  }

```
object msg = "%s is bigger than %s" % make_tuple(NAME,name);
```

```
str NAME = name.upper();
```
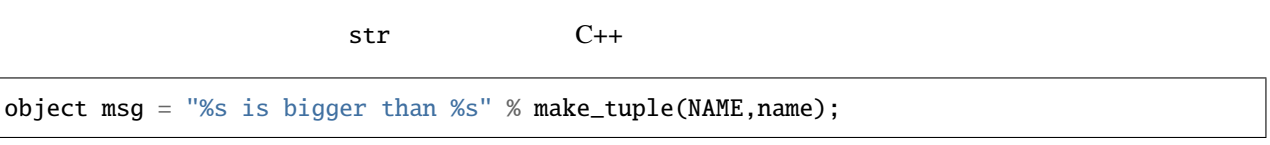

Python "format" % x,y,z C++ C++

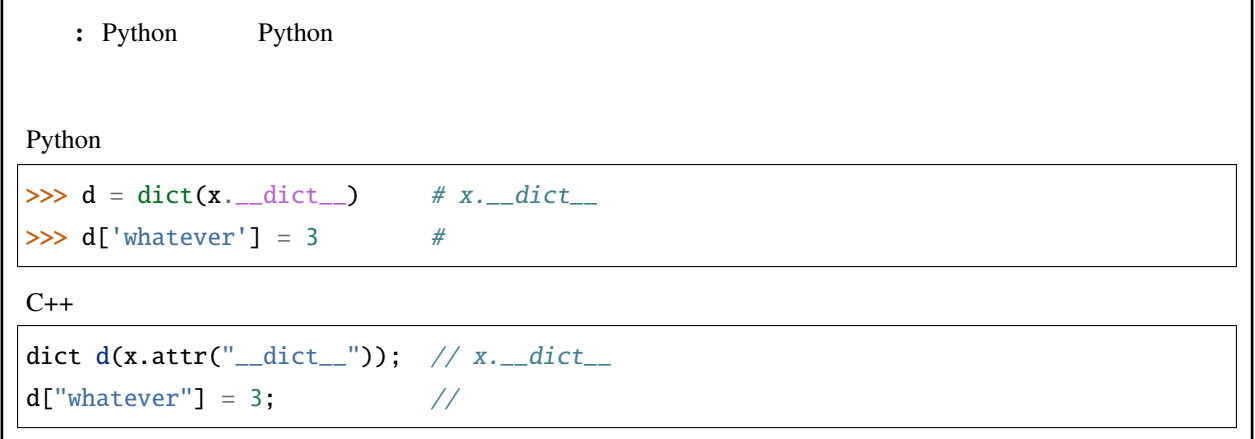

object class\_<T>

```
Boost.Python object class_<T> 1
```

```
object vec345 = 0class_<Vec2>("Vec2", init<double, double>())
        .def_readonly("length", &Point::length)
        .def_readonly("angle", &Point::angle)
    )(3.0, 4.0);
assert(vec345.attr("length") == 5.0);
```
 $($ 

#### <span id="page-34-0"></span>**C++** オブジェクトの抽出

object C++  $C_{++}$  extract<T>

double  $x = o.attr("length"); //$ 

Boost.Python object double

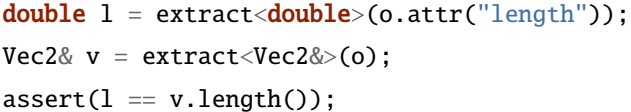

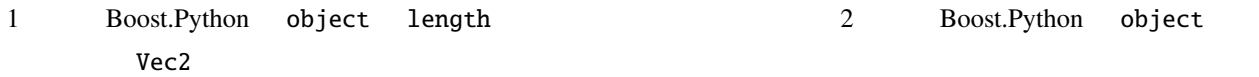

Boost.Python object Vec2 Python object

 $C++$ 

extract<Vec2&> x(o); if  $(x.\text{check}))$  { Vec2&  $v = x()$ ; ...

#### extract<T>

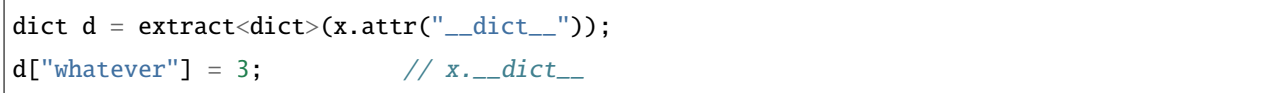

<span id="page-34-1"></span>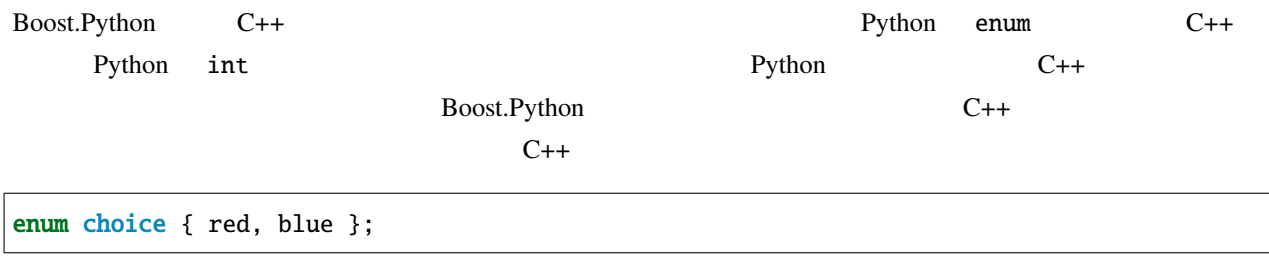

Python

#### **Boost.Python**

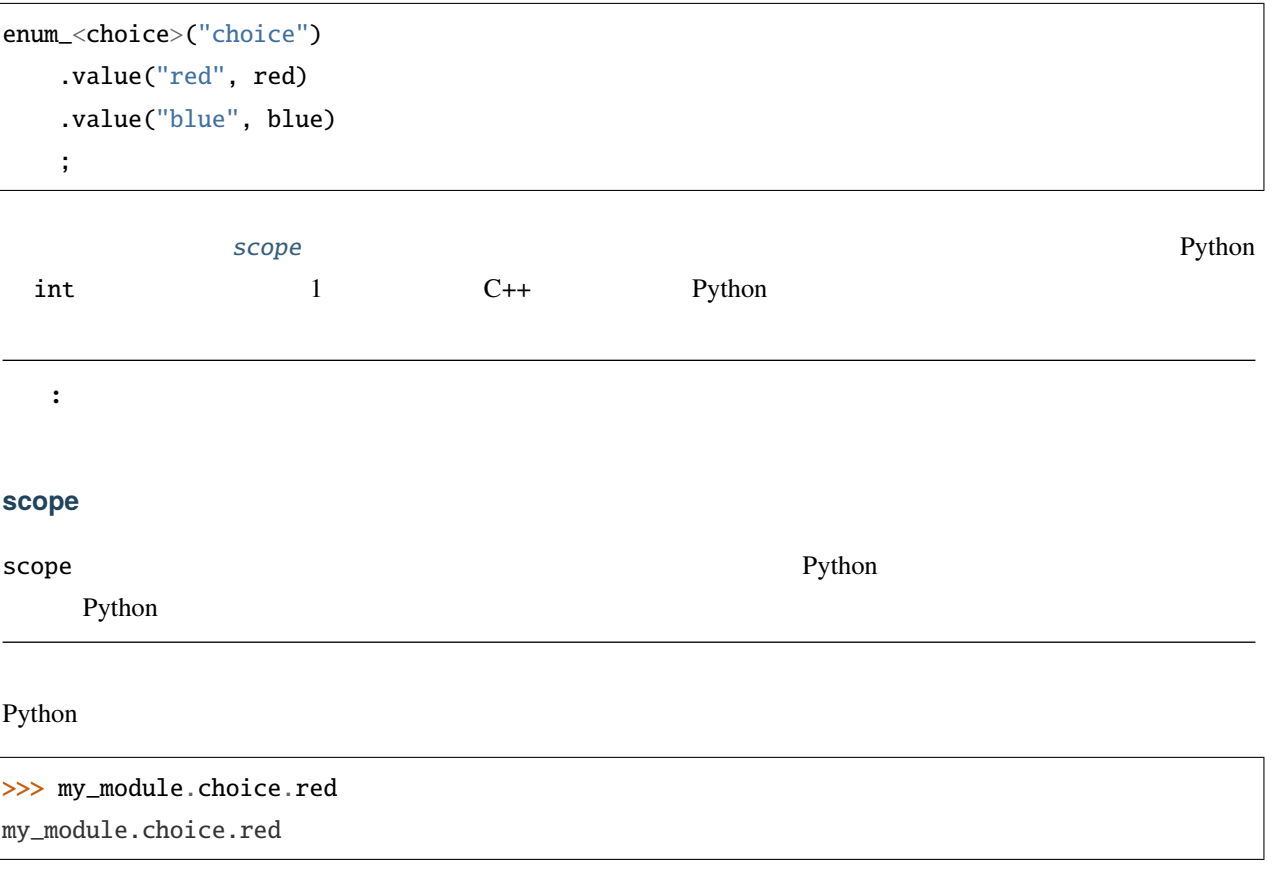

#### my\_module

```
scope in_x = class_{x} \langle X \rangle("X").def( ... )
                 .def( ... )
             ;
// X:: nested X.nestedenum_<X::nested>("nested")
    .value("red", red)
    .value("blue", blue)
    ;
```
# PyObject\* boost::python::object PyObject\* pyobj boost::python::object boost::python::object o(boost::python::handle<>(pyobj)); o pyobj en and the pyobj end of the set of  $\mathcal{L}$ borrowed boost::python::object o(boost::python::handle<>(boost::python::borrowed(pyobj))); Py\_INCREF o pyobj **1.2.6** 組み込み Boost.Python Python C++ C++ Python Python 2  $C++$ Boost.Python [Python](http://www.python.org/doc/current/api/api.html) C API Boost.Python Python C API Python Boost.Python Boost.Python Boost.Python 2 **Boost /libs/python/build/bin-stage** Windows boost\_python.lib boost\_pythonlib boost\_python\_debug. lib Boost.Python  $\sim$ Python Python /libs Windows python /libs + Windows pythonXY.lib X.Y Python Python /include  $\frac{1}{2}$ Jamfile projectroot c:\projects\embedded\_program ; #

```
# Python
SEARCH on python.jam = $(BOOST_BUILD_PATH) ;
include python.jam ;
exe embedded_program #
  :  #embedded_program.cpp
  : #<find-library>boost_python <library-path>c:\boost\libs\python
  $(PYTHON_PROPERTIES)
    <library-path>$(PYTHON_LIB_PATH)
    <find-library>$(PYTHON_EMBEDDED_LIBRARY) ;
```
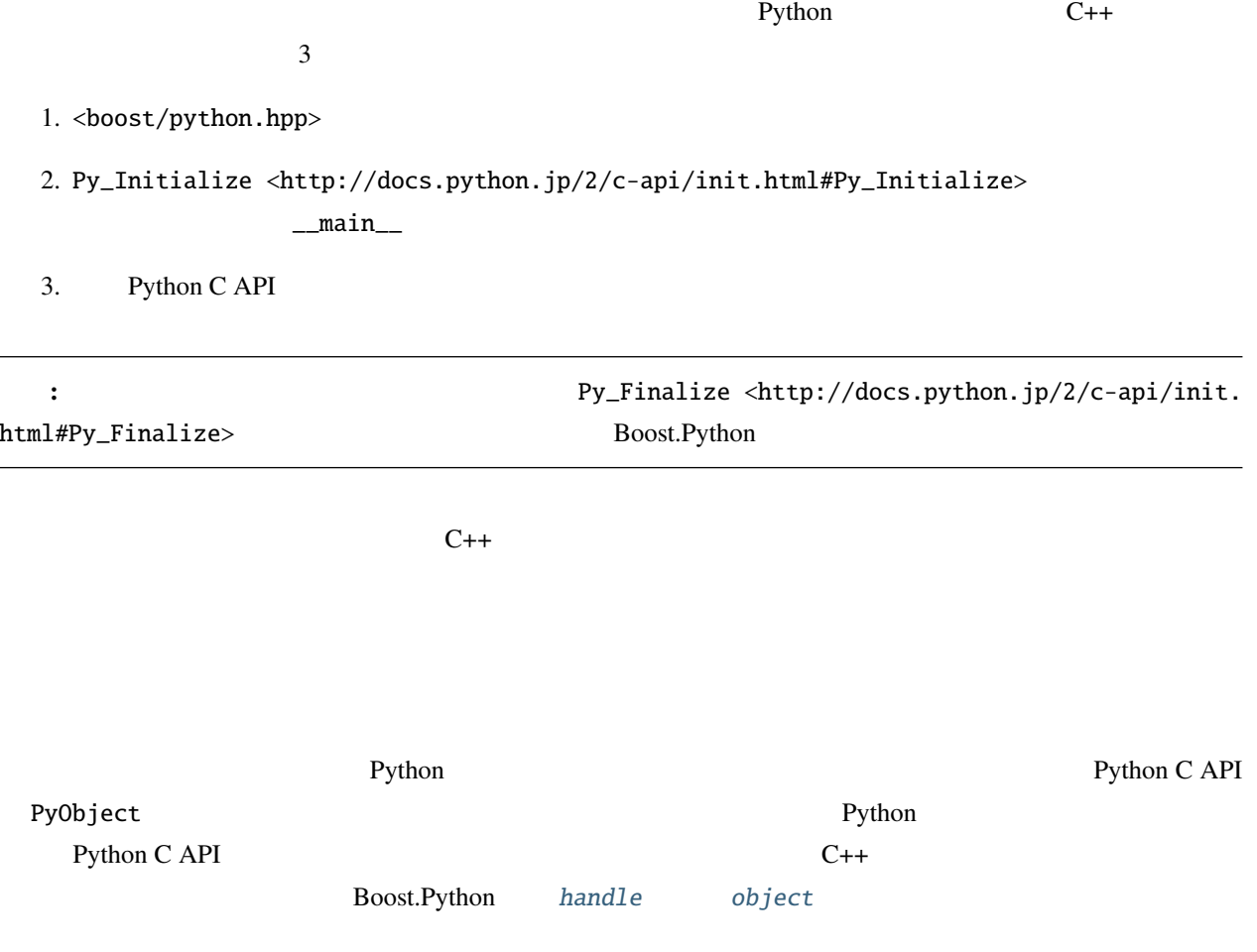

**Python** 

Boost.Python C++ Python 3 object eval(str expression, object globals = object(), object locals = object()) object exec(str code, object globals = object(), object locals =  $object()$ ) object exec\_file(str filename, object globals = object(), object locals = object())  $\boldsymbol{\epsilon}$ val the state that  $\boldsymbol{\epsilon}$  are the  $\boldsymbol{\epsilon}$  exec that  $\boldsymbol{\epsilon}$ exec\_file 1 str char\* const globals locals  $\qquad \qquad$  globals locals  $\qquad \qquad$  Python  $\qquad$  $\_$ main $\_$ Boost.Python object import(str name) import Python  $\blacksquare$  $\frac{1}{2}$ main $\frac{1}{2}$ object main\_module = import("\_\_main\_\_"); object main\_namespace = main\_module.attr("\_\_dict\_\_"); object ignored = exec("hello = file('hello.txt', 'w') $\n\frac{n}{n}$ " "hello.write('Hello world!')\n" "hello.close()", main\_namespace);  $\text{hello.txt}$ 

**Python** 

Python  $\overline{P}$ 

 $\bullet$  bject  $\bullet$ 

object main\_module = import("\_\_main\_\_"); object main\_namespace = main\_module.attr("\_\_dict\_\_");

```
object ignored = exec("result = 5 ** 2", main_namespace);
int five_squared = extract<int>(main_namespace["result"]);
```
 $\frac{1}{2}$ main $\frac{1}{2}$ 

し、この変数を辞書から読んでいる。同じ結果を得る他の方法としては代わりに eval を使用する方法があり、こ

 $($ 

object result =  $eval("5 ** 2")$ ;  $int$  five\_squared = extract< $int$ >(result);

#### Python **[error\\_already\\_set](#page-92-0)**

```
try
{
   object result = eval("5/0");
   // ここには絶対に来ない:
   int five_divided_by_zero = extract<int>(result);
}
catch(error_already_set const &)
{
   // 何らかの方法で例外を処理する
}
```
error\_already\_set **WebSet** Python **Python** catch Python C API <br> [PyErr\\_Print\(\)](http://docs.python.jp/2/c-api/exceptions.html) <br>
PyErr\_Print()

```
catch(error_already_set const &)
{
   if (PyErr_ExceptionMatches(PyExc_ZeroDivisionError))
   {
      // ZeroDivisionError
   }
   else
   {
       // and stderr stderr
                                                                     (
```
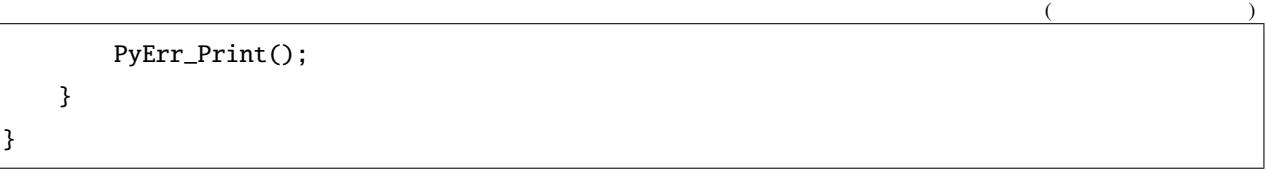

# **1.2.7** イテレータ

 $C_{++}$  STL  $S_{++}$  STL  $S_{++}$   $S_{++}$   $S_{$ 

#### $C++$

- $C_{++}$  5
- $2$
- 
- $\bullet$

## Python

- $1$   $1$
- $1$  next()
- StopIteration

Python for y in x...

```
iter = x.__iter__() #
try:
  while 1:
  y = iter.next() #
  ... # yexcept StopIteration: pass #
```
Boost.Python C++ Python  $C++$  Python  $\qquad \qquad -\text{iter}\dots$ 

```
object get_iterator = iterator<vector<int> >();
object iter = get_iterator(v);
object first = iter.next();
```
 $class\_ \Leftrightarrow$ 

```
.def("__iter__", iterator<vector<int> >())
```
#### **range**

range Python

- range(start, finish)
- range<Policies, Target>(start, finish)

start finish

- メンバデータポインタ
- 
- **\***  $\mathbb{R}^n$

Target

#### **iterator**

```
• iterator<T, Policies>()
  T iterator &T::begin &T::end range
```
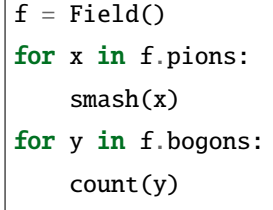

 $C++$ 

 $\overline{1}$ 

```
class_<F>("Field")
   .property("pions", range(&F::p_begin, &F::p_end))
   .property("bogons", range(&F::b_begin, &F::b_end));
```
**stl\_input\_iterator**

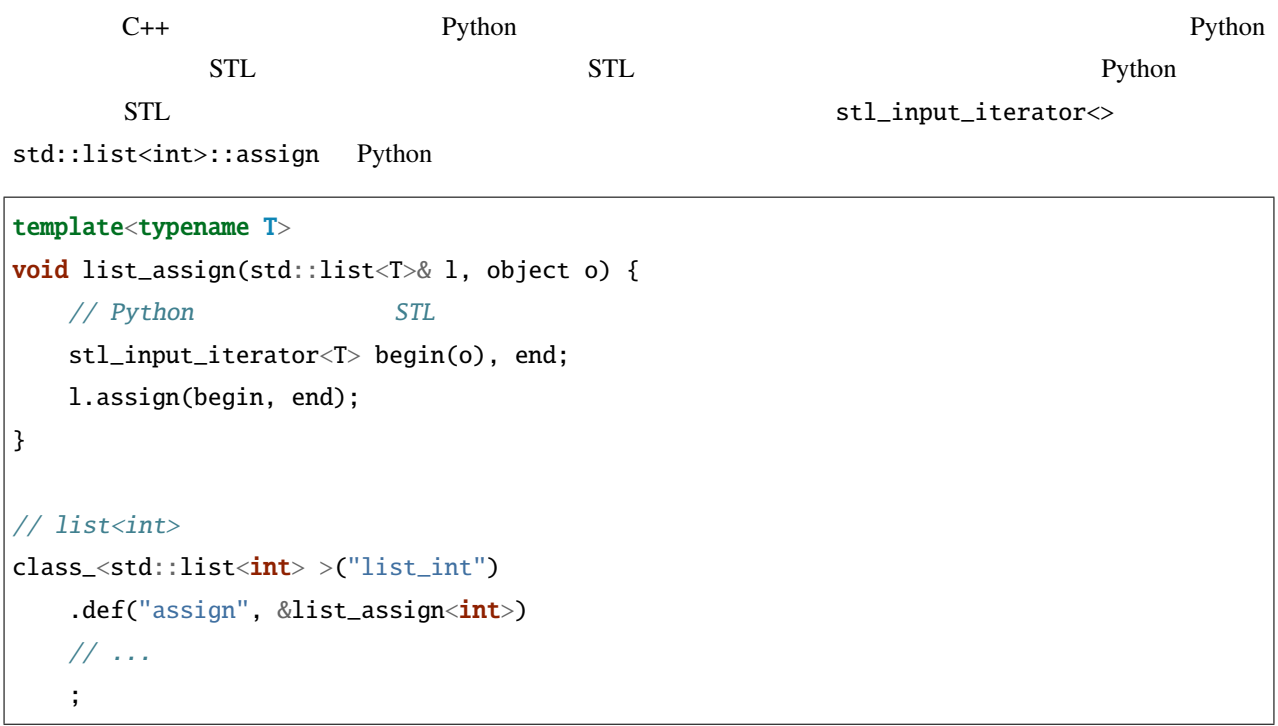

Python list\_int

 $x = list\_int()$ ; x.assign([1,2,3,4,5])

## **1.2.8** 例外の変換

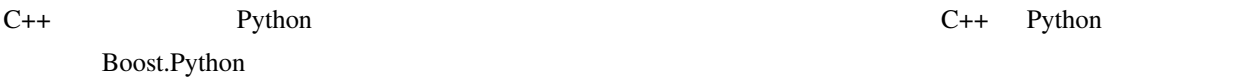

raise RuntimeError, 'unidentifiable C++ Exception'

 $*2$ 

struct PodBayDoorException;

void translator(PodBayDoorException const& x) {

PyErr\_SetString(PyExc\_UserWarning, "I'm sorry Dave...");

BOOST\_PYTHON\_MODULE(kubrick) {

<span id="page-42-0"></span>\*2 2001  $*$  2001: A Space Odyssey" : Stanley Kubrick and Arthur C. Clarke, 1968

}

...

register\_exception\_translator< PodBayDoorException>(translator);

## **1.2.9** 典型的なテクニック

<span id="page-43-0"></span>Boost.Python

Python  $\mathsf{Py}$ thon  $\mathsf{Py}$ 

Python

Boost.Python C++

 $C_{++}$ 

 $\alpha$  sounds  $C_{++}$ 

sounds::core sounds::io sounds::filters

Python  $\mathbf{P}$ 

import sounds.filters sounds.filters.echo(...) # echo  $C_{++}$ 

1 Boost.Python

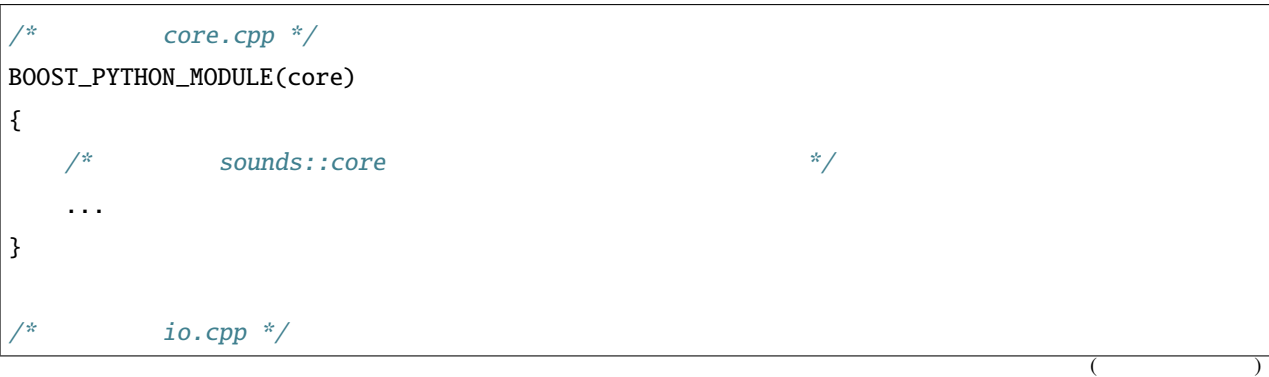

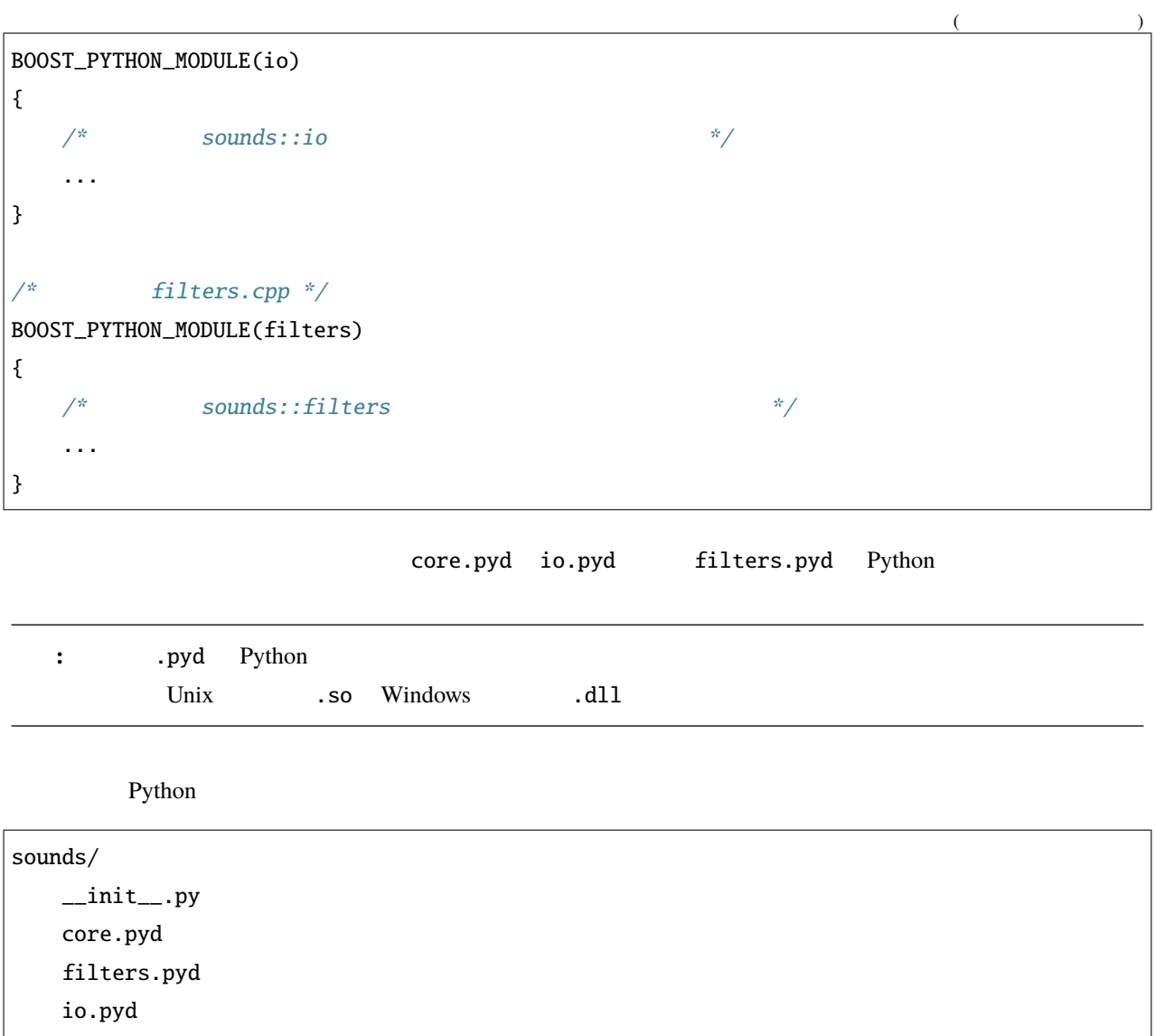

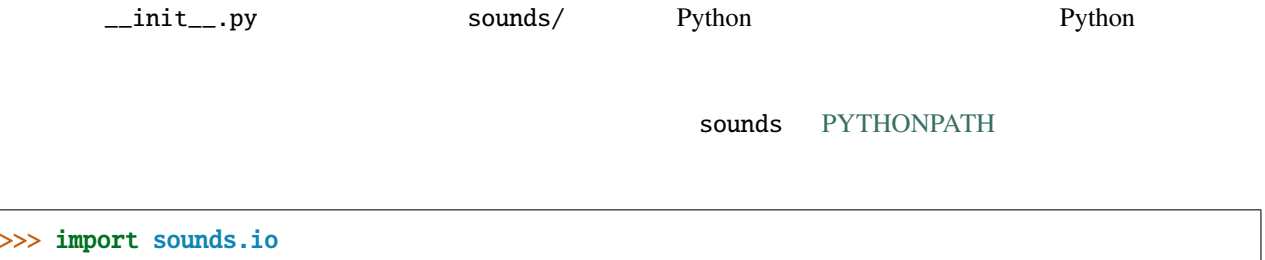

>>> sound = sounds.io.open('file.mp3') >>> new\_sound = sounds.filters.echo(sound, 1.0)

>>> import sounds.filters

Python **Python** 

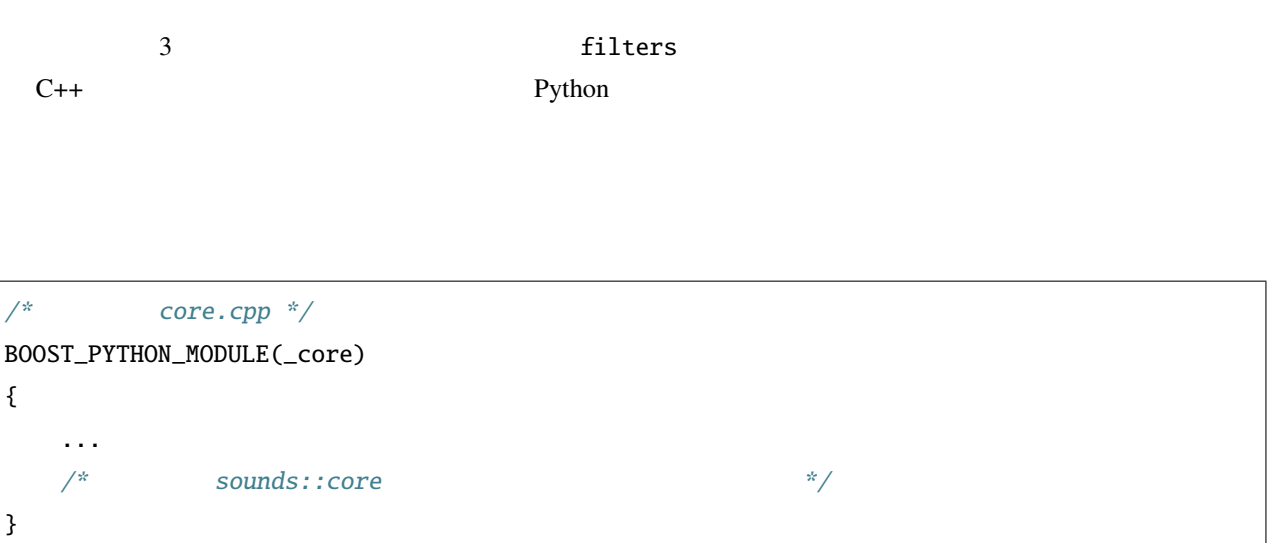

Lore.pyd

sounds/  $\_\_init\_\_.py$ core/  $_{...}$ init $_{...}$ .py \_core.pyd filters/ \_\_init\_\_.py \_filters.pyd io/ \_\_init\_\_.py \_io.pyd

 $\text{unit}$ .py  $\mathbf{Core}$ 

>>> import sounds.core.\_core >>> sounds.core.\_core.foo(...)

 $\text{unit}$ ...py  $\text{unit}$ 

ち込まれるものはすべてユーザが直接アクセスできるのである。そういうわけで、名前空間全体を \_core.pyd

 $\text{core}/\text{\_init}\text{\_}$ .py  $\text{source}/\text{\_init}\text{\_}$ .py

from \_core import \*

>>> import sounds.filters >>> sounds.filters.echo(...) Python  $\blacksquare$ C++ Python  $\qquad \qquad$  Python echo\_noise filters sound echo noise sounds/filters/echo\_noise.py import \_filters def echo\_noise(sound): s = \_filters.echo(sound) s = \_filters.noise(sound) return s

sounds/filters/\_\_init\_\_.py

from echo\_noise import echo\_noise

 $\text{filters}$ 

>>> import sounds.filters

>>> sounds.filters.echo\_noise(...)

#### **Python**

Python  $\mathsf{Python}$ 

```
>>> class C(object): pass
>>>>
>>> #
>>>> def C_str(self): return 'C
>>>
\gg #
>>> C.__str__ = C_str
>>>
\gg c = C()
>>> print c
 C 0.0 \sim 0.0 \sim 0.0 \sim 0.0 \sim 0.0 \sim 0.0 \sim 0.0 \sim 0.0 \sim 0.0 \sim 0.0 \sim 0.0 \sim 0.0 \sim 0.0 \sim 0.0 \sim 0.0 \sim 0.0 \sim 0.0 \sim 0.0 \sim 0.0 \sim 0.0 \sim 0.0 \sim 0.0 \sim 0.0 \sim 0.0 \sim 0.0
```
>>> C\_str(c) C のインスタンス!

Python

Boost.Python C++ point

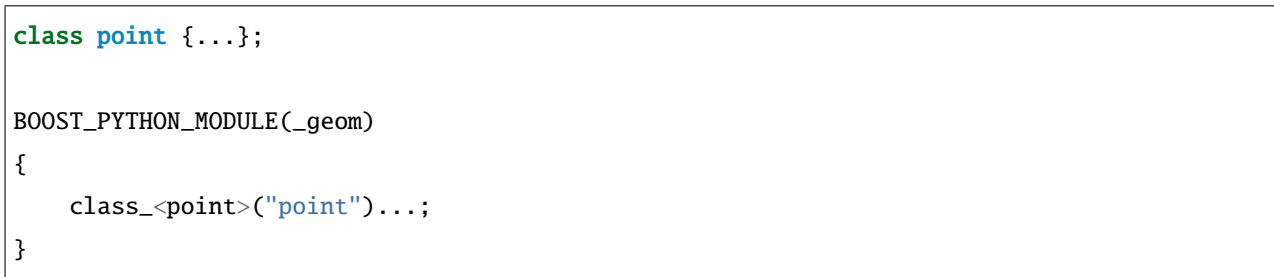

geom/\_\_init\_\_.py

```
from _geom import *
#def point_str(self):
   return str((self.x, self.y))
#point.__str__ = point_str
```
 $\bullet$ 

• メモリのフットプリントが見かけ上ゼロに削減する

• **• The state of the state of the state of the state of the state of the state of the state of the state of the state of the state of the state of the state of the state of the state of the state of the state of the state** 

 $C_{++}$  expected point  $C_{++}$ 

• The contract  $\sim$  C++ contract  $\sim$  C++ contract  $\sim$  C++ contract  $\sim$  contract  $\sim$  contract  $\sim$  contract  $\sim$  contract  $\sim$  contract  $\sim$  contract  $\sim$  contract  $\sim$  contract  $\sim$  contract  $\sim$  contract  $\sim$  contract

```
\_point = pointdef point(x=0, y=0):
   return _point(x, y)
```
 ${\rm class}_+$ 

 $\sqrt{*}$  point.cpp  $\sqrt{*}$ #include <point.h> #include <boost/python.hpp> void export\_point() { class\_<point>("point")...; }  $\sqrt{*}$  triangle.cpp  $\sqrt{*}$ / #include <triangle.h> #include <boost/python.hpp> void export\_triangle() { class\_<triangle>("triangle")...; }

BOOST\_PYTHON\_MODULE main.cpp

```
void export_point();
void export_triangle();
BOOST_PYTHON_MODULE(_geom)
{
    export_point();
    export_triangle();
}
```

```
#include <boost/python.hpp>
#include <point.h>
#include <triangle.h>
BOOST_PYTHON_MODULE(_geom)
{
    class_<point>("point")...;
    class_<triangle>("triangle")...;
}
```
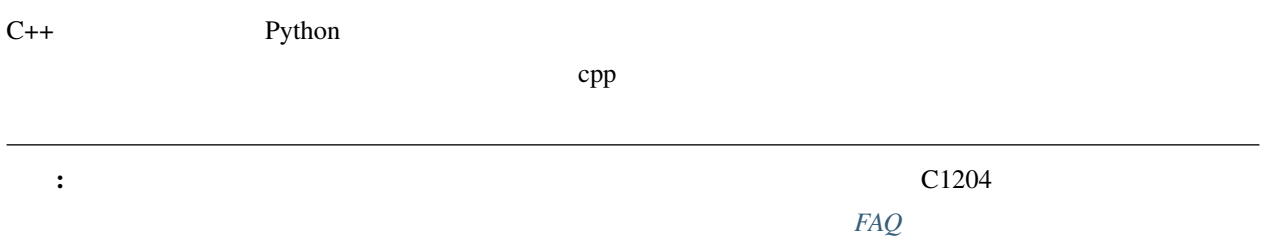

# <span id="page-49-0"></span>**1.3** ビルドとテスト

#### **David Abrahams**

Copyright Âľ 2002-2015 David Abrahams, Stefan Seefeld

## $1.3.1$

Boost.Python Python  $2.2^{*1}$  $2.2^{*1}$  $2.2^{*1}$ 

## **1.3.2**

 $C++$  Python 2 • The Python **Python of the Python of the Python** C++ Python ーンストーマンスを使われる。<br>コミュールのインターフェイスを与えることには、<br>コミュールのインターフェイスを与えることには、<br>コミュールのインターフェイスを与えることには、<br>コミュールのインターフェイスをつくしていることには、<br>コミュールのインターフェイスをつくしていることには、 Python **Python Python Python** Python

<span id="page-49-1"></span>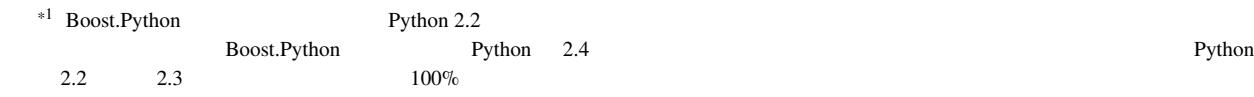

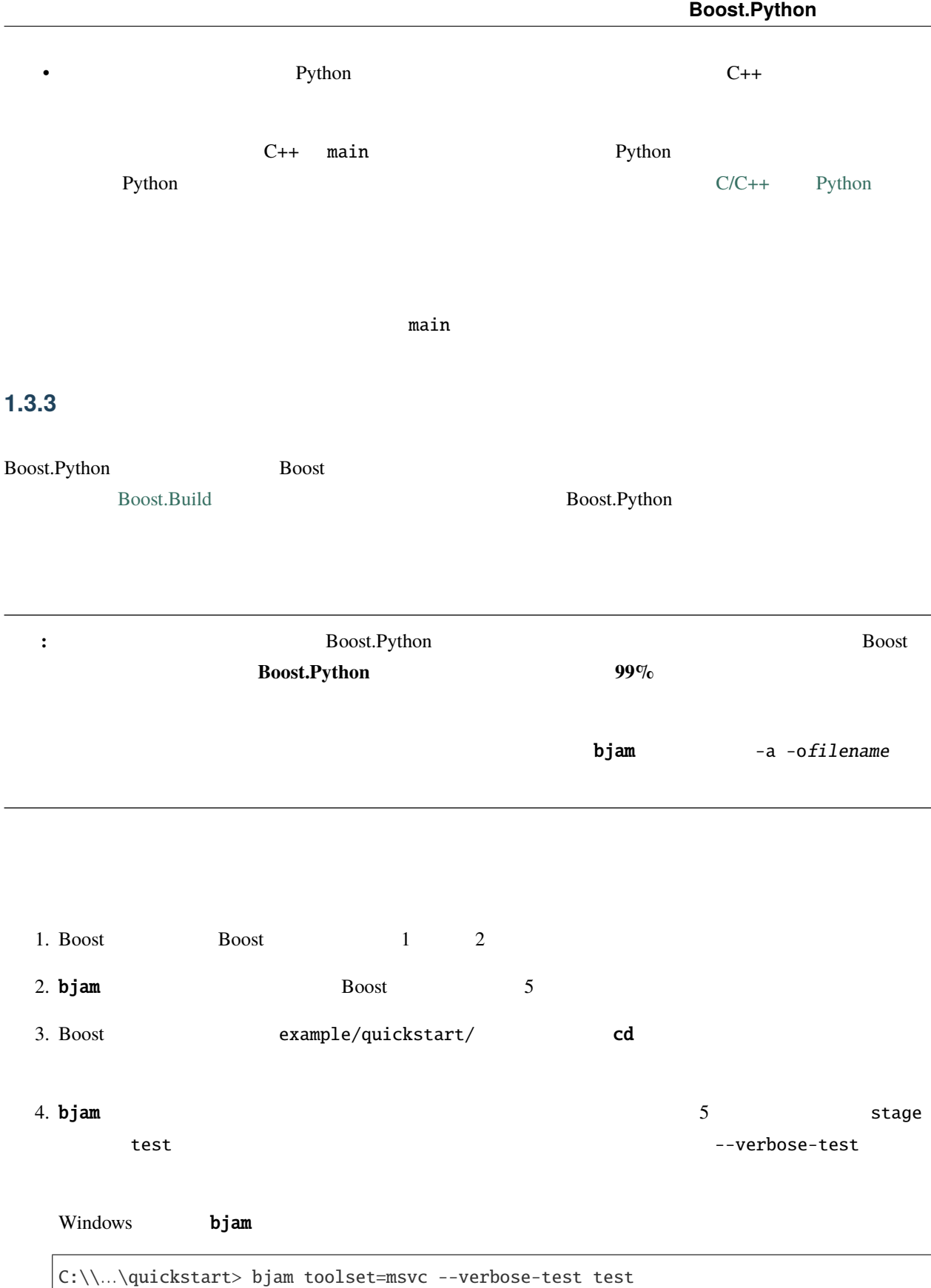

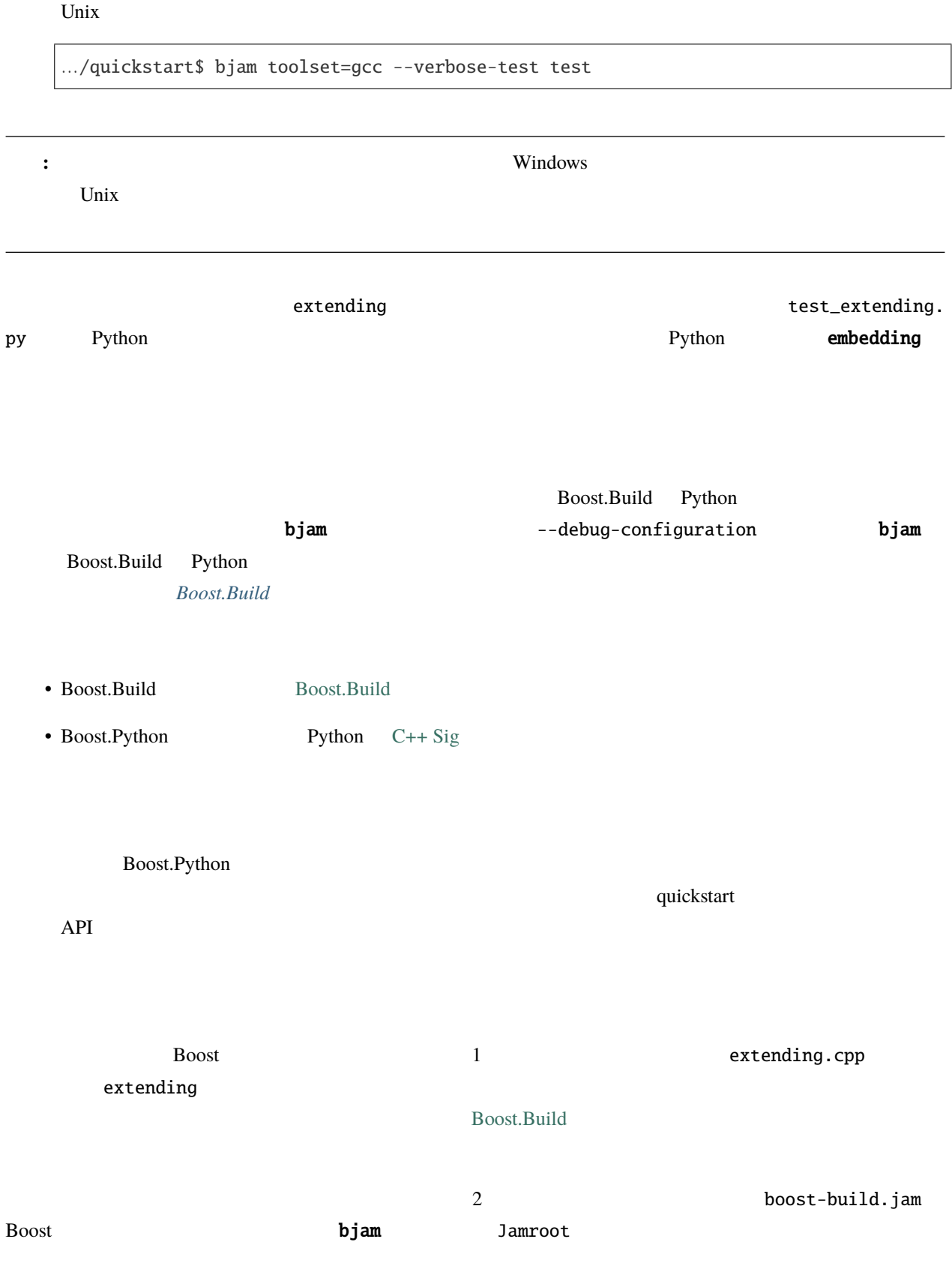

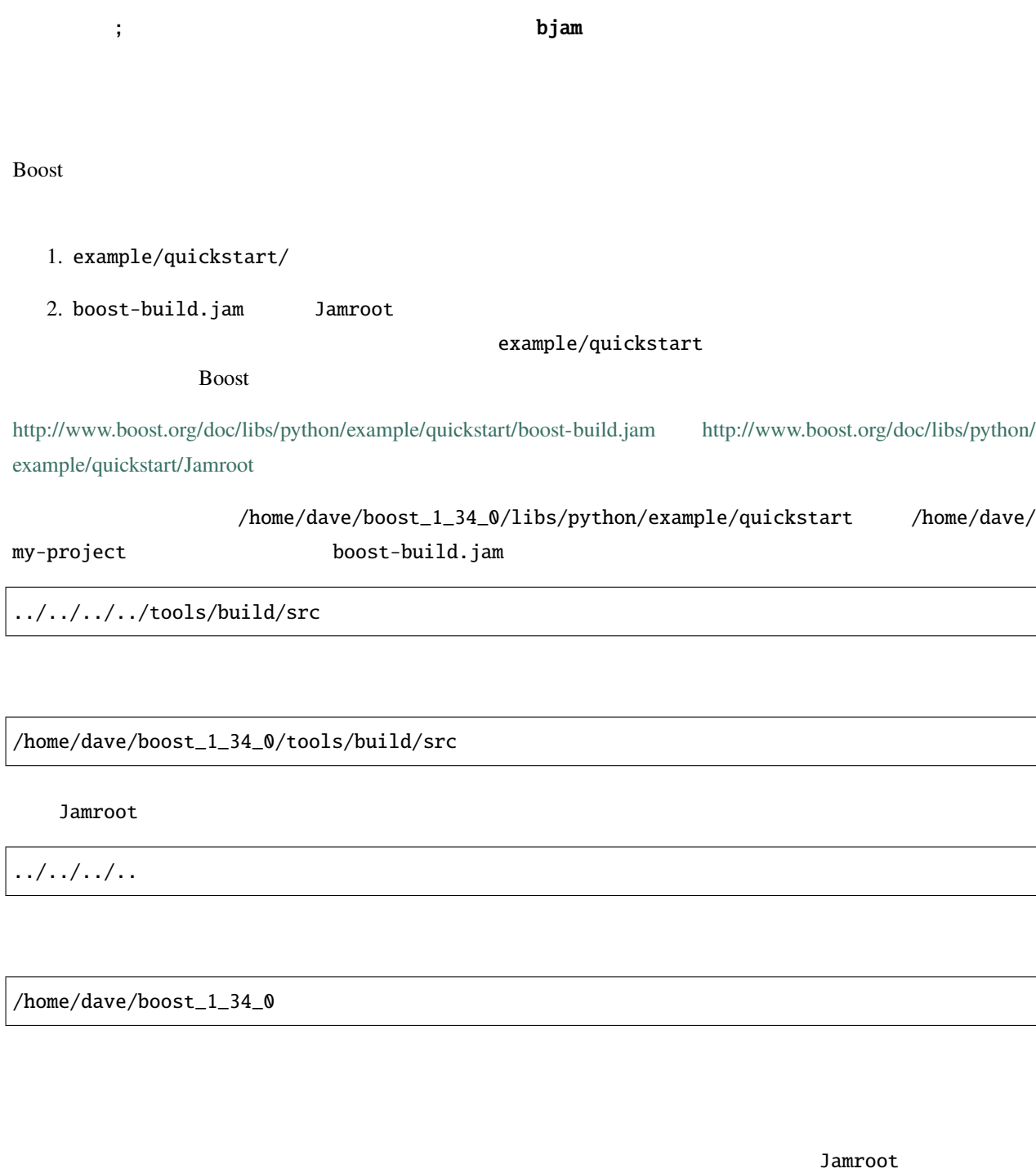

extending.cpp embedding.cpp

… file1.cpp file2.cpp file3.cpp …

Jamroot Boost.Build

 $\overline{c}$ 

1. Jamroot python-extension

2. extending.cpp BOOST\_PYTHON\_MODULE

extending hello Jamroot

python-extension extending : extending.cpp ;

python-extension hello : extending.cpp ;

extending.cpp

BOOST\_PYTHON\_MODULE(extending)

BOOST\_PYTHON\_MODULE(hello)

## 1.3.4 **Boost.Python**

Boost.Python Boost.Python Boost.Python Boost  $\overline{B}$ oost  $\overline{B}$ oost  $\overline{B}$ Boost.Python **Boost.**Python **Example 2** bjam --with-python configure --with-libraries=python **1.3.5 Boost.Build** Boost.Build **Outfliche Struck Product Struck Product** Struck Product Struck Product Struck Product Struck Product Struck Product Struck Product Struck Product Struck Product Struck Product Struck Product Struck Product Str

<span id="page-53-0"></span>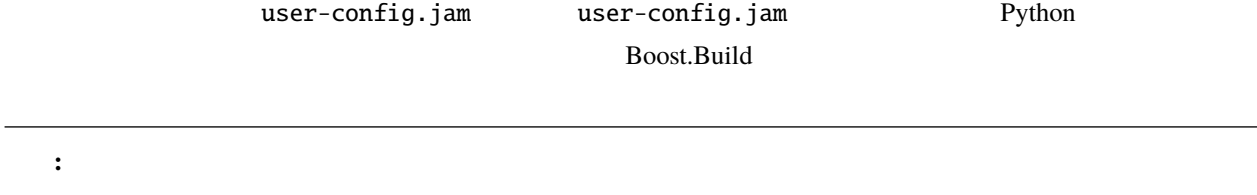

<span id="page-54-3"></span><span id="page-54-2"></span><span id="page-54-1"></span><span id="page-54-0"></span>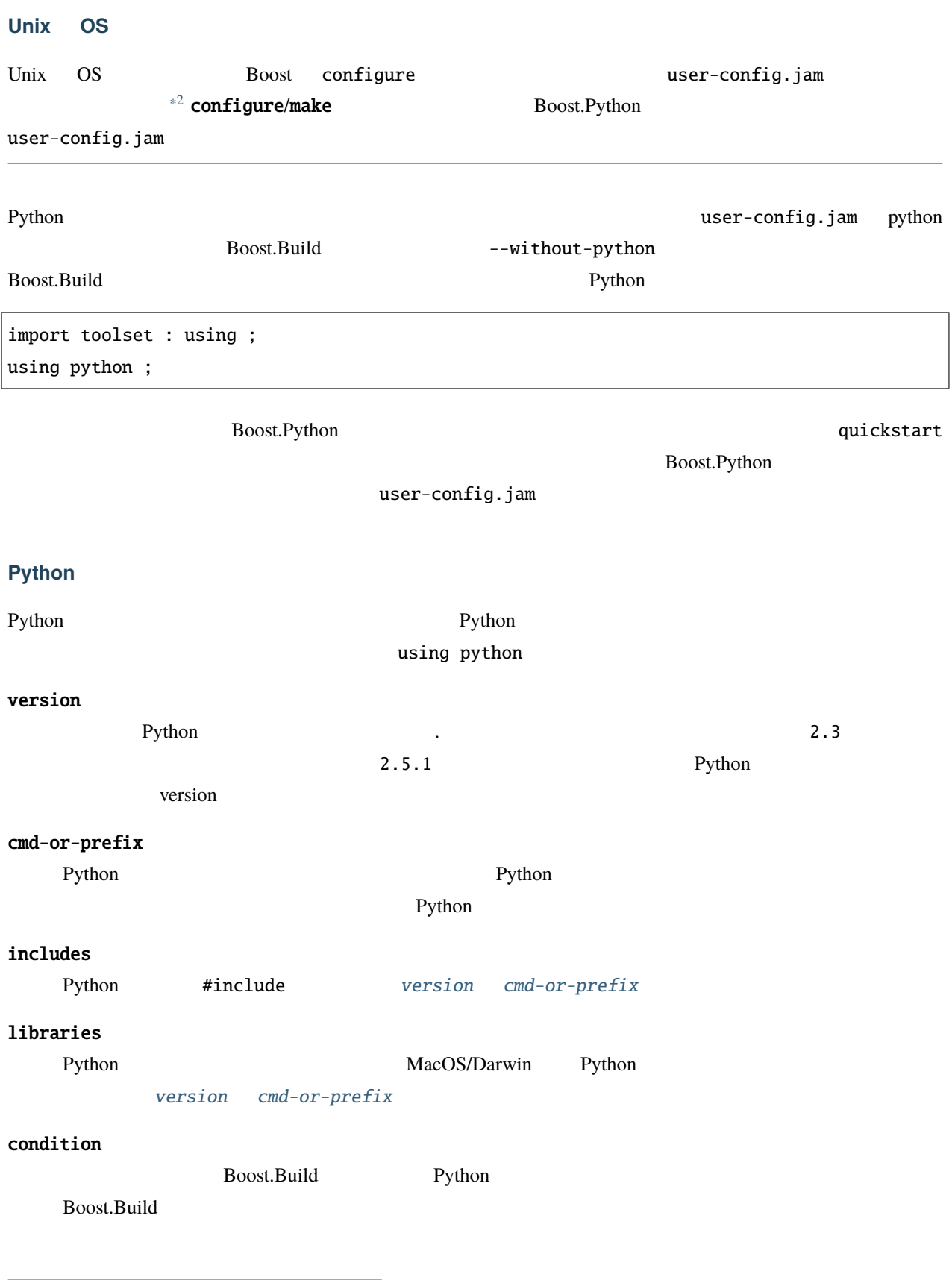

extension-suffix

the U windows Eython Python 2014 Extending Python 2014 Extending Python 2014 Extending Python 2014 Extending Python 2014 Extending Python 2014 Extending Python 2014 Extending Python 2014 Extending Python 2014 Extending Pyt  $<$ python-debugging> 1 Linux Ubuntu Feisty Fawn [python-dbg](https://wiki.ubuntu.com/PyDbgBuilds) • Python 2.5 Python 2.4 の両方をインストールしている場合、user-config.jam を次のようにしておく。 using python :  $2.5$  ;  $\#$  Python using python : 2.4 ; # python 2.4 python=2.4  $#$  $2.5$  Python 2.4  $\qquad \qquad$  bjam python=2.4 • Python [cmd-or-prefix](#page-54-2) using python : : /usr/local/python-2.6-beta/bin/python ; • **• The Python Example Python** example and  $\mathcal{L}$  [condition](#page-54-3)  $\mathcal{L}$ using python ;  $#$ # Intel C++ using python : # version : c:\\Devel\\Python-2.5-IntelBuild\\PCBuild\\python # cmd-or-prefix : # includes : # libraries : <toolset>intel # condition ;

• Python **Windows 2**ython 2009 Mindows **Python** 

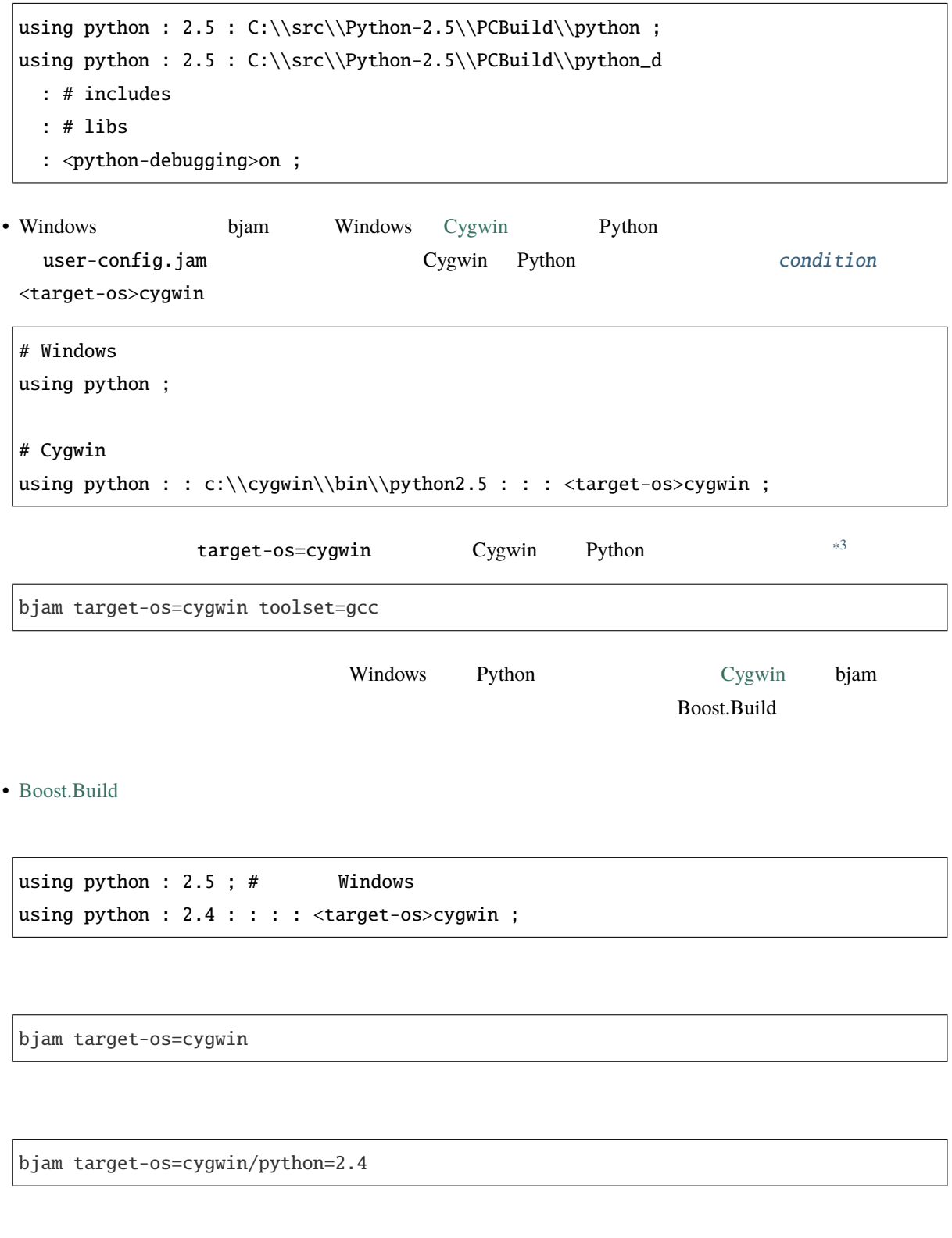

<span id="page-56-0"></span>\*3 <target-os>cygwin gcc <flavor>cygwin + MinGW GCC

# **1.3.6** Boost.Python

<span id="page-57-1"></span><span id="page-57-0"></span>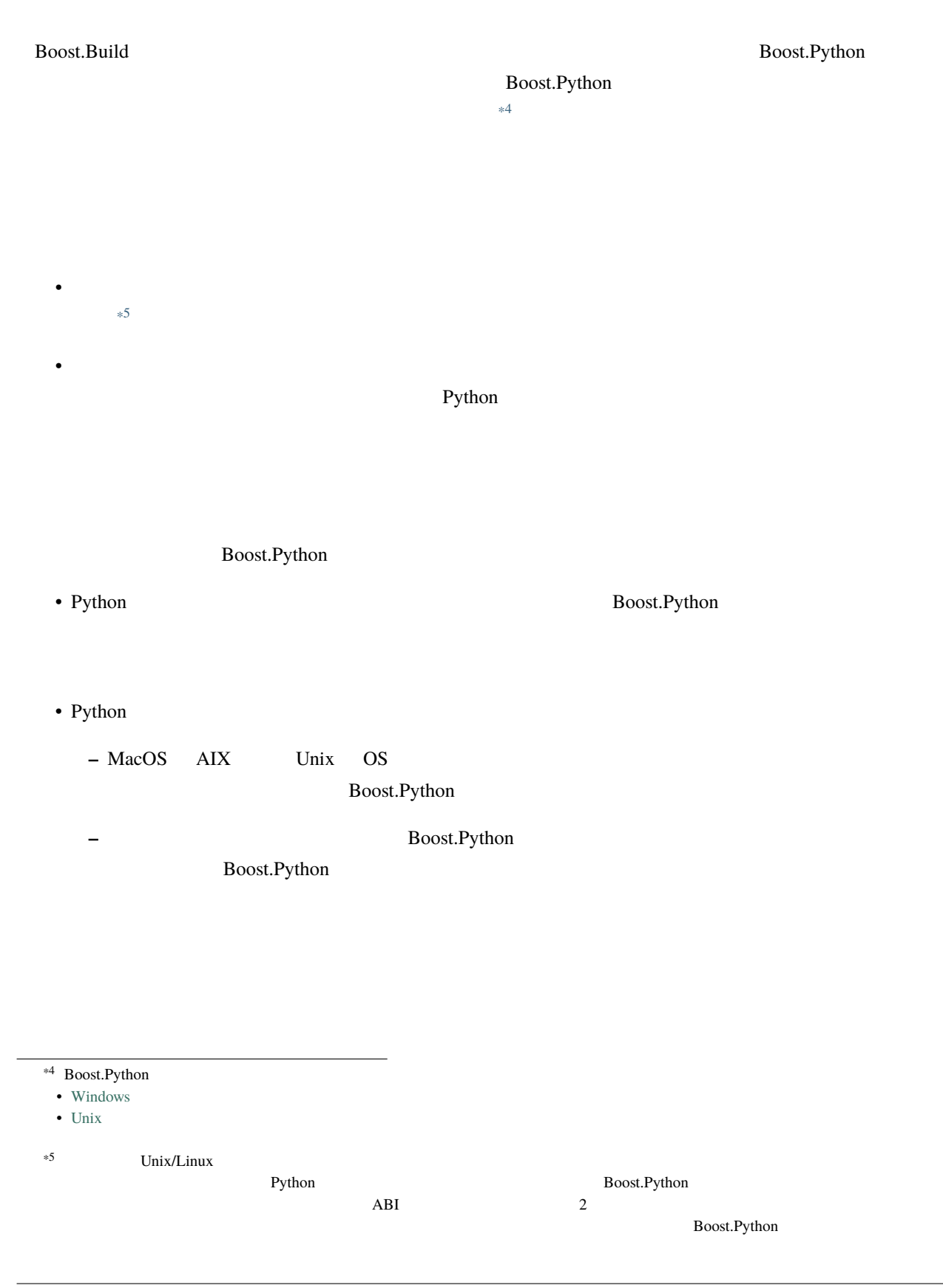

## 1.3.7 #include

<span id="page-58-2"></span><span id="page-58-1"></span><span id="page-58-0"></span>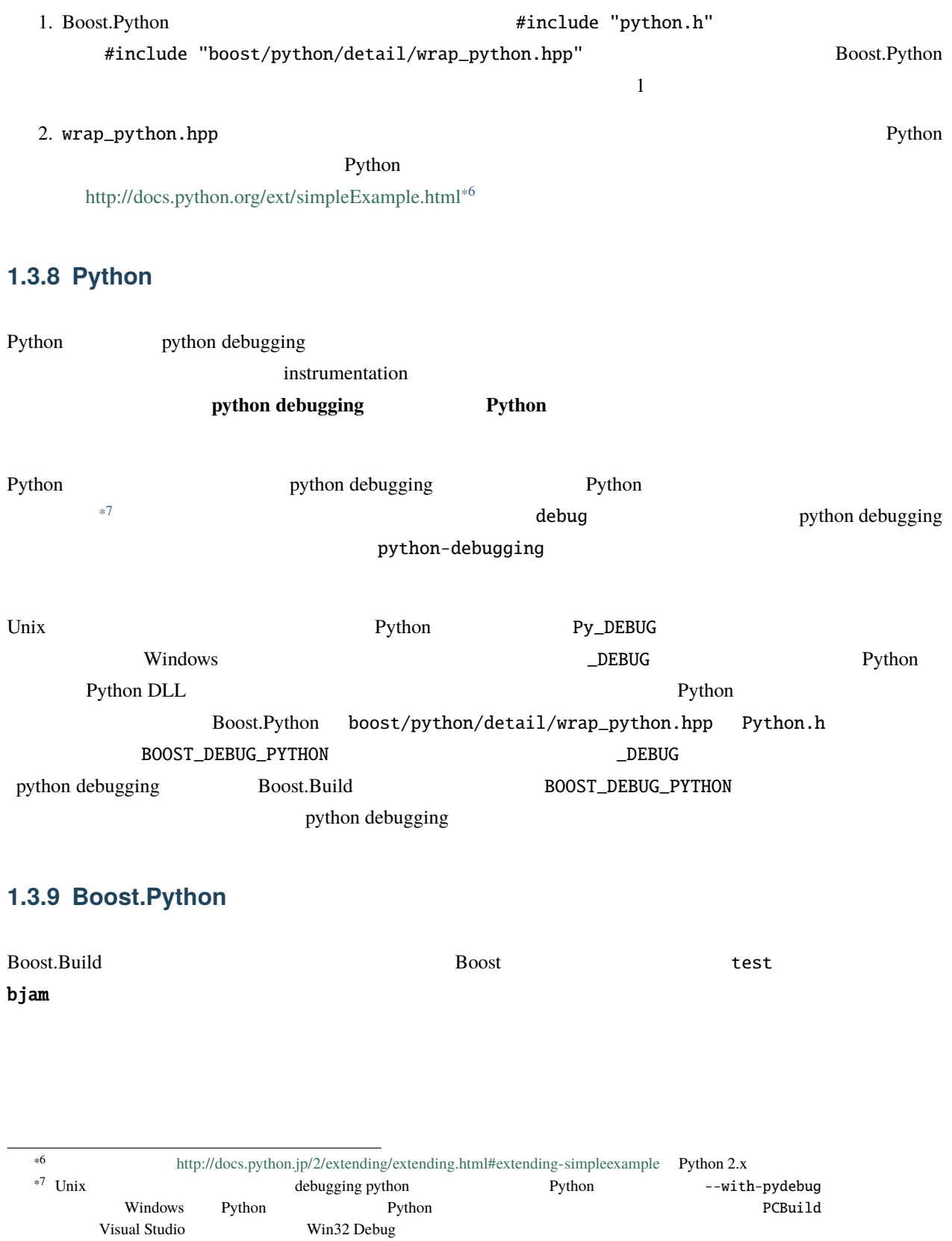

## **1.3.10 MinGW Cygwin -mno-cygwin GCC**

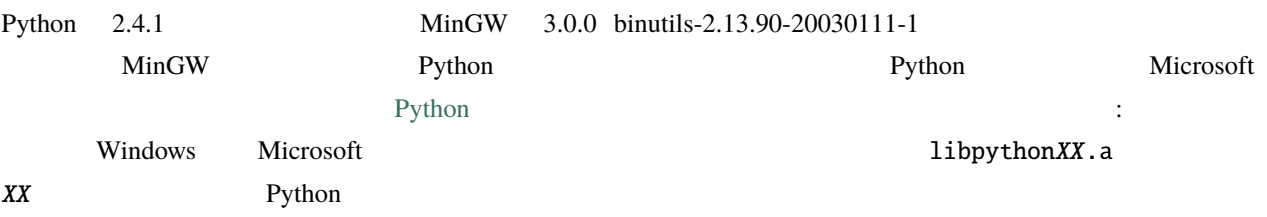

## <span id="page-59-0"></span>**1.4**  $\blacksquare$

#### **David Abrahams**

#### **Stefan Seefeld**

Copyright Âľ 2002-2015 David Abrahams, Stefan Seefeld

Distributed under the Boost Software License, Version 1.0. (See accompanying file LICENSE\_1\_0.txt or copy at [http://www.boost.org/LICENSE\\_1\\_0.txt\)](http://www.boost.org/LICENSE_1_0.txt)

## **1.4.1** コンセプト

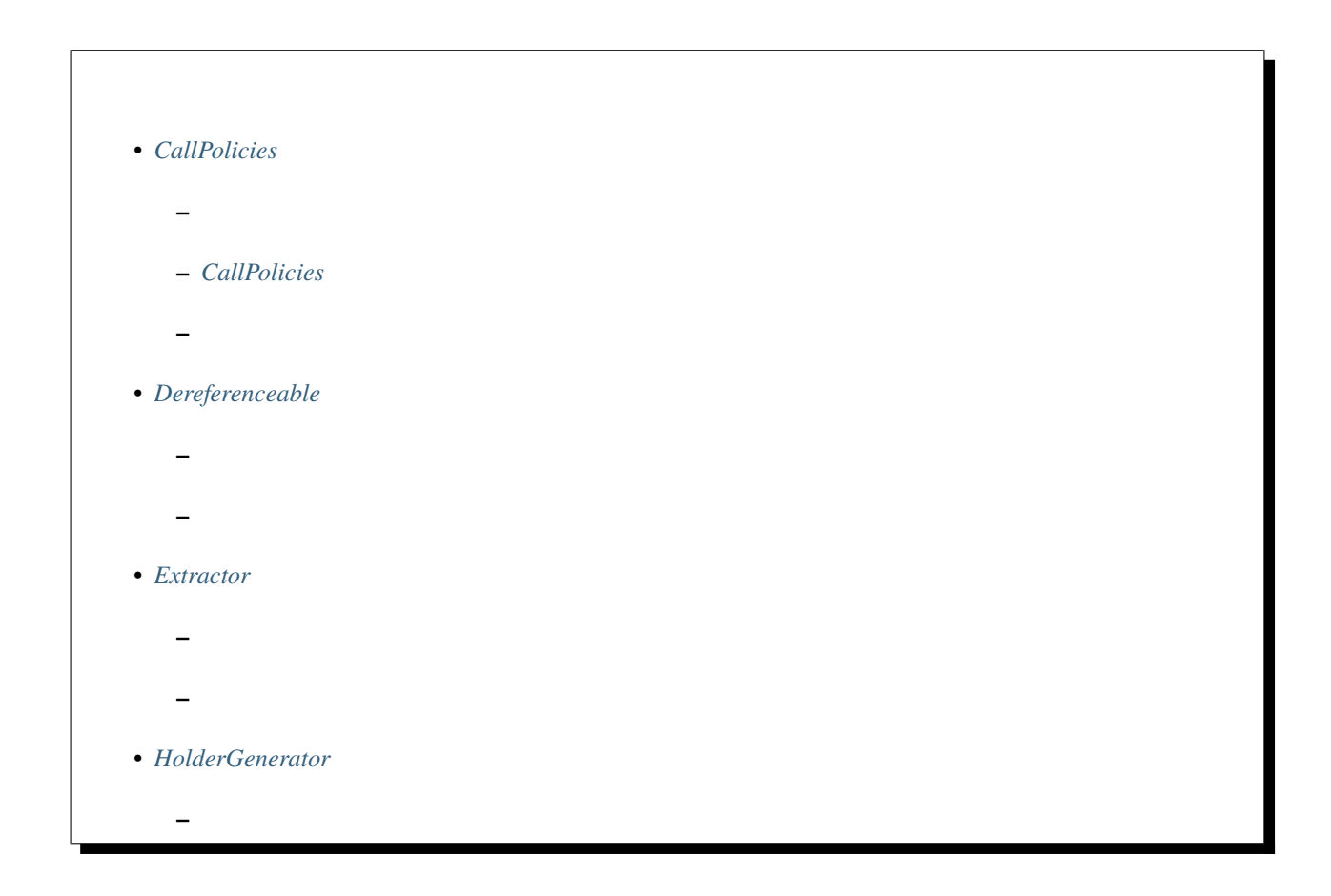

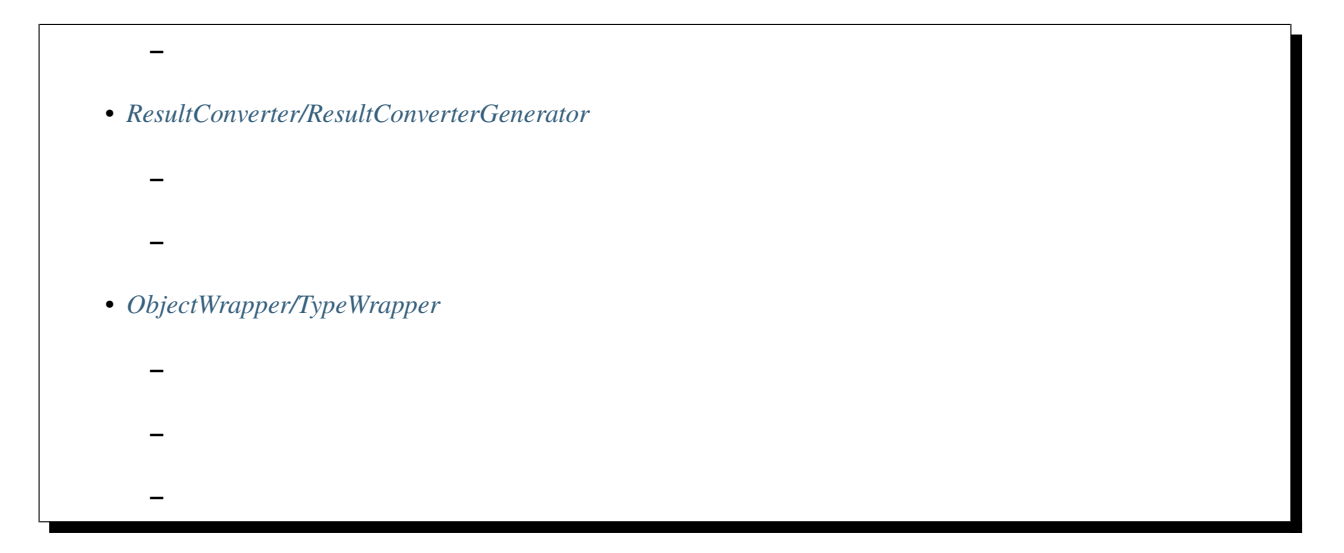

## <span id="page-60-1"></span><span id="page-60-0"></span>**CallPolicies**

<span id="page-60-2"></span>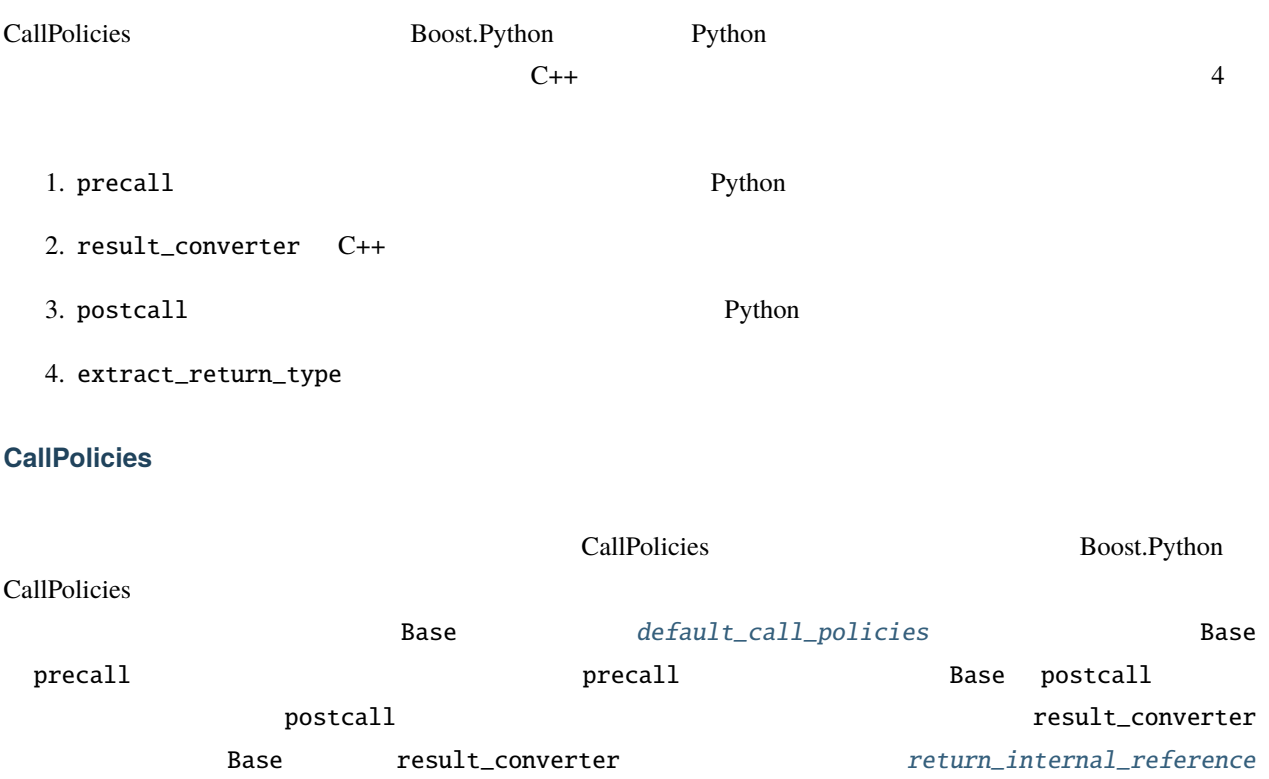

## <span id="page-61-0"></span>**CallPolicies**

x CallPolicies P a Python PyObject\* r キューティングのデータのおよび

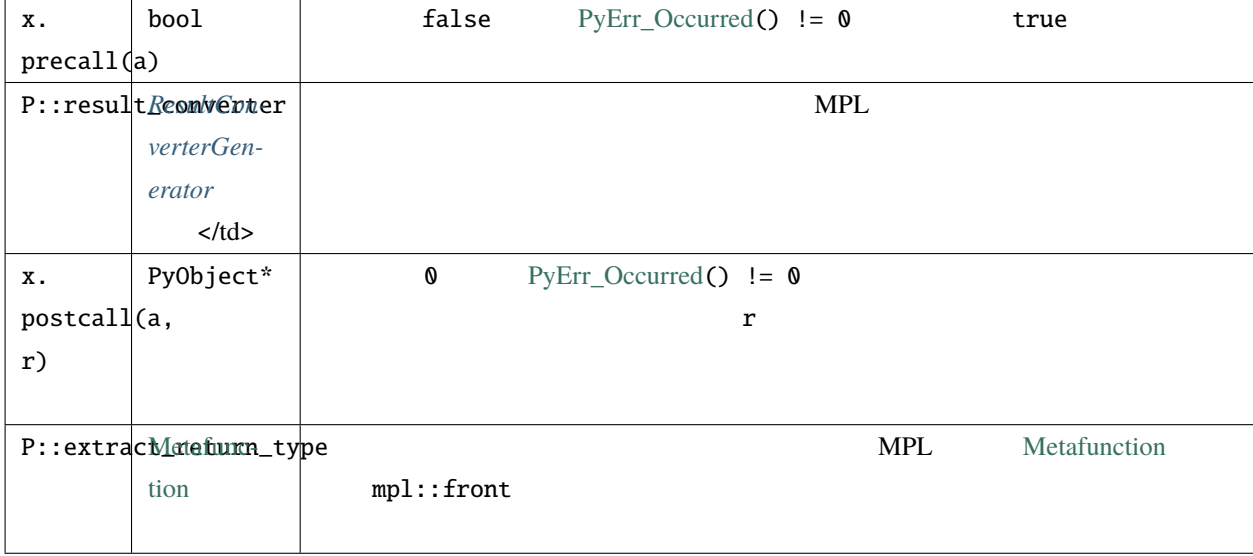

CallPolicies [CopyConstructible](http://www.boost.org/libs/utility/CopyConstructible.html)

## <span id="page-61-2"></span><span id="page-61-1"></span>Dereferenceable

<span id="page-61-3"></span>Dereferenceable lvalue

## Dereferenceable

T Dereferenceable  $\qquad \qquad x$  T  $\qquad \qquad$  Dereferenceable

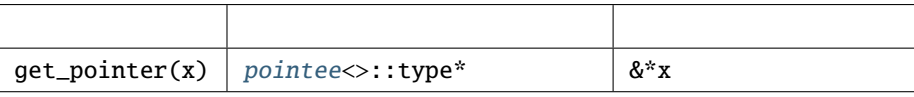

## <span id="page-62-1"></span><span id="page-62-0"></span>**Extractor**

<span id="page-62-2"></span>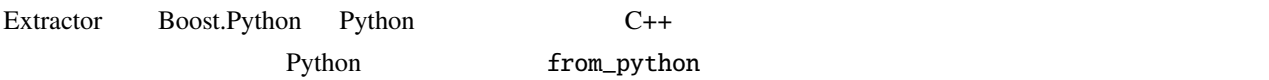

#### **Extractor**

X Extractor a Python

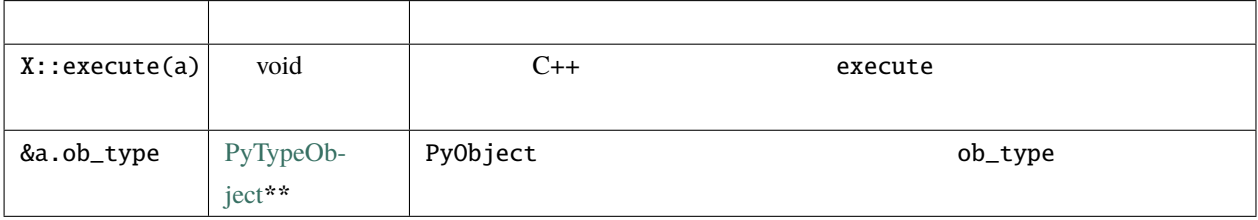

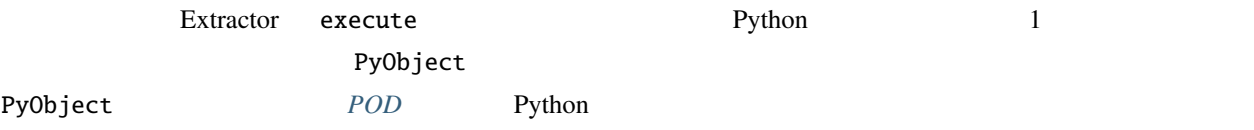

## <span id="page-62-4"></span><span id="page-62-3"></span>**HolderGenerator**

<span id="page-62-5"></span>HolderGenerator C++

## **HolderGenerator**

G HolderGenerator X

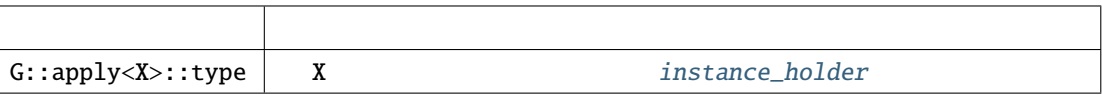

## <span id="page-63-1"></span><span id="page-63-0"></span>**ResultConverter/ResultConverterGenerator**

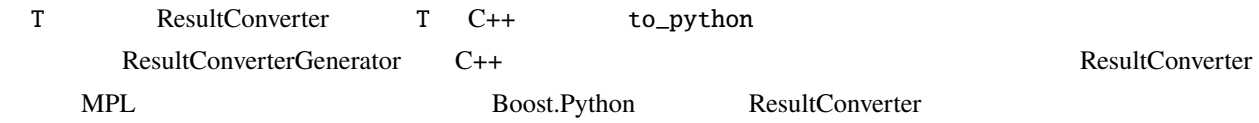

## <span id="page-63-2"></span>**ResultConverter**

## C R ResultConverter c C r R

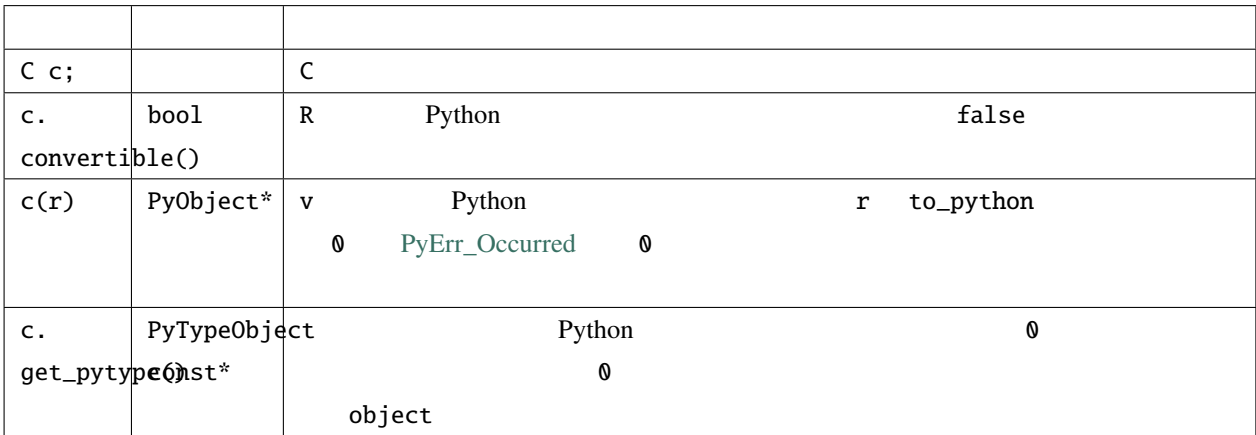

#### <span id="page-63-3"></span>**ResultConverterGenerator**

G ResultConverterGenerator R C++

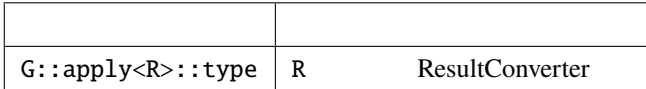

# <span id="page-64-1"></span><span id="page-64-0"></span>**ObjectWrapper/TypeWrapper**

<span id="page-64-2"></span>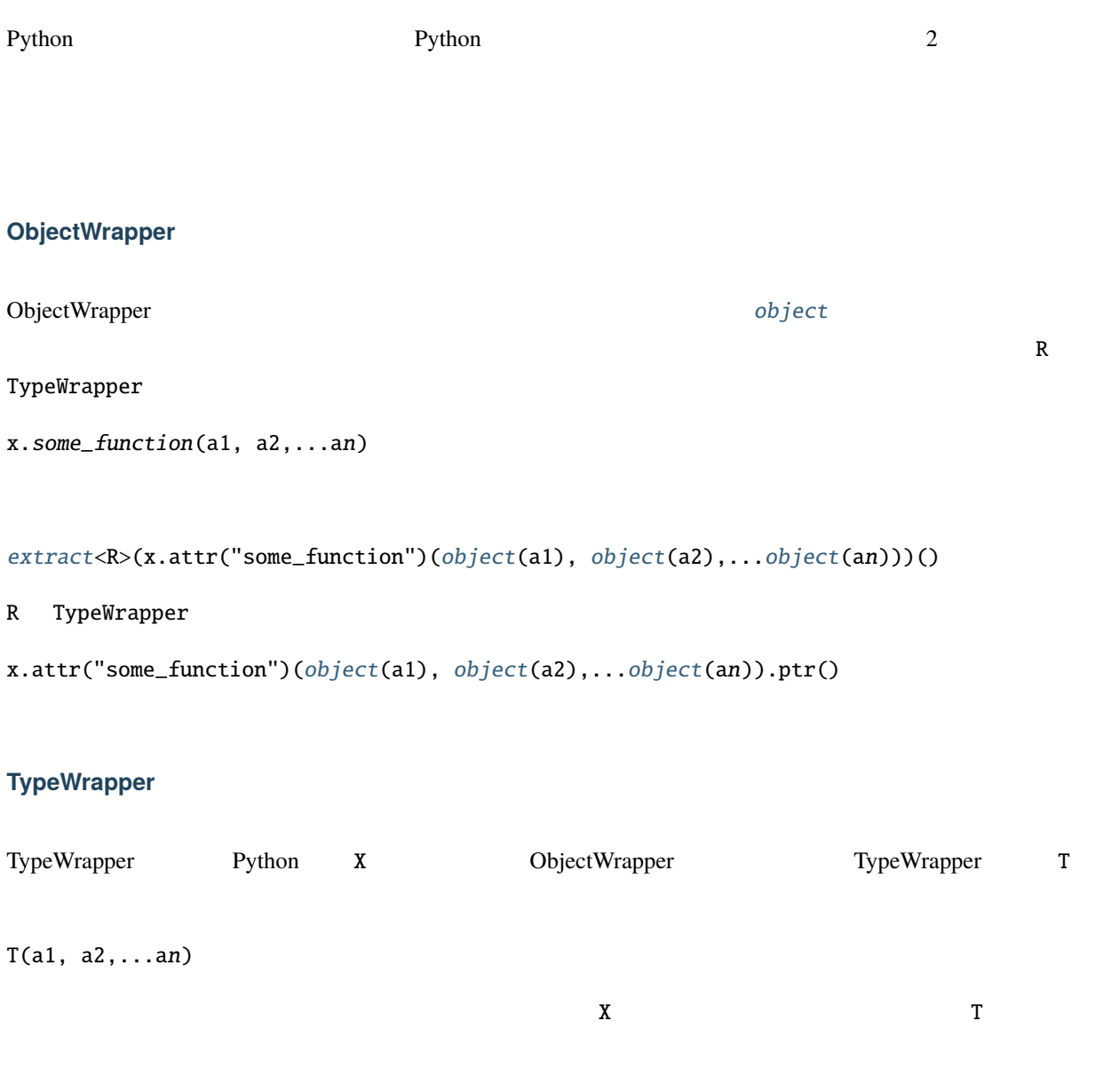

```
object(a1), object(a2),...object(an)
```
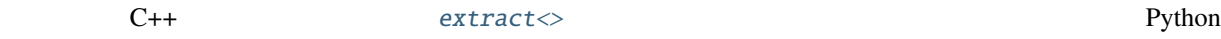

<span id="page-65-0"></span>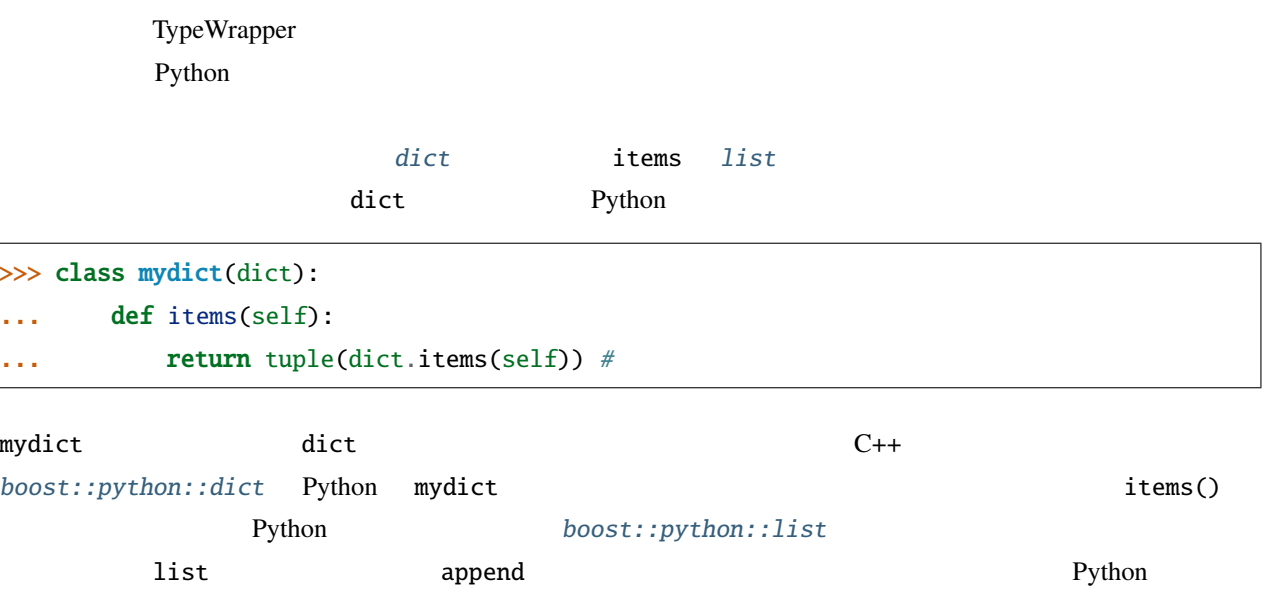

# **1.4.2** 高水準コンポーネント

## **boost/python/class.hpp**

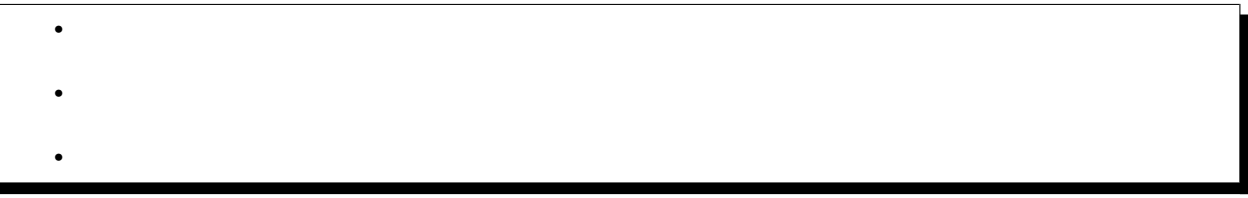

<span id="page-65-1"></span>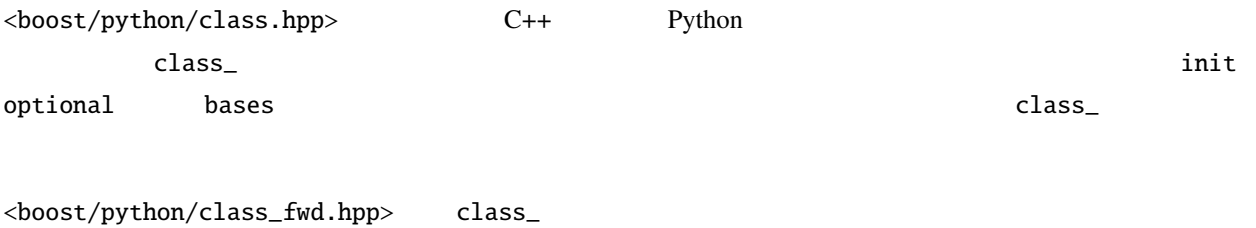

<span id="page-66-0"></span>class\_<T, Bases, HeldType, NonCopyable>

```
• HeldType
   • class_
   • class_
               class_
template<class T, class Bases = bases<>, class HeldType = T, class NonCopyable = unspecified>
class class_ : public object
     1 C++ Python 4 13 Boost.Python
         • Bases -- T
          from_python B
            B T
            T C++ bases\lt *1bases <• HeldType -- T T^*ptr ref
          return_internal_referenceCallPolicies Python T
          Python \mathbf{P}T T \squarepointee<HeldType>::type T T
               Dereferenceable
               \overline{T}• NonCopyable -- T blue to_python
          T state and the state and the state and the state and the state and the state and the state and the state and
 *1 *1 bases B \text{class\_} \langle B, \ldots \rangle
```
<span id="page-66-2"></span>class\_<Base>("Base"); class\_<Derived, bases<Base> >("Derived");

#### [boost::noncopyable](http://www.boost.org/libs/utility/utility.htm#Class_noncopyable)

boost::noncopyable

## <span id="page-67-0"></span>**HeldType**

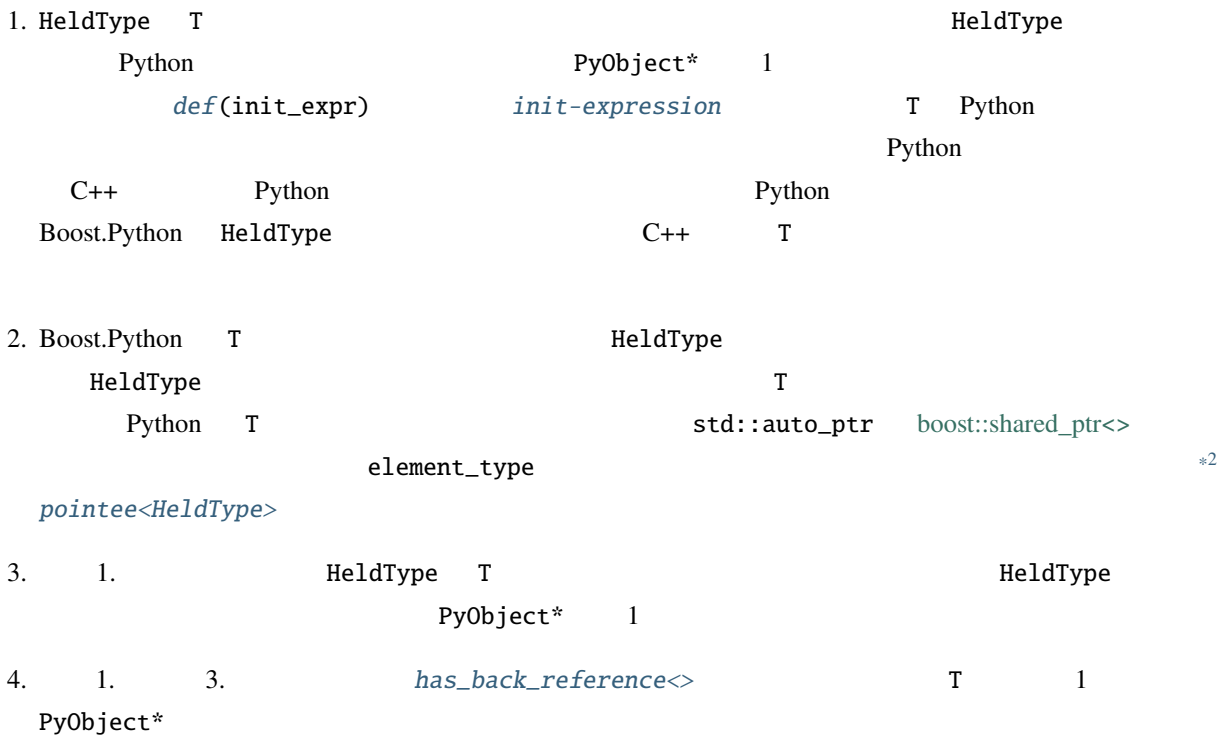

<span id="page-67-1"></span>class\_

```
namespace boost { namespace python
{
   template <class T
            , class Bases = bases<>
                        , class HeldType = T
                        , class NonCopyable = unspecified
                     \geqclass class_ : public object
   {
       \frac{1}{2} \frac{1}{2} \frac{1}{2} \frac{1}{2} \frac{1}{2} \frac{1}{2} \frac{1}{2} \frac{1}{2} \frac{1}{2} \frac{1}{2} \frac{1}{2} \frac{1}{2} \frac{1}{2} \frac{1}{2} \frac{1}{2} \frac{1}{2} \frac{1}{2} \frac{1}{2} \frac{1}{2} \frac{1}{2} \frac{1}{2} \frac{1}{2} class_(char const* name);
       class_(char const* name, char const* docstring);
```

```
*2 std::shared_ptr C++11
```
 $($ 

```
\frac{1}{2} \frac{1}{2} \frac{1}{2} \frac{1}{2} \frac{1}{2} \frac{1}{2} \frac{1}{2} \frac{1}{2} \frac{1}{2} \frac{1}{2} \frac{1}{2} \frac{1}{2} \frac{1}{2} \frac{1}{2} \frac{1}{2} \frac{1}{2} \frac{1}{2} \frac{1}{2} \frac{1}{2} \frac{1}{2} \frac{1}{2} \frac{1}{2} template <class Init>
class_(char const* name, Init);
template <class Init>
class_(char const* name, char const* docstring, Init);
\frac{1}{2} \frac{1}{2} \frac{1}{2} \frac{1}{2} \frac{1}{2} \frac{1}{2} \frac{1}{2} \frac{1}{2} \frac{1}{2} \frac{1}{2} \frac{1}{2} \frac{1}{2} \frac{1}{2} \frac{1}{2} \frac{1}{2} \frac{1}{2} \frac{1}{2} \frac{1}{2} \frac{1}{2} \frac{1}{2} \frac{1}{2} \frac{1}{2} template <class Init>
class_& def(Init);
// メソッドの定義
template <class F>
class_& def(char const* name, F f);
template <class Fn, class A1>
class_& def(char const* name, Fn fn, A1 const&);
template <class Fn, class A1, class A2>
class_& def(char const* name, Fn fn, A1 const&, A2 const&);
template <class Fn, class A1, class A2, class A3>
class_& def(char const* name, Fn fn, A1 const&, A2 const&, A3 const&);
// static
class_& staticmethod(char const* name);
\frac{1}{2}template <unspecified>
class_& def(detail::operator_<unspecified>);
\frac{1}{2}template <class U>
class_& setattr(char const* name, U const&);
// データメンバのエクスポート
template <class D>
class_& def_readonly(char const* name, D T::*pm);
template <class D>
class_& def_readwrite(char const* name, D T::*pm);
// static
```

```
template <class D>
    class_& def_readonly(char const* name, D const& d);
    template <class D>
    class_& def_readwrite(char const* name, D& d);
    \frac{1}{2}template <class Get>
    void add_property(char const* name, Get const& fget, char const* doc=0);
    template <class Get, class Set>
    void add_property(
        char const* name, Get const& fget, Set const& fset, char const* doc=0);
    template <class Get>
   void add_static_property(char const* name, Get const& fget);
    template <class Get, class Set>
   void add_static_property(char const* name, Get const& fget, Set const& fset);
   // pickle
   template <typename PickleSuite>
    self& def_pickle(PickleSuite const&);
    self& enable_pickling();
 };
}}
```
#### <span id="page-69-0"></span>class\_

class\_(char const \*name)

<span id="page-69-1"></span>class\_(char const \*mame, char const \*docstring)

template<class Init>

<span id="page-69-2"></span>class\_(char const \*name, *[Init](#page-69-1)* init\_spec)

template<class Init>

class\_(char const \*name, char const \*docstring, *[Init](#page-69-2)* init\_spec)

name Python  $ntbs$  docstring

*[ntbs](#page-281-1)* **init\_spec hotal init init is a set of the init T** and init T 2

<span id="page-70-1"></span><span id="page-70-0"></span>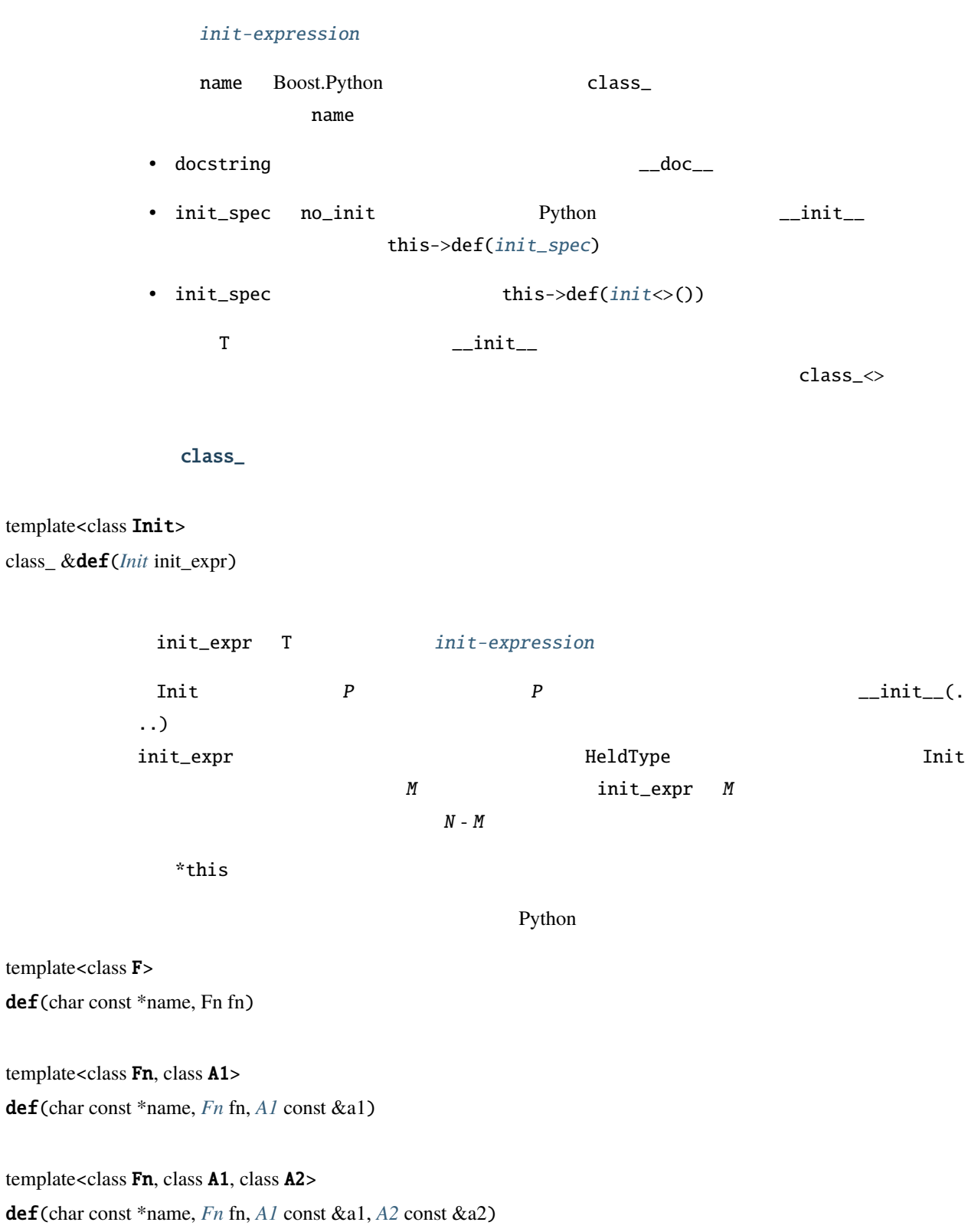

<span id="page-70-4"></span><span id="page-70-3"></span><span id="page-70-2"></span>template<class Fn, class A1, class A2, class A3>

def(char const \*name, *[Fn](#page-70-4)* fn, *[A1](#page-70-4)* const &a1, *[A2](#page-70-4)* const &a2, *[A3](#page-70-4)* const &a3)

• name Python  $ntbs$ • a1 [overload-dispatch-expression](#page-173-0) 2 fn  $A1$ • Fn  $P$   $A1$  $name(\ldots)$  and  $all$ *[CallPolicies](#page-60-0)* **a1 call-expression P** A1  $N$  a1  $M$  $N - M$ • The state of the state is the state of the state of the state is the state of the state in the state is the state of the state in the state is the state of the state in the state is the state of the state in the state is **–** fn が関数ポインタである場合、第 1 引数は U U cv& U cv\* U cv\* const& のいずれ  $T^*$  U<sup>\*</sup>  $U^*$ **–** 上記以外で fn がメンバ関数へのポインタである場合、参照先は T かその公開基底クラスで  $a1 a3$ **– Fn** [object](#page-143-0) a1 a2  $\sim$  2 fn
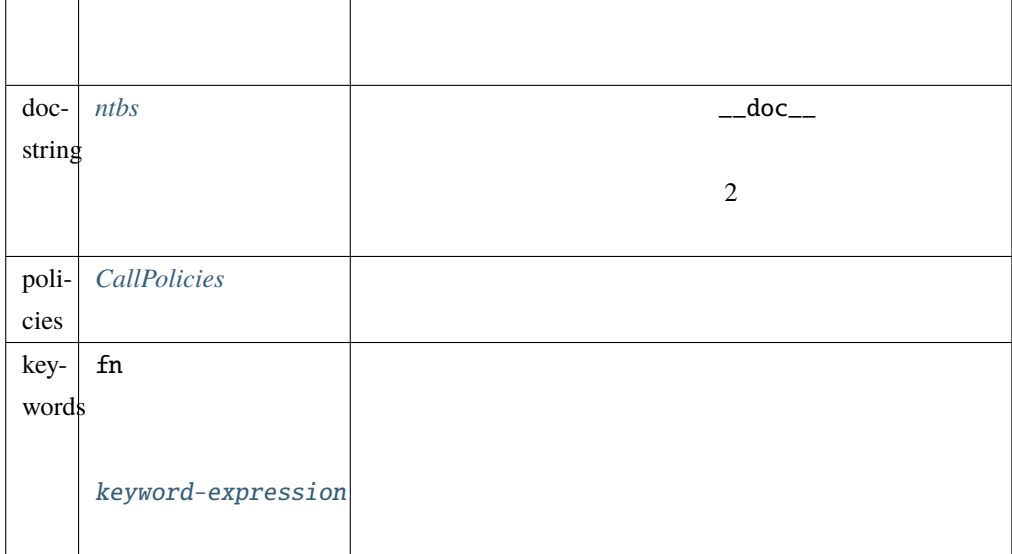

### $*$ this

<span id="page-72-0"></span>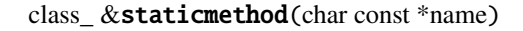

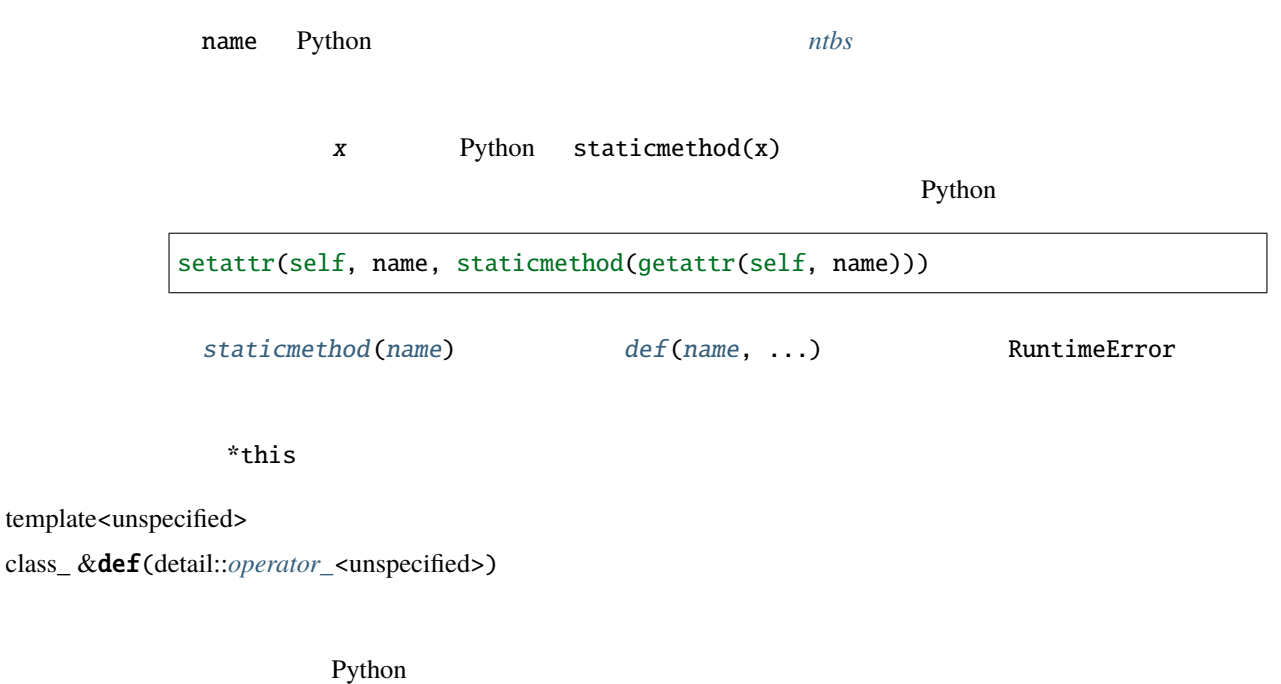

戻り値 \*this

<span id="page-72-1"></span>template<class U>

class\_ &setattr(char const \*name, *[U](#page-72-1)* const &u)

<span id="page-73-5"></span><span id="page-73-4"></span><span id="page-73-3"></span><span id="page-73-2"></span><span id="page-73-1"></span><span id="page-73-0"></span>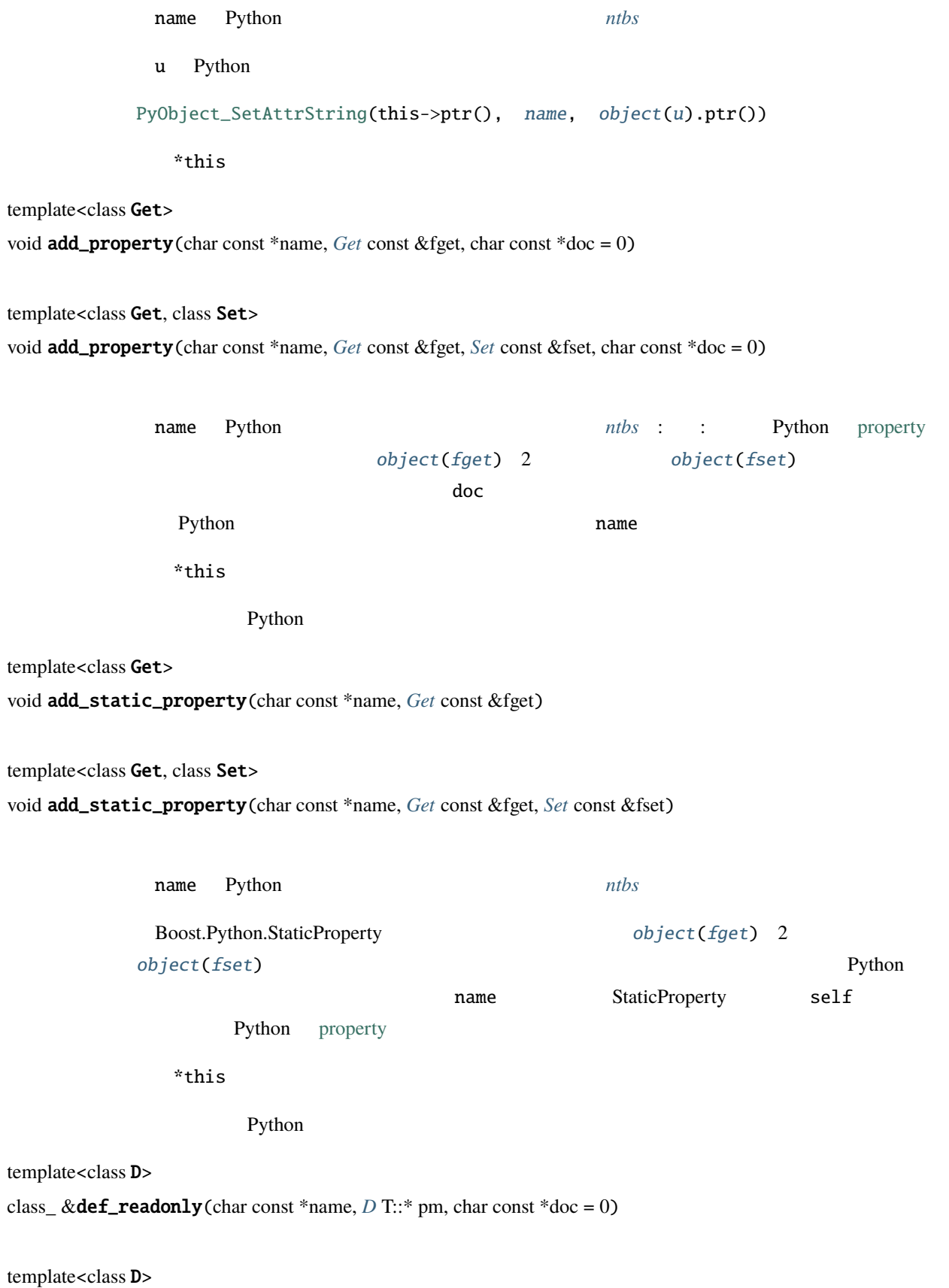

class\_ &def\_readonly(char const \*name, *[D](#page-73-5)* const &d)

```
name Python ntbs
```
this->add\_property(name, [make\\_getter](#page-167-0)(pm), doc);

this->add\_static\_property(name, [make\\_getter](#page-167-0)(d));

戻り値 \*this

Python 2002 - Python 2003 - Python 2003 - Python 2003 - Python 2004 - Python 2004 - Python 2004 - Python 2004 - Python 2004 - Python 2004 - Python 2004 - Python 2004 - Python 2004 - Python 2004 - Python 2004 - Python 2004

<span id="page-74-0"></span>template<class D>

<span id="page-74-1"></span>class\_ &**def\_readwrite**(char const \*name, *[D](#page-74-0)* T::\* pm, char const \*doc = 0)

template<class D>

class\_ &def\_readwrite(char const \*name, *[D](#page-74-1)* &d)

this->add\_property(name, [make\\_getter](#page-167-0)(pm), [make\\_setter](#page-168-0)(pm), doc);

this->add\_static\_property(name, [make\\_getter](#page-167-0)(d), [make\\_setter](#page-168-0)(pm));

\*this

**Python** 2. The state of  $\mathbb{R}^n$  and  $\mathbb{R}^n$  and  $\mathbb{R}^n$  and  $\mathbb{R}^n$  and  $\mathbb{R}^n$  and  $\mathbb{R}^n$  and  $\mathbb{R}^n$  and  $\mathbb{R}^n$  and  $\mathbb{R}^n$  and  $\mathbb{R}^n$  and  $\mathbb{R}^n$  and  $\mathbb{R}^n$  and  $\mathbb{R}^n$  and  $\$ 

<span id="page-74-2"></span>template<typename PickleSuite>

class\_ &def\_pickle(*[PickleSuite](#page-74-2)* const&)

PickleSuite pickle\_suite \_\_getinitargs\_\_ \_\_getstate\_\_ \_\_setstate\_\_ \_\_getstate\_manages\_dict\_\_ \_\_safe\_for\_unpickling\_\_  $\_reduce\_$ \*this

 $\rm{pickle}$ 

class\_ &enable\_pickling()

効果 \_\_reduce\_\_ メソッドと \_\_safe\_for\_unpickling\_\_ 属性を定義する。  $\displaystyle{^\star}$ this def\_pickle Python  $pickle$ 

bases $<$ T1, T2,  $\ldots$ TN $>$ 

• bases

template<class ...Ts>

# struct bases

class\_  $MPL$ 

#### <span id="page-75-0"></span>bases

```
namespace boost { namespace python
{
  template <T1 = unspecified,...Tn = unspecified>
  struct bases
  {};
}}
```
#### $C++$

```
class Foo : public Bar, public Baz
{
public:
  Foo(int x, char const* y);
  Foo(double);
  std::string const& name() { return m_name; }
  void name(char const*);
```
 $($ 

```
double value; //private:
   ...
};
```
Boost.Python

```
using namespace boost::python;
class_<Foo,bases<Bar,Baz> >("Foo",
         "<sup>1</sup> Foo <sup>"</sup>
         "Foo" when the same state of the state \mathbf{r},
         init<init\langleint,char const*>(args("x","y"), "__init__ ")\mathcal{L}.def(init<double>())
   .def("get_name", &Foo::get_name, return_internal_reference<>())
   .def("set_name", &Foo::set_name)
   .def_readwrite("value", &Foo::value)
   ;
```
### **boost/python/def.hpp**

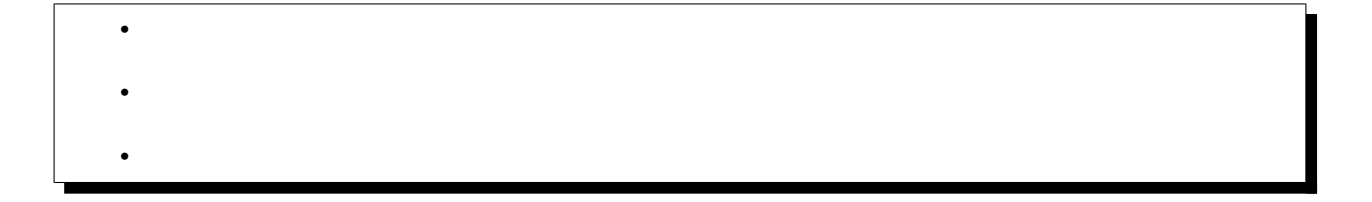

<span id="page-77-4"></span><span id="page-77-3"></span><span id="page-77-2"></span><span id="page-77-1"></span><span id="page-77-0"></span>[def](#page-77-2) [scope](#page-117-0) C++ **Python** template<class Fn> void def(char const \*name, *[Fn](#page-77-2)* fn) template<class Fn, class A1> void def(char const \*name, *[Fn](#page-77-3)* fn, *[A1](#page-77-3)* const&) template<class Fn, class A1, class A2> void def(char const \*name, *[Fn](#page-77-4)* fn, *[A1](#page-77-4)* const, *[A2](#page-77-4)* const&) template<class Fn, class A1, class A2, class A3> void def(char const \*name, *[Fn](#page-77-5)* fn, *[A1](#page-77-5)* const&, *[A2](#page-77-5)* const&, *[A3](#page-77-5)* const&) name Python  $ntbs$ • Fn [object](#page-143-0)  $1$  $fn$ • a1 [overload-dispatch-expression](#page-173-0) 2 fn  $\mathbf{A}1$ 

<span id="page-77-5"></span>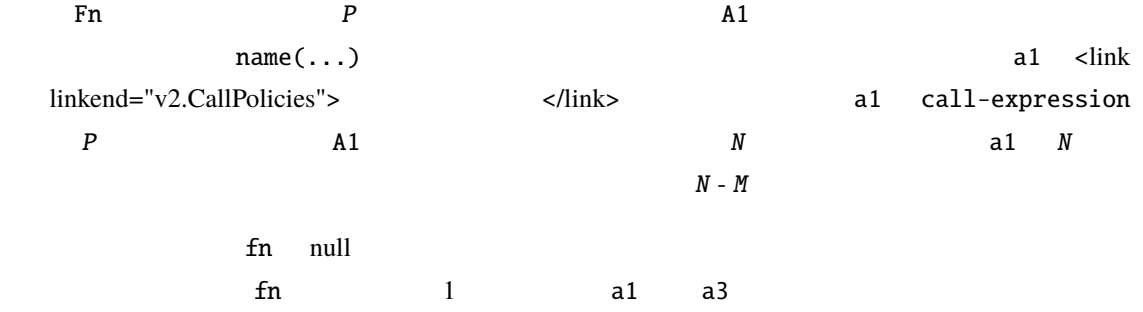

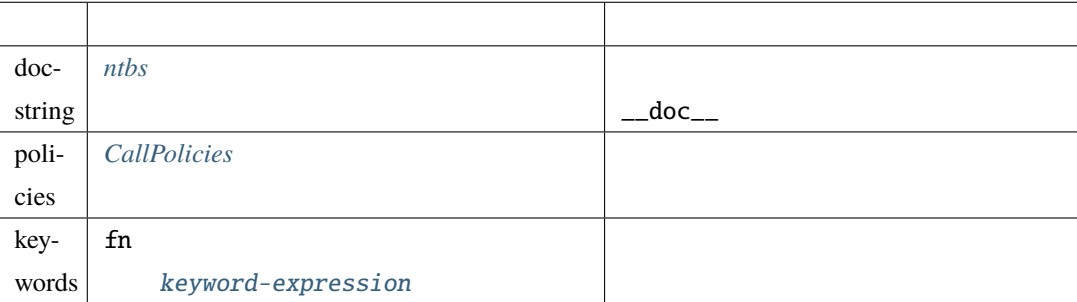

```
#include <boost/python/def.hpp>
#include <boost/python/module.hpp>
#include <boost/python/args.hpp>
using namespace boost::python;
char const* foo(int x, int y) { return "foo"; }
BOOST_PYTHON_MODULE(def_test)
{
   def("foo", foo, args("x", "y"), "foo ');
}
```
# **boost/python/def\_visitor.hpp**

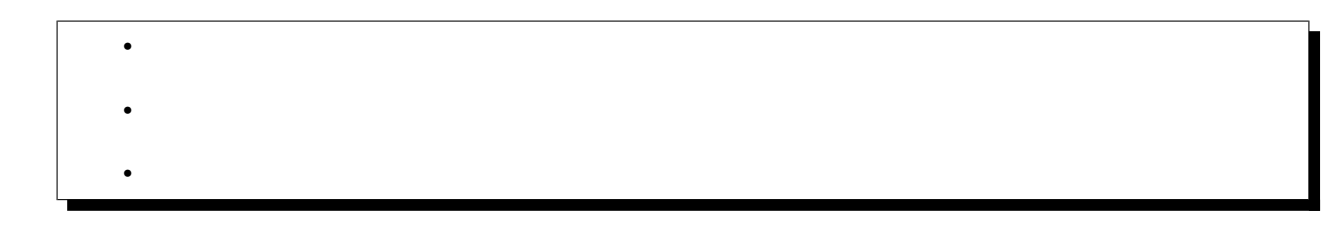

<span id="page-79-0"></span><boost/python/def\_visitor.hpp> [class\\_](#page-66-0)  $\alpha$ def\_visitor<> visit  $\det$ 

### <span id="page-79-1"></span>def\_visitor<DerivedVisitor>

• [def\\_visitor](#page-79-2) •  $def\_visitor$ 

### template<class DerivedVisitor>

### class def\_visitor

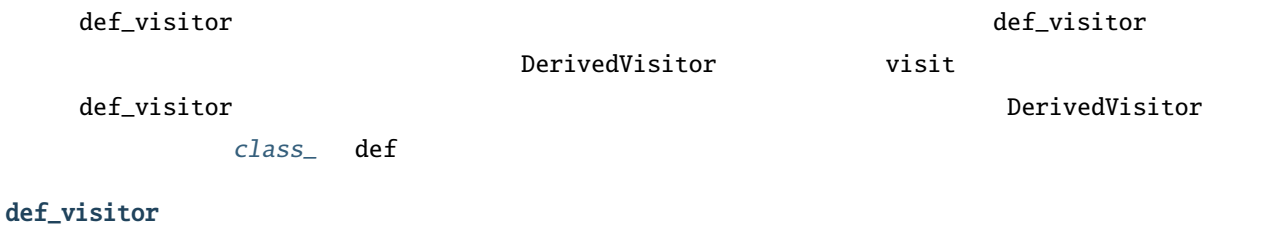

# <span id="page-79-2"></span>namespace boost { namespace python { template <class DerivedVisitor> class def\_visitor {}; }

### <span id="page-79-3"></span>def\_visitor

DerivedVisitor

- def\_visitor
- def\_visitor\_access
- visit

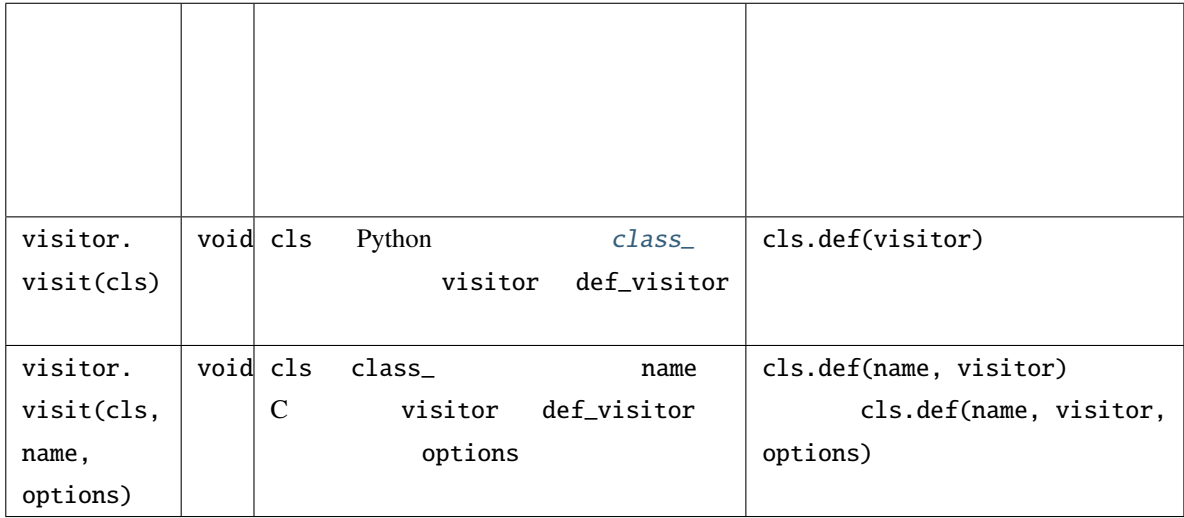

```
class X {/\sqrt{x}... \sqrt{x}/};
class my_def_visitor : boost::python::def_visitor<my_def_visitor>
{
    friend class def_visitor_access;
    template <class classT>
    void visit(classT& c) const
    {
        c
             .def("foo", &my_def_visitor::foo)
             .def("bar", &my_def_visitor::bar)
        ;
    }
    static void foo(X& self);
    static void bar(X& self);
};
BOOST_PYTHON_MODULE(my_ext)
{
    class_<X>("X")
        .def(my_def_visitor())
```
 $($ 

;

 $($ }

# **boost/python/docstring\_options.hpp**

•  $\mathcal{L}(\mathcal{A})$  $\bullet$ •

<span id="page-81-0"></span>Boost.Python C++

docstring\_options

<span id="page-81-1"></span>docstring\_options

- [docstring\\_options](#page-82-0)
- docstring\_options
- [docstring\\_options](#page-84-0)
- [docstring\\_options](#page-84-1)

class docstring\_options : boost::noncopyable

<span id="page-82-0"></span>docstring\_options

```
namespace boost { namespace python {
   class docstring_options : boost::noncopyable
    {
     public:
          docstring_options(bool show_all=true);
          docstring_options(bool show_user_defined, bool show_signatures);
          docstring_options(bool show_user_defined, bool show_py_signatures, bool show_
,→cpp_signatures);
         ~docstring_options();
         void
         disable_user_defined();
         void
          enable_user_defined();
         void
          disable_signatures();
         void
          enable_signatures();
         void
          disable_py_signatures();
         void
         enable_py_signatures();
         void
         disable_cpp_signatures();
         void
          enable_cpp_signatures();
```
**1.4.** リファレンスマニュアル **79**

void disable\_all(); void enable\_all(); };

### <span id="page-83-0"></span>docstring\_options

}}

docstring\_options(bool show\_all = true)

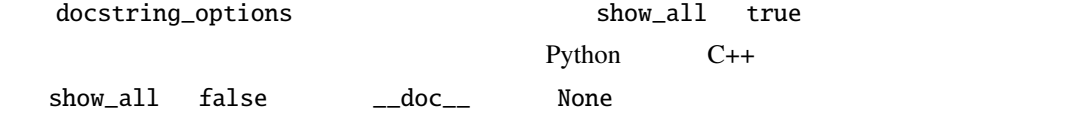

docstring\_options(bool show\_user\_defined, bool show\_signatures)

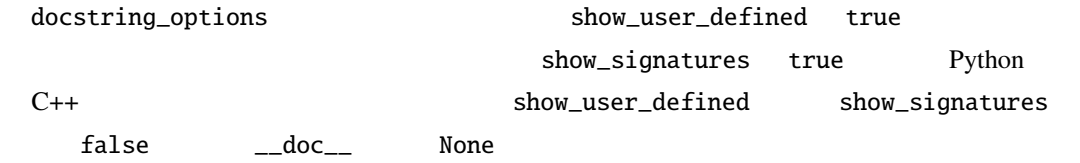

docstring\_options(bool show\_user\_defined, bool show\_py\_signatures, bool show\_cpp\_signatures)

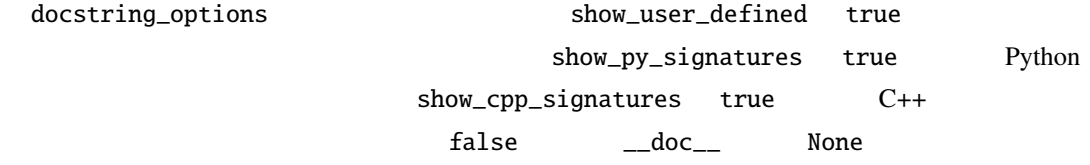

# <span id="page-84-0"></span>docstring\_options

~docstring\_options()

docstring\_options

 $C_{++}$ 

docstring\_options  $ON$ 

<span id="page-84-1"></span>docstring\_options

void disable\_user\_defined()

void enable\_user\_defined()

void disable\_signatures()

void enable\_signatures()

void disable\_py\_signatures()

void enable\_py\_signatures()

void disable\_cpp\_signatures()

void enable\_cpp\_signatures()

void disable\_all()

void enable\_all()

\*\_user\_defined および \*\_signatures メンバ関数は細かい制御目的で提供されている。\*\_all メン

```
#include <boost/python/module.hpp>
#include <boost/python/def.hpp>
#include <boost/python/docstring_options.hpp>
void foo() {}
BOOST_PYTHON_MODULE(demo)
{
   using namespace boost::python;
   docstring_options doc_options(DEMO_DOCSTRING_SHOW_ALL);
    def("foo", foo, "foo" (");
}
```
### $-DDEMO\_DOCSTRING\_SHOW\_ALL=true$

```
>>> import demo
>>> print demo.foo.__doc__
foo() \rightarrow None : fooC++ signature:
    foo(void) -> void
```
-DDEMO\_DOCSTRING\_SHOW\_ALL=false

```
>>> import demo
>>> print demo.foo.__doc__
None
```
#include <boost/python/module.hpp> #include <boost/python/def.hpp> #include <boost/python/args.hpp> #include <boost/python/docstring\_options.hpp> int foo1(int i) { return i; } int foo2(long 1) { return static\_cast<int>(1); }

 $($ 

```
int foo3(float f) { return static_cast<int>(f); }
int foo4(double d) { return static_cast<int>(d); }
BOOST_PYTHON_MODULE(demo)
{
   using namespace boost::python;
   docstring_options doc_options;
   def("foo1", food, arg("i"), "foo1" (");
   doc_options.disable_user_defined();
   def("foo2", foo2, arg("1"), "foo2 ");
   doc_options.disable_signatures();
   def("foo3", foo3, arg("f"), "foo3 ");
   doc_options.enable_user_defined();
   def("foo4", foo4, arg("d"), "foo4 ");
   doc_options.enable_py_signatures();
   def("foo5", foo4, arg("d"), "foo5" );
   doc_options.disable_py_signatures();
   doc_options.enable_cpp_signatures();
   def("foo6", food, arg("d"), "foo6"");
}
```
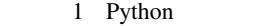

>>> import demo >>> print demo.foo1.\_\_doc\_\_ foo1(  $(int)i$ )  $\rightarrow$   $int :$  foo1 C++ signature: foo1(int i)  $\rightarrow$  int >>> print demo.foo2.\_\_doc\_\_ foo2( $(int)$ ]) ->  $int :$ C++ signature:  $foo2(long 1) \rightarrow int$ >>> print demo.foo3.\_\_doc\_\_ None</computeroutput> >>> print demo.foo4.\_\_doc\_\_  $f$ oo $4$ >>> print demo.foo5.\_\_doc\_\_  $foo5$ (  $(fload)$ d) ->  $int : foo5$ >>> print demo.foo6.\_\_doc\_\_

 $f$ oo $6$ C++ signature: foo6(double  $d$ ) -> int

### $C++$

```
#include <boost/python/module.hpp>
#include <boost/python/def.hpp>
#include <boost/python/args.hpp>
#include <boost/python/docstring_options.hpp>
int foo1(int i) { return i; }
int foo2(long 1) { return static_cast<int>(1); }
int bar1(int i) { return i; }
int bar2(long 1) { return static_cast<int>(1); }
namespace {
   void wrap_foos()
    {
       using namespace boost::python;
       // docstring_options
       // \rightarrow C++def("foo1", food, arg("i"), "foo1 ");
       def("foo2", foo2, arg("1"), "foo2 ");
   }
   void wrap_bars()
    {
       using namespace boost::python;
       bool show_user_defined = true;
       bool show_signatures = false;
       docstring_options doc_options(show_user_defined, show_signatures);
       def("bar1", bar1, arg("i"), "bar1 ");
       def("bar2", bar2, arg("1"), "bar2 '");
    }
}
```
**84 1 1** 

 $($ 

```
BOOST_PYTHON_MODULE(demo)
{
    boost::python::docstring_options doc_options(false);
    wrap_foos();
    wrap_bars();
}
```
2 Python

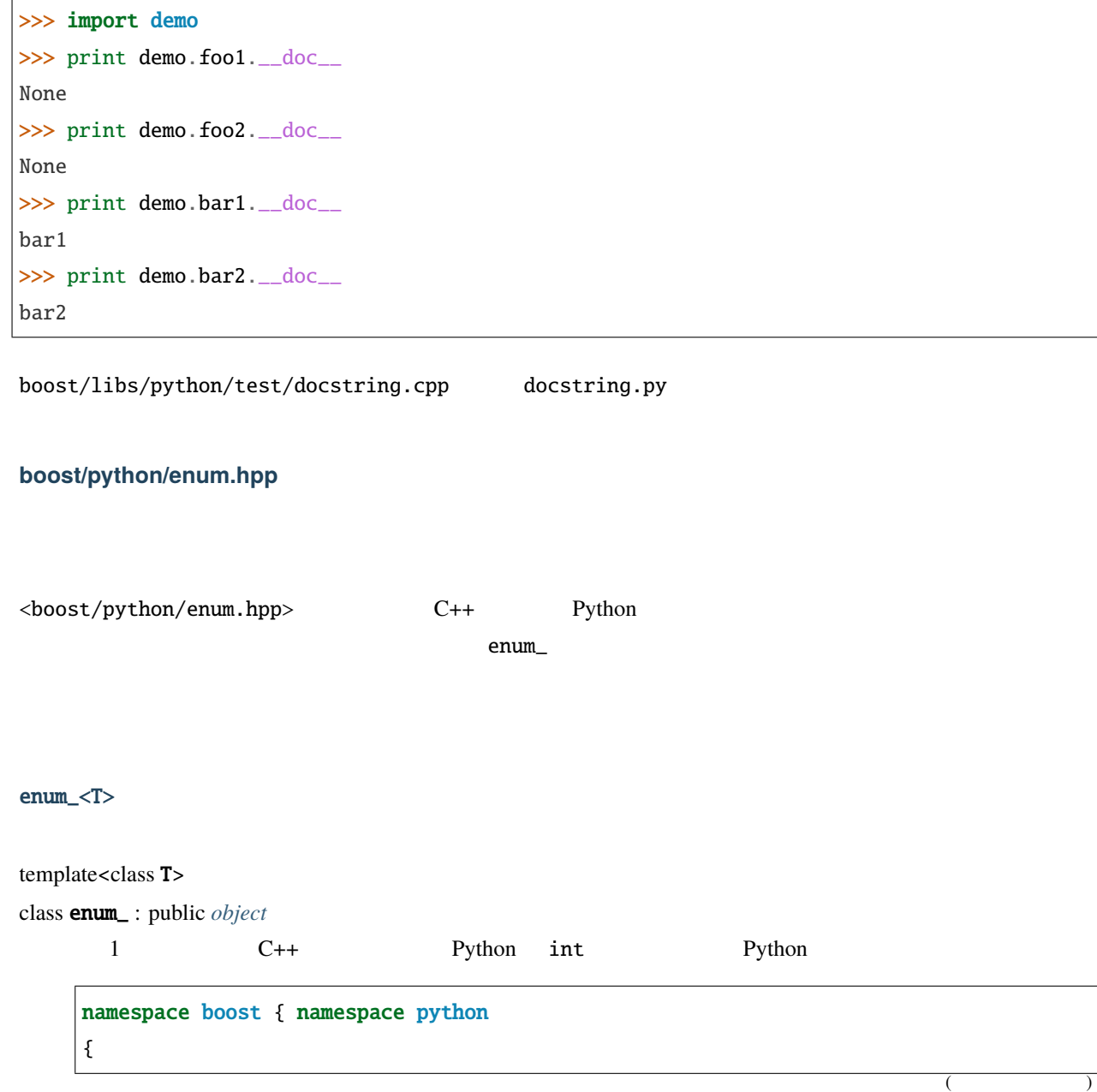

```
template \langle class T \rangleclass enum_ : public object
  {
    enum_(char const* name, char const* doc = 0);
    enum_<T>& value(char const* name, T);
    enum_<T>& export_values();
  };
}}
```
enum\_

enum\_(char const \*name, char const \*doc = 0)

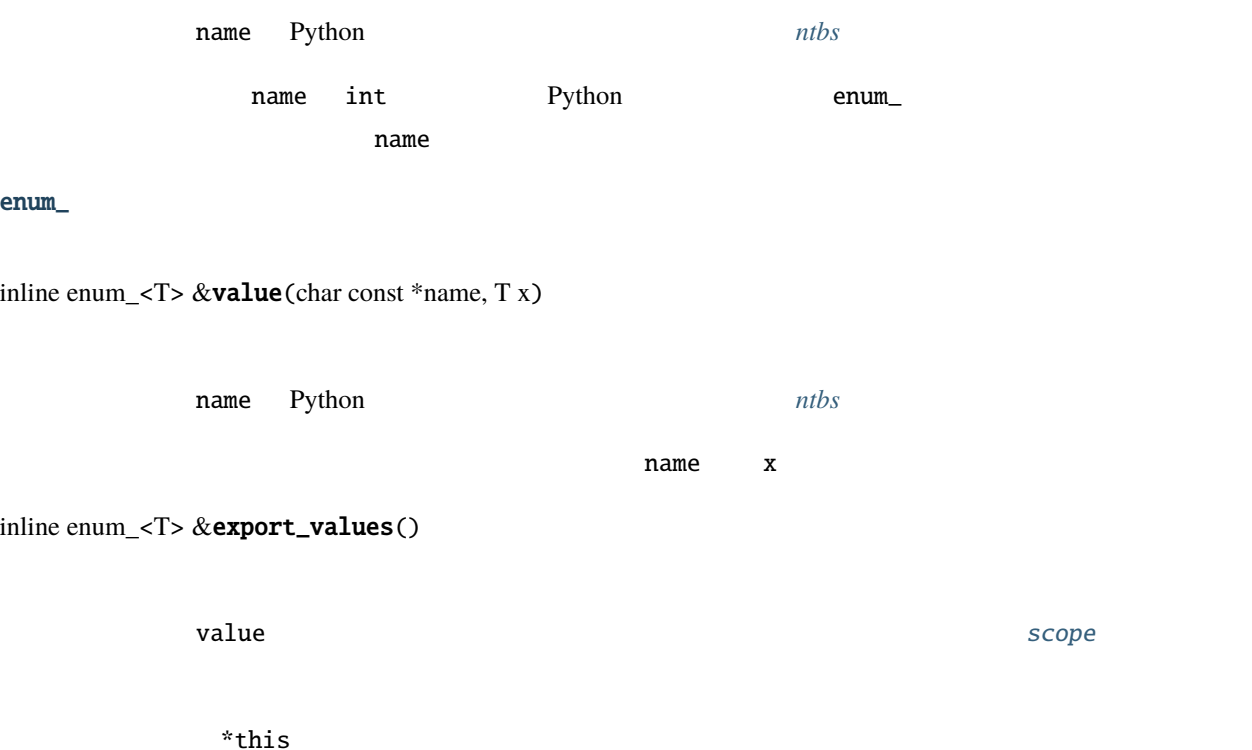

```
#include <boost/python/enum.hpp>
#include <boost/python/def.hpp>
#include <boost/python/module.hpp>
using namespace boost::python;
enum color { red = 1, green = 2, blue = 4 };
color identity_(color x) { return x; }
BOOST_PYTHON_MODULE(enums)
{
    enum_<color>("color")
        .value("red", red)
        .value("green", green)
        .export_values()
        .value("blue", blue)
        ;
    def("identity", identity_);
}
```
#### 4 Python

```
>>> from enums import *
>>> identity(red)
enums.color.red
>>> identity(color.red)
enums.color.red
>>> identity(green)
enums.color.green
>>> identity(color.green)
enums.color.green
                                                                           (
```

```
(
```

```
>>> identity(blue)
Traceback (most recent call last):
 File "<stdin>", line 1, in ?
NameError: name blue' is not defined
>>> identity(color.blue)
enums.color.blue
>>> identity(color(1))
enums.color.red
>>> identity(color(2))
enums.color.green
>>> identity(color(3))
enums.color(3)
>>> identity(color(4))
enums.color.blue
>>> identity(1)
Traceback (most recent call last):
 File "<stdin>", line 1, in ?
TypeError: bad argument type for built-in operation
```
# **boost/python/errors.hpp**

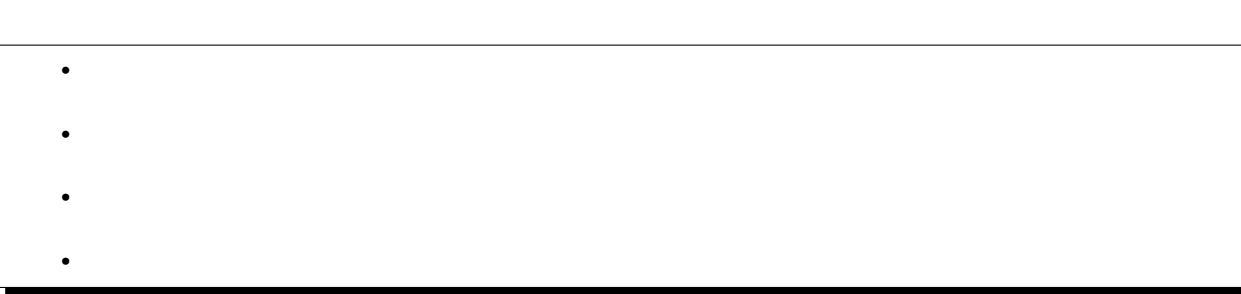

<span id="page-92-1"></span><span id="page-92-0"></span><boost/python/errors.hpp> Python C++ Boost.Python

### error\_already\_set

### <span id="page-92-4"></span>class error\_already\_set

error\_already\_set Python

[PyErr\\_Occurred\(\)](http://docs.python.jp/2/c-api/exceptions.html#PyErr_Occurred) true

[throw\\_error\\_already\\_set](#page-93-0)

namespace boost { namespace python { class error\_already\_set {}; }}

<span id="page-92-3"></span><span id="page-92-2"></span>template<class T> bool handle\_exception(*[T](#page-92-3)* f) noexcept

void handle\_exception() noexcept

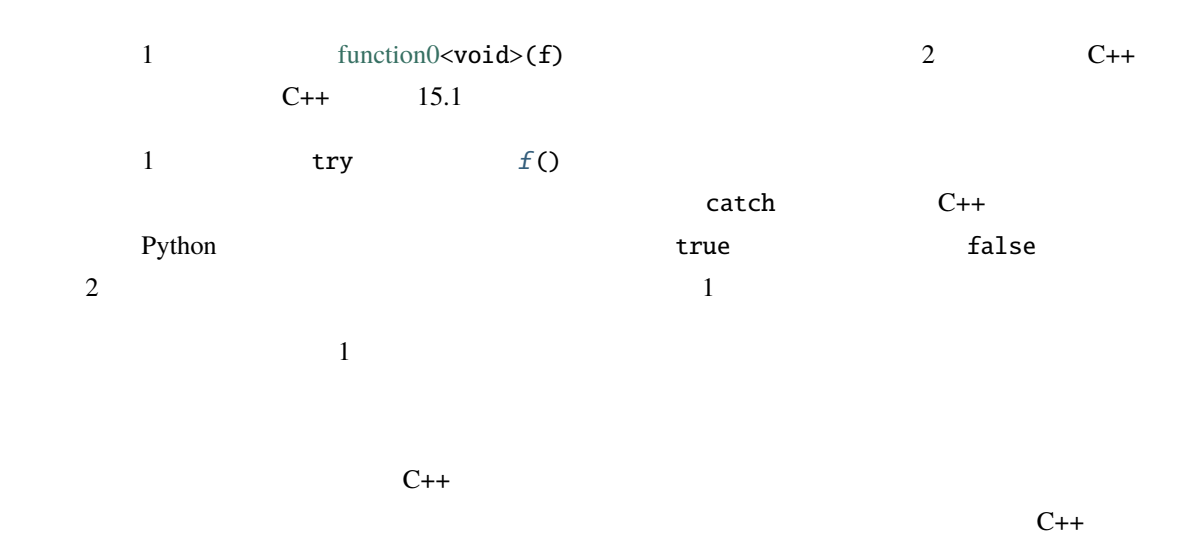

<span id="page-93-2"></span>Python API handle\_exception [make\\_function](#page-170-0) [make\\_constructor](#page-171-0) [def](#page-77-2) class\_::def は自動的にこれを行う。第 2 形式はより便利(以下[の](#page-93-1) を見よ)だが、内側の try ブロックから例 template<class T>  $T$  \*expect\_non\_null( $T$  \*x)  $\mathbf x$  $error\_already\_set() - x == 0$  $error\_already\_set() - x == 0$  $error\_already\_set() - x == 0$ 0 [Python/C API](http://docs.python.jp/2/c-api/index.html) void throw\_error\_already\_set() throw error\_already\_set(); Boost.Python [handle\\_exception](#page-92-3) catch

```
#include <string>
#include <boost/python/errors.hpp>
#include <boost/python/object.hpp>
#include <boost/python/handle.hpp>
// obj "__name__" std::string
std::string get_name(boost::python::object obj)
{
  // __name__
  PyObject* p = boost::python::expect_non_null(
     PyObject_GetAttrString(obj.ptr(), "__name__"));
  char const* s = PyString\_AsString(p);
  if (s := 0)Py_DECREF(p);
  // Python
                                                                         (
```

```
(std::string result(
       boost::python::expect_non_null(
           PyString_AsString(p)));
   Py_DECREF(p); // preturn result;
}
//
// handle_exception 1//
\frac{1}{2} a b \frac{1}{2} \frac{1}{2} a \frac{1}{2} \frac{1}{2} \frac{1}{2} \frac{1}{2} \frac{1}{2} \frac{1}{2} \frac{1}{2} \frac{1}{2} \frac{1}{2} \frac{1}{2} \frac{1}{2} \frac{1}{2} \frac{1}{2} \frac{1}{2} \frac{1}{2} \frac{1}{2} \frac{1}{2} \frac{1}{2} \frac{1// resultvoid same_name_impl(PyObject*& result, boost::python::object a, boost::python::object b)
{
   result = PyInt_FromLong(
       get_name(a) == get_name(a2));}
object borrowed_object(PyObject* p)
{
   return boost::python::object(
          boost::python::handle<>(
                boost::python::borrowed(a1)));
}
// Python 'C' API
extern "C" PyObject*
same_name(PyObject* args, PyObject* keywords)
{
   PyObject* a1;
   PyObject* a2;
   PyObject* result = \theta;
   if (!PyArg_ParseTuple(args, const_cast<char*>("OO"), &a1, &a2))
       return 0;
```

```
(// boost::bind boost::Function0<void>
  if (boost::python::handle_exception(
        boost::bind<void>(same_name_impl, boost::ref(result), borrowed_object(a1),
borrowed_object(a2))))
  {
     // Python handle_exception()
     return 0;
  }
  return result;
}
//
// handle_exception 2// <sub>サ</sub>
//
extern "C" PyObject*
same_name2(PyObject* args, PyObject* keywords)
{
  PyObject* a1;
  PyObject* a2;
  PyObject* result = 0;
  if (!PyArg_ParseTuple(args, const_cast<char*>("00"), &a1, &a2))
     return 0;
  try {
     return PyInt_FromLong(
        get_name(borrowed_object(a1)) == get_name(borrowed_object(a2)));
  }
  catch(...)
  {
     \frac{1}{2} Python \frac{1}{2}boost::python::handle_exception();
     return 0;
  }
}
```
# <span id="page-96-0"></span>**boost/python/exception\_translator.hpp**

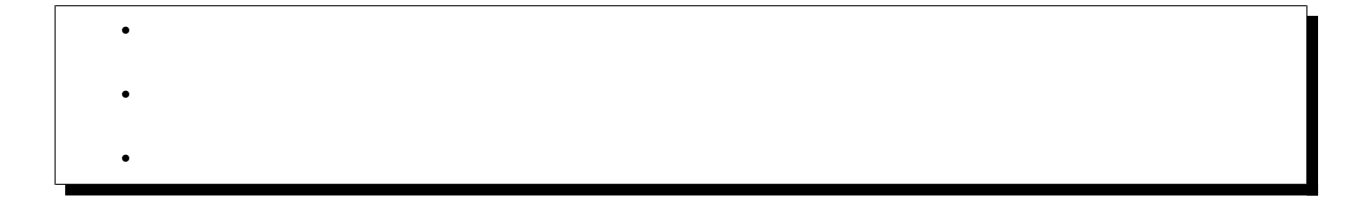

<span id="page-96-1"></span>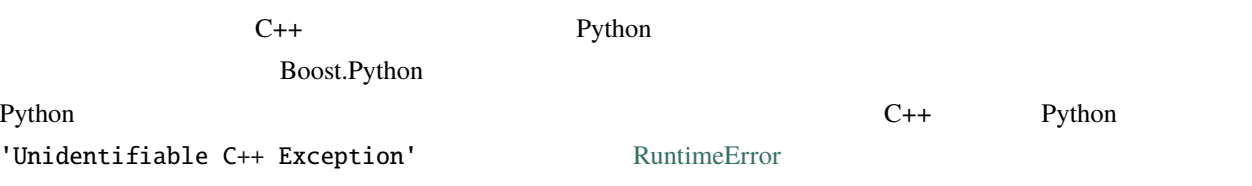

### <span id="page-96-2"></span>register\_exception\_translator

<span id="page-96-3"></span>template<class ExceptionType, class Translate> void register\_exception\_translator(*[Translate](#page-96-3)* translate)

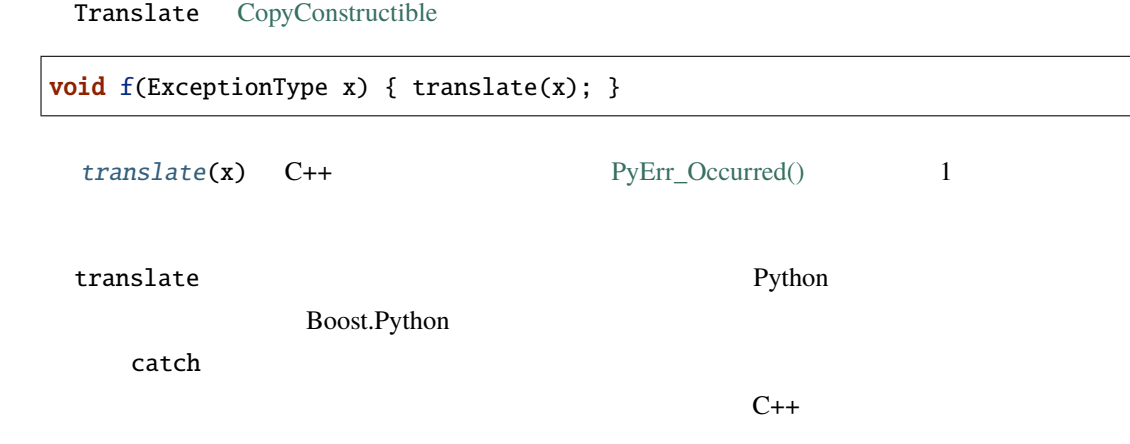

```
#include <boost/python/module.hpp>
#include <boost/python/def.hpp>
#include <boost/python/exception_translator.hpp>
#include <exception>
struct my_exception : std::exception
{
  char const* what() throw() { return ""; }
};
void translate(my_exception const& e)
{
    // Python 'C' APIPyErr_SetString(PyExc_RuntimeError, e.what());
}
void something_which_throws()
{
    ...
    throw my_exception();
    ...
}
BOOST_PYTHON_MODULE(exception_translator_ext)
{
  using namespace boost::python;
  register_exception_translator<my_exception>(&translate);
  def("something_which_throws", something_which_throws);
}
```
# **boost/python/init.hpp**

 $\bullet$ • [init-expression](#page-98-1)  $\bullet$ •

<span id="page-98-3"></span><span id="page-98-1"></span><span id="page-98-0"></span>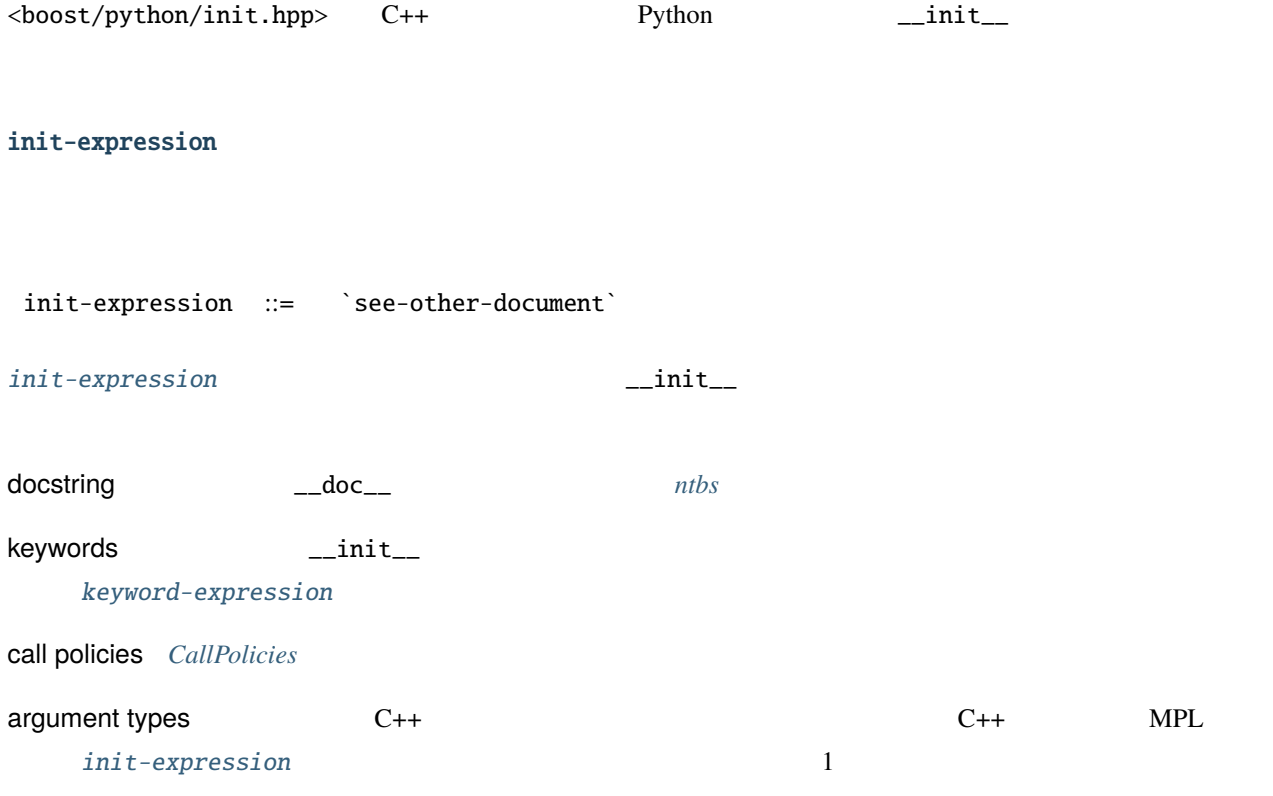

<span id="page-98-2"></span>init<T1 = unspecified, T2 = unspecified, ...Tn = unspecified>

•  $init$ •  $init$ 

•  $init$ 

template<class ... Args> struct init 1  $\text{min}_{-1}$   $\text{min}_{-1}$   $\text{MPL}$  $\text{MPL}$  $\text{MPL}$   $\text{T}_i$  optional $\diamond$ 

<span id="page-99-0"></span>init

```
namespace boost { namespace python
{
 template \langle T1 = unspecified,...Tn = unspecified>
 struct init
  {
      init(char const* doc = \emptyset);
      template <class Keywords> init(Keywords const& kw, char const* doc = 0);
      template <class Keywords> init(char const* doc, Keywords const& kw);
      template <class CallPolicies>
      unspecified operator[](CallPolicies const& policies) const
 };
}}
```
### <span id="page-99-1"></span>init  $\sim$

```
\text{init}(\text{char const} * \text{doc} = 0)template<class Keywords>
init(Keywords const &kw, char const *doc = 0)
template<class Keywords>
init(char const *doc, Keywords const &kw)
           doc ntbs kw keyword-expression
                 init-expression 1
                              default_call_policies
                    Tn optional<U1, U2, ...Um>
```
 $(T1, T2, \ldots Tn-1), (T1, T2, \ldots T_n-1 , U1), (T1, T2, \ldots Tn-1 , U1, U2), \ldots$ *,→*(T1, T2,...Tn-1 , U1, U2,...Um)

### <span id="page-100-0"></span>init

<span id="page-100-2"></span>template<class Policies> unspecified operator[](*[Policies](#page-100-2)* const &policies) const

**Policies** *[CallPolicies](#page-60-0)* 

 $init$ -expression

init the transformation of the state of the call policies of policies of policies  $\alpha$ 

optional< $T1$  = unspecified, T2 = unspecified, ...Tn = unspecified>

• optioanal

<span id="page-100-1"></span>template<class ... Args>

struct optional

 $\text{unit}_{\text{max}}$ 

<span id="page-100-3"></span>optioanal

namespace boost { namespace python { template <T1 = unspecified,...Tn = unspecified> struct optional {}; }}

 $C++$ 

class Y; class X { public:  $($ 

```
X(int x, Y^* y) : m_y(y) \{ \}X(double);
private:
   Y^* m_y;
};
```
# Boost.Python

```
using namespace boost::python;
class_\langle X \rangle("X", "X \qquad",
         init\langle int,char \; const^* \rangle (args("x", "y"), "X.__init__ 		 ") [
               with_custodian_and_ward<1,3>()]
         \mathcal{L}.def(init<double>())
   ;
```
# **boost/python/iterator.hpp**

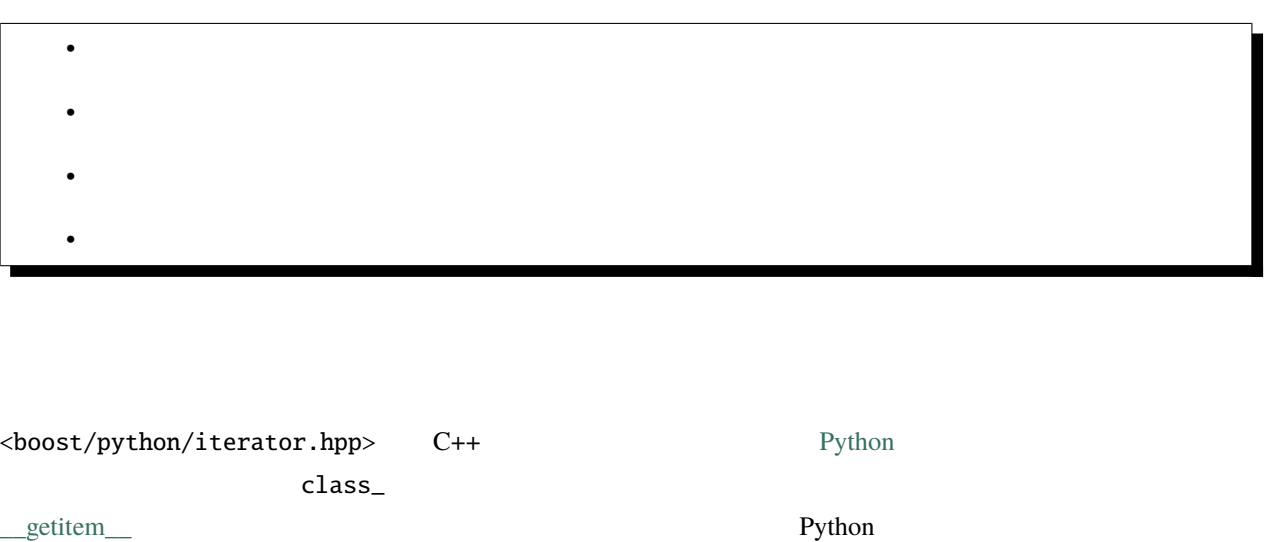

<span id="page-101-0"></span> $\mathsf{C++}\quad\mathsf{C++}\quad$ 

### <span id="page-102-0"></span>iterator

<span id="page-102-2"></span>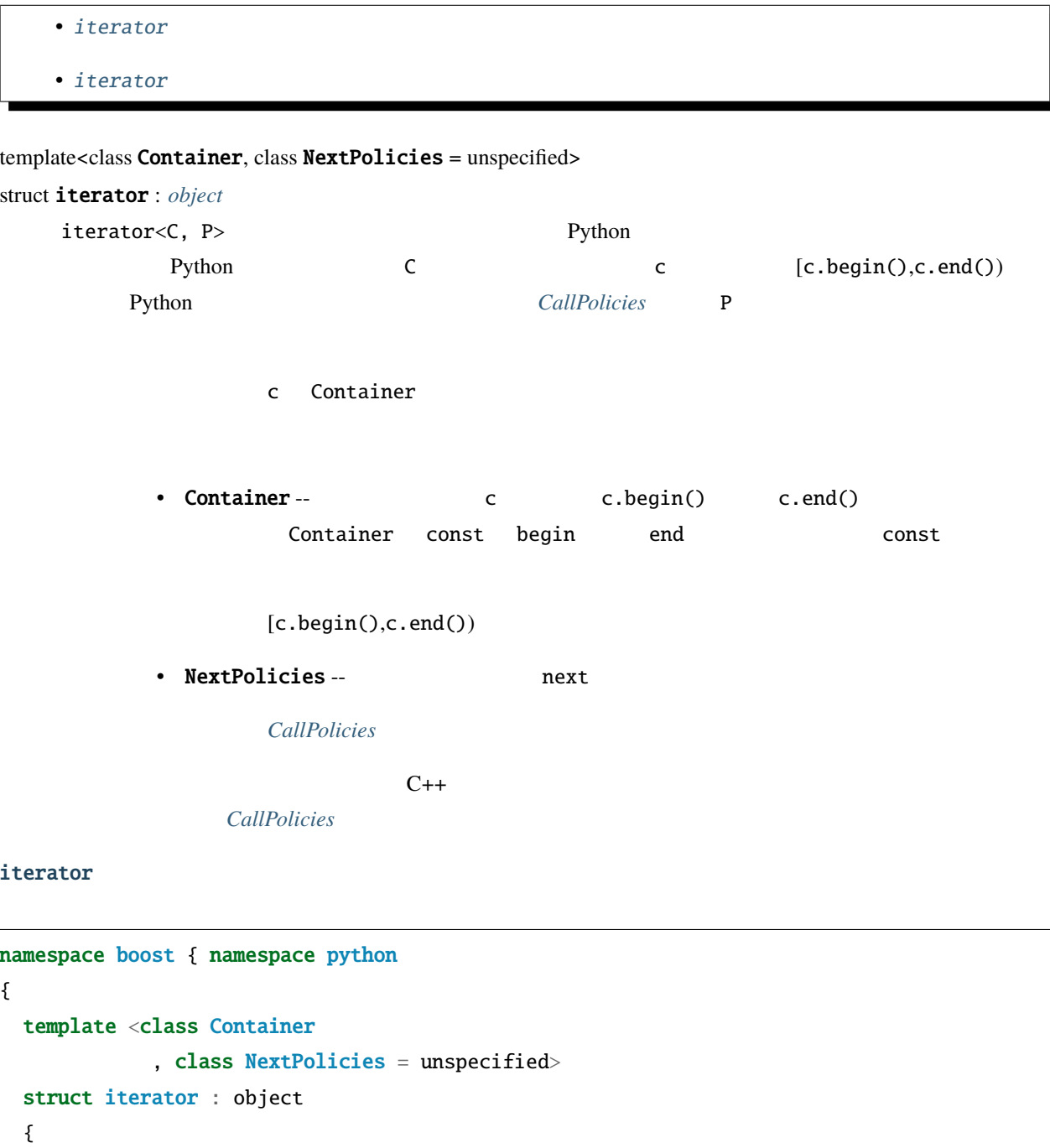

}; }}

<span id="page-102-1"></span>iterator();

# <span id="page-103-0"></span>iterator

# iterator()

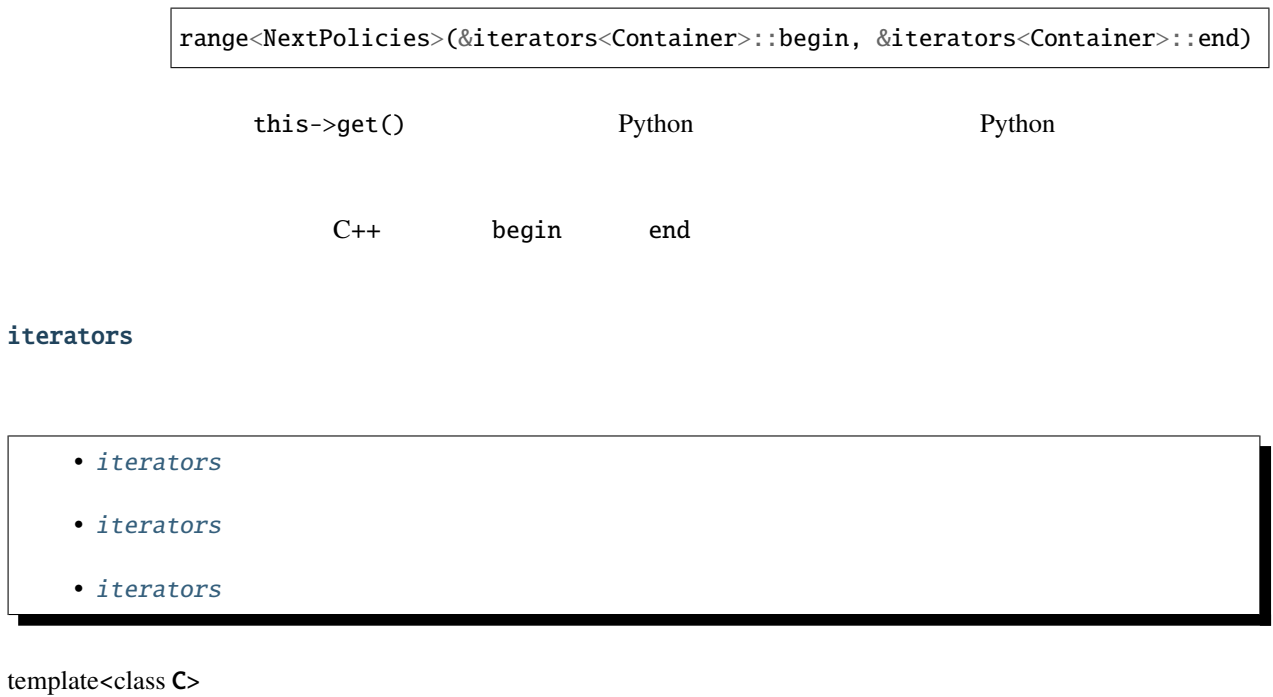

#### struct iterators

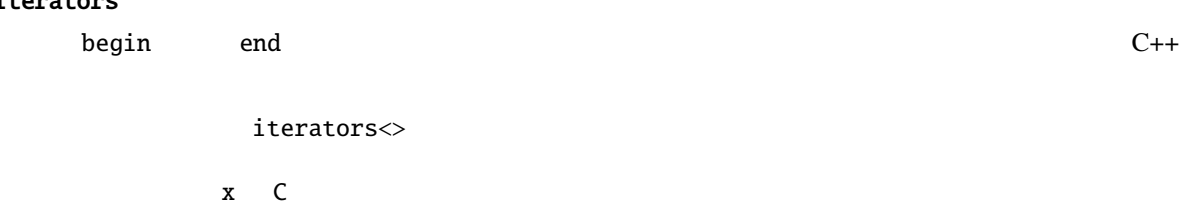

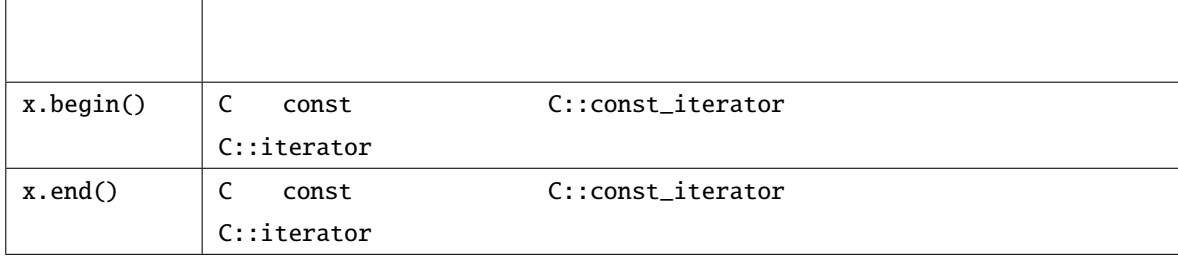

<span id="page-104-0"></span>iterators

```
namespace boost { namespace python
{
 template <class C>
  struct iterators
  {
      typedef typename C::[const_]iterator iterator;
      static iterator begin(C& x);
      static iterator end(C& x);
 };
}}
```
#### <span id="page-104-1"></span>iterators

### C const

typedef typename C::const\_iterator iterator;

typedef typename C::iterator iterator;

### <span id="page-104-2"></span>iterators

static *[iterator](#page-102-2)* begin(C&)

x.begin()

static *[iterator](#page-102-2)* end(C&)

x.end()

### <span id="page-105-1"></span><span id="page-105-0"></span>template<class NextPolicies, class Target, class Accessor1, class Accessor2>

<span id="page-105-2"></span>*[object](#page-143-0)* range(*[Accessor1](#page-105-1)* start, *[Accessor2](#page-105-1)* finish)

#### template<class NextPolicies, class Accessor1, class Accessor2>

<span id="page-105-3"></span>*[object](#page-143-0)* range(*[Accessor1](#page-105-2)* start, *[Accessor2](#page-105-2)* finish)

#### template<class Accessor1, class Accessor2>

*[object](#page-143-0)* range(*[Accessor1](#page-105-3)* start, *[Accessor2](#page-105-3)* finish)

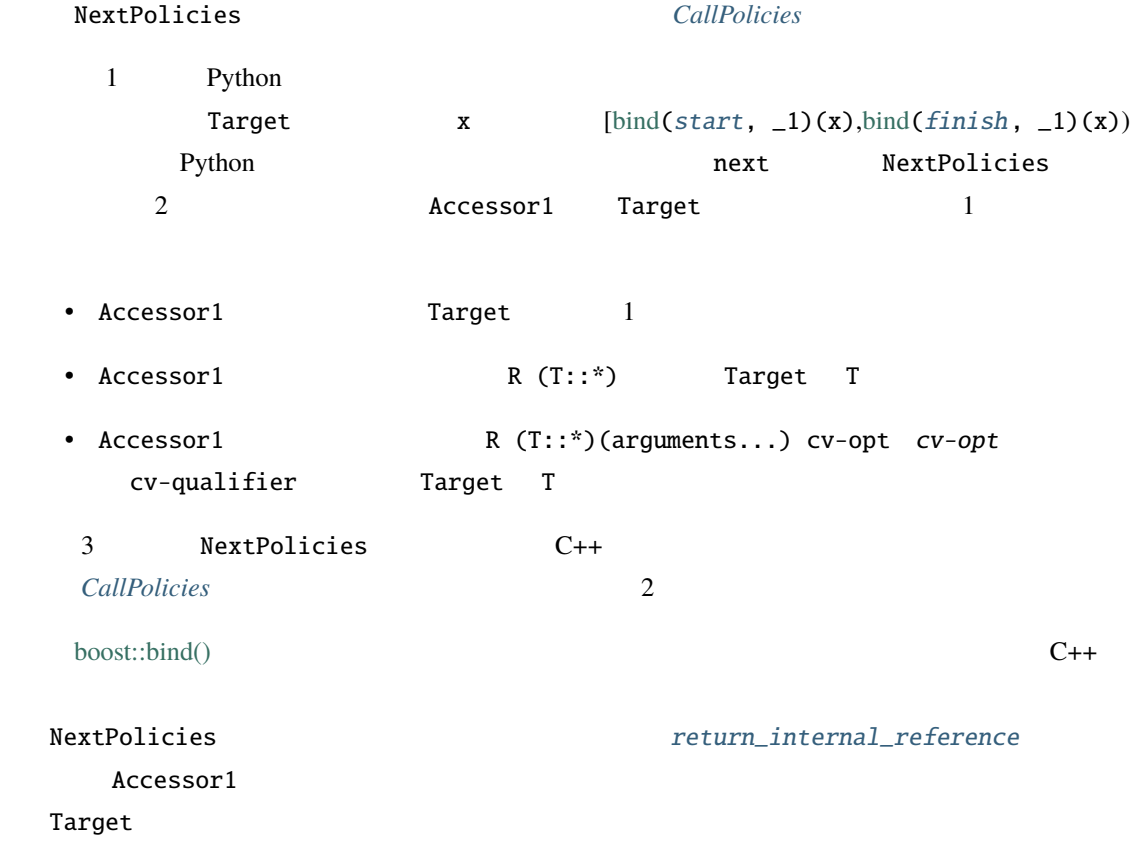

#include <boost/python/module.hpp> #include <boost/python/class.hpp>

#include <vector>

 $($ 

```
using namespace boost::python;
BOOST_PYTHON_MODULE(demo)
{
    class_<std::vector<double> >("dvec")
        .def("__iter__", iterator<std::vector<double> >())
        ;
}
```
- http://www.boost.org/libs/python/test/iterator.cpp
- http://www.boost.org/libs/python/test/input\_iterator.cpp
- http://www.boost.org/libs/python/test/input\_iterator.py

### **boost/python/module.hpp**

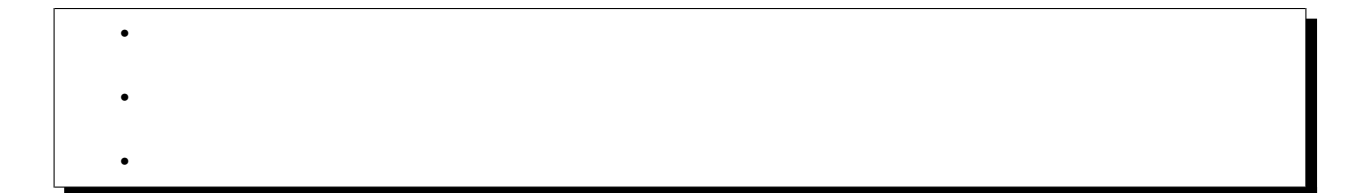

<span id="page-106-0"></span>Boost.Python

<span id="page-106-1"></span>BOOST\_PYTHON\_MODULE(name)

BOOST\_PYTHON\_MODULE(name) Python  $\blacksquare$ 

 $\mathbf P$ ython  $\mathbf P$ 

extern "C" void initname() { ... }

Boost.Python

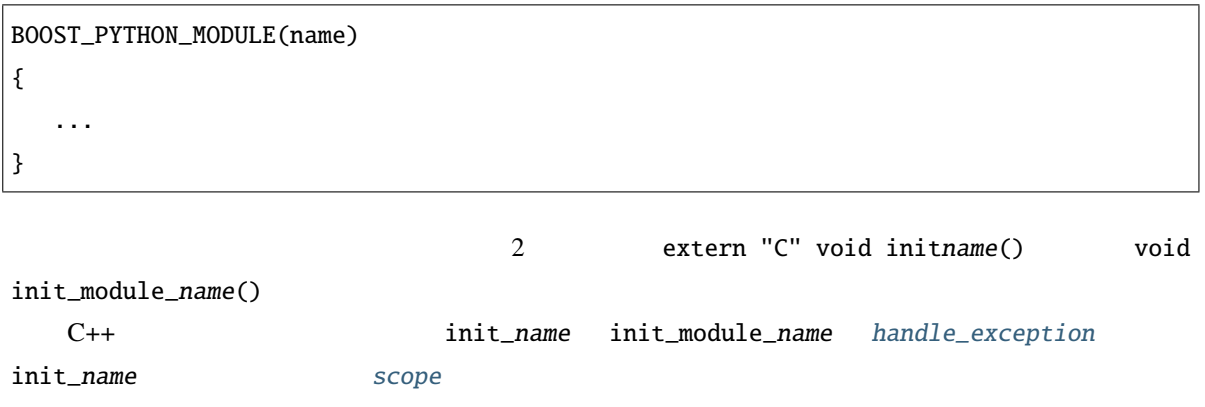

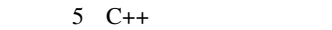

 $\#include\text{ }<\text{boost}/\text{python}/\text{module.hpp}>$ BOOST\_PYTHON\_MODULE(xxx) { throw " <sub>"</sub> " " " " " " }
```
6 Python
```
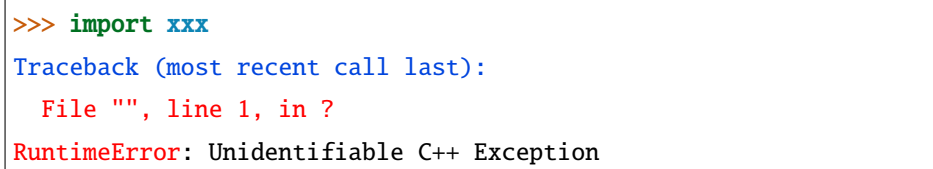

# **boost/python/operators.hpp**

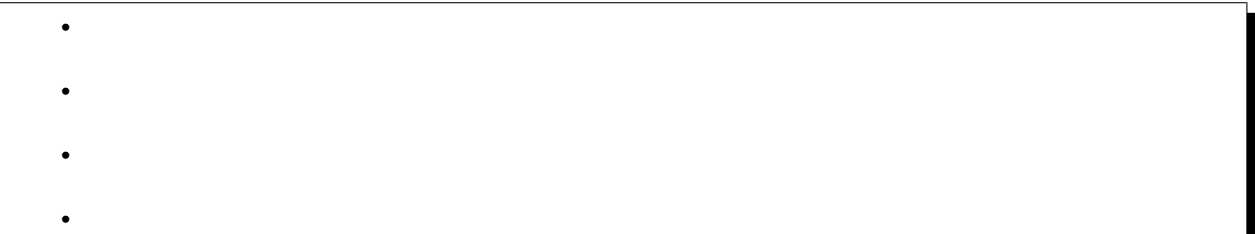

<span id="page-108-0"></span>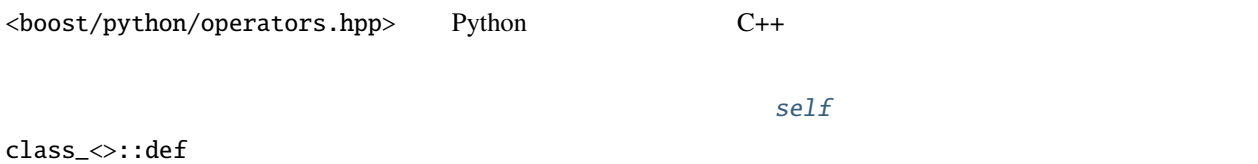

## <span id="page-108-1"></span>self\_ns::self\_t

<span id="page-108-2"></span>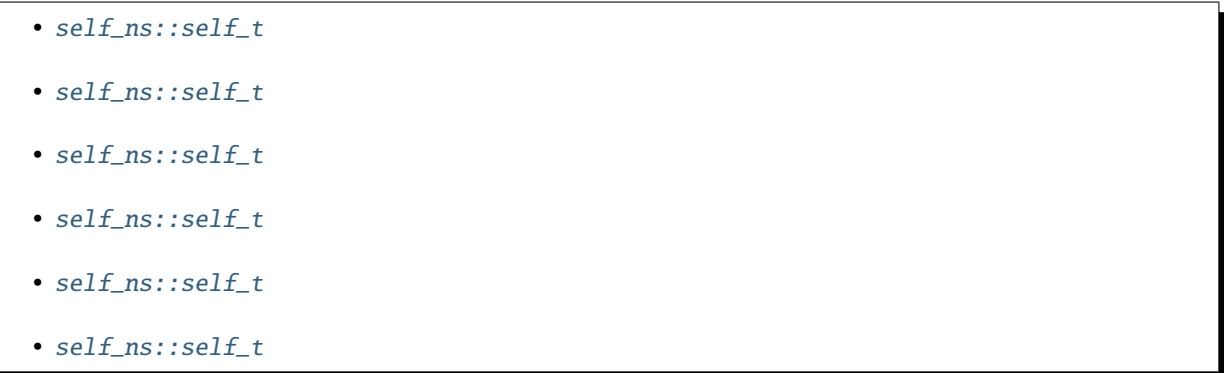

```
class self_ns::self_t
 self\_ns::self\_t self\_tself\_nsself_t
```

```
self_ns::self_t
```

```
namespace boost { namespace python { namespace self_ns {
{
  unspecified-type-declaration self_t;
   \frac{1}{2}template <class T> operator_<unspecified> operator+=(self_t, T);
   template <class T> operator_<unspecified> operator-=(self_t, T);
   template <class T> operator_<unspecified> operator*=(self_t, T);
   template <class T> operator_<unspecified> operator/=(self_t, T);
   template <class T> operator_<unspecified> operator%=(self_t, T);
   template <class T> operator_<unspecified> operator>>=(self_t, T);
   template <class T> operator_<unspecified> operator<<=(self_t, T);
   template <class T> operator_<unspecified> operator&=(self_t, T);
   template <class T> operator_<unspecified> operator^=(self_t, T);
   template <class T> operator_<unspecified> operator|=(self_t, T);
   \frac{1}{2}template <class L, class R> operator_<unspecified> operator==(L const&, R const&);
   template <class L, class R> operator_<unspecified> operator!=(L const&, R const&);
   template <class L, class R> operator_<unspecified> operator<(L const&, R const&);
   template <class L, class R> operator_<unspecified> operator>(L const&, R const&);
   template <class L, class R> operator_<unspecified> operator<=(L const&, R const&);
   template <class L, class R> operator_<unspecified> operator>=(L const&, R const&);
   // 非メンバ演算子
   template <class L, class R> operator_<unspecified> operator+(L const&, R const&);
   template <class L, class R> operator_<unspecified> operator-(L const&, R const&);
   template <class L, class R> operator_<unspecified> operator*(L const&, R const&);
   template <class L, class R> operator_<unspecified> operator/(L const&, R const&);
   template <class L, class R> operator_<unspecified> operator%(L const&, R const&);
   template <class L, class R> operator_<unspecified> operator>>(L const&, R const&);
   template <class L, class R> operator_<unspecified> operator<<(L const&, R const&);
   template <class L, class R> operator_<unspecified> operator&(L const&, R const&);
```

```
106 1 章 概要
```

```
(template <class L, class R> operator_<unspecified> operator^(L const&, R const&);
  template <class L, class R> operator_<unspecified> operator|(L const&, R const&);
  template <class L, class R> operator_<unspecified> pow(L const&, R const&);
  \frac{1}{2}operator_<unspecified> operator-(self_t);
  operator_<unspecified> operator+(self_t);
  operator_<unspecified> operator~(self_t);
  operator_<unspecified> operator!(self_t);
  \frac{1}{2}operator_<unspecified> int_(self_t);
  operator_<unspecified> long_(self_t);
  operator_<unspecified> float_(self_t);
  operator_<unspecified> complex_(self_t);
  operator_<unspecified> str(self_t);
  operator_<unspecified> repr(self_t);
}}};
```
<span id="page-110-0"></span>self\_ns::self\_t

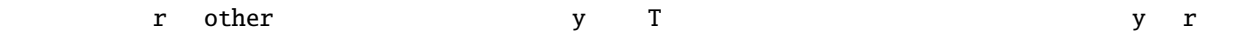

 $\text{class}\_\text{>>}: \text{def}$  x  $\text{.}$ 

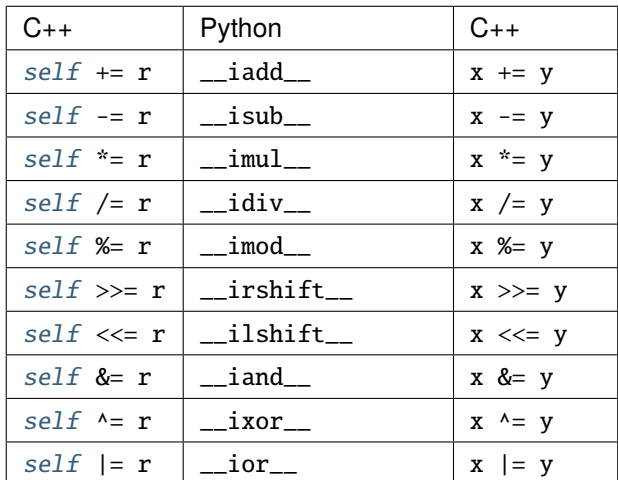

# <span id="page-111-0"></span> $self\_ns::self\_t$

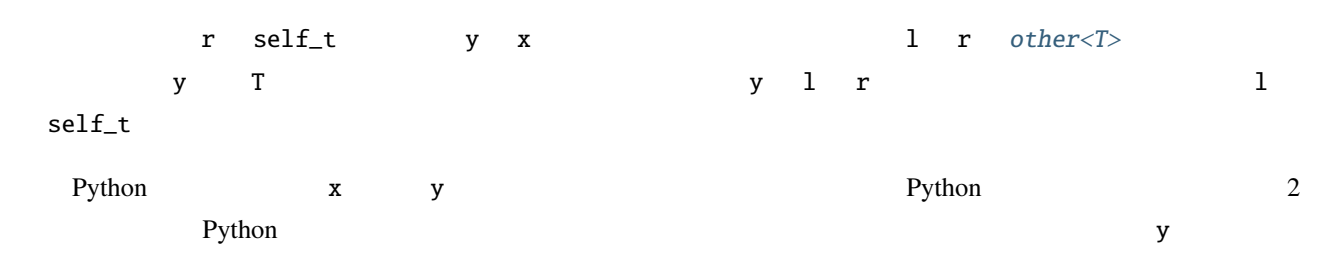

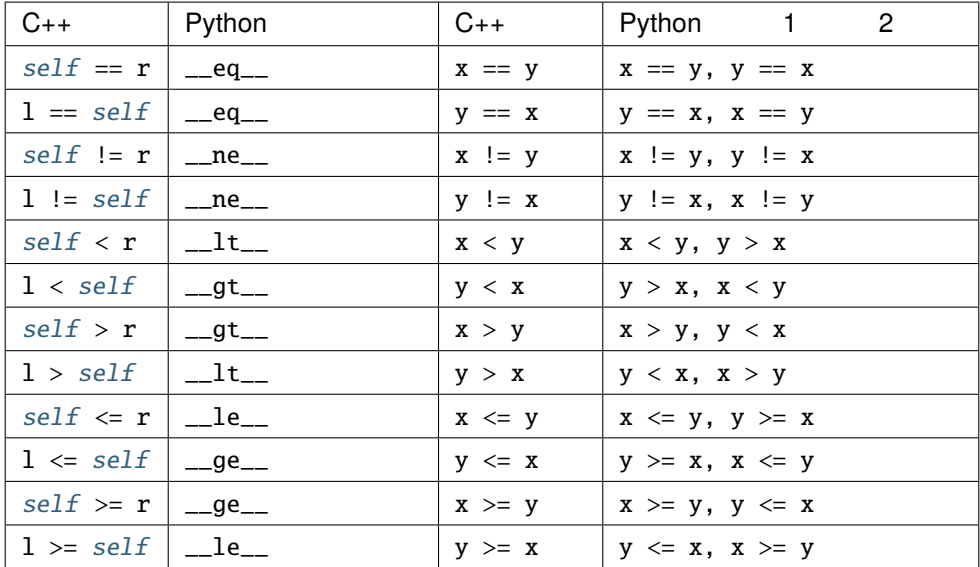

# <span id="page-112-0"></span> $self\_ns::self\_t$

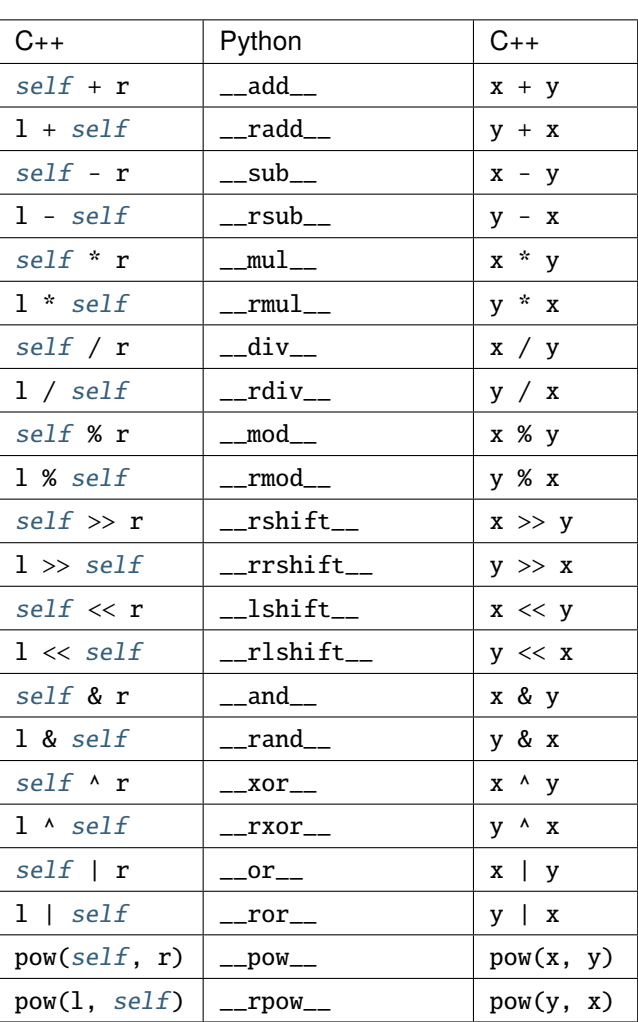

 $\mathbb{Z}^r$ 

# <span id="page-112-1"></span> $\texttt{self\_ns::self\_t}$

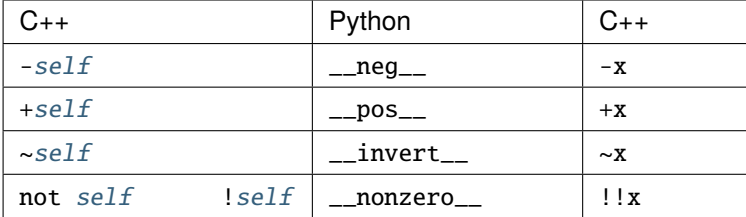

## <span id="page-113-0"></span>self\_ns::self\_t

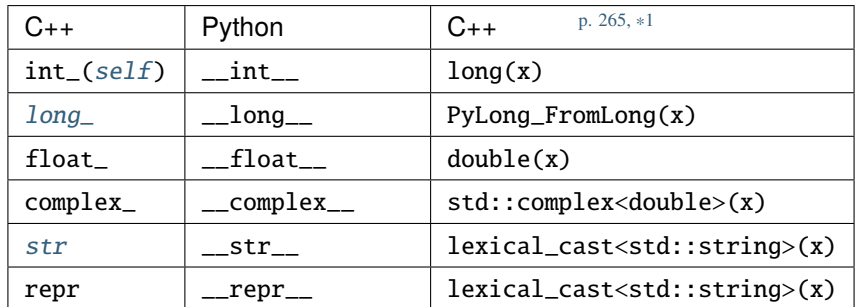

#### other

<span id="page-113-1"></span>•  $other$ template<class T> struct other  $\text{other}\texttt{<}T\texttt{>} \qquad \qquad \text{self} \qquad \qquad \text{other}\texttt{<}T\texttt{>} \qquad \text{T}$  $\text{other}\texttt{<}T\texttt{>} \qquad \qquad \text{self} \qquad \qquad \text{other}\texttt{<}T\texttt{>} \qquad \text{T}$  $\text{other}\texttt{<}T\texttt{>} \qquad \qquad \text{self} \qquad \qquad \text{other}\texttt{<}T\texttt{>} \qquad \text{T}$  $\mathbf T$  , the state definition of  $\mathbf T$ other<T>

#### <span id="page-113-2"></span>other

namespace boost { namespace python template <class T> struct other { }; }

detail::operator\_

• detail::operator\_

template<unspecified>

```
struct detail::operator_
```
 $\texttt{detail::operator\_>} \qquad \qquad self$  $\texttt{detail::operator\_>} \qquad \qquad self$ 

<sup>\*1</sup> [boost::lexical\\_cast](http://www.boost.org/libs/conversion/lexical_cast.htm)

self class\_<>::def

<span id="page-114-2"></span>detail::operator\_

```
namespace boost { namespace python { namespace detail
{
  template <unspecified>
  struct operator_
  {
  };
}}}
```
## <span id="page-114-0"></span>**self**

<span id="page-114-1"></span>self\_ns::*[self\\_t](#page-108-2)* self = self\_ns::self

```
namespace boost { namespace python
{
  using self_ns::self;
}}
```
[p. 265,](#page-268-1) \*2

#include <boost/python/module.hpp> #include <boost/python/class.hpp> #include <boost/python/operators.hpp> #include <boost/operators.hpp>

#### struct number

```
: boost::integer_arithmetic<number>
{
   explicit number(long x_) : x(x_) {}
   operator long() const { return x; }
```
<sup>\*2</sup> [boost::integer\\_arithmetic](http://www.boost.org/libs/utility/operators.htm#grpd_oprs)

```
(
```

```
template <class T>
    number& operator+=(T const& rhs)
    \{ x \leftarrow \text{rhs}; \text{return *this}; \}template <class T>
    number& operator-=(T const& rhs)
    \{ x = rhs; return *this; \}template <class T>
    number& operator*=(T const& rhs)
    \{ x^* = rhs; return *this; \}template <class T>
    number& operator/=(T const& rhs)
    \{ x \rightleftharpoons rhs; return *this; }
    template <class T>
    number& operator%=(T const& rhs)
    \{ x \approx rhs; return *this; \}long x;
};
using namespace boost::python;
BOOST_PYTHON_MODULE(demo)
{
   class_<number>("number", init<long>())
      // self
      def(self \leftarrow self).def(self + self).def(self -= self)
      .def(self - self)
      .def(self * = self)
      .def(self * self)
      .def(self /= self)
      .def(self / self)
      .def(self %= self)
      .def(self % self)
```
 $($ 

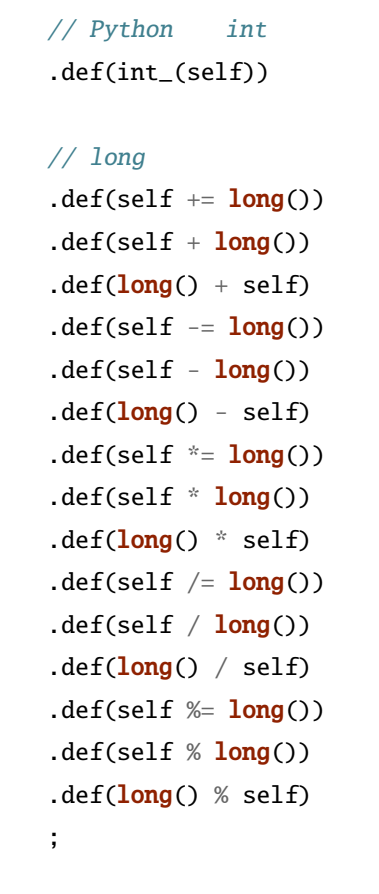

# **boost/python/scope.hpp**

}

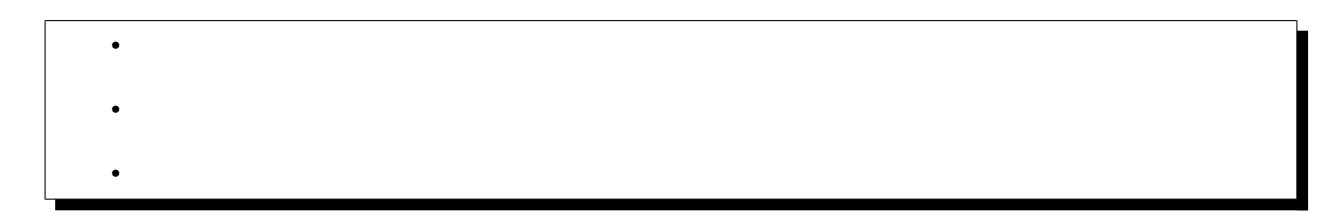

<span id="page-117-1"></span><span id="page-117-0"></span>Python  $\overline{P}$ 

#### scope

•  $scope$ • scope class scope : public *[object](#page-143-0)* scope クラスは、新しい拡張クラスおよびラップした関数がその属性として定義される Python の名前空間

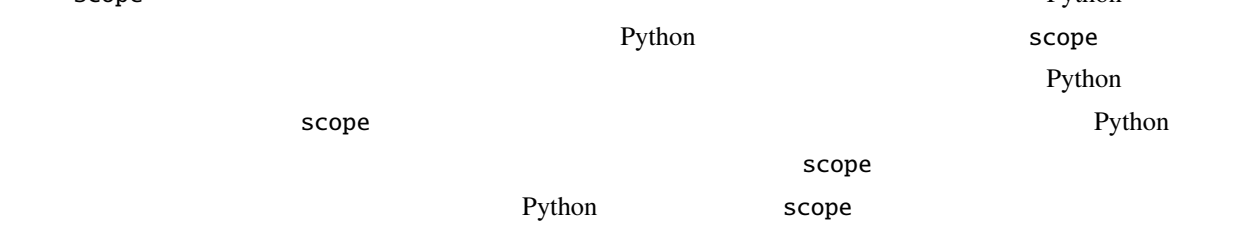

#### <span id="page-117-2"></span>scope

```
namespace boost { namespace python
{
 class scope : public object
  {
  public:
      scope(scope const&);
      scope(object const&);
      scope();
      ~scope()
   private:
      void operator=(scope const&);
  };
}}
```
#### <span id="page-118-0"></span>scope

<span id="page-118-2"></span><span id="page-118-1"></span>explicit scope(*[scope](#page-118-1)* const &x)

```
explicit scope(object const &x)
```
 $x.\text{ptr}()$  $x.\text{ptr}()$ object x scope() 現在のスコープ相当オブジェクトへの参照を格納する。object 基底クラスを現在のスコープ相当オブジェ **Python** None

~scope()

Python 32 and 32 and 32 and 32 and 32 and 32 and 32 and 32 and 32 and 32 and 32 and 32 and 32 and 32 and 32 and 32 and 32 and 32 and 32 and 32 and 32 and 32 and 32 and 32 and 32 and 32 and 32 and 32 and 32 and 32 and 32 an

7 C++

```
#include <boost/python/module.hpp>
#include <boost/python/class.hpp>
#include <boost/python/scope.hpp>
using namespace boost::python;
```
## struct X

```
{
 void f() \{\}struct Y \{ int g() \{ return 42; \} \};};
BOOST_PYTHON_MODULE(nested)
{
   // 現在の(モジュールの)スコープにいくつか定数を追加する
  scope() .attr("yes") = 1;scope() .attr("no") = 0;// 現在のスコープを変更する
  scope outer
```

```
= class_{X}~X~Y''
```
}

```
.def("f", &X::f);
\frac{1}{2} X \frac{1}{2} \frac{1}{2} \frac{1}{2} \frac{1}{2} \frac{1}{2} \frac{1}{2} \frac{1}{2} \frac{1}{2} \frac{1}{2} \frac{1}{2} \frac{1}{2} \frac{1}{2} \frac{1}{2} \frac{1}{2} \frac{1}{2} \frac{1}{2} \frac{1}{2} \frac{1}{2} \frac{1}{2} \frac{1}{2} \frac{1}{2}class_{X}:\gamma>("Y").def("g", &X::Y::g)
            ;
```
8 Python

```
>>> import nested
>>> nested.yes
1
\gg y = nested.X.Y()
\gg y.g()
42
```
## **boost/python/stl\_iterator.hpp**

```
• \mathcal{L}(\mathcal{A})\bullet \bullet \bullet \bullet•
```
<span id="page-119-1"></span><span id="page-119-0"></span>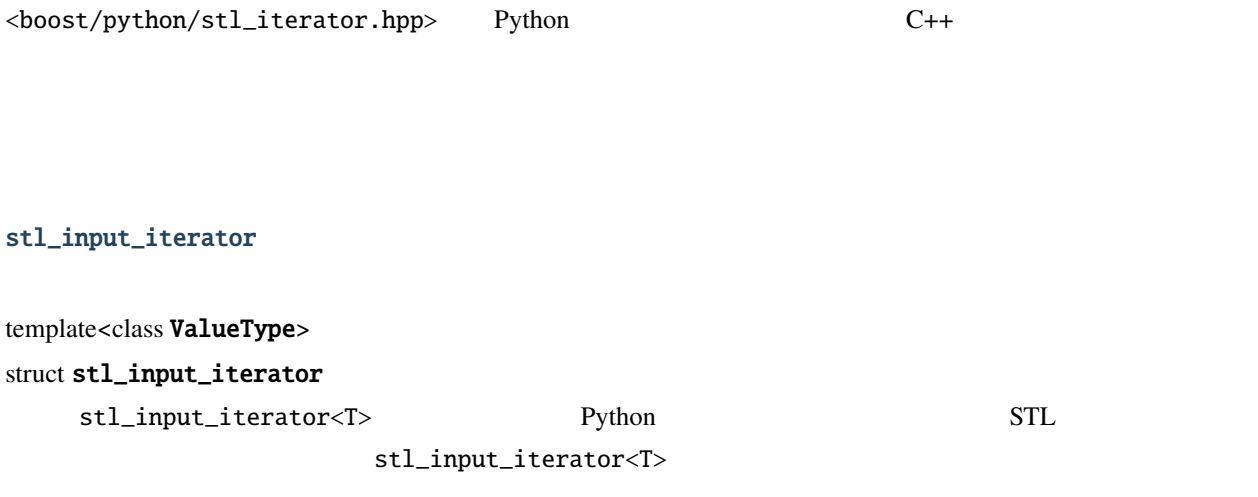

```
ValueType -- stl_input_iterator<T>
```
ValueType rvalue

ValueType

stl\_input\_iterator

```
namespace boost { namespace python
{
  template <class ValueType>
  struct stl_input_iterator
  {
      typedef std::ptrdiff_t difference_type;
      typedef ValueType value_type;
      typedef ValueType* pointer;
      typedef ValueType reference;
      typedef std::input_iterator_tag iterator_category;
      stl_input_iterator();
      stl_input_iterator(object const& ob);
      stl_input_iterator& operator++();
      stl_input_iterator operator++(int);
      ValueType operator*() const;
      friend bool operator==(stl_input_iterator const& lhs, stl_input_iterator const&␣
,→rhs);
      friend bool operator!=(stl_input_iterator const& lhs, stl_input_iterator const&␣
,→rhs);
 private:
     object it; //object ob; //};
}}
```
stl\_input\_iterator

stl\_input\_iterator()

this

<span id="page-121-0"></span>stl\_input\_iterator(*[object](#page-143-0)* const &ob)

 $ob.attr("_iter\__")()$  $ob.attr("_iter\__")()$  Python this->it に格納する。次に this->it.attr("next")() を呼び出し、結果を this->ob に格納する。シー this->ob [object](#page-143-0)()

 $this$ 

stl\_input\_iterator

stl\_input\_iterator &operator++()

効果 this->it.attr("next")() を呼び出し、結果を this->ob に格納する。シーケンスに走査す

this->ob [object](#page-143-0)()

 $this$ 

 $*$ this

stl\_input\_iterator operator++(int)

stl\_input\_iterator tmp = \*this; ++\*this; return tmp;

this

stl\_input\_iterator

<span id="page-121-1"></span>ValueType operator\*() const

[extract](#page-225-0)<ValueType>(this->ob)

friend bool **operator**==(stl\_input\_iterator const &lhs, stl\_input\_iterator const &rhs)

 $(lhs.ob == object() == (rhs.ob == object())$  $(lhs.ob == object() == (rhs.ob == object())$  $(lhs.ob == object() == (rhs.ob == object())$  $(lhs.ob == object() == (rhs.ob == object())$  $(lhs.ob == object() == (rhs.ob == object())$  $(lhs.ob == object() == (rhs.ob == object())$  $(lhs.ob == object() == (rhs.ob == object())$ 

<span id="page-122-0"></span>friend bool **operator!**=(stl\_input\_iterator const &lhs, stl\_input\_iterator const &rhs)

 $!$  ([lhs](#page-122-0)  $==$  [rhs](#page-122-0))

```
#include <boost/python/object.hpp>
#include <boost/python/stl_iterator.hpp>
#include <list>
using namespace boost::python;
std::list<int> sequence_to_int_list(object const& ob)
{
    stl_input_iterator<int> begin(ob), end;
    return std::list<int>(begin, end);
}
```
## **boost/python/wrapper.hpp**

•  $\mathcal{L}(\mathcal{A})$ 

 $\bullet$   $\bullet$   $\bullet$   $\bullet$ 

•

<span id="page-123-0"></span>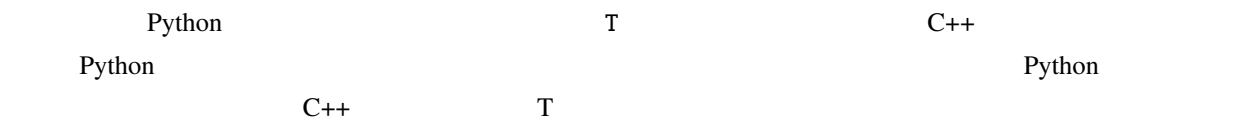

## <span id="page-123-1"></span>override

• override • override

## <span id="page-123-3"></span>class override : *[object](#page-143-0)*

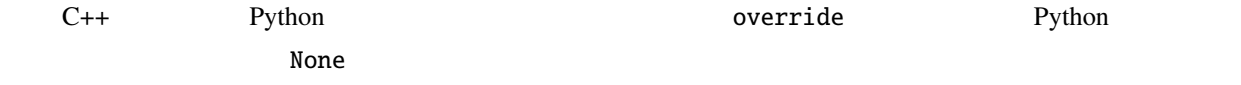

## <span id="page-123-2"></span>override

```
namespace boost
{
  class override : object
  {
   public:
      unspecified operator() const;
      template <class A0>
      unspecified operator(A0) const;
      template <class A0, class A1>
      unspecified operator(A0, A1) const;
      ...
      template <class A0, class A1, ...class An>
      unspecified operator(A0, A1, ...An) const;
  };
};
```
## <span id="page-124-0"></span>override

<span id="page-124-1"></span>template<class ... Args> unspecified operator()(*[Args](#page-124-1)*) const

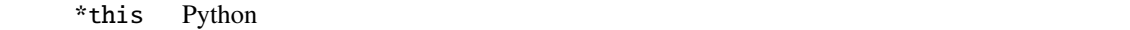

[error\\_already\\_set](#page-92-0)

Python C++ R ブジェクトの R への変換により行われる。変換に失敗した場合、[error\\_already\\_set](#page-92-0) を投げる。

## wrapper

•  $wrapper$ 

• wrapper

#### class wrapper

T wrapper<T>

<span id="page-124-2"></span>wrapper

```
namespace boost
{
 class wrapper
  {
  protected:
      override get_override(char const* name) const;
  };
};
```
## <span id="page-124-3"></span>wrapper

*[override](#page-123-3)* get\_override(char const \*name) const

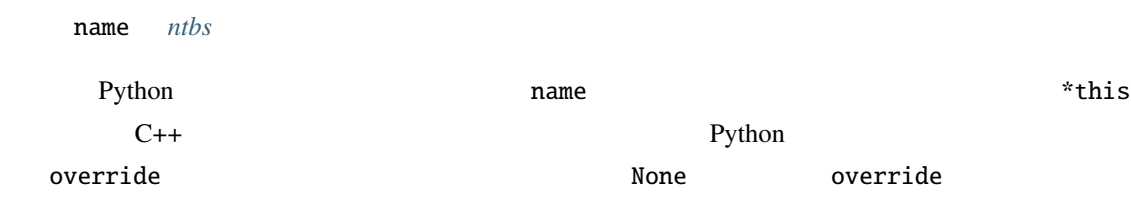

```
#include <boost/python/module.hpp>
#include <boost/python/class.hpp>
#include <boost/python/wrapper.hpp>
#include <boost/python/call.hpp>
using namespace boost::python;
// 1struct P
{
   virtual ~\sim P() {}
   virtual char const* f() = 0;char const* g() \{ return "P::g()": } \}};
struct PCallback : P, wrapper<P>
{
   char const* f(){
#if BOOST_WORKAROUND(BOOST_MSVC, \le 1300) // vc6/vc7 workaround
       return call<char const*>(this->get_override("f").ptr());
#else
       return this->get_override("f")();
#endif
   }
};
// 1struct A
{
   virtual ~\sim A() {}
   virtual char const* f() \{ return "A::f()"; }};
struct ACallback : A, wrapper<A>
{
```
 $($ 

```
char const* f(){
        if (override f = this \rightarrow get\_override("f"))#if BOOST_WORKAROUND(BOOST_MSVC, <= 1300) // vc6/vc7 workaround
            return call<char const*>(f.ptr());
#else
            return f();
#endif
        return A::f();
    }
    char const* default_f() { return this->A::f(); }
};
BOOST_PYTHON_MODULE_INIT(polymorphism)
{
   class_<PCallback,boost::noncopyable>("P")
        .def("f", pure_virtual(&P::f))
        ;
    class_<ACallback,boost::noncopyable>("A")
        .def("f", &A::f, &Acallback::default_f)
        ;
}
```
# 1.4.3

## **boost/python/dict.hpp**

•  $\mathcal{L}(\mathcal{A})$  $\bullet$   $\bullet$   $\bullet$   $\bullet$ •

<span id="page-127-1"></span><span id="page-127-0"></span>Python [dict](http://docs.python.jp/2/c-api/dict.html) [TypeWrapper](#page-64-0)

## dict

class dict : public *[object](#page-143-0)* Python dict  $\det$ [TypeWrapper](#page-64-0) dict  $object$  object dict  $object$ 

## dict

```
namespace boost { namespace python
{
  class dict : public object
   {
      dict();
      template< class T >
      dict(T const & data);
      \frac{1}{2}void clear();
      dict copy();
      template <class T1, class T2>
      tuple popitem();
      template <class T>
      object setdefault(T const &k);
      template <class T1, class T2>
      object setdefault(T1 const & k, T2 const & d);
      void update(object_cref E);
```
 $($ 

```
template< class T >
    void update(T const & E);
    \frac{1}{2}list values() const;
    object get(object_cref k) const;
    template<class T>
    object get(T const & k) const;
    object get(object_cref k, object_cref d) const;
    object get(T1 const & k, T2 const & d) const;
    bool has_key(object_cref k) const;
    template< class T >
    bool has_key(T const & k) const;
    list items() const;
    object iteritems() const;
    object iterkeys() const;
    object itervalues() const;
    list keys() const;
};
```

```
using namespace boost::python;
dict swap_object_dict(object target, dict d)
{
   dict result = extract<dict>(target.attr("__dict__"));
    target.attr("__dict__") = d;return result;
}
```
}}

## **boost/python/list.hpp**

•  $\mathcal{L}(\mathcal{A})$  $\bullet$ •

<span id="page-129-1"></span><span id="page-129-0"></span>Python [list](http://docs.python.jp/2/c-api/list.html) *[TypeWrapper](#page-64-0)* 

## list

## class list : public *[object](#page-143-0)*

Python list  $\qquad \qquad$ [TypeWrapper](#page-64-0) list [object](#page-143-0) **heatler** object list object

## list

```
namespace boost { namespace python
{
 class list : public object
  {
  public:
     list(); // list
     template <class T>
      explicit list(T const& sequence);
     template <class T>
     void append(T const& x);
      template <class T>
      long count(T const& value) const;
```

```
(template <class T>
     void extend(T const& x);
     template <class T>
     long index(T const& x) const;
     template <class T>
     void insert(object const& index, T const& x); // index
     object pop(); // indexobject pop(long index);
     object pop(object const& index);
     template <class T>
     void remove(T const& value);
     void reverse(); //void sort(); // \text{confunc}(x, y) \rightarrow -1, \_,→0, 1
     template <class T>
     void sort(T const& value);
 };
}}
```

```
using namespace boost::python;
\frac{1}{2} 0
long zeroes(list l)
{
   return l.count(0);
}
```
## **Boost.Python**

## **boost/python/long.hpp**

<span id="page-131-2"></span><span id="page-131-1"></span>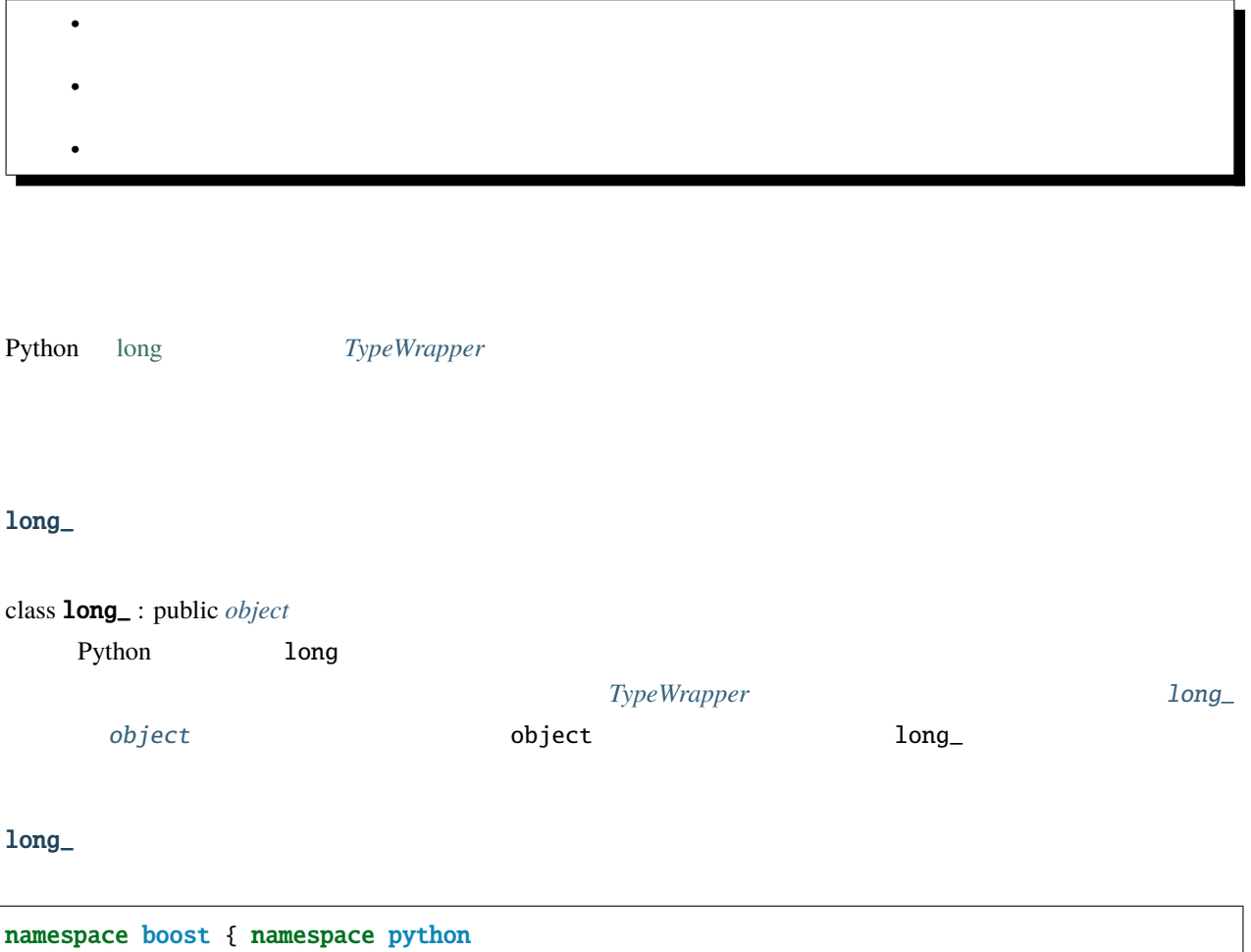

```
{
  class long_ : public object
  {
   public:
      long_(); // long_template \langle class T \rangleexplicit long_(T const& rhs);
      template <class T, class U>
      long_(T const& rhs, U const& base);
  };
}}
```

```
namespace python = boost::python;
// オーバーフローすることなく階乗を計算する
python::long_ fact(long n)
{
  if (n == 0)return python::long_(1);
  else
     return n * fact(n - 1);}
```
## **boost/python/object.hpp**

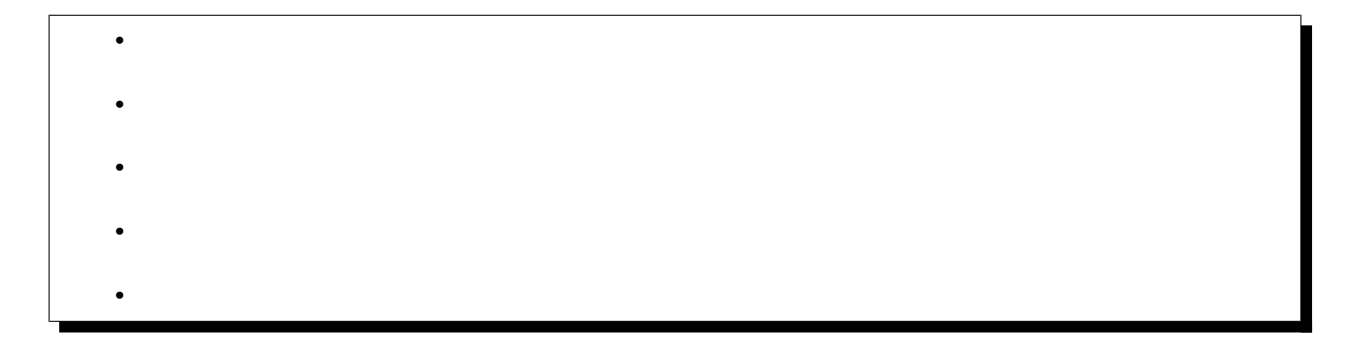

<span id="page-132-0"></span>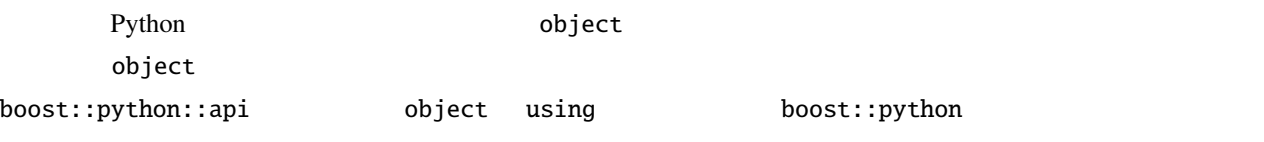

## **slice\_nil**

class slice\_nil

class slice\_nil; static const  $=$   $=$   $slice\_nil()$ ;

Python >>> x[:-1] >>> x[::-1]

 $C++$ 

<span id="page-133-0"></span>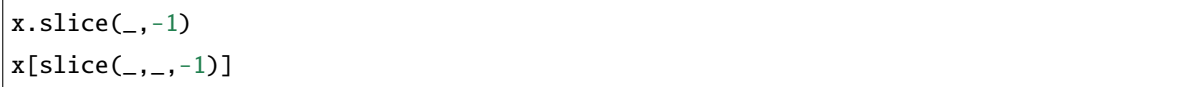

#### const\_attribute\_policies

- [const\\_attribute\\_policies](#page-133-1)
- $\bullet$  [const\\_attribute\\_policies](#page-133-2)

## <span id="page-133-3"></span>struct const\_attribute\_policies

constÂăobject

<span id="page-133-1"></span>const\_attribute\_policies

```
namespace boost { namespace python { namespace api
{
 struct const_attribute_policies
  {
      typedef char const* key_type;
      static object get(object const& target, char const* key);
  };
}}}
```
#### <span id="page-133-2"></span>const\_attribute\_policies

static *[object](#page-143-0)* get(*[object](#page-143-0)* const &target, char const \*key)

key *[ntbs](#page-281-0)* 

target key

object

[error\\_already\\_set](#page-92-0) -- Python

attribute\_policies

• [attribute\\_policies](#page-134-0)

• [attribute\\_policies](#page-134-1)

struct attribute\_policies : *[const\\_attribute\\_policies](#page-133-3)*

object  $\sum_{i=1}^{\infty}$ 

<span id="page-134-0"></span>attribute\_policies

namespace boost { namespace python { namespace api { struct attribute\_policies : const\_attribute\_policies { static object const& set(object const& target, char const\* key, object const& *,→*value); static void del(object const&target, char const\* key); }; }}}

## <span id="page-134-1"></span>attribute\_policies

static *[object](#page-143-0)* const &set(*[object](#page-143-0)* const &target, char const \*key, *[object](#page-143-0)* const &value)

key *[ntbs](#page-281-0)* 

target key value

[error\\_already\\_set](#page-92-0) -- Python

static void del(*[object](#page-143-0)* const &target, char const \*key)

key *[ntbs](#page-281-0)* 

target key

[error\\_already\\_set](#page-92-0) -- Python

### const\_objattribute\_policies

• [const\\_objattribute\\_policies](#page-135-0)

• [const\\_objattribute\\_policies](#page-135-1)

## <span id="page-135-2"></span>struct const\_objattribute\_policies

constÂăobject constÂăobject constÂăobject

<span id="page-135-0"></span>const\_objattribute\_policies

```
namespace boost { namespace python { namespace api
{
  struct const_objattribute_policies
  {
      typedef object const& key_type;
      static object get(object const& target, object const& key);
  };
}}}
```
#### <span id="page-135-1"></span>const\_objattribute\_policies

static *[object](#page-143-0)* get(*[object](#page-143-0)* const &target, *[object](#page-143-0)* const &key)

key object

target key

object

[error\\_already\\_set](#page-92-0) -- Python

#### objattribute\_policies

• [objattribute\\_policies](#page-136-0)

• [objattribute\\_policies](#page-136-1)

struct objattribute\_policies : *[const\\_objattribute\\_policies](#page-135-2)*

object constÂăobject

## <span id="page-136-0"></span>objattribute\_policies

```
namespace boost { namespace python { namespace api
{
  struct objattribute_policies : const_objattribute_policies
  {
      static object const& set(object const& target, object const& key, object const&
,→value);
      static void del(object const&target, object const& key);
  };
}}}
```
## <span id="page-136-1"></span>objattribute\_policies

static *[object](#page-143-0)* const &set(*[object](#page-143-0)* const &target, *[object](#page-143-0)* const &key, *[object](#page-143-0)* const &value)

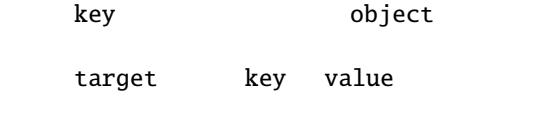

[error\\_already\\_set](#page-92-0) -- Python

static void del(*[object](#page-143-0)* const &target, *[object](#page-143-0)* const &key)

key biect

target key

[error\\_already\\_set](#page-92-0) -- Python

const\_item\_policies

• [const\\_item\\_policies](#page-137-0)

 $\bullet$  [const\\_item\\_policies](#page-137-1)

#### <span id="page-136-2"></span>struct const\_item\_policies

constÂăobject Python []

<span id="page-137-0"></span>const\_item\_policies

```
namespace boost { namespace python { namespace api
{
  struct const_item_policies
  {
      typedef object key_type;
      static object get(object const& target, object const& key);
  };
}}}
```
<span id="page-137-1"></span>const\_item\_policies

static *[object](#page-143-0)* get(*[object](#page-143-0)* const &target, *[object](#page-143-0)* const &key)

target key

object

[error\\_already\\_set](#page-92-0) -- Python

item\_policies

• [item\\_policies](#page-137-2)

• item\_policies

struct item\_policies : *[const\\_item\\_policies](#page-136-2)*

object Python []

<span id="page-137-2"></span>item\_policies

```
namespace boost { namespace python { namespace api
{
 struct item_policies : const_item_policies
  {
      static object const& set(object const& target, object const& key, object const&␣
,→value);
      static void del(object const& target, object const& key);
```
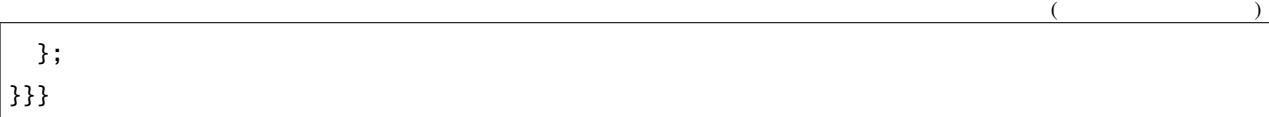

#### <span id="page-138-0"></span>item\_policies

static *[object](#page-143-0)* const &set(*[object](#page-143-0)* const &target, *[object](#page-143-0)* const &key, *[object](#page-143-0)* const &value)

target key value

[error\\_already\\_set](#page-92-0) -- Python

static void del(*[object](#page-143-0)* const &target, *[object](#page-143-0)* const &key)

target key

[error\\_already\\_set](#page-92-0) -- Python

const\_slice\_policies

• [const\\_slice\\_policies](#page-138-1)

• [const\\_slice\\_policies](#page-139-0)

#### <span id="page-138-2"></span>struct const\_slice\_policies

constÂăobject Python [x:y]

## <span id="page-138-1"></span>const\_slice\_policies

```
namespace boost { namespace python { namespace api
{
 struct const_slice_policies
  {
      typedef std::pair<handle<>>><br/>kandle<>>><>>> key_type;
      static object get(object const& target, key_type const& key);
 };
}}}
```
### <span id="page-139-0"></span>const\_slice\_policies

static *[object](#page-143-0)* get(*[object](#page-143-0)* const &target, key\_type const &key)

target key

object

[error\\_already\\_set](#page-92-0) -- Python

slice\_policies

• [slice\\_policies](#page-139-1)

• slice\_policies

struct slice\_policies : *[const\\_slice\\_policies](#page-138-2)*

object へいかい object

<span id="page-139-1"></span>slice\_policies

```
namespace boost { namespace python { namespace api
{
  struct slice_policies : const_slice_policies
  {
      static object const& set(object const& target, key_type const& key, object const&␣
,→value);
      static void del(object const& target, key_type const& key);
  };
}}}
```
#### <span id="page-139-2"></span>slice\_policies

static *[object](#page-143-0)* const &set(*[object](#page-143-0)* const &target, key\_type const &key, *[object](#page-143-0)* const &value)

target key value

[error\\_already\\_set](#page-92-0) -- Python

static void del(*[object](#page-143-0)* const &target, key\_type const &key)

target key

[error\\_already\\_set](#page-92-0) -- Python

object\_operators<U>

• object\_operators

• object\_operators

<span id="page-140-1"></span>template<class U>

class object\_operators

object proxy  $\sim$ 

object\_operators<U>

 $\bullet$  bject  $\bullet$ 

<span id="page-140-0"></span>object\_operators

```
namespace boost { namespace python { namespace api
{
 template <class U>
 class object_operators
  {
  public:
     \frac{1}{2}//
      object operator()() const;
      template <class A0>
      object operator()(A0 const&) const;
      template <class A0, class A1>
      object operator()(A0 const&, A1 const&) const;
      ...
      template <class A0, class A1,...class An>
      object operator()(A0 const&, A1 const&,...An const&) const;
      detail::args_proxy operator* () const;
      object operator()(detail::args_proxy const &args) const;
      object operator()(detail::args_proxy const &args,
```
 $\mathbf U$ 

```
detail::kwds_proxy const &kwds) const;
      \frac{1}{2}//
      typedef unspecified bool_type;
      operator bool_type() const;
      \frac{1}{2}//
      proxy<const_object_attribute> attr(char const*) const;
      proxy<object_attribute> attr(char const*);
      proxy<const_object_objattribute> attr(object const&) const;
      proxy<object_objattribute> attr(object const&);
      \frac{1}{2}//
      template <class T>
      proxy<const_object_item> operator[](T const& key) const;
      template <class T>
      proxy<object_item> operator[](T const& key);
      // スライシング
      //
      template <class T, class V>
      proxy<const_object_slice> slice(T const& start, V const& end) const
      template <class T, class V>
      proxy<object_slice> slice(T const& start, V const& end);
 };
}}}
```
#### <span id="page-141-0"></span>object\_operators

<span id="page-141-1"></span>template<class ... Args> *[object](#page-143-0)* operator()(*[Args](#page-141-1)* const&... args) const

[call](#page-164-0)<[object](#page-143-0)>(object(\*static\_cast<U\*>(this)).ptr(), [args](#page-141-1))

*[object](#page-143-0)* operator()(detail::args\_proxy const &args) const args object *[object](#page-143-0)* operator()(detail::args\_proxy const &args, detail::kwds\_proxy const &kwds) const args entitled kwds that complex object args  $\sim$ operator bool\_type() const \*this [call](#page-164-0)<[object](#page-143-0)>(object(\*static\_cast<U\*>(this)).ptr(), [args](#page-163-0)) *[proxy](#page-145-0)*<const\_object\_attribute> attr(char const\*) const *[proxy](#page-145-0)*<object\_attribute> attr(char const\*) name *[ntbs](#page-281-0)* \*this name 戻り値 ターゲットに [object](#page-143-0)(\*static\_cast<U\*>(this)) を、キーに name を束縛した proxy オブ *[proxy](#page-145-0)*<const\_object\_objattribute> attr(*[object](#page-143-0)* const&) const *[proxy](#page-145-0)*<object\_objattribute> attr(*[object](#page-143-0)* const&) name object \*this name 戻り値 ターゲットに [object](#page-143-0)(\*static\_cast<U\*>(this)) を、キーに name を束縛した proxy オブ template<class T> *[proxy](#page-145-0)*<const\_object\_item> operator[](*[T](#page-142-0)* const &key) const

<span id="page-142-1"></span><span id="page-142-0"></span>template<class T> *[proxy](#page-145-0)*<object\_item> operator[](*[T](#page-142-1)* const &key)

<span id="page-143-2"></span><span id="page-143-1"></span>\*this key 戻り値 ターゲットに [object](#page-143-0)(\*static\_cast<U\*>(this)) を、キーに [object](#page-143-0)([key](#page-142-1)) を束縛した proxy template<class T, class V> *[proxy](#page-145-0)*<const\_object\_slice> slice(*[T](#page-143-1)* const &start, *[V](#page-143-1)* const &end) const template<class **T**, class **V**> *[proxy](#page-145-0)*<object\_slice> slice(*[T](#page-143-2)* const &start, *[V](#page-143-2)* const &end) \*this std::make\_pair([object](#page-143-0)([start](#page-143-2)), object([end](#page-143-2))) [object](#page-143-0)(\*static\_cast<U\*>(this))

std::make\_pair([object](#page-143-0)([start](#page-143-2)), object([end](#page-143-2))) proxy

object

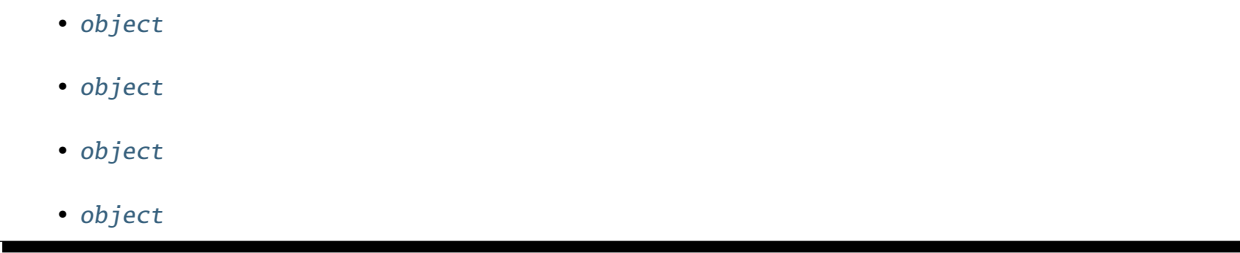

<span id="page-143-0"></span>class object : public *[object\\_operators](#page-140-1)*<*[object](#page-143-0)*>

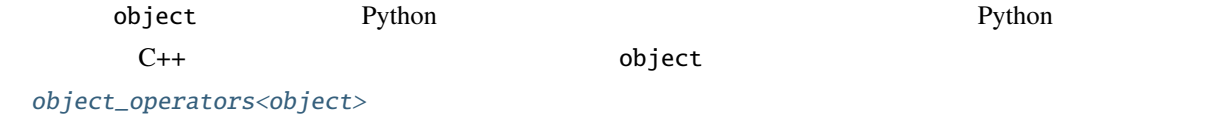

<span id="page-143-3"></span>object

```
namespace boost { namespace python { namespace api
{
  class object : public object_operators<object>
  {
  public:
      object();
      object(object const&);
```
```
template <class T>explicit object(T const& x);
     ~object();
     object& operator=(object const&);
     PyObject* ptr() const;
     bool is_none() const;
 };
}}}
```
## object

object()

Python None

<span id="page-144-0"></span>template<class T> explicit object(*[T](#page-144-0)* const &x)

x Python

[error\\_already\\_set](#page-92-0) -- <br> 
Python TypeError

~object()

object

*[object](#page-143-0)* &operator=(*[object](#page-143-0)* const &rhs)

 $\mathbf{r}$ hs  $\mathbf{r}$ 

### **Boost.Python**

## object

<span id="page-145-0"></span>PyObject \*ptr() const

Python

bool is\_none() const

 $(ptr() == Py_None)$  $(ptr() == Py_None)$  $(ptr() == Py_None)$ 

proxy

• proxy • proxy •  $proxy$ 

<span id="page-145-2"></span>template<class Policies>

class proxy : public *[object\\_operators](#page-140-0)*<*[proxy](#page-145-2)*<*[Policies](#page-145-2)*>>

 $\bf{object}$ 

Policies Policies::key\_type

<span id="page-145-1"></span>proxy

```
namespace boost { namespace python { namespace api
  template <class Policies>
  class proxy : public object_operators<proxy<Policies> >
  {
   public:
      operator object() const;
      proxy const& operator=(proxy const&) const;
      template <class T>
      inline proxy const& operator=(T const& rhs) const;
      void del() const;
      template <class R>
```

```
proxy operator+=(R const& rhs);
      template <class R>
      proxy operator-=(R const& rhs);
      template <class R>
      proxy operator*=(R const& rhs);
      template <class R>
      proxy operator/=(R const& rhs);
      template <class R>
      proxy operator%=(R const& rhs);
      template <class R>
      proxy operator <<= (R const& rhs);
      template <class R>
     proxy operator>>=(R const& rhs);
      template <class R>
      proxy operator&=(R const& rhs);
      template <class R>
      proxy operator|=(R const& rhs);
 };
}}}
```
<span id="page-146-0"></span>proxy

operator [object](#page-143-0)() const

Policies::get(target, key)

<span id="page-146-1"></span>proxy

<span id="page-146-2"></span>proxy const &operator=(proxy const&) const

template<class T>

inline proxy const &operator=(*[T](#page-146-2)* const &rhs) const

Policies::set(target,

key, [object](#page-143-0)([rhs](#page-146-2)))

<span id="page-146-3"></span>template<class R>

### **Boost.Python**

<span id="page-147-3"></span><span id="page-147-2"></span><span id="page-147-1"></span><span id="page-147-0"></span>proxy operator+=(*[R](#page-146-3)* const &rhs) template<class R> proxy operator-=(*[R](#page-147-0)* const &rhs) template<class R> proxy operator\*=(*[R](#page-147-1)* const &rhs) template<class R> proxy operator/=(*[R](#page-147-2)* const &rhs) template<class R> proxy operator%=(*[R](#page-147-3)* const &rhs) template<class R> proxy operator<<=(*[R](#page-147-4)* const &rhs) template<class R> proxy operator>>=(*[R](#page-147-5)* const &rhs) template<class R> proxy operator&=(*[R](#page-147-6)* const &rhs) template<class R>

<span id="page-147-7"></span><span id="page-147-6"></span><span id="page-147-5"></span><span id="page-147-4"></span>proxy operator|=(*[R](#page-147-7)* const &rhs)

 $operator@=$   $object(*this) @=rhs$  $object(*this) @=rhs$  $object(*this) @=rhs$ 

\*this

void del() const

Policies::del(target,

key)

<span id="page-148-0"></span>template<class T> void del(*[proxy](#page-145-2)*<*[T](#page-148-0)*> const &x)

### $x.$  $x.$ del $()$

<span id="page-148-2"></span><span id="page-148-1"></span>template<class L, class R> *[object](#page-143-0)* operator>(*[L](#page-148-1)* const &l, *[R](#page-148-1)* const &r)

<span id="page-148-3"></span>template<class L, class R> *[object](#page-143-0)* operator>=(*[L](#page-148-2)* const &l, *[R](#page-148-2)* const &r)

<span id="page-148-4"></span>template<class L, class R> *[object](#page-143-0)* operator<(*[L](#page-148-3)* const &l, *[R](#page-148-3)* const &r)

<span id="page-148-5"></span>template<class L, class R> *[object](#page-143-0)* operator<=(*[L](#page-148-4)* const &l, *[R](#page-148-4)* const &r)

<span id="page-148-6"></span>template<class L, class R> *[object](#page-143-0)* operator==(*[L](#page-148-5)* const &l, *[R](#page-148-5)* const &r)

template<class L, class R> *[object](#page-143-0)* operator!=(*[L](#page-148-6)* const &l, *[R](#page-148-6)* const &r)

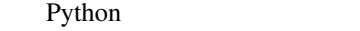

 $object(1)$  $object(1)$  object([r](#page-148-6))

<span id="page-148-7"></span>template<class L, class R>

<span id="page-148-8"></span>*[object](#page-143-0)* operator+(*[L](#page-148-7)* const &l, *[R](#page-148-7)* const &r)

template<class L, class R>

<span id="page-148-9"></span>*[object](#page-143-0)* operator-(*[L](#page-148-8)* const &l, *[R](#page-148-8)* const &r)

<span id="page-148-10"></span>template<class L, class R> *[object](#page-143-0)* operator\*(*[L](#page-148-9)* const &l, *[R](#page-148-9)* const &r)

<span id="page-148-11"></span>template<class L, class R> *[object](#page-143-0)* operator/(*[L](#page-148-10)* const &l, *[R](#page-148-10)* const &r)

#### **Boost.Python**

<span id="page-149-11"></span><span id="page-149-10"></span><span id="page-149-9"></span><span id="page-149-8"></span><span id="page-149-7"></span><span id="page-149-6"></span><span id="page-149-5"></span><span id="page-149-4"></span><span id="page-149-3"></span><span id="page-149-2"></span><span id="page-149-1"></span><span id="page-149-0"></span>template<class L, class R> *[object](#page-143-0)* operator%(*[L](#page-148-11)* const &l, *[R](#page-148-11)* const &r) template<class L, class R> *[object](#page-143-0)* operator<<(*[L](#page-149-0)* const &l, *[R](#page-149-0)* const &r) template<class L, class R> *[object](#page-143-0)* operator>>(*[L](#page-149-1)* const &l, *[R](#page-149-1)* const &r) template<class L, class R> *[object](#page-143-0)* operator&(*[L](#page-149-2)* const &l, *[R](#page-149-2)* const &r) template<class L, class R> *[object](#page-143-0)* operator^(*[L](#page-149-3)* const &l, *[R](#page-149-3)* const &r) template<class L, class R> *[object](#page-143-0)* operator|(*[L](#page-149-4)* const &l, *[R](#page-149-4)* const &r) Python  $object(1)$  $object(1)$   $object(r)$  $object(r)$  $object(r)$ template<class R> *[object](#page-143-0)* &operator+=(*[object](#page-143-0)* &l, *[R](#page-149-5)* const &r) template<class R> *[object](#page-143-0)* &operator-=(*[object](#page-143-0)* &l, *[R](#page-149-6)* const &r) template<class R> *[object](#page-143-0)* &operator\*=(*[object](#page-143-0)* &l, *[R](#page-149-7)* const &r) template<class R> *[object](#page-143-0)* &operator/=(*[object](#page-143-0)* &l, *[R](#page-149-8)* const &r) template<class R> *[object](#page-143-0)* &operator%=(*[object](#page-143-0)* &l, *[R](#page-149-9)* const &r) template<class R> *[object](#page-143-0)* &operator<<=(*[object](#page-143-0)* &l, *[R](#page-149-10)* const &r)

```
template<class R>
object &operator>>=(object &l, R const &r)
template<class R>
object &operator&=(object &l, R const &r)
template<class R>
object &operator^=(object &l, R const &r)
template<class R>
object &operator|=(object &l, R const &r)
                      Python 1objectr) 1\mathbf 1inline long len(object const &obj)
```

```
obj.ptr())
```
 $len()$  $len()$ 

9 Python

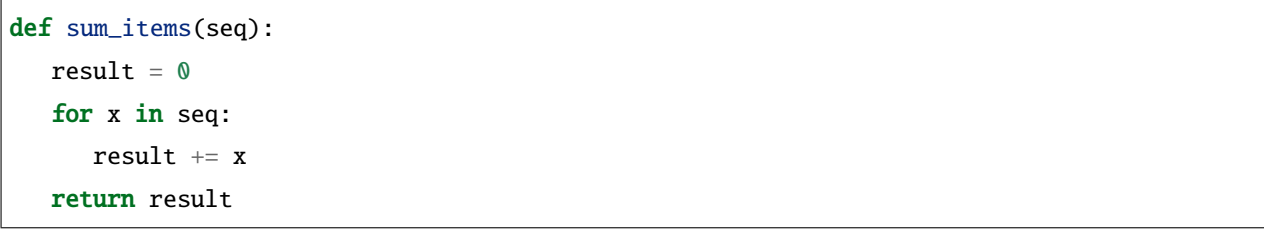

10 C++

```
object sum_items(object seq)
{
  object result = object(0);for (int i = 0; i < len(seq); ++i)
     result += seq[i];return result;
}
```
### **Boost.Python**

## **boost/python/str.hpp**

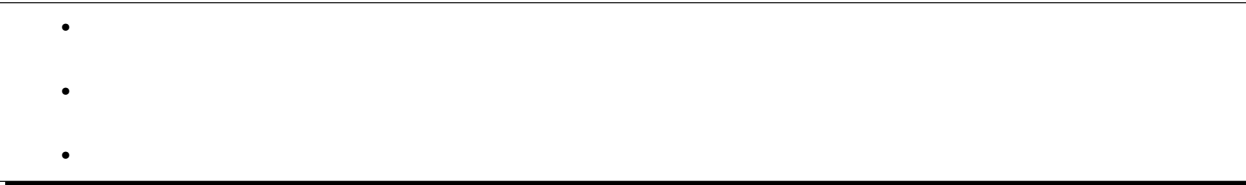

<span id="page-151-1"></span><span id="page-151-0"></span>Python [str](http://docs.python.jp/2/c-api/string.html) *[TypeWrapper](#page-64-0)* 

### str

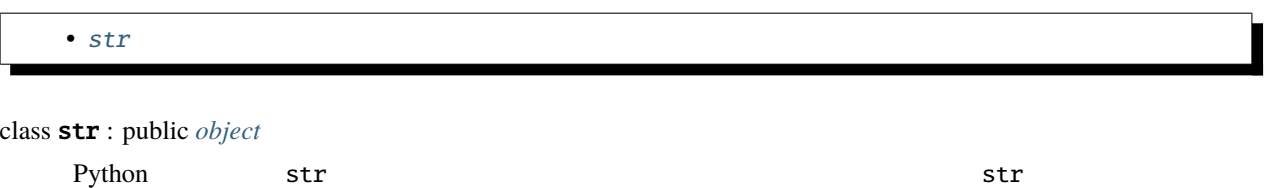

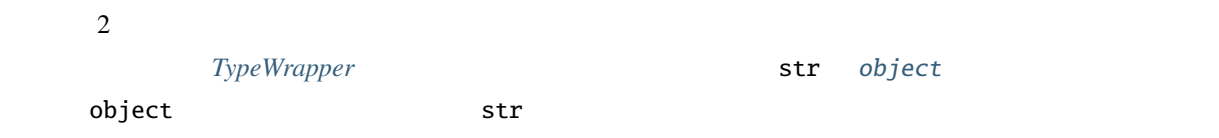

<span id="page-151-2"></span>str

```
namespace boost { namespace python
{
 class str : public object
  {
  public:
     str(); // strstr(char const* s); // strstr(char const* start, char const* finish); // str
     str(char const* start, std::size_t length); // strtemplate <class T>
                                                                         (
```

```
explicit str(T const& other);
str capitalize() const;
template <class T>
str center(T const& width) const;
template<class T>
long count(T const& sub) const;
template<class T1, class T2>
long count(T1 const& sub,T2 const& start) const;
template<class T1, class T2, class T3>
long count(T1 const& sub,T2 const& start, T3 const& end) const;
object decode() const;
template<class T>
object decode(T const& encoding) const;
template<class T1, class T2>
object decode(T1 const& encoding, T2 const& errors) const;
object encode() const;
template <class T>
object encode(T const& encoding) const;
template <class T1, class T2>
object encode(T1 const& encoding, T2 const& errors) const;
template <class T>
bool endswith(T const& suffix) const;
template <class T1, class T2>
bool endswith(T1 const& suffix, T2 const& start) const;
template <class T1, class T2, class T3>
bool endswith(T1 const& suffix, T2 const& start, T3 const& end) const;
str expandtabs() const;
template <class T>
str expandtabs(T const& tabsize) const;
template <class T>
long find(T const& sub) const;
```

```
template <class T1, class T2>
long find(T1 const& sub, T2 const& start) const;
template <class T1, class T2, class T3>
long find(T1 const& sub, T2 const& start, T3 const& end) const;
template <class T>
long index(T const& sub) const;
template <class T1, class T2>
long index(T1 const& sub, T2 const& start) const;
template <class T1, class T2, class T3>
long index(T1 const& sub, T2 const& start, T3 const& end) const;
bool isalnum() const;
bool isalpha() const;
bool isdigit() const;
bool islower() const;
bool isspace() const;
bool istitle() const;
bool isupper() const;
template <class T>
str join(T const& sequence) const;
template <class T>
str ljust(T const& width) const;
str lower() const;
str lstrip() const;
template <class T1, class T2>
str replace(T1 const& old, T2 const& new_) const;
template <class T1, class T2, class T3>
str replace(T1 const& old, T2 const& new_, T3 const& maxsplit) const;
template <class T>
long rfind(T const& sub) const;
template <class T1, class T2>
long rfind(T1 const& sub, T2 const& start) const;
template <class T1, class T2, class T3>
```

```
long rfind(T1 const& sub, T2 const& start, T3 const& end) const;
template <class T>
long rindex(T const& sub) const;
template <class T1, class T2>
long rindex(T1 const& sub, T2 const& start) const;
template <class T1, class T2, class T3>
long rindex(T1 const& sub, T2 const& start, T3 const& end) const;
template <class T>
str rjust(T const& width) const;
str rstrip() const;
list split() const;
template <class T>
list split(T const& sep) const;
template <class T1, class T2>
list split(T1 const& sep, T2 const& maxsplit) const;
list splitlines() const;
template <class T>
list splitlines(T const& keepends) const;
template <class T>
bool startswith(T const& prefix) const;
template <class T1, class T2>
bool startswidth(T1 const& prefix, T2 const& start) const;
template <class T1, class T2, class T3>
bool startswidth(T1 const& prefix, T2 const& start, T3 const& end) const;
str strip() const;
str swapcase() const;
str title() const;
template <class T>
str translate(T const& table) const;
template <class T1, class T2>
str translate(T1 const& table, T2 const& deletechars) const;
```

```
str upper() const;
 };
}}
```

```
using namespace boost::python;
str remove_angle_brackets(str x)
{
 return x.strip('<').strip('>');
}
```
## **boost/python/slice.hpp**

•  $\mathcal{L}(\mathcal{A})$ 

 $\bullet$   $\bullet$   $\bullet$   $\bullet$ 

<span id="page-155-0"></span>•

<span id="page-155-1"></span>Python [slice](http://docs.python.jp/2/c-api/slice.html) [TypeWrapper](#page-64-0)

## slice

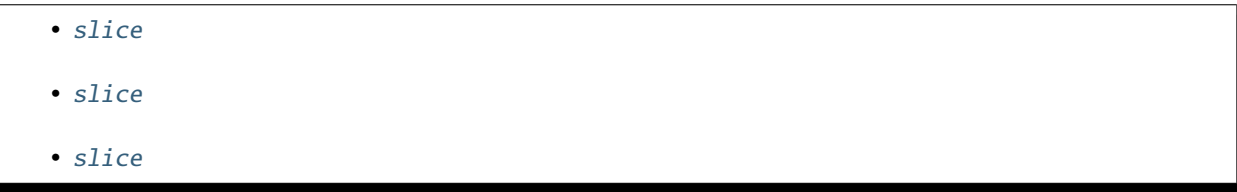

class slice : public *[object](#page-143-0)*

Python slice  $\Box$ 

イス以下に定義するコンストラクタとメンバ関数のセマンティクスを完全に理解するには、*[TypeWrapper](#page-64-0)*

slice [object](#page-143-0) **object object** 

slice

```
slice
```

```
namespace boost { namespace python
{
 class slice : public object
  {
  public:
     slice(); // slice [::]template <typename Int1, typename Int2>
     slice(Int1 start, Int2 stop);
     template <typename Int1, typename Int2, typename Int3>
     slice(Int1 start, Int2 stop, Int3 step);
     // slice
     object start();
     object stop();
     object step();
     // slice::get_indices()
     template <typename RandomAccessIterator>
     struct range
     {
         RandomAccessIterator start;
         RandomAccessIterator stop;
         int step;
     };
     template <typename RandomAccessIterator>
     range<RandomAccessIterator>
     get_indices(
         RandomAccessIterator const& begin,
         RandomAccessIterator const& end);
 };
}}
```
# <span id="page-157-0"></span>slice

# slice()

<span id="page-157-3"></span><span id="page-157-2"></span>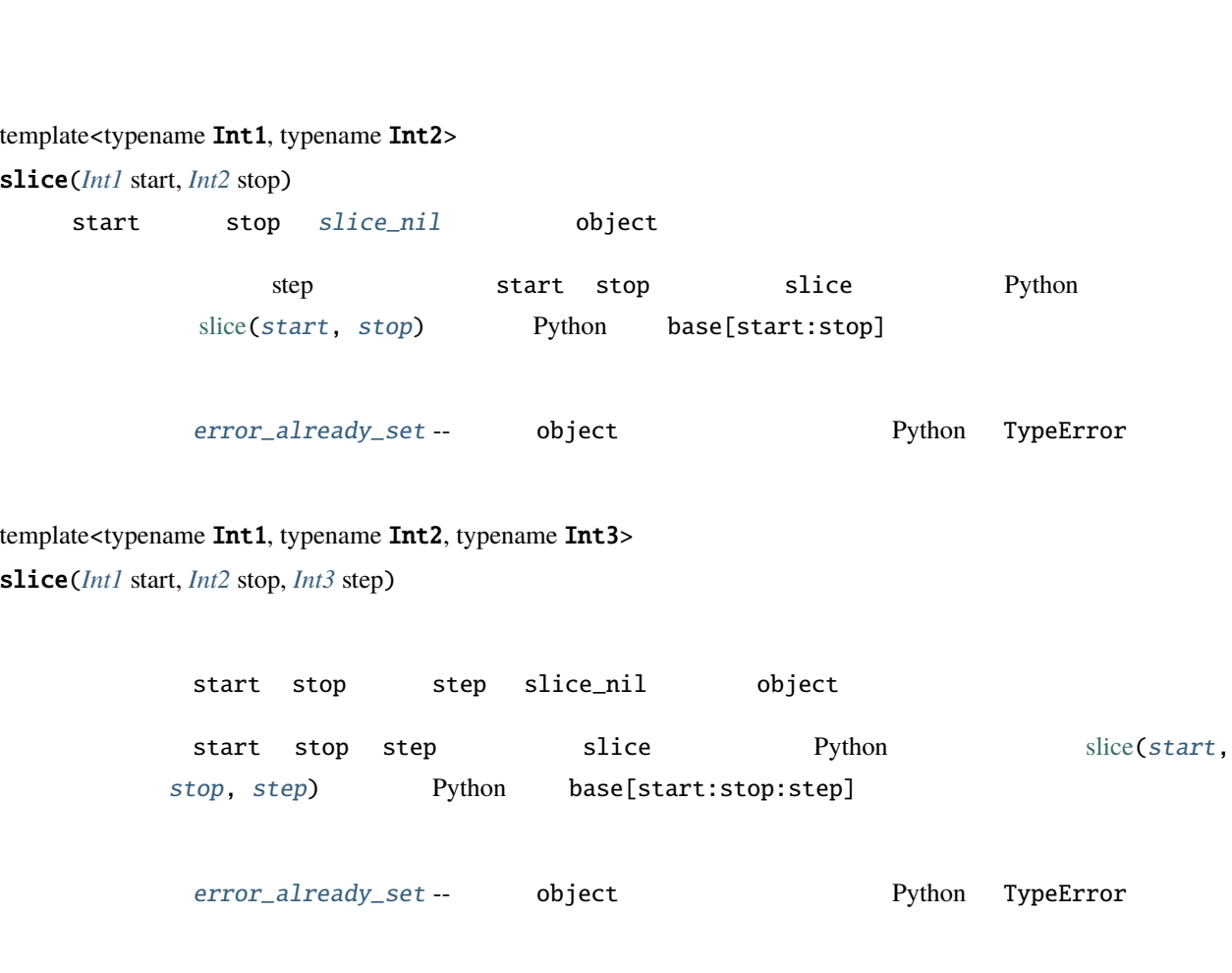

stop start step slice Python base[::]

# <span id="page-157-1"></span>slice

*[object](#page-143-0)* start() const

*[object](#page-143-0)* stop() const

*[object](#page-143-0)* step() const

slice\_nil Py\_None

object とうしょうかい しょうしょうかい しゅうしょう こうしゅうしゅう しゅうしゅうしょう

<span id="page-158-0"></span>template<typename RandomAccessIterator>

*[range](#page-105-0)*<*[RandomAccessIterator](#page-158-0)*> get\_indices(*[RandomAccessIterator](#page-158-0)* const &begin, *[RandomAccessIterator](#page-158-0)* const &end) const

Param 5 STL 5 STL 5 STL 5 STL 5 STL 5 STL 5 STL 5 STL 5 STL 5 STL 5 STL 5 STL 5 STL 5 STL 5 STL 5 STL 5 STL 5 STL 5 STL 5 STL 5 STL 5 STL 5 STL 5 STL 5 STL 5 STL 5 STL 5 STL 5 STL 5 STL 5 STL 5 STL 5 STL 5 STL 5 STL 5 STL [begin,end) RandomAccessIterator RandomAccessIterator  $Py\_None$  and the step temperature of  $1$  and step temperature  $1$ external of step and the step density of the RandomAccessIterator RandomAccessIterator slice::range • [error\\_already\\_set](#page-92-0) -- 2009 Py\_None 2012 Python TypeError :term: • std::invalid\_argument -- \$\\ \$1ice::get\_indices try { ...; } catch (std::invalid\_argument) {}  $step$  1

Python

using namespace boost::python; // Python  $\frac{1}{2}$  Python 2.3 list odd\_elements(list l) { return  $l[slice(\_,\_,2)]$ ;  $($ 

```
}
// std:vectordouble partial_sum(std::vector<double> const& Foo, const slice index)
{
    slice::range<std::vector<double>::const_iterator> bounds;
    try {
        bounds = index.get_indices<>(Foo.begin(), Foo.end());
    }
    catch (std::invalid_argument) {
        return 0.0;
    }
    double sum = 0.0;
    while (bounds.start != bounds.stop) {
        sum += *bounds.start;
        std::advance( bounds.start, bounds.step);
    }
    sum += *bounds.start;
    return sum;
}
```
## **boost/python/tuple.hpp**

Python [tuple](http://docs.python.jp/2/tutorial/datastructures.html#tuples-and-sequences) [TypeWrapper](#page-64-0)

### tuple

### <span id="page-159-0"></span>class tuple : public *[object](#page-143-0)*

Python tuple tuple  $\mathcal{L}$ [TypeWrapper](#page-64-0) **tuple**  $object$  object tuple tuple  $object$ 

tuple

```
namespace boost { namespace python
{
  class tuple : public object
  {
     // tuple() tuple
     tuple();
     // tuple(sequence) tuple
     template <class T>
     explicit tuple(T const& sequence)
 };
}}
```
### make\_tuple

```
template<class ... Args>
tuple make_tuple(Args const&... args)
     object*1}
```
using namespace boost::python; tuple head\_and\_tail(object sequence) { return make\_tuple(sequence[0],sequence[-1]); }

<span id="page-160-1"></span> $*1$  a0 ... an args

# **1.4.4** 関数の呼び出しと作成

# **boost/python/args.hpp**

•  $\mathcal{L}(\mathcal{A})$ 

- [keyword-expression](#page-161-1)
- $\bullet$

<span id="page-161-0"></span>•

• [keyword-expression](#page-162-0) operator ,

 $C++$ 

• [関数\(非推奨\)](#page-163-0)

## <span id="page-161-1"></span>keyword-expression

<span id="page-161-4"></span>keyword-expression ::= `see-other-document`

keyword-expression  $ntbs$ keyword-expression

#### <span id="page-161-2"></span>**arg** クラス

<span id="page-161-3"></span>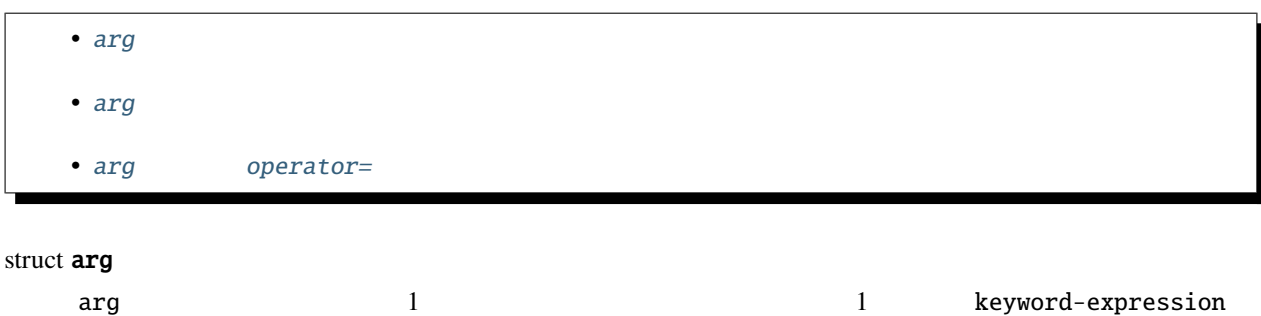

<span id="page-162-1"></span>arg

```
namespace boost { namespace python
{
        struct arg
        {
           template <class T>
                   arg &operator = (T \text{ const } \& value);
           explicit arg (char const *name){elements[0].name = name;}
        };
}
```
#### <span id="page-162-2"></span>arg

arg(char const \*name)

[ntbs](#page-281-0)

name arg arg taxes are reasonably argued arg taxes are the set of  $\alpha$ 

<span id="page-162-3"></span>arg operator=

<span id="page-162-4"></span>template<class T>

```
arg &operator=(T const &value)
```
Python

this

<span id="page-162-0"></span>keyword-expression operator ,

keyword\_expression operator,(keyword\_expression, const *[arg](#page-161-3)* &kw) const

keyword\_expression operator,(keyword\_expression, const char \*name) const

name *[ntbs](#page-281-0)* 

1 a large keyword-expression

```
keyword-expression
```
## <span id="page-163-0"></span>**args(...)**

unspecified1  $args(char const * a0, char const * ... an)$ 

ntbs

[keyword-expression](#page-161-4)

```
#include <boost/python/def.hpp>
using namespace boost::python;
int f(double x, double y, double z=0.0, double w=1.0);
BOOST_PYTHON_MODULE(xxx)
{
  def("f", f
            , ( arg("x"), "y", arg("z")=0.0, arg("w")=1.0 )
            );
}
```
## **boost/python/call.hpp**

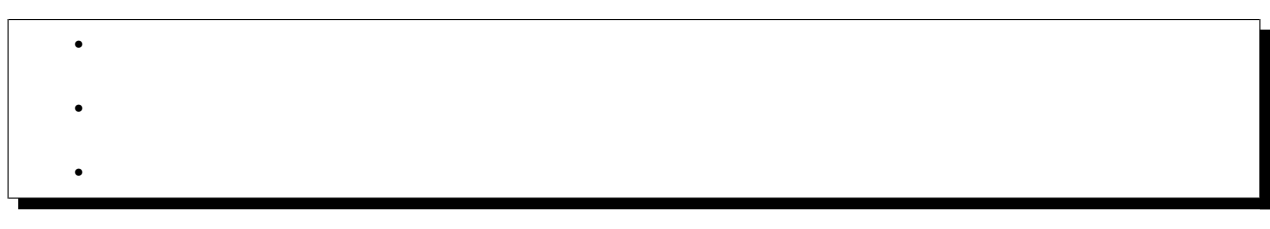

<span id="page-164-2"></span><span id="page-164-1"></span><span id="page-164-0"></span>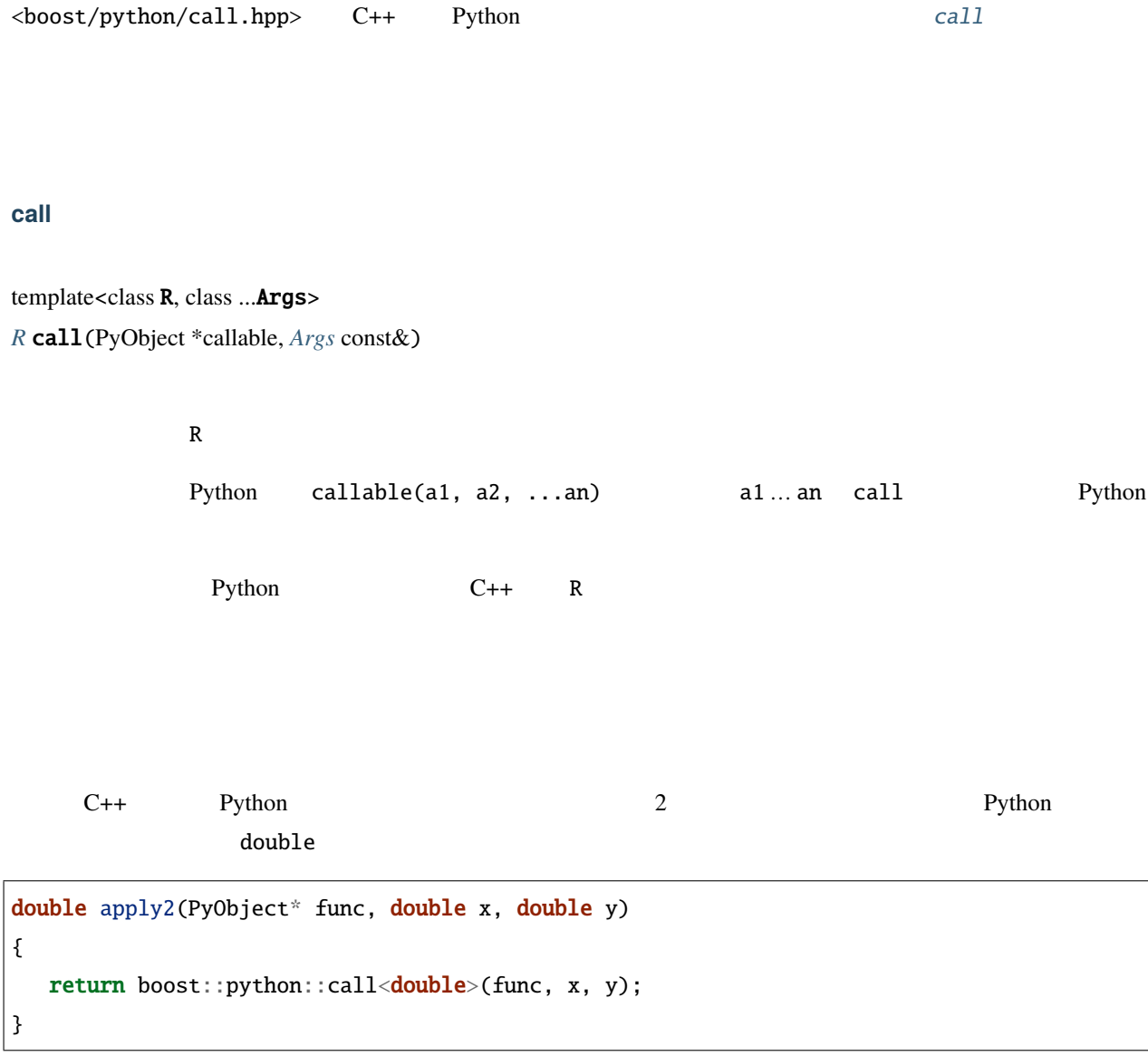

# **boost/python/call\_method.hpp**

•  $\mathcal{L}(\mathcal{A})$  $\bullet$ •

<span id="page-165-1"></span><span id="page-165-0"></span> $\langle boost/python/call\_method.hpp\rangle$   $C++$  Python  $call\_method$ 

## **call\_method**

<span id="page-165-2"></span>template<class R, class ... Args> *[R](#page-165-2)* call\_method(PyObject \*self, char const \*method, *[Args](#page-165-2)* const&)

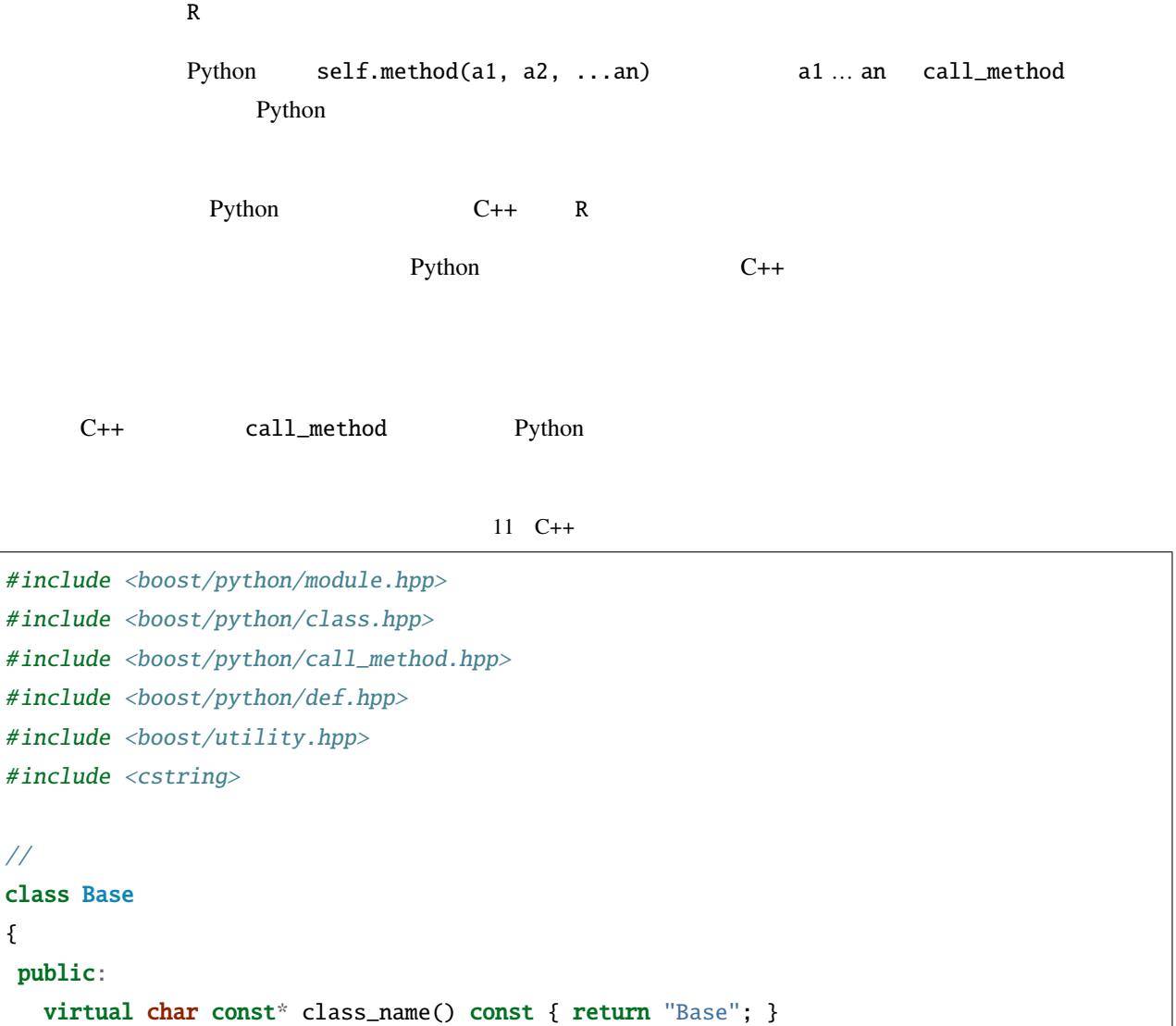

//

{

```
(virtual ~Base() {};
};
bool is_base(Base* b)
{
   return !std::strcmp(b->class_name(), "Base");
}
// ここからラッパコード
using namespace boost::python;
\frac{1}{2}class Base_callback : public Base
{
public:
   Base_callback(PyObject* self) : m_self(self) {}
   char const* class_name() const { return call_method<char const*>(m_self, "class_name
,→"); }
   char const* Base_name() const { return Base::class_name(); }
 private:
   PyObject* const m_self;
};
using namespace boost::python;
BOOST_PYTHON_MODULE(my_module)
{
    def("is_base", is_base);
    class_<Base,Base_callback, boost::noncopyable>("Base")
        .def("class_name", &Base_callback::Base_name)
        ;
}
```
## 12 Python

```
>>> from my_module import *
>>> class Derived(Base):
```

```
\ldots def \text{__init}\text{__}(self):... Base.__init__(self)
... def class_name(self):
... return self.__class__._name__
...
\gg is_base(Base()) # C++ class_name()
1
>>> is_base(Derived())
0
```
### **boost/python/data\_members.hpp**

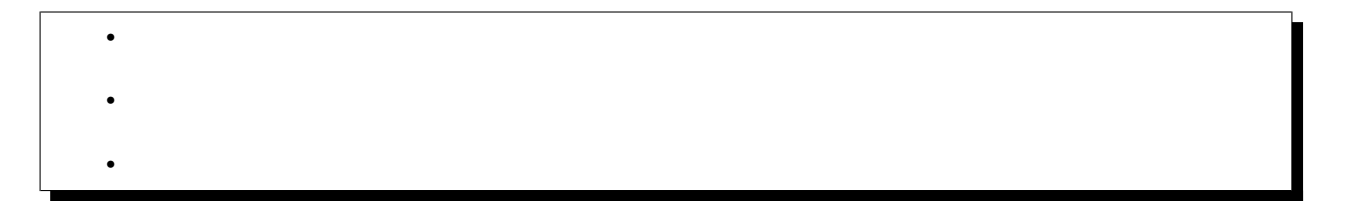

<span id="page-167-1"></span><span id="page-167-0"></span>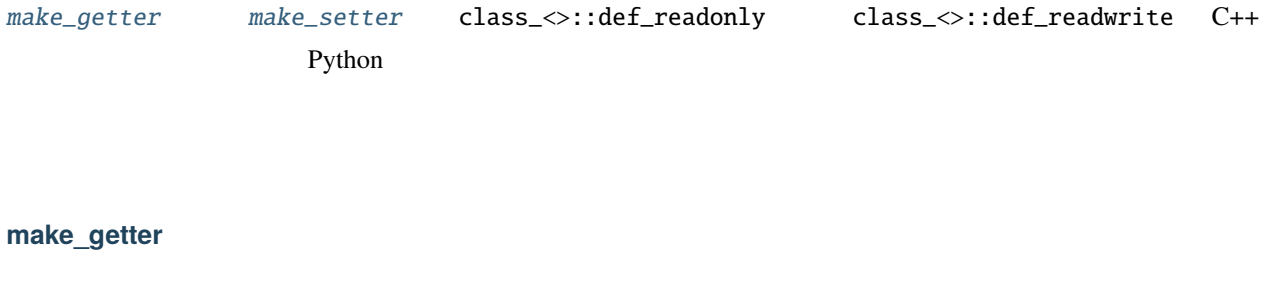

<span id="page-167-3"></span><span id="page-167-2"></span>template<class C, class D> *[object](#page-143-0)* make\_getter(*[D](#page-167-2) [C](#page-167-2)*::\* pm)

template<class C, class D, class Policies>

*[object](#page-143-0)* make\_getter(*[D](#page-167-3) [C](#page-167-3)*::\* pm, *[Policies](#page-167-3)* const &policies)

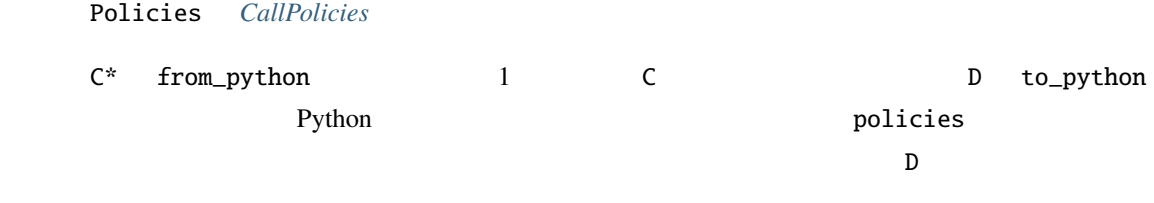

<span id="page-168-5"></span><span id="page-168-4"></span><span id="page-168-3"></span><span id="page-168-2"></span><span id="page-168-1"></span><span id="page-168-0"></span>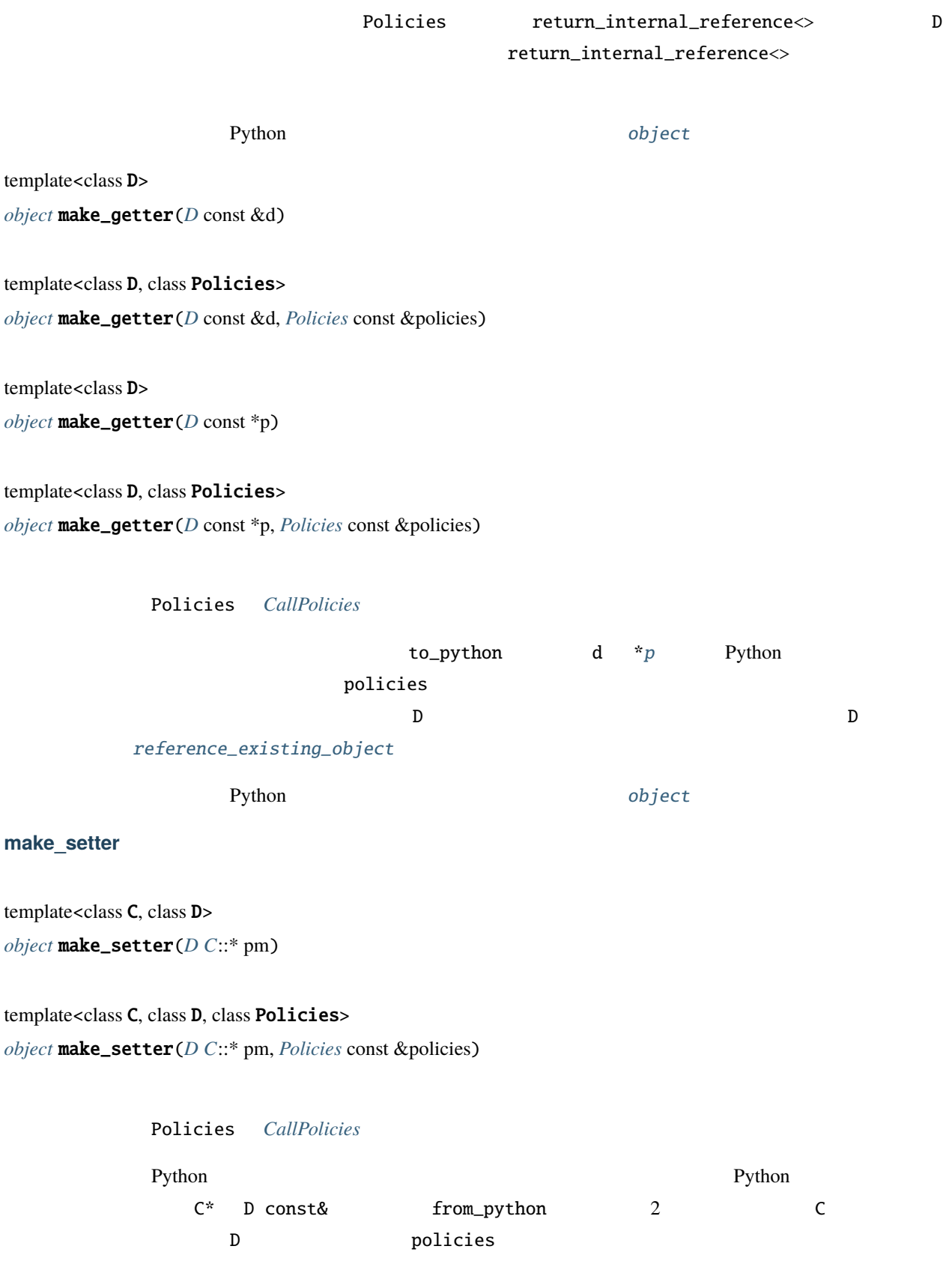

### **Boost.Python**

<span id="page-169-3"></span><span id="page-169-2"></span><span id="page-169-1"></span><span id="page-169-0"></span> $Python$ template<class D> *[object](#page-143-0)* make\_setter(*[D](#page-169-0)* &d) template<class D, class Policies> *[object](#page-143-0)* make\_setter(*[D](#page-169-1)* &d, *[Policies](#page-169-1)* const &policies) template<class D> *[object](#page-143-0)* make\_setter(*[D](#page-169-2)* \*p) template<class D, class Policies> *[object](#page-143-0)* make\_setter(*[D](#page-169-3)* \*p, *[Policies](#page-169-3)* const &policies) **Policies** *[CallPolicies](#page-60-0)* Python D const& d  $\dot{r}p$  $\dot{r}p$  1 Python  $10$  policies  $20$  $Python$ make\_getter make\_setter #include <boost/python/data\_members.hpp> #include <boost/python/module.hpp>

#include <boost/python/class.hpp>

struct X

{

};

 $X(int x) : y(x) \{\}$ int y;

using namespace boost::python;

BOOST\_PYTHON\_MODULE\_INIT(data\_members\_example)

{

```
class_{X} ("X", init <int > ())
   .def("get", make_getter(&X::y))
   .def("set", make_setter(&X::y))
   ;
```
Python

}

```
>>> from data_members_example import *
\gg x = X(1)>>> x.get()
1
>>> x.set(2)
>>> x.get()
2
```
## **boost/python/make\_function.hpp**

```
make_functionmake_constructordef class_<>::def C++
Python of the Python of the term of the term of the term of the term of the term of the term of the term of the term of the term of the term of the term of the term of the term of the term of the term of the term of the te
```
## **make\_function**

<span id="page-170-0"></span>template<class **F**>

<span id="page-170-1"></span>*[object](#page-143-0)* make\_function(*[F](#page-170-0)* f)

template<class F, class Policies>

<span id="page-170-2"></span>*[object](#page-143-0)* make\_function(*[F](#page-170-1)* f, *[Policies](#page-170-1)* const &policies)

<span id="page-170-3"></span>template<class F, class Policies, class KeywordsOrSignature> *[object](#page-143-0)* make\_function(*[F](#page-170-2)* f, *[Policies](#page-170-2)* const &policies, *[KeywordsOrSignature](#page-170-2)* const &ks)

template<class F, class Policies, class Keywords, class Signature>

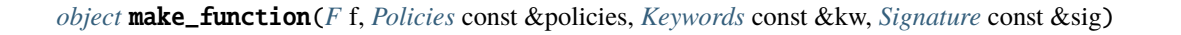

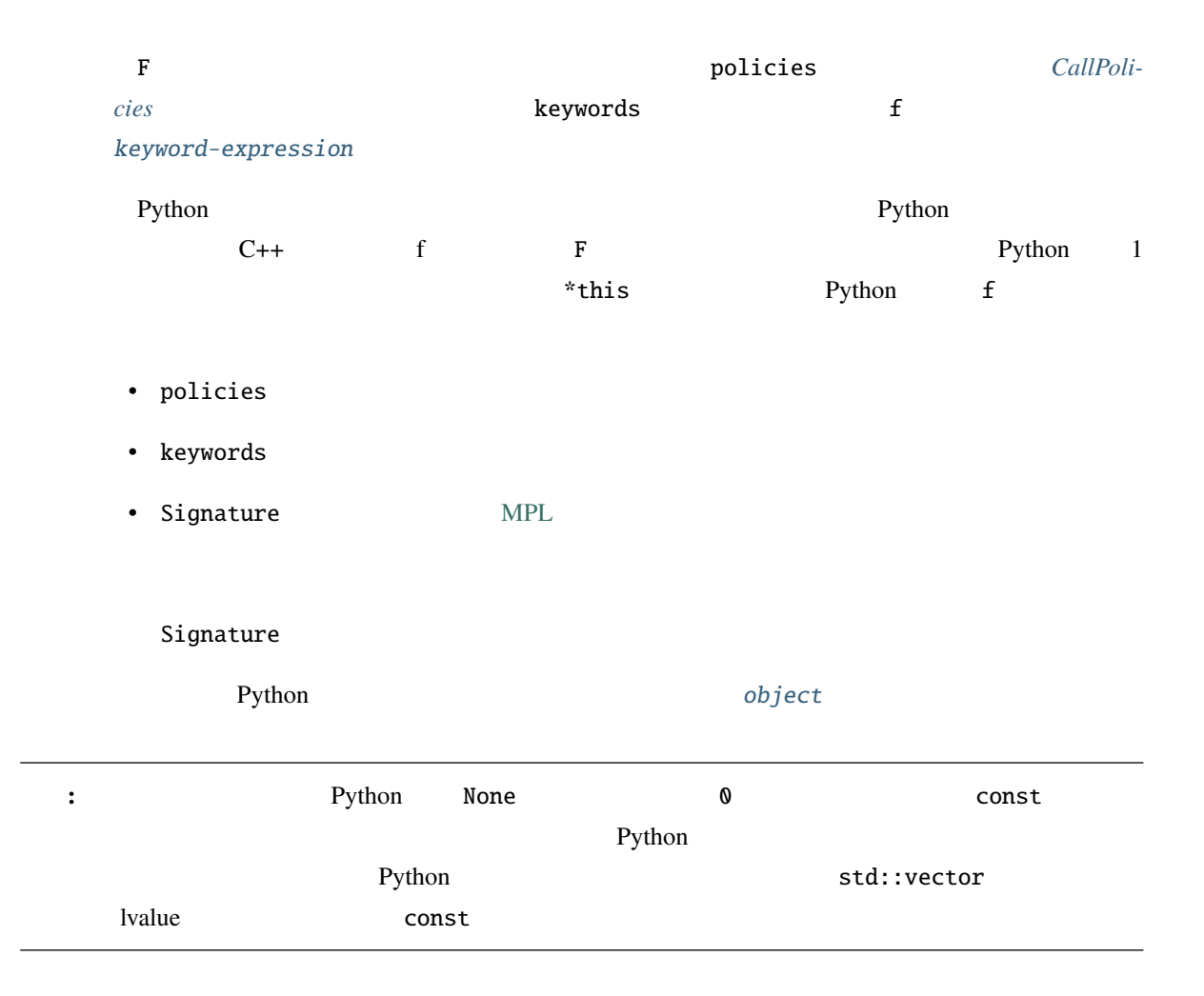

## **make\_constructor**

<span id="page-171-0"></span>template<class  $F$ >

<span id="page-171-1"></span>*[object](#page-143-0)* make\_constructor(*[F](#page-171-0)* f)

template<class F, class Policies>

<span id="page-171-2"></span>*[object](#page-143-0)* make\_constructor(*[F](#page-171-1)* f, *[Policies](#page-171-1)* const &policies)

<span id="page-171-3"></span>template<class F, class Policies, class KeywordsOrSignature> *[object](#page-143-0)* make\_constructor(*[F](#page-171-2)* f, *[Policies](#page-171-2)* const &policies, *[KeywordsOrSignature](#page-171-2)* const &ks)

template<class F, class Policies, class Keywords, class Signature> *[object](#page-143-0)* make\_constructor(*[F](#page-171-3)* f, *[Policies](#page-171-3)* const &policies, *[Keywords](#page-171-3)* const &kw, *[Signature](#page-171-3)* const &sig)

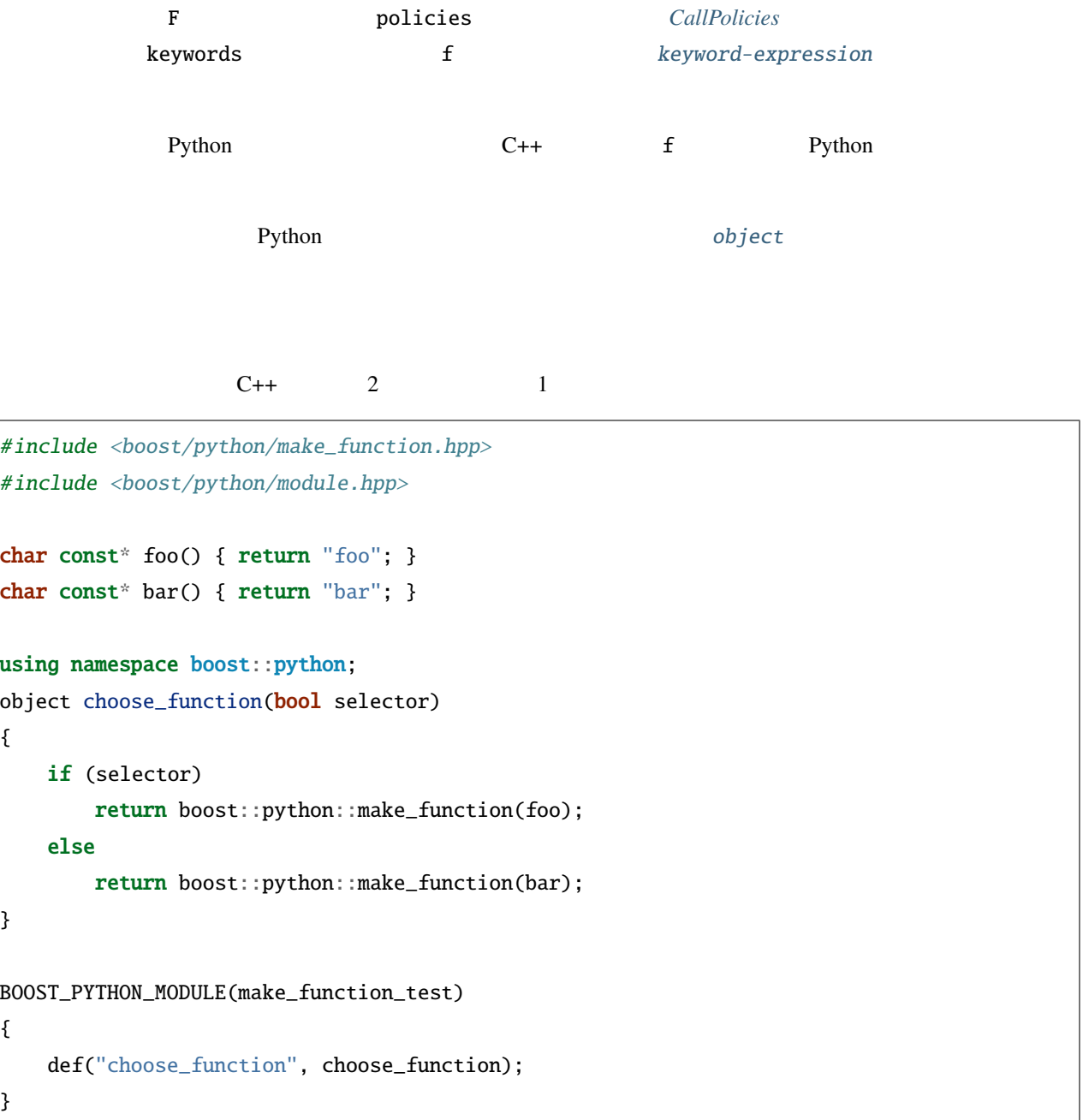

Python

```
>>> from make_function_test import *
\Rightarrow f = choose_function(1)
\Rightarrow g = choose_function(0)
\gg f()
'foo'
>> g()
'bar'
```
## **boost/python/overloads.hpp**

•  $\mathcal{L}(\mathcal{A})$ 

• [overload-dispatch-expression](#page-173-1)

- [OverloadDispatcher](#page-173-2)
- [マクロ](#page-174-0)

<span id="page-173-0"></span>•

<span id="page-173-3"></span><span id="page-173-2"></span><span id="page-173-1"></span> $C_{++}$  Python  $C_{++}$ overload-dispatch-expression overload-dispatch-expression ::= 'see-other-document' overload-dispatch-expression docstring \_\_\_doc\_\_ *[ntbs](#page-281-0)* keywords [keyword-expression](#page-161-4) call policies *[CallPolicies](#page-60-0)* minimum *[arity](#page-281-2)* maximum *[arity](#page-281-2)* **OverloadDispatcher** OverloadDispatcher X minimum arity maximum arity coverloadDispatcher 2012 [overload-dispatch-expression](#page-173-3) overload-dispatch-expression  $X()$ X(docstring) X(docstring, keywords)  $($ 

X(keywords, docstring) X()[policies] X(docstring)[policies] X(docstring, keywords)[policies] X(keywords, docstring)[policies]</programlisting>

• policies and *[CallPolicies](#page-60-0)* **Example 2**  $\alpha$  callPolicies **Example 2**  $\alpha$ [default\\_call\\_policies](#page-192-0) • docstring  $ntbs$ • keywords  $x$   $x$   $k$ eyword-expression

#### <span id="page-174-0"></span>BOOST\_PYTHON\_FUNCTION\_OVERLOADS(name, func\_id, min\_args, max\_args)

BOOST\_PYTHON\_FUNCTION\_OVERLOADS(name, func\_id, min\_args, max\_args)

```
name OverloadDispatcher
```
 $min\_args \le i \le max\_args$ 

func\_id(a1, a2,...ai);

BOOST\_PYTHON\_MEMBER\_FUNCTION\_OVERLOADS(name, member\_name, min\_args, max\_args)

BOOST\_PYTHON\_MEMBER\_FUNCTION\_OVERLOADS(name, member\_name, min\_args, max\_args)

name OverloadDispatcher

 $min\_args \le i \le max\_args$  x

 $x.$ member\_name(a1, a2,...ai);

#include <boost/python/module.hpp> #include <boost/python/def.hpp> #include <boost/python/args.hpp> #include <boost/python/tuple.hpp>

```
(
```

```
#include <boost/python/class.hpp>
#include <boost/python/overloads.hpp>
#include <boost/python/return_internal_reference.hpp>
using namespace boost::python;
tuple f(int x = 1, double y = 4.25, char const* z = "www"){
    return make_tuple(x, y, z);
}
BOOST_PYTHON_FUNCTION_OVERLOADS(f_overloads, f, 0, 3)
struct Y {};
struct X
{
    Y& f(int x, double y = 4.25, char const* z = "wow"){
         return inner;
     }
    Y inner;
};
BOOST_PYTHON_MEMBER_FUNCTION_OVERLOADS(f_member_overloads, f, 1, 3)
BOOST_PYTHON_MODULE(args_ext)
{
     def("f", f,
         f_overloads(
              args("x", "y", "z"), "can f of the sympath f of the sympath f of the sympath f of the sympath f of the sympath f of the sympath f of the sympath f of the sympath f of the sympath f of the sympath f of the sym
         ));
    class_<Y>("Y")
         ;
     class_\langle X \rangle("X", "\chi.def("f1", &X::f,
                   f_member_overloads(
```
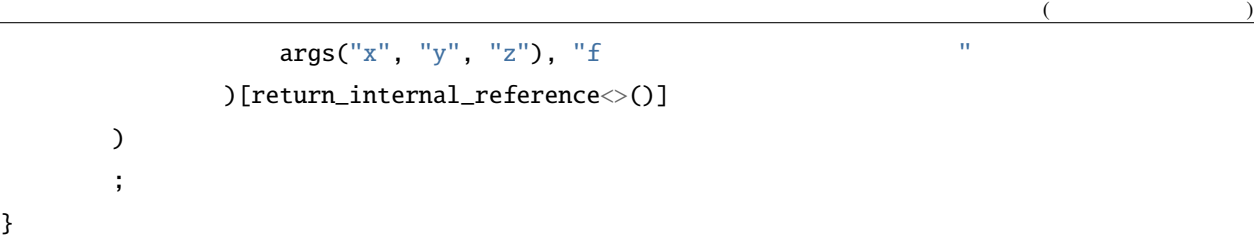

# **boost/python/ptr.hpp**

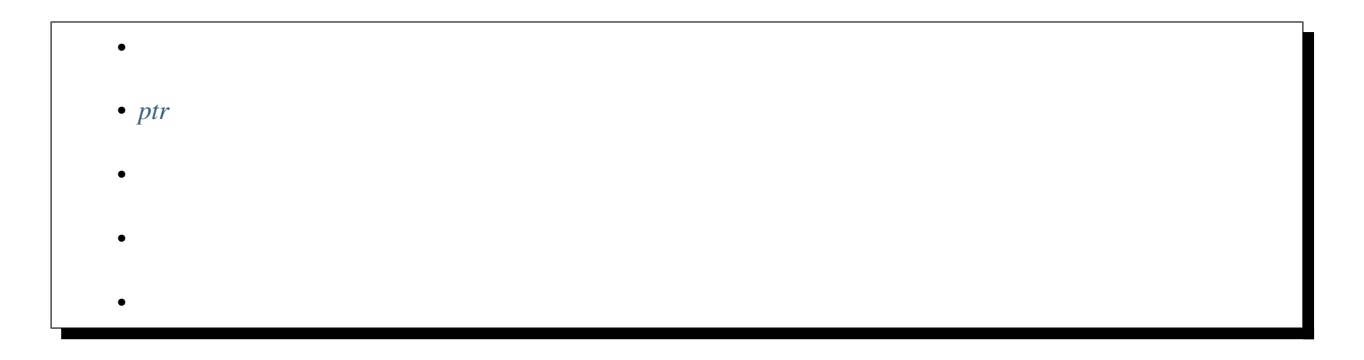

<span id="page-176-0"></span>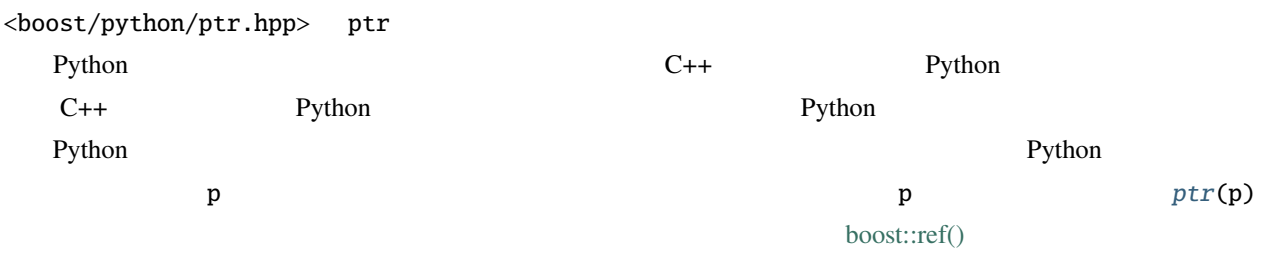

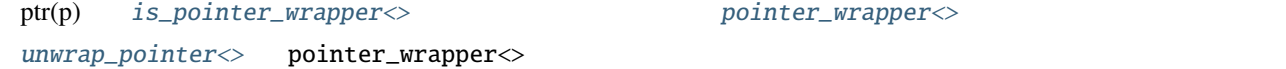

# <span id="page-176-1"></span>**ptr**

<span id="page-176-2"></span>template<class T> *[pointer\\_wrapper](#page-177-1)*<*[T](#page-176-2)*> ptr(*[T](#page-176-2)* x)

 $T$   $\qquad \qquad$   $\qquad$   $\qquad$ 

 $pointer\_wrapper < T>(x)$  $pointer\_wrapper < T>(x)$  $pointer\_wrapper < T>(x)$  $pointer\_wrapper < T>(x)$  $pointer\_wrapper < T>(x)$ 

### <span id="page-177-0"></span>pointer\_wrapper

- pointer\_wrapper
- $\text{ pointer\_wrapper}$
- pointer\_wrapper
- pointer\_wrapper

<span id="page-177-1"></span>template<class Ptr>

### class pointer\_wrapper

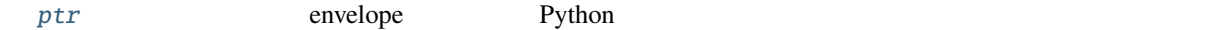

<span id="page-177-2"></span>pointer\_wrapper

```
namespace boost { namespace python
{
    template<class Ptr> class pointer_wrapper
    {
    public:
        typedef Ptr type;
        explicit pointer_wrapper(Ptr x);
        operator Ptr() const;
        Ptr get() const;
    };
}}
```
### <span id="page-178-2"></span>pointer\_wrapper

typedef Ptr type

## <span id="page-178-3"></span>pointer\_wrapper

explicit **pointer\_wrapper**(Ptr x)

Ptr

pointer\_wrapper<> x

# <span id="page-178-4"></span>pointer\_wrapper

operator Ptr() const

Ptr **get**() const

pointer\_wrapper<>

#### <span id="page-178-0"></span>is\_pointer\_wrapper

 $\bullet$  is\_pointer\_wrapper

<span id="page-178-1"></span>template<class T>

## class is\_pointer\_wrapper

pointer\_wrapper<> value

T pointer\_wrapper<> true value

### <span id="page-179-1"></span>is\_pointer\_wrapper

```
namespace boost { namespace python
{
    template<class T> class is_pointer_wrapper
    {
        static unspecified value = ...;
    };
}}
```
### unwrap\_pointer

<span id="page-179-0"></span>template<class T>

class unwrap\_pointer

pointer\_wrapper<>

Returns T pointer\_wrapper<>
T::type
T

unwrap\_pointer

```
namespace boost { namespace python
{
   template<class T> class unwrap_pointer
    {
        typedef unspecified type;
    };
}}
```
#### ptr  $\frac{1}{2}$

```
#include <boost/python/call.hpp>
#include <boost/python/ptr.hpp>
class expensive_to_copy
{
   ...
};
```
```
void pass_as_arg(expensive_to_copy* x, PyObject* f)
{
    // Python f \rightarrow x// Python
     //
     \frac{1}{x^{k}} *** \frac{1}{x} \frac{1}{x} \frac{1}{x} \frac{1}{x} \frac{1}{x} \frac{1}{x} \frac{1}{x} \frac{1}{x} \frac{1}{x} \frac{1}{x} \frac{1}{x} \frac{1}{x} \frac{1}{x} \frac{1}{x} \frac{1}{x} \frac{1}{x} \frac{1}{x} \frac{1}{x} \frac{1}{x} \frac{1}{x} \frac{1// *** ユーザの責任である!失敗するとクラッシュする! ***
     boost::python::call<void>(f, ptr(x));
}
...
```
## **boost/python/raw\_function.hpp**

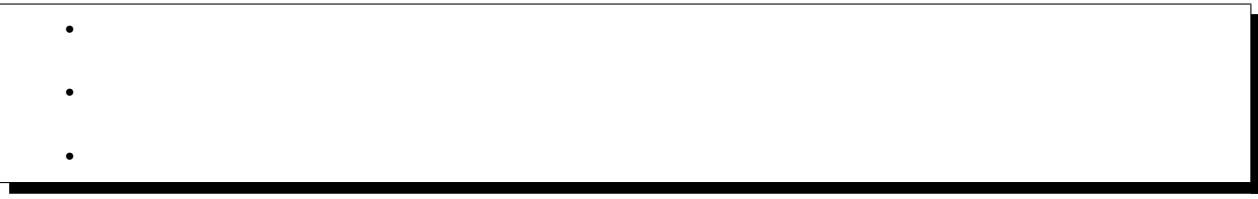

<span id="page-180-1"></span><span id="page-180-0"></span>[raw\\_function](#page-180-2) [tuple](#page-159-0) [dict](#page-127-0) Python

## **raw\_function**

<span id="page-180-2"></span> $template < class F$ 

 $object$  **raw\_function**( $F$  f, std::size\_t min\_args = 0)

 $f(tuple(), dict()$  $f(tuple(), dict()$  $f(tuple(), dict()$  $f(tuple(), dict()$  $f(tuple(), dict()$  $f(tuple(), dict()$ 

min\_args

 $tuple \t1 \t1 \t1$  $tuple \t1 \t1 \t1$ 

```
13 C++
#include <boost/python/def.hpp>
#include <boost/python/tuple.hpp>
#include <boost/python/dict.hpp>
#include <boost/python/module.hpp>
#include <boost/python/raw_function.hpp>
using namespace boost::python;
tuple raw(tuple args, dict kw)
{
    return make_tuple(args, kw);
}
BOOST_PYTHON_MODULE(raw_test)
{
    def("raw", raw_function(raw));
}
```
14 Python

>>> from raw\_test import \* >>> raw(3, 4, foo = 'bar', baz = 42) ((3, 4), {'foo': 'bar', 'baz': 42})

# **boost/python/function\_doc\_signature.hpp**

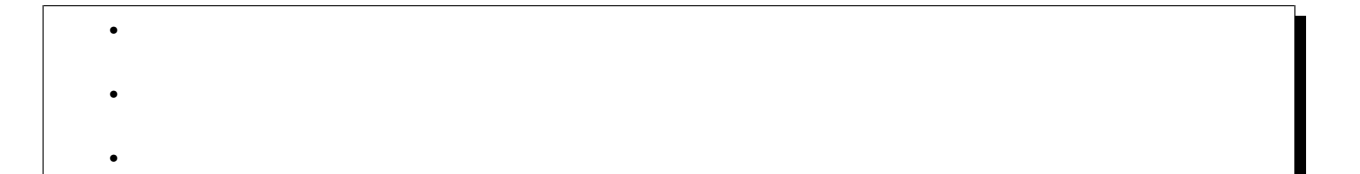

<span id="page-182-0"></span>Boost.Python Python C++ function\_doc\_signature\_generator

<span id="page-182-1"></span>function\_doc\_signature\_generator

class function\_doc\_signature\_generator

 $\frac{1}{2}$ 

function\_doc\_signature\_generator

```
namespace boost { namespace python { namespace objects {
    class function_doc_signature_generator
    {
     public:
```

```
static list function_doc_signatures(function const *f);
   };
}}}
```
#### 15 function\_doc\_signature\_generator

```
#include <boost/python/module.hpp>
#include <boost/python/def.hpp>
#include <boost/python/args.hpp>
#include <boost/python/tuple.hpp>
#include <boost/python/class.hpp>
#include <boost/python/overloads.hpp>
#include <boost/python/raw_function.hpp>
using namespace boost::python;
tuple f(int x = 1, double y = 4.25, char const* z = "www"){
    return make_tuple(x, y, z);
}
BOOST_PYTHON_FUNCTION_OVERLOADS(f_overloads, f, 0, 3)
struct X
{
    tuple f(int x = 1, double y = 4.25, char const* z = "www"){
        return make_tuple(x, y, z);
    }
};
BOOST_PYTHON_MEMBER_FUNCTION_OVERLOADS(X_f_overloads, X::f, 0, 3)
tuple raw_func(tuple args, dict kw)
```
 $($ 

```
{
   return make_tuple(args, kw);
}
BOOST_PYTHON_MODULE(args_ext)
{
    def("f", f, (arg("x")=1, arg("y")=4.25, arg("z")="wow")
       , \mathbf{r} is the state for the state \mathbf{r} is the state of the state \mathbf{r});
    def("raw", raw_function(raw_func));
    def("f1", f, f_overloads("f1 \qquad", args("x", "y", "z")));
    class_\langle X \rangle("X", "X X ", init\langle \langle \arg(S(\neg Y)) \rangle.def("f", &X::f
           , "X.f "
             , args("self","x", "y", "z"))
        ;
}
```
16 Python

```
>>> import args_ext
>>> help(args_ext)
Help on module args_ext:
NAME
   args_ext
FILE
   args_ext.pyd
CLASSES
   Boost.Python.instance(__builtin__.object)
       X
                                                                        (
```

```
class X(Boost.Python.instance)
      \vert X \vert|
      | Method resolution order:
      | X
      | Boost.Python.instance
      | __builtin__.object
      |
      | Methods defined here:
      |
      | __init__(...)
      | __init__( (object)self) -> None :
      | C++ signature:
      | void __init__(struct _object *)
      \perp| f(...)
      | f((X)\n\leq f(f(x))\n\leq f(f(x))\n\leq f(f(x| C++ signature:
      | class boost::python::tuple f(struct X {lvalue},int,double,char const *)
      |
           | .................
      |
FUNCTIONS
    f(\ldots)f([ (int)x=1 [, (float)y=4.25 [, (str)z='www']]]) -> tuple : f
         C++ signature:
              class boost::python::tuple f([int=1 [, double=4.25 [, char const *='www']]])f1(\ldots)f1([ (int)x [, (float)y [, (str)z]]]) -> tuple : f1
         C++ signature:
              class boost::python::tuple f1([ int [,double [,char const *]]])
    raw(...)
         object raw(tuple args, dict kwds) :
         C++ signature:
```
 $($ object raw(tuple args, dict kwds)

## **boost/python/pytype\_function.hpp**

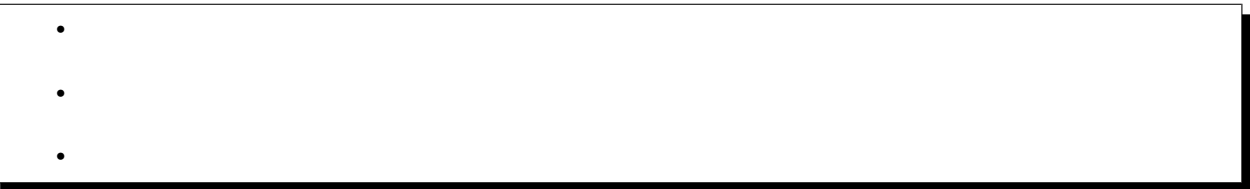

<span id="page-186-0"></span>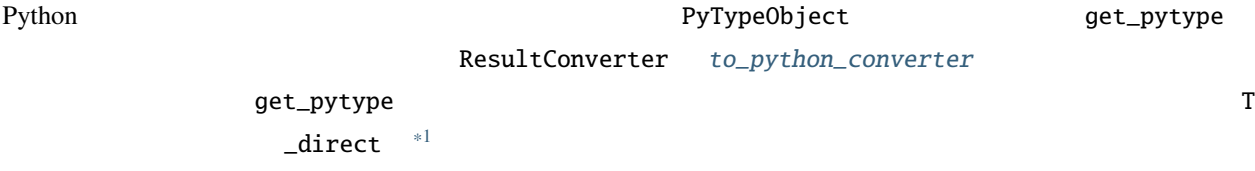

<span id="page-186-1"></span>wrap\_pytype

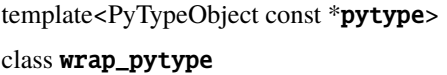

get\_pytype

wrap\_pytype

```
namespace boost { namespace python { namespace converter{
   template < PyTypeObject const *pytype >
   class wrap_pytype
   {
     public:
         static PyTypeObject const *get_pytype(){return pytype; }
   };
                                                                         (
```
<span id="page-186-2"></span> $*1$  expected\_from\_python\_type\_direct registered\_pytype\_direct to\_python\_target\_type\_direct 3

 $($ }}} registered\_pytype

template<class T>

class registered\_pytype

[class\\_](#page-66-0) Python

get\_pytype Python

registered\_pytype

namespace boost { namespace python { namespace converter{ template < class T > class registered\_pytype { public: static PyTypeObject const \*get\_pytype(); }; }}}

#### expected\_from\_python\_type

template<class T> class expected\_from\_python\_type

> T from\_python Python Python get\_pytype

expected\_from\_python\_type

```
namespace boost { namespace python { namespace converter{
   template < class T >
   class expected_from_python_type
   {
     public:
         static PyTypeObject const *get_pytype();
                                                                         (
```
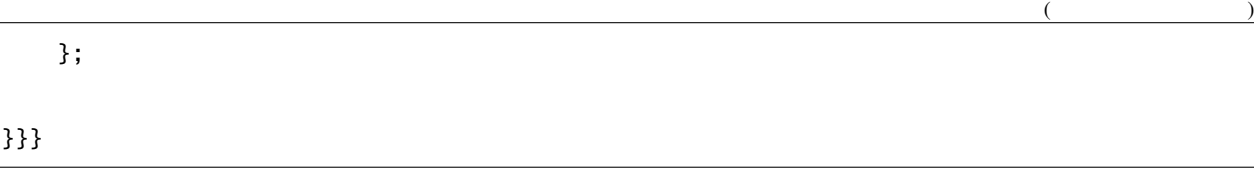

to\_python\_target\_type

template<class T>

class to\_python\_target\_type

T Python percent Python get\_pytype

to\_python\_target\_type

namespace boost { namespace python { namespace converter{ template < class T > class to\_python\_target\_type { public: static PyTypeObject const \*get\_pytype(); }; }}}

Python a noddy noddy noddy noddy extensive nodes and the set of  $\mathbb{R}^n$ . noddy.h 
noddy.h 
noddy.h 
noddy\_NoddyObject

17 C++

#include <boost/python/reference.hpp> #include <boost/python/module.hpp> #include "noddy.h" struct tag {}; tag make\_tag() { return tag(); } using namespace boost::python;

```
(struct tag_to_noddy
#if defined BOOST_PYTHON_SUPPORTS_PY_SIGNATURES // Python
: wrap_pytype<&noddy_NoddyType> // wrap_pytype get_pytype
#endif
{
   static PyObject* convert(tag const& x)
    {
       return PyObject_New(noddy_NoddyObject, &noddy_NoddyType);
    }
};
BOOST_PYTHON_MODULE(to_python_converter)
{
   def("make_tag", make_tag);
   to_python_converter<tag, tag_to_noddy
#if defined BOOST_PYTHON_SUPPORTS_PY_SIGNATURES // Python
         , true
#endif
         > (); // tag_to_noddy get_pytype
}
```
expected\_from\_python\_type to\_python\_target\_type Python

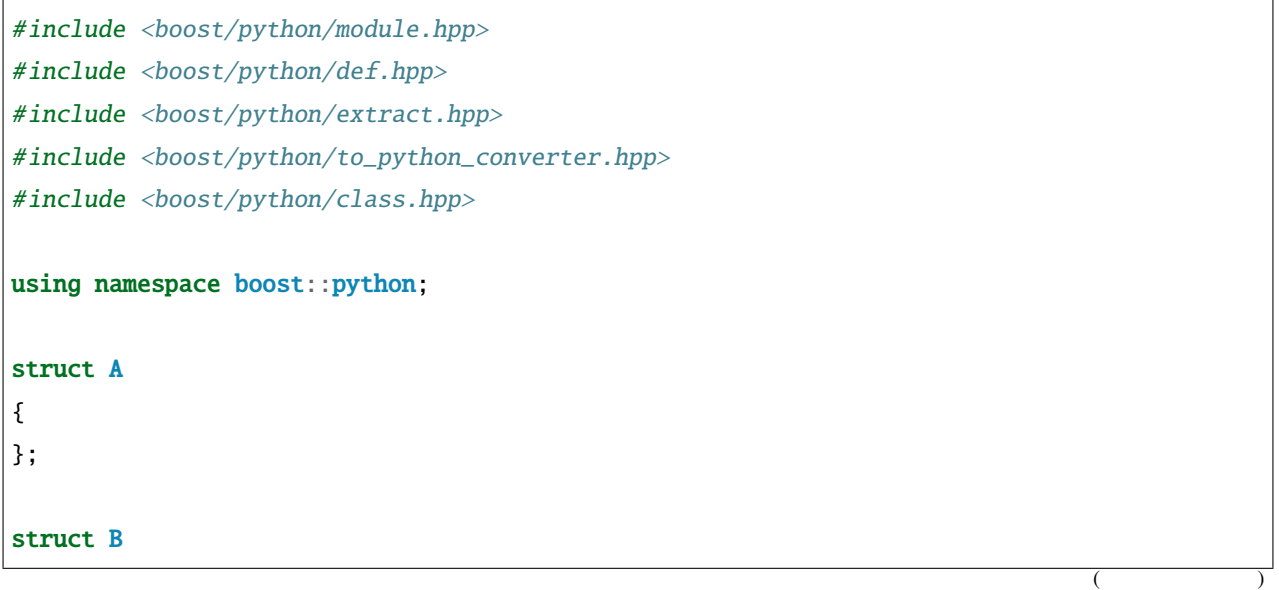

```
{
 A a;
 B(const A_{\alpha} a_): a(a_1) { }
};
// A Python
struct BToPython
#if defined BOOST_PYTHON_SUPPORTS_PY_SIGNATURES // Python
  : converter::to_python_target_type<A> // get_pytype
#endif
{
 static PyObject* convert(const B& b)
 {
   return incref(object(b.a).ptr());
 }
};
// Python Astruct BFromPython
{
 BFromPython()
  {
   boost::python::converter::registry::push_back
       ( &convertible
        , &construct
        , type_id< B >()
#if defined BOOST_PYTHON_SUPPORTS_PY_SIGNATURES // Python
        , \&converter: expected\_from\_python\_type<A&gt::.get\_pytype// A B#endif
       );
 }
 static void* convertible(PyObject* obj_ptr)
 {
     extract<const A&> ex(obj_ptr);
     if (!ex.check()) return 0;
```

```
return obj_ptr;
  }
  static void construct(
      PyObject* obj_ptr,
      converter::rvalue_from_python_stage1_data* data)
  {
    void* storage = ((converter::rvalue_from_python_storage< B >*)data)-> storage.bytes;
    extract<const A&> ex(obj_ptr);
   new (storage) B(ex());
    data->convertible = storage;
  }
};
B func(const B& b) { return b ; }
BOOST_PYTHON_MODULE(pytype_function_ext)
{
  to_python_converter< B , BtoPython
#if defined BOOST_PYTHON_SUPPORTS_PY_SIGNATURES // Python
             ,true
#endif
             >(); // get_pytype
  BFromPython();
  class_<A>("A") ;
 def("func", &func);
}
>>> from pytype_function_ext import *
>>> print func.__doc__
func((A)arg1) \rightarrow A :
    C++ signature:
```
struct B func(struct B)

## **CallPolicies**

<span id="page-192-0"></span>•

 $\bullet$   $\bullet$   $\bullet$   $\bullet$ 

**boost/python/default\_call\_policies.hpp**

default\_call\_policies

- [default\\_call\\_policies](#page-192-1)
- [default\\_call\\_policies](#page-193-0)

#### <span id="page-192-2"></span>struct default\_call\_policies

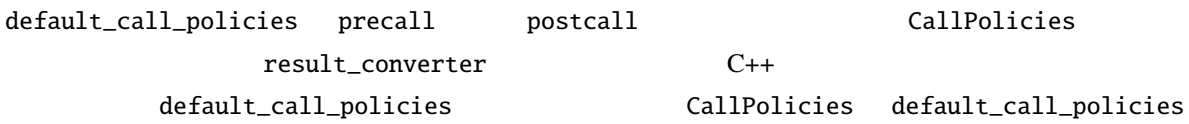

## <span id="page-192-1"></span>default\_call\_policies

```
namespace boost { namespace python
{
    struct default_call_policies
    {
        static bool precall(PyObject*);
        static PyObject* postcall(PyObject*, PyObject* result);
        typedef default_result_converter result_converter;
        template <class Sig> struct extract_return_type : mpl::front<Sig>{};
    };
}}
```
## <span id="page-193-0"></span>default\_call\_policies

bool precall(PyObject\*)

true

PyObject \*postcall(PyObject\*, PyObject \*result)

result

#### default\_result\_converter

- [default\\_result\\_converter](#page-193-1)
- [default\\_result\\_converter](#page-193-2)

struct default\_result\_converter

#### <span id="page-193-1"></span>default\_result\_converter

```
namespace boost { namespace python
{
    struct default_result_converter
    {
        template <class T> struct apply;
    };
}}
```
## <span id="page-193-2"></span>default\_result\_converter

<span id="page-193-3"></span>template<class T>

struct apply

T T T T Const char\* PyObject\*

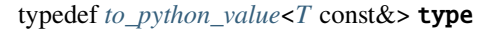

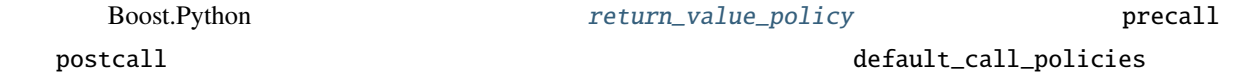

```
template <class Handler, class Base = default_call_policies>
struct return_value_policy : Base
{
  typedef Handler result_converter;
};
```
## **boost/python/return\_arg.hpp**

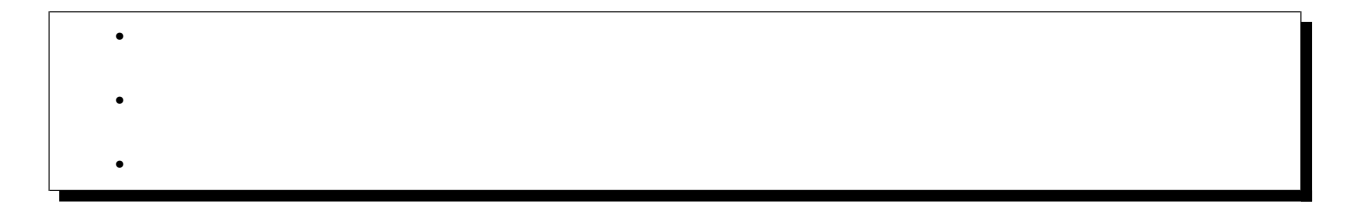

<span id="page-194-1"></span><span id="page-194-0"></span>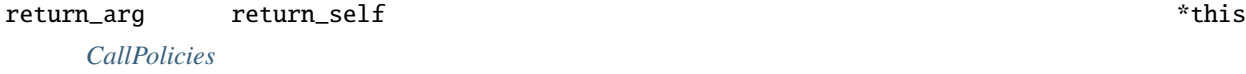

### return\_arg

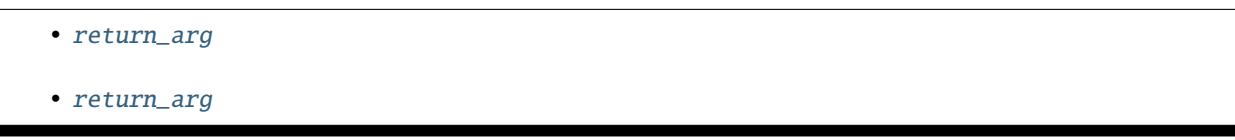

<span id="page-194-2"></span>template<size\_t arg\_pos = 1, class Base = *[default\\_call\\_policies](#page-192-2)*> struct return\_arg : *[Base](#page-194-2)*

<span id="page-194-3"></span>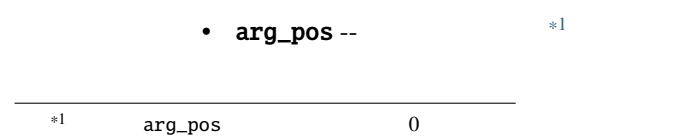

std::size\_t

• Base --  $\blacksquare$ precall postcall  $\qquad \qquad$  *[CallPolicies](#page-60-0)* 

 $CallPolicies$ 

[default\\_call\\_policies](#page-192-2)

<span id="page-195-0"></span>return\_arg

```
namespace boost { namespace python
{
   template <size_t arg_pos=1, class Base = default_call_policies>
   struct return_arg : Base
   {
      static PyObject* postcall(PyObject*, PyObject* result);
      struct result_converter{ template <class T> struct apply; };
      template <class Sig> struct extract_return_type : mpl::at_c<Sig, arg_pos>{};
  };
}}
```
#### <span id="page-195-1"></span>return\_arg

<span id="page-195-2"></span>PyObject \*postcall(PyObject \*args, PyObject \*result)

 $PyTuple\_Check(args)$  $PyTuple\_Check(args)$  $PyTuple\_Check(args)$  != 0  $PyTuple\_Size(args)$  != 0

PyTuple\_GetItem([args](#page-195-2), arg\_pos - 1)

return\_self

• return\_self

<span id="page-195-3"></span>template<class Base = *[default\\_call\\_policies](#page-192-2)*> struct return\_self : *[return\\_arg](#page-194-2)*<1, *[Base](#page-195-3)*>

### <span id="page-196-0"></span>return\_self

```
namespace boost { namespace python
{
   template <class Base = default_call_policies>
   struct return_self
    : return_arg<1,Base>
   {};
}}
```
 $18$  C++

```
#include <boost/python/module.hpp>
#include <boost/python/class.hpp>
#include <boost/python/return_arg.hpp>
struct Widget
{
   Widget() :sensitive_(true){}
   bool get_sensitive() const { return sensitive_; }
   void set_sensitive(bool s) { this ->sensitive_ = s; }
 private:
   bool sensitive_;
};
struct Label : Widget
{
   Label() {}
   std::string get_label() const { return label_; }
   void set_label(const std::string &1){ label_ = 1; }
private:
   std::string label_;
};
using namespace boost::python;
BOOST_PYTHON_MODULE(return_self_ext)
```

```
{
  class_<widget>("Widget")
      .def("sensitive", &Widget::get_sensitive)
      .def("sensitive", &Widget::set_sensitive, return_self<>())
      ;
  class_<Label, bases<Widget> >("Label")
      .def("label", &Label::get_label)
      .def("label", &Label::set_label, return_self<>())
      ;
}
```
### 19 Python

>>> from return\_self\_ext import \* >>> 11 = Label().label("foo").sensitive(false) >>> l2 = Label().sensitive(false).label("foo")

# **boost/python/return\_internal\_reference.hpp**

return\_internal\_reference

•  $\mathcal{L}(\mathcal{A})$ 

 $\bullet$ 

<span id="page-197-0"></span>•

する *[CallPolicies](#page-60-0)* モデルである。第 1 テンプレート引数の既定値は、内包するオブジェクトがラップするメンバ関  $*$ this

### <span id="page-198-0"></span>return\_internal\_reference

```
return_internal_reference
```
• [return\\_internal\\_reference](#page-199-0)

<span id="page-198-2"></span>template<std::size\_t owner\_arg = 1, class Base = *[default\\_call\\_policies](#page-192-2)*> struct return\_internal\_reference : *[Base](#page-198-2)*

> • owner\_arg -- $\text{This}$   $\text{*1}$  $\text{*1}$  $\text{*1}$ Python  $\mathbf{y}$ Python TypeError std::size\_t 既定 1 • Base --  $\blacksquare$ return\_internal\_reference 
> and precall internal and precall internal and precall and precall and precall and precall and precall and precall and precall and precall and precall and precall and precall and precall and preca postcall CallPolicies [CallPolicies](#page-60-0)

> > default\_call\_policies

<span id="page-198-1"></span>return\_internal\_reference

```
namespace boost { namespace python
{
   template <std::size_t owner_arg = 1, class Base = default_call_policies>
   struct return_internal_reference : Base
   {
      static PyObject* postcall(PyObject*, PyObject* result);
      typedef reference_existing_object result_converter;
   };
}}
```

```
*1 owner_arg 0
```
## <span id="page-199-0"></span>return\_internal\_reference

<span id="page-199-1"></span>PyObject \*postcall(PyObject \*args, PyObject \*result)

 $PyTuple\_Check(args)$  $PyTuple\_Check(args)$  $PyTuple\_Check(args)$  != 0

[with\\_custodian\\_and\\_ward\\_postcall](#page-205-0)::postcall([args](#page-199-1), [result](#page-199-1))

 $20 \quad C++$ 

```
#include <boost/python/module.hpp>
#include <boost/python/class.hpp>
#include <boost/python/return_internal_reference.hpp>
class Bar
{
public:
  Bar(int x) : x(x) {}
  int get_x() const { return x; }
  void set_x(int x) { this->x = x; }
private:
   int x;
};
class Foo
{
public:
  Foo(int x) : b(x) {}
   \frac{1}{2}Bar const& get_bar() const { return b; }
private:
  Bar b;
};
using namespace boost::python;
BOOST_PYTHON_MODULE(internal_refs)
{
```
**196 1** 章 概要

```
class_<Bar>("Bar", init<int>())
     .def("get_x", &Bar::get_x)
     .def("set_x", &Bar::set_x)
      ;
  class_<Foo>("Foo", init<int>())
      .def("get_bar", &Foo::get_bar
          , return_internal_reference<>())
     ;
}
```
#### 21 Python

```
>>> from internal_refs import *
\gg f = Foo(3)
\gg b1 = f.get_bar()
\gg b2 = f.get_bar()
>>> b1.get_x()
3
>>> b2.get_x()
3
>> b1.set_x(42)
>>> b2.get_x()
42
```
**boost/python/return\_value\_policy.hpp**

 $\bullet$   $\bullet$   $\bullet$   $\bullet$ •

•  $\mathcal{L}(\mathcal{A})$ 

<span id="page-201-2"></span><span id="page-201-1"></span>return\_value\_policy **and** *[ResultConverterGenerator](#page-63-0)* Base *[CallPolicies](#page-60-0)* [CallPolicies](#page-60-0)

return\_value\_policy

• return\_value\_policy

<span id="page-201-0"></span>template<class ResultConverterGenerator, class Base = *[default\\_call\\_policies](#page-192-2)*> struct return\_value\_policy : *[Base](#page-201-0)*

• ResultConverterGenerator --

 $ResultConverterGenerator$ 

• Base --

 $CallPolicies$ 

[default\\_call\\_policies](#page-192-2)

<span id="page-201-3"></span>return\_value\_policy

```
namespace boost { namespace python
{
  template <class ResultConverterGenerator, class Base = default_call_policies>
  struct return_value_policy : Base
  {
      typedef ResultConverterGenerator result_converter;
 };
}}
```
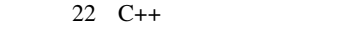

```
#include <boost/python/module.hpp>
#include <boost/python/class.hpp>
#include <boost/python/copy_const_reference.hpp>
#include <boost/python/return_value_policy.hpp>
//struct Bar { int x; }
struct Foo {
   Foo(int x) : { b.x = x; }
   Bar const& get_bar() const { return b; }
private:
   Bar b;
};
//
using namespace boost::python;
BOOST_PYTHON_MODULE(my_module)
{
   class_<Bar>("Bar");
   class_<Foo>("Foo", init<int>())
      .def("get_bar", &Foo::get_bar
          , return_value_policy<copy_const_reference>())
      ;
}
```
23 Python

>>> from my\_module import \*  $\gg$  f = Foo(3) # Foo  $\gg$  b = f.get\_bar() # Bar

## **boost/python/with\_custodian\_and\_ward.hpp**

<span id="page-203-0"></span>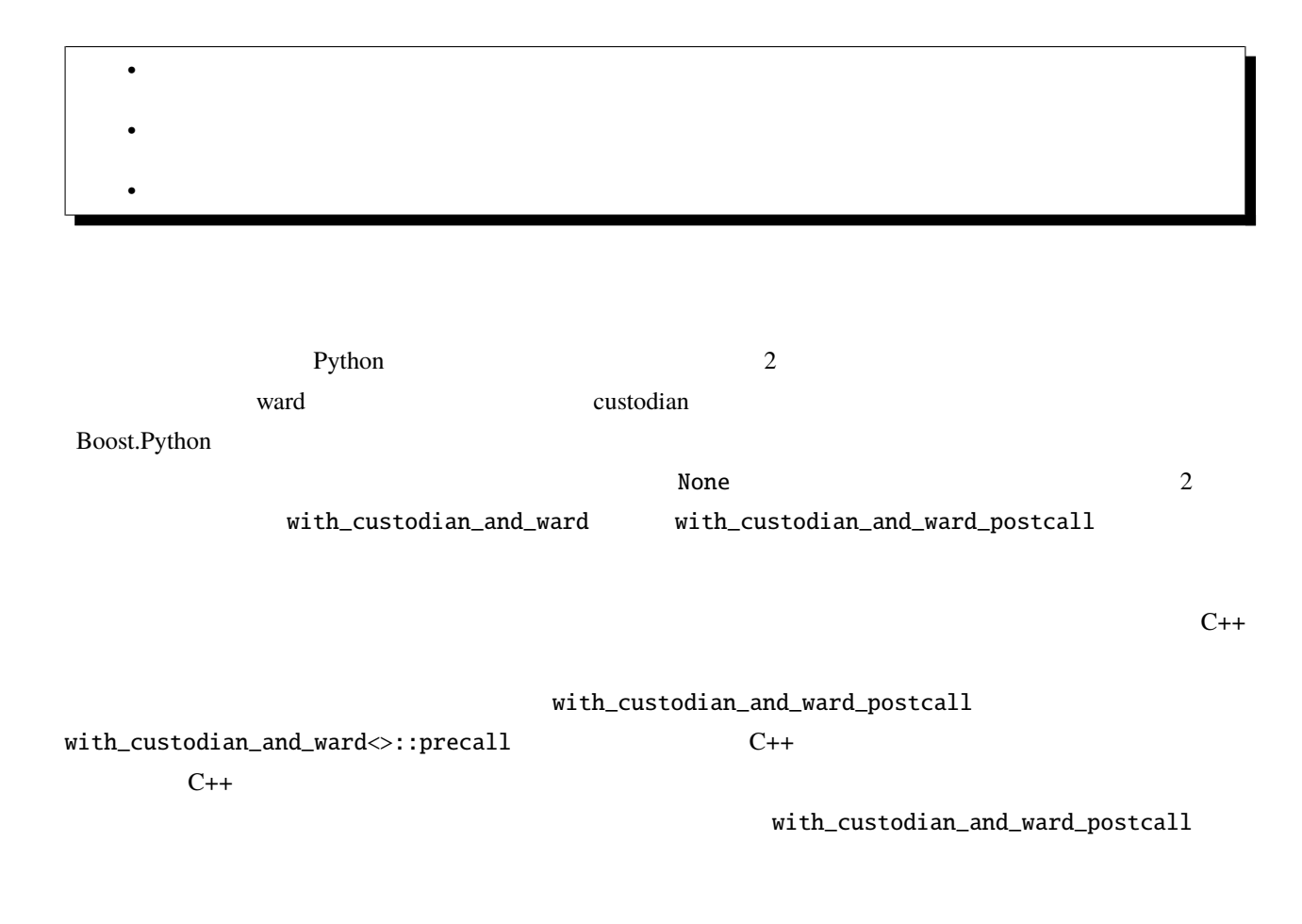

### <span id="page-204-0"></span>with\_custodian\_and\_ward

```
• with_custodian_and_ward
```
• [with\\_custodian\\_and\\_ward](#page-205-1)

<span id="page-204-2"></span>template<std::size\_t custodian, std::size\_t ward, class Base = *[default\\_call\\_policies](#page-192-2)*> struct with\_custodian\_and\_ward : *[Base](#page-204-2)*

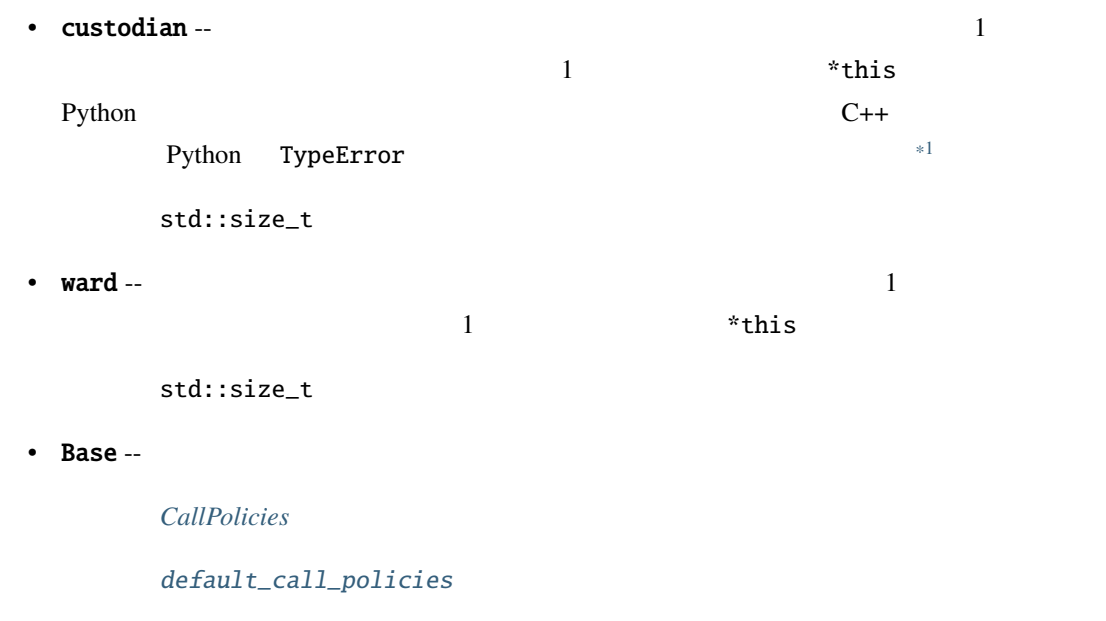

<span id="page-204-1"></span>with\_custodian\_and\_ward

```
namespace boost { namespace python
{
   template <std::size_t custodian, std::size_t ward, class Base = default_call_policies>
   struct with_custodian_and_ward : Base
   {
      static bool precall(PyObject* args);
   };
}}
```
<span id="page-204-3"></span> $^{*1}$  custodian ward 0  $^{*1}$ 

```
with_custodian_and_ward
bool precall(PyObject *args)
            args) != 0
            ward vard custodian
                    falsePyErr_Occurred() != 0 true
with_custodian_and_ward_postcall
    with_custodian_and_ward_postcall
    with_custodian_and_ward_postcall
```
<span id="page-205-0"></span>template<std::size\_t custodian, std::size\_t ward, class Base = *[default\\_call\\_policies](#page-192-2)*> struct with\_custodian\_and\_ward\_postcall : *[Base](#page-205-0)*

```
• custodian - 0
1 1 1 *this
Python C++
    *2
  std::size_t
• ward -- 0 \t 11 *this
  std::size_t
• Base -CallPolicies
```
[default\\_call\\_policies](#page-192-2)

<span id="page-205-3"></span> $z^2$  custodian ward  $z$ 

<span id="page-206-0"></span>with\_custodian\_and\_ward\_postcall

```
namespace boost { namespace python
{
   template <std::size_t custodian, std::size_t ward, class Base = default_call_policies>
   struct with_custodian_and_ward_postcall : Base
   {
      static PyObject* postcall(PyObject* args, PyObject* result);
   };
}}
```
<span id="page-206-1"></span>with\_custodian\_and\_ward\_postcall

<span id="page-206-2"></span>PyObject \*postcall(PyObject \*args, PyObject \*result)

```
args) != 0 result != 0
            ward custodian custodian
                 0PyErr_Occurred() != 0 true
              return_internal_referencewith_custodian_and_ward_postcall
template <std::size_t owner_arg = 1, class Base = default_call_policies>
struct return_internal_reference
   : with_custodian_and_ward_postcall<0, owner_arg, Base>
  typedef reference_existing_object result_converter;
```
{

};

# **Boost.Python**

# **ResultConverter**

# **boost/python/to\_python\_indirect.hpp**

<span id="page-207-2"></span><span id="page-207-1"></span><span id="page-207-0"></span>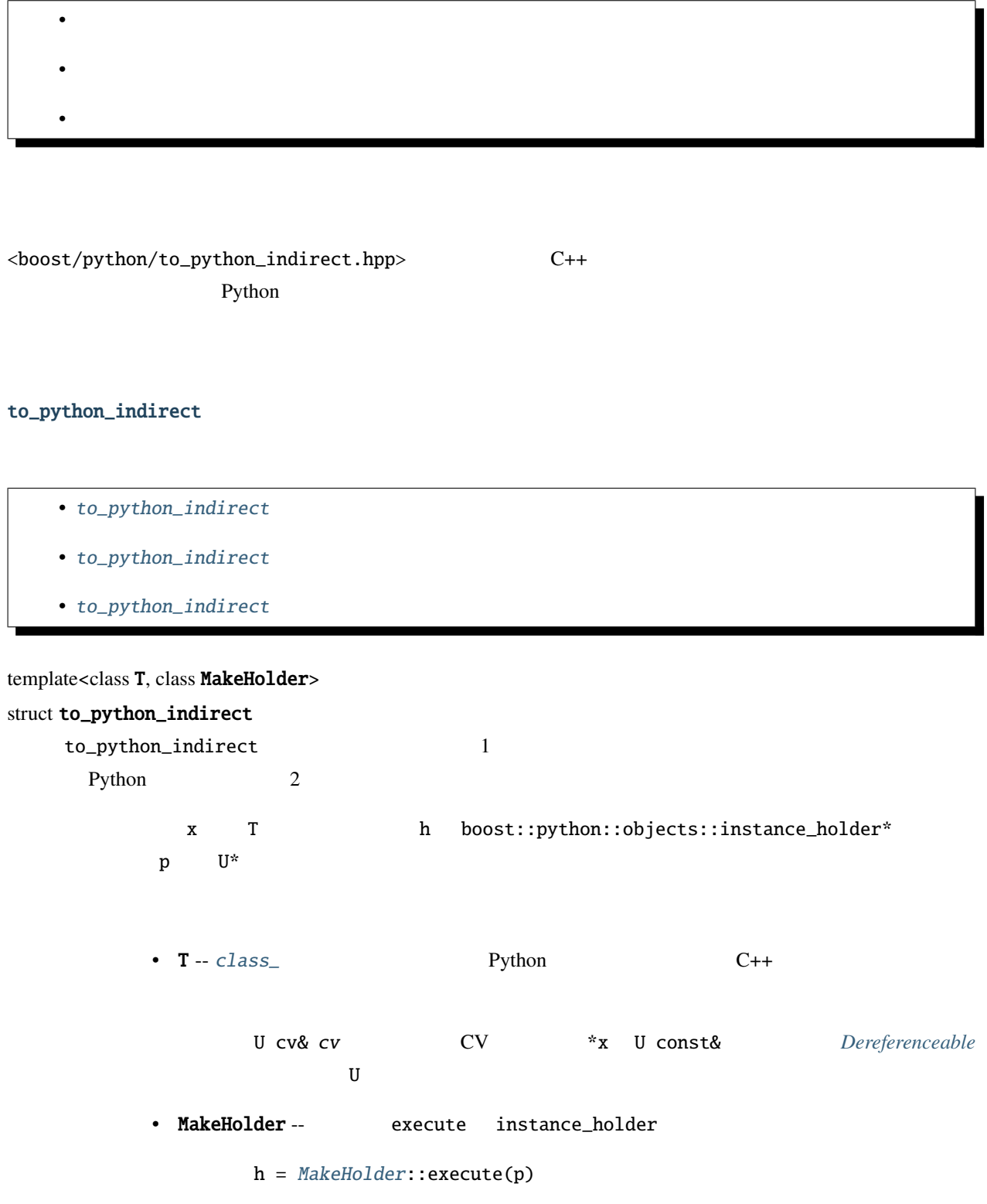

to\_python\_indirect [ResultConverter](#page-63-1)

```
to_python_indirect
```

```
namespace boost { namespace python
{
  template <class T, class MakeHolder>
  struct to_python_indirect
  {
    static bool convertible();
    PyObject* operator()(T ptr_or_reference) const;
  private:
     static PyTypeObject* type();
  };
}}
```
### <span id="page-208-1"></span>to\_python\_indirect

```
PyObject *operator()(T x) const
         x null)convertible() == true
                     Boost.Python MakeHolder
              instance_holder
        instance_holder
to_python_indirect
bool convertible()
      U Extending Python Python L rue
reference_existing_object
```

```
struct make_reference_holder
{
  typedef boost::python::objects::instance_holder* result_type;
  template \langle class T \rangle(
```

```
static result_type execute(T* p)
   {
     return new boost::python::objects::pointer_holder<T*, T>(p);
  }
};
struct reference_existing_object
{
  // ResultConverter
  template <class T>
  struct apply
   {
      typedef boost::python::to_python_indirect<T,make_reference_holder> type;
  };
};
```
# **boost/python/to\_python\_value.hpp**

#### to\_python\_value

<span id="page-209-1"></span> $\bullet$   $\bullet$   $\bullet$   $\bullet$ 

- to\_python\_value
- to\_python\_value

<span id="page-209-0"></span>template<class T> struct to\_python\_value

to\_python\_value Python Python *[ResultConverter](#page-63-1)* 

# <span id="page-210-0"></span>to\_python\_value  $p. 265, *1$  $p. 265, *1$

```
namespace boost { namespace python
{
   template <class T>
   struct to_python_value
   {
      typedef typename add_reference<
         typename add_const<T>::type
      >::type argument_type;
      static bool convertible();
      PyObject* operator()(argument_type) const;
   };
}}
```
#### <span id="page-210-1"></span>to\_python\_value

<span id="page-210-2"></span>static bool convertible()

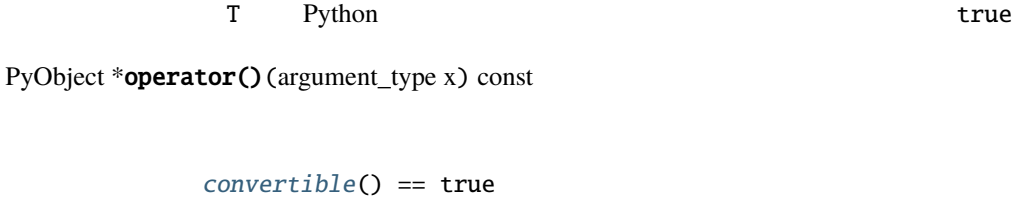

x Python

 $\Gamma$  3 and 2 and 2 and 2 and 2 and 2 and 2 and 2 and 2 and 2 and 2 and 2 and 2 and 2 and 2 and 2 and 2 and 2 and 2 and 2 and 2 and 2 and 2 and 2 and 2 and 2 and 2 and 2 and 2 and 2 and 2 and 2 and 2 and 2 and 2 and 2 and 2

#### **ResultConverterGenerator**

**boost/python/copy\_const\_reference.hpp**

 $\bullet$   $\bullet$   $\bullet$   $\bullet$ •

<sup>\*1</sup> 訳注 [boost::add\\_const](http://www.boost.org/libs/type_traits/doc/html/boost_typetraits/reference/add_const.html) [boost::add\\_reference](http://www.boost.org/libs/type_traits/doc/html/boost_typetraits/reference/add_reference.html)

#### <span id="page-211-0"></span>copy\_const\_reference

• [copy\\_const\\_reference](#page-211-1)

• [copy\\_const\\_reference](#page-211-2)

## struct copy\_const\_reference

copy\_const\_reference Python Python const  $\sim$ 返す C++ 関数をラップするのに使用する *[ResultConverterGenerator](#page-63-0)* のモデルである。

<span id="page-211-1"></span>copy\_const\_reference

```
namespace boost { namespace python
{
    struct copy_const_reference
    {
        template <class T> struct apply;
    };
}}
```
### <span id="page-211-2"></span>copy\_const\_reference

<span id="page-211-3"></span>template<class T>

struct apply

U T U const&

typedef *[to\\_python\\_value](#page-209-0)*<*[T](#page-211-3)*> type

24 C++

#include <boost/python/module.hpp> #include <boost/python/class.hpp> #include <boost/python/copy\_const\_reference.hpp> #include <boost/python/return\_value\_policy.hpp>

// ラップするクラス群

```
struct Bar { int x; }
struct Foo {
   Foo(int x) : { b.x = x; }
   Bar const& get_bar() const { return b; }
private:
   Bar b;
};
//using namespace boost::python;
BOOST_PYTHON_MODULE(my_module)
{
    class_<Bar>("Bar");
    class_<Foo>("Foo", init<int>())
        .def("get_bar", &Foo::get_bar
            , return_value_policy<copy_const_reference>())
       ;
}
```
25 Python

>>> from my\_module import \*  $\gg$  f = Foo(3) # Foo  $\gg$  b = f.get\_bar() # Bar

## **boost/python/copy\_non\_const\_reference.hpp**

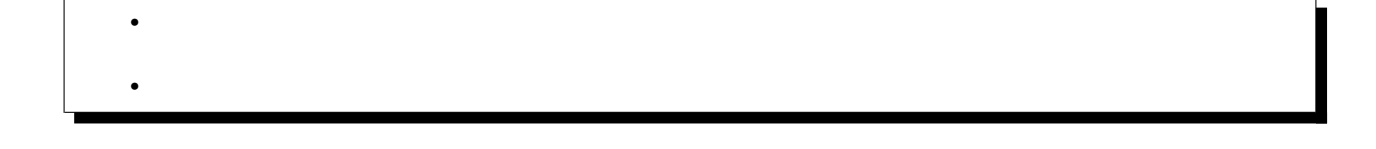

<span id="page-213-0"></span>copy\_non\_const\_reference

```
copy_non_const_reference
   copy_non_const_reference
struct copy_non_const_reference
    copy_non_const_reference Python Python const
           ResultConverterGenerator
copy_non_const_reference
namespace boost { namespace python
{
   struct copy_non_const_reference
```
<span id="page-213-1"></span>{ template <class T> struct apply; }; }}

## <span id="page-214-0"></span>copy\_non\_const\_reference

<span id="page-214-1"></span>template<class T>

# struct apply

const U T U&

typedef *[to\\_python\\_value](#page-209-0)*<*[T](#page-214-1)*> type

26 C++

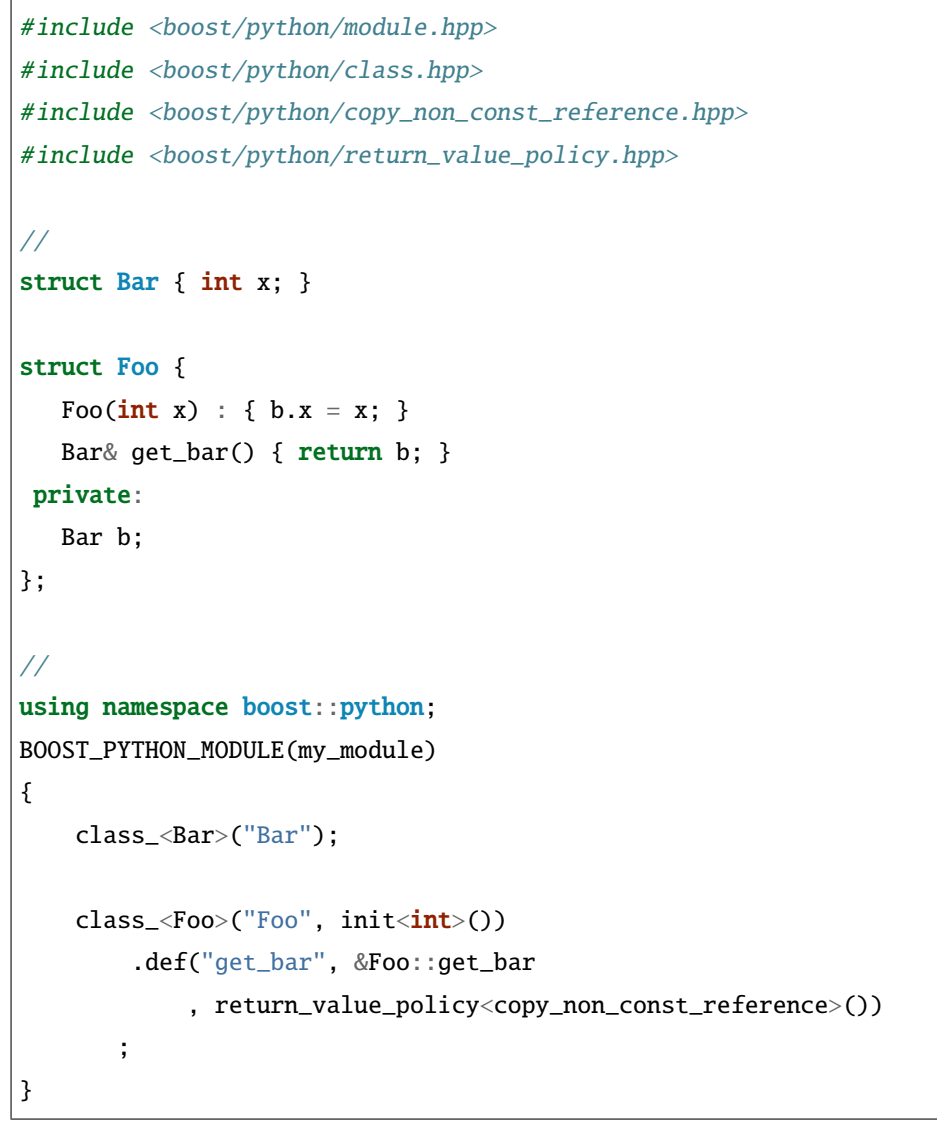

27 Python

>>> from my\_module import \*  $\gg$  f = Foo(3) # Foo  $\gg$  b = f.get\_bar() # Bar

## **boost/python/manage\_new\_object.hpp**

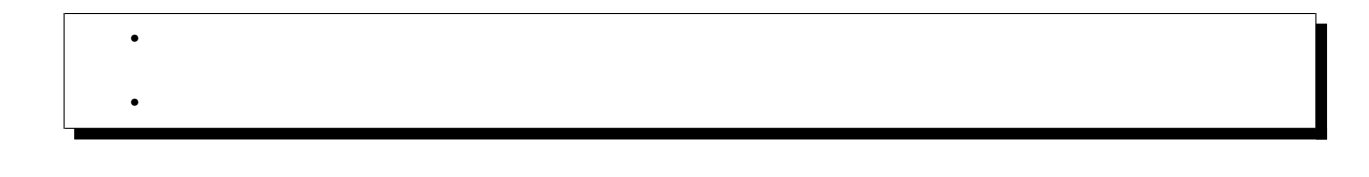

#### <span id="page-215-0"></span>manage\_new\_object

- $\bullet$  [manage\\_new\\_object](#page-215-1)
- $\bullet$  [manage\\_new\\_object](#page-216-0)

#### struct manage\_new\_object

```
copy_non_const_reference new
```
*[Generator](#page-63-0)* 

<span id="page-215-1"></span>manage\_new\_object

```
namespace boost { namespace python
{
   struct manage_new_object
    {
        template <class T> struct apply;
    };
}}
```
C++ [ResultConverter-](#page-63-0)
#### manage\_new\_object

<span id="page-216-0"></span>template<class T>

## struct apply

U T U\*

typedef *[to\\_python\\_indirect](#page-207-0)*<*[T](#page-216-0)*> type

28 C++

#include <boost/python/module.hpp> #include <boost/python/class.hpp> #include <boost/python/manage\_new\_object.hpp> #include <boost/python/return\_value\_policy.hpp> struct Foo { Foo(int x) :  $x(x)$ } int  $get_x() \{ return x; \}$ int x; }; Foo\* make\_foo(int x) { return new Foo(x); }  $//$ using namespace boost::python; BOOST\_PYTHON\_MODULE(my\_module) { def("make\_foo", make\_foo, return\_value\_policy<manage\_new\_object>()) class\_<Foo>("Foo") .def("get\_x", &Foo::get\_x) ; }

29 Python

>>> from my\_module import \*  $\gg$  f = make\_foo(3) # Foo  $\gg$  f.get\_x()

 $\bullet$   $\bullet$   $\bullet$   $\bullet$ 

<span id="page-217-0"></span>•

3

# **boost/python/reference\_existing\_object.hpp**

reference\_existing\_object

- [reference\\_existing\\_object](#page-217-1)
- [reference\\_existing\\_object](#page-218-0)

#### struct reference\_existing\_object

reference\_existing\_object C++ The C++ The C++ C++ The C++ Reference\_existing\_object C++ **[ResultConverterGenerator](#page-63-0)** 

Python **Python Python** 

 $($ 

[with\\_custodian\\_and\\_ward](#page-204-0)

**[CallPolicies](#page-60-0)**  $\qquad \qquad$  **CallPolicies Exercise 2** 

[return\\_internal\\_reference](#page-198-0)

## <span id="page-217-1"></span>reference\_existing\_object

```
namespace boost { namespace python
{
    struct reference_existing_object
    {
        template <class T> struct apply;
    };
}}
```
## <span id="page-218-0"></span>reference\_existing\_object

<span id="page-218-1"></span>template<class T>

struct apply

U T U& U\*

typedef *[to\\_python\\_indirect](#page-207-0)*<*[T](#page-218-1)*, V> type  $V$  and  $U^*$ 

execute

#### 30 C++

```
#include <boost/python/module.hpp>
#include <boost/python/class.hpp>
#include <boost/python/reference_existing_object.hpp>
#include <boost/python/return_value_policy.hpp>
#include <utility>
//struct Singleton
{
  Singleton() : x(0) {}
  int exchange(int n) // x{
        std::swap(n, x);
       return n;
  }
   int x;
};
Singleton& get_it()
{
  static Singleton just_one;
  return just_one;
}
// ラッパコード
```

```
(
```

```
using namespace boost::python;
BOOST_PYTHON_MODULE(singleton)
{
    def("get_it", get_it,
        return_value_policy<reference_existing_object>());
    class_<Singleton>("Singleton")
       .def("exchange", &Singleton::exchange)
       ;
}
```

```
31 Python
```

```
>>> import singleton
>>> s1 = singleton.get_it()
\gg s2 = singleton.get_it()
\gg id(s1) == id(s2) # s1 s2
0
\gg s1.exchange(42) # C++ Singleton
0
>>> s2.exchange(99)
42
```
## **boost/python/return\_by\_value.hpp**

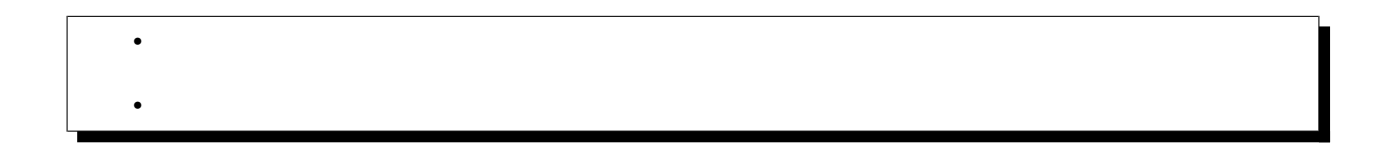

#### <span id="page-219-0"></span>return\_by\_value

- $return_by_value$
- $return_by_value$

#### struct return\_by\_value

return\_by\_value Python  $Y^+$ 

をラップするのに使用する *[ResultConverterGenerator](#page-63-0)* のモデルである。

#### <span id="page-220-0"></span>return\_by\_value

```
namespace boost { namespace python
{
    struct return_by_value
    {
        template <class T> struct apply;
    };
}}
```
#### <span id="page-220-1"></span>return\_by\_value

# <span id="page-220-2"></span>template<class T> struct apply

typedef *[to\\_python\\_value](#page-209-0)*<*[T](#page-220-2)*> type

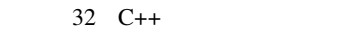

```
#include <boost/python/module.hpp>
#include <boost/python/class.hpp>
#include <boost/python/return_by_value.hpp>
#include <boost/python/return_value_policy.hpp>
//struct Bar { };
Bar global_bar;
// ラップする関数群:
Bar b1();
Bar& b2();
Bar const& b3();
//
```

```
using namespace boost::python;
template <class R>
void def_void_function(char const* name, R (*f)())
{
   def(name, f, return_value_policy<return_by_value>());
}
BOOST_PYTHON_MODULE(my_module)
{
   class_<Bar>("Bar");
   def_void_function("b1", b1);
    def_void_function("b2", b2);
    def_void_function("b3", b3);
}
```
33 Python

>>> from my\_module import \*  $\gg b = b1()$  #  $\Rightarrow b = b2()$  # Bar  $\gg$  b = b3() #

### **boost/python/return\_opaque\_pointer.hpp**

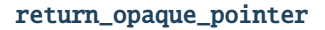

 $\bullet$   $\bullet$   $\bullet$   $\bullet$ 

<span id="page-221-0"></span>•

- [return\\_opaque\\_pointer](#page-222-0)
- [return\\_opaque\\_pointer](#page-222-1)

#### <span id="page-221-1"></span>struct return\_opaque\_pointer

return\_opaque\_pointer Python

を返す C++ 関数をラップするのに使用する *[ResultConverterGenerator](#page-63-0)* のモデルである。

[type\\_id](#page-261-0) **type\_id** type\_id and the sectromagner  $r$  return\_opaque\_pointer [BOOST\\_PYTHON\\_OPAQUE\\_SPECIALIZED\\_TYPE\\_ID](#page-236-0)

<span id="page-222-0"></span>return\_opaque\_pointer

namespace boost { namespace python { struct return\_opaque\_pointer { template  $\langle class R \rangle$  struct apply; }; }}

<span id="page-222-1"></span>return\_opaque\_pointer

template<class T>

struct apply

typedef detail::opaque\_conversion\_holder<R> type

#### 34 C++

```
# include <boost/python/return_opaque_pointer.hpp>
# include <boost/python/def.hpp>
# include <boost/python/module.hpp>
# include <boost/python/return_value_policy.hpp>
typedef struct opaque_ *opaque;
opaque the_op = ((\text{opause}) \space 0 \times 47110815);
opaque get () { return the_op; }
void use (opaque op) {
    if (op != the_op)throw std::runtime_error (std::string ("failed"));
}
```
 $($ 

```
void failuse (opaque op) {
    if (op == the_op)throw std::runtime_error (std::string ("success"));
}
BOOST_PYTHON_OPAQUE_SPECIALIZED_TYPE_ID(opaque_)
namespace bpl = boost::python;BOOST_PYTHON_MODULE(opaque_ext)
{
    bpl::def (
        "get", &::get, bpl::return_value_policy<bpl::return_opaque_pointer>());
    bpl::def ("use", &::use);
    bpl::def ("failuse", &::failuse);
}
```
#### 35 Python

```
"''"''">>> from opaque_ext import *
>>> #
>>> #
>>> use(get())
>>> failuse(get())
Traceback (most recent call last):
      ...
RuntimeError: success
>>> #
\Rightarrow \Rightarrow #
\gg use(0)
Traceback (most recent call last):
       ...
TypeError: bad argument type for built-in operation
>>> #
\Rightarrow \Rightarrow #
\gg use("")
Traceback (most recent call last):
```
 $($ 

```
...
TypeError: bad argument type for built-in operation
"''"def run(args = None):
    import sys
   import doctest
   if args is not None:
       sys.argv = args
   return doctest.testmod(sys.modules.get(__name__))
if __name__ == '__main__':
   print "\ldots"
   import sys
   sys.exit(run()[0])
```
参考**:**

opaque

# **1.4.5 Python**

# **boost/python/extract.hpp**

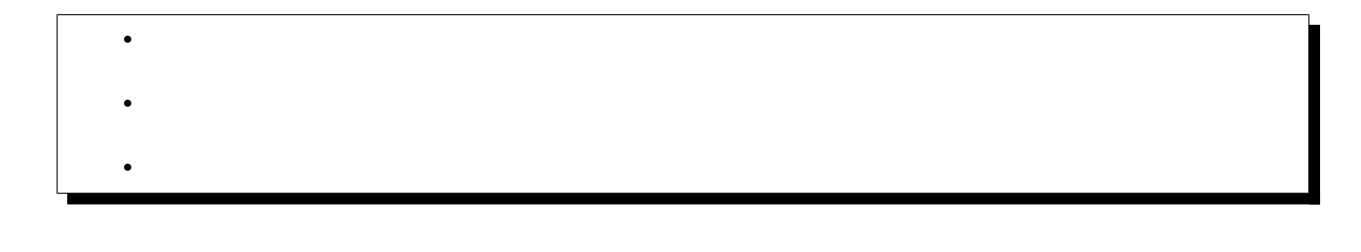

<span id="page-224-0"></span>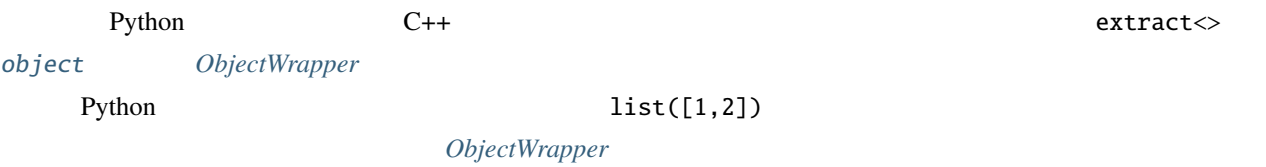

#### <span id="page-225-0"></span>extract

```
template<class T>
struct extract
   extract \omegaobject \mathsf{C++} \mathsf{C++} \mathsf{C++} \mathsf{C++}extractT \rangle(o) T
      \sim o T
            Python TypeError
    2. extract\langle T \rangle x(o) check
```
#### extract

```
namespace boost { namespace python
{
  template <class T>
  struct extract
  {
      typedef unspecified result_type;
      extract(PyObject*);
      extract(object const&);
      result_type operator()() const;
      operator result_type() const;
      bool check() const;
  };
}}
```
# extract(PyObject \*p) extract(*[object](#page-143-0)* const&) 1 p null Python **Python** extract result\_type operator()() const operator result\_type() const result\_type T T const& result\_type [error\\_already\\_set](#page-92-0) --  $\blacksquare$ bool check() const true operator result\_type operator()  $\mathbb T$  and false

#include <cstdio> using namespace boost::python; int Print(str s) { // Python C char const\*  $c_ - str = extract <$ char const\*>(s);  $($ 

extract

}

```
// printf
std::printf("%s\n", c_str);
// Python
return extract<int>(s.attr("_len_")())
```
 $\text{extract} \diamondsuit$   $\text{class} \diamondsuit$   $\qquad \qquad \text{C++}$ 

```
struct X
{
  X(int x) : v(x) {}int value() { return v; }
private:
  int v;
};
BOOST_PYTHON_MODULE(extract_ext)
{
   object x_class(
      class_{X}~\forall x~'', init~\exists nt~().def("value", &X::value))
         ;
   \frac{1}{2} Python \frac{1}{2}\frac{x}{b} x_obj
   object x_0bj = x_0lass(3);
   \frac{1}{2} Python C_{++}X& x = extract < X&>(x_obj);assert(x.value() == 3);}
```
# **boost/python/implicit.hpp**

 $implicitly\_convertible$  Python  $C++$   $C++$ 

## implicitly\_convertible

template<class Source, class Target> void implicitly\_convertible()

- Source  $-$
- Target --

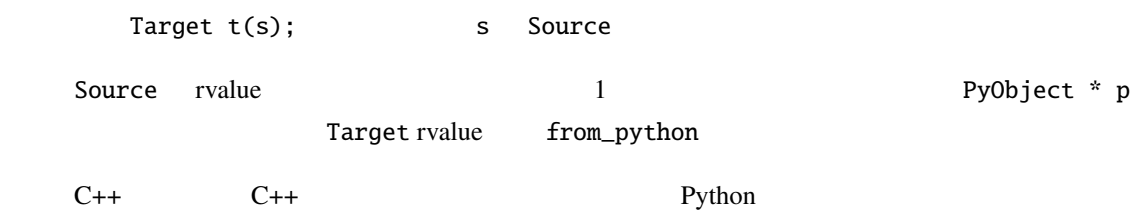

36 C++

#include <boost/python/class.hpp> #include <boost/python/implicit.hpp> #include <boost/python/module.hpp> using namespace boost::python; struct X {  $X(int x) : v(x) \{\}$ operator int() const { return v; } int v;  $($ 

```
};
int x_value(X const& x)
{
    return x.v;
}
X make_x(int n) {return X(n);}
BOOST_PYTHON_MODULE(implicit_ext)
{
    def("x_value", x_value);
    def("make_x", make_x);
    class_<X>("X",
        init<init())
        ;
    implicitly_convertible<X, \text{int}>();
    implicitly_convertible<int,X>();
}
```

```
37 Python
```

```
>>> from implicit_ext import *
\gg x_value(X(42))
42
>>> x_value(42)
42
>>> x = make_x(X(42))>>> x_value(x)
42
```
# **boost/python/lvalue\_from\_pytype.hpp**

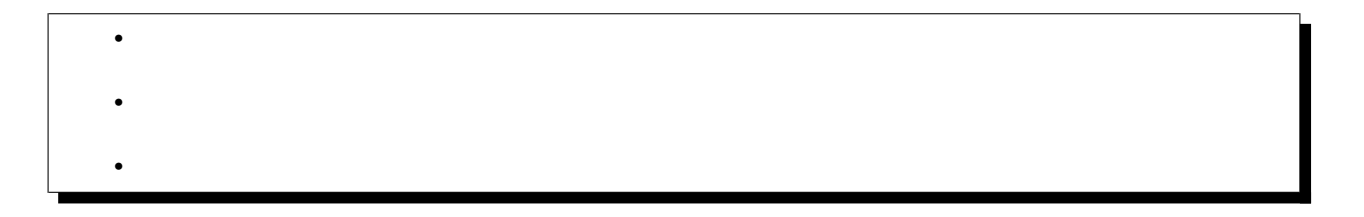

<span id="page-230-1"></span><span id="page-230-0"></span>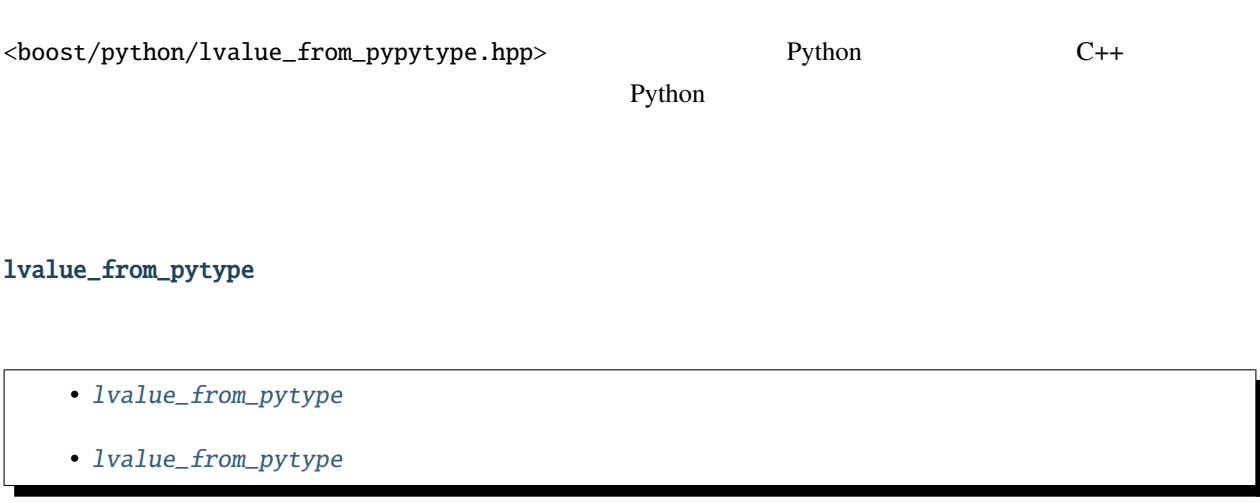

# <span id="page-230-2"></span>template<class Extractor, PyTypeObject const \*python\_type>

# struct lvalue\_from\_pytype

lvalue\_from\_pytype from\_python  $\Gamma$ ython  $C_{++}$ 

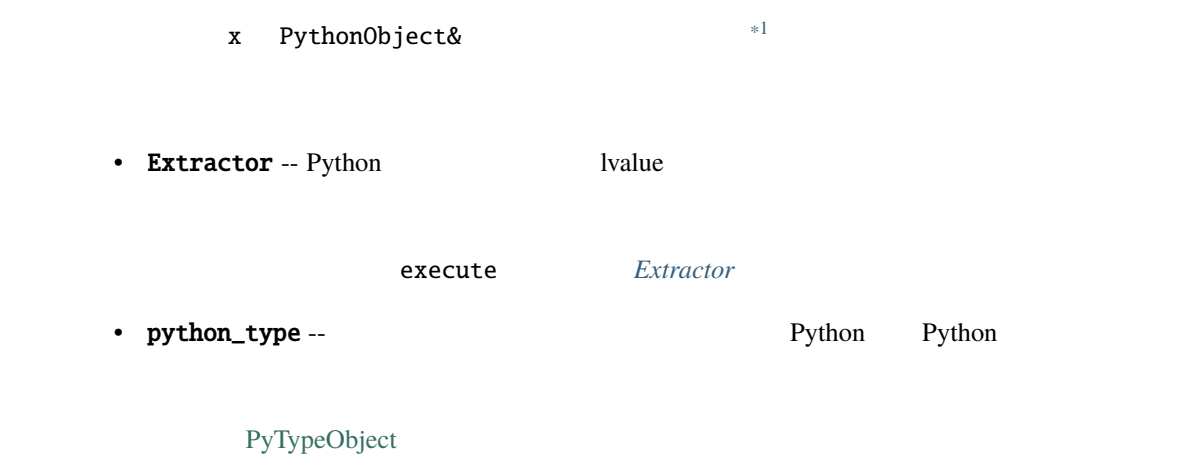

<span id="page-231-0"></span>lvalue\_from\_pytype

```
namespace boost { namespace python
{
  template <class Extractor, PyTypeObject const* python_type>
   struct lvalue_from_pytype
   {
       lvalue_from_pytype();
   };
}}
```
<span id="page-231-1"></span>lvalue\_from\_pytype

```
lvalue_from_pytype()
```
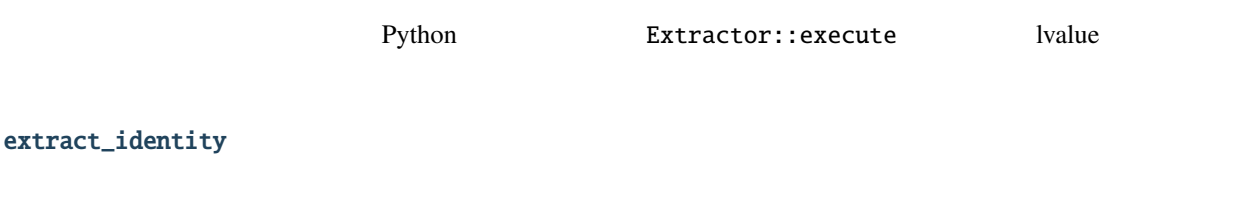

- $extract_identity$
- extract\_identity

template<class InstanceType>

<span id="page-231-2"></span> $*1$  x PythonObject  $\ldots$ 

```
struct extract_identity
    extract_identity C++ Python
      Extractor
```
<span id="page-232-0"></span>extract\_identity

```
namespace boost { namespace python
{
  template <class InstanceType>
  struct extract_identity
   {
      static InstanceType& execute(InstanceType& c);
   };
}}
```
#### <span id="page-232-1"></span>extract\_identity

```
InstanceType &execute(InstanceType &c)
```
 $\mathsf{c}$ 

```
extract_member
```

```
• extract_member
```
• extract\_member

<span id="page-232-3"></span>template<class InstanceType, class MemberType, *[MemberType](#page-232-3)* (*[InstanceType](#page-232-3)*::\* member)>

struct extract\_member

```
extract_member C++ Python
```

```
Extractor
```

```
extract_member
```

```
namespace boost { namespace python
{
  template <class InstanceType, class MemberType, MemberType (InstanceType::*member)>
   struct extract_member
   {
```
static MemberType& execute(InstanceType& c); }; }}

#### <span id="page-233-0"></span>extract\_member

<span id="page-233-1"></span>static MemberType &execute(InstanceType &c)

[c](#page-233-1) .\* member

Python a noddy noddy Noddy Noddy Noddy Noddy Noddy Noddy Noddy Reserves a Material of the Second Street of the Second Street of the Second Street of the Second Street of the Second Street of the Second Street of the Second noddy\_NoddyObject

 $\overline{1}$ 

 $($ 

noddy\_NoddyType

38 C++

#include <boost/python/module.hpp> #include <boost/python/handle.hpp> #include <boost/python/borrowed.hpp> #include <boost/python/lvalue\_from\_pytype.hpp>  $//$  Python typedef struct { PyObject\_HEAD } noddy\_NoddyObject; using namespace boost::python; static handle<noddy\_NoddyObject> cache; bool is\_cached(noddy\_NoddyObject\* x) { return  $x == cache.get()$ ; } void set\_cache(noddy\_NoddyObject\* x) {

 $($ 

```
cache = handle<noddy_NoddyObject>(borrowed(x));
}
BOOST_PYTHON_MODULE(noddy_cache)
{
   def("is_cached", is_cached);
   def("set_cache", set_cache);
   // Noddy Ivalue
   lvalue_from_pytype<extract_identity<noddy_NoddyObject>,&noddy_NoddyType>();
}
```
#### 39 Python

```
>>> import noddy
\gg n = noddy.new_noddy()
>>> import noddy_cache
>>> noddy_cache.is_cached(n)
0
>>> noddy_cache.set_cache(n)
>>> noddy_cache.is_cached(n)
1
>>> noddy_cache.is_cached(noddy.new_noddy())
0
```
## **boost/python/opaque\_pointer\_converter.hpp**

#### opaque<Pointee>

 $\bullet$   $\bullet$   $\bullet$   $\bullet$ 

<span id="page-234-0"></span>• [マクロ](#page-236-1)

## **Boost.Python**

• opaque

• opaque

template<class Pointee>

struct opaque

opaque<> Python

<span id="page-235-0"></span>opaque

```
namespace boost { namespace python
{
   template<class Pointee>
   struct opaque
    {
        opaque();
    };
}}
```
<span id="page-235-1"></span>opaque

opaque()

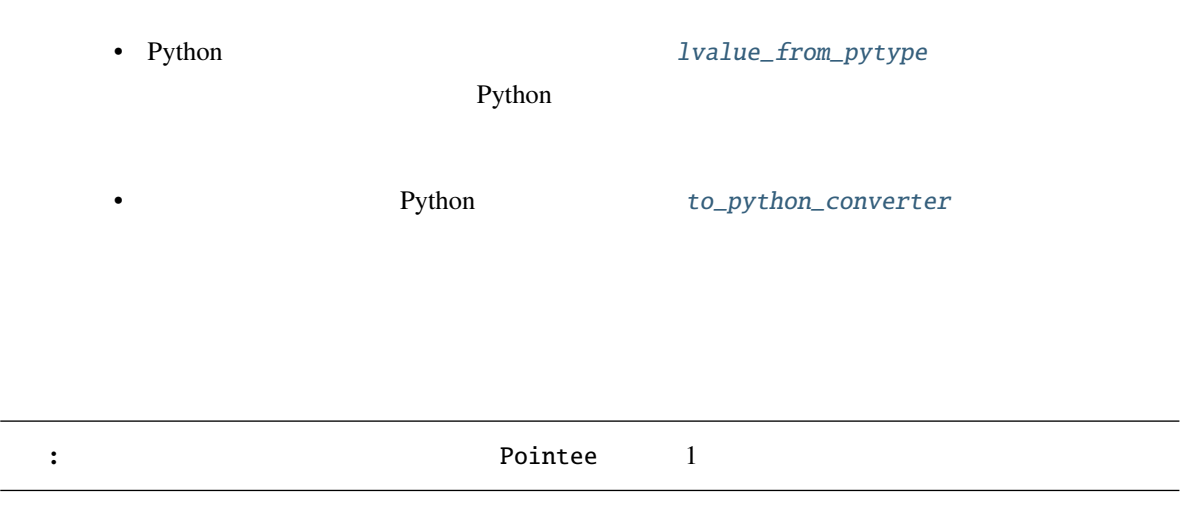

#### <span id="page-236-1"></span>BOOST\_PYTHON\_OPAQUE\_SPECIALIZED\_TYPE\_ID(Pointee)

## <span id="page-236-0"></span>BOOST\_PYTHON\_OPAQUE\_SPECIALIZED\_TYPE\_ID(Pointee)

 $type\_id$ 

: ^ はっぴん のでこのマクロを使用する そうなはならない。

[return\\_opaque\\_pointer](#page-221-1)

参考**:**

# **boost/python/to\_python\_converter.hpp**

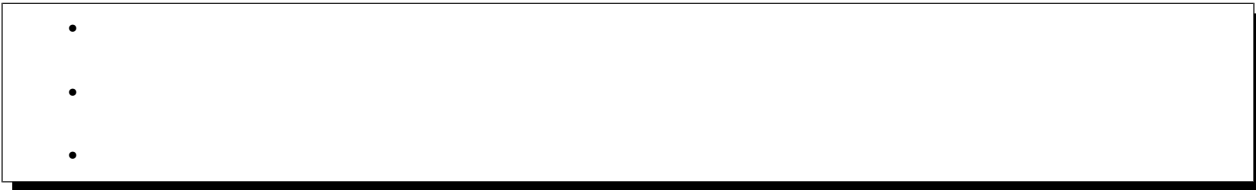

<span id="page-236-4"></span><span id="page-236-3"></span>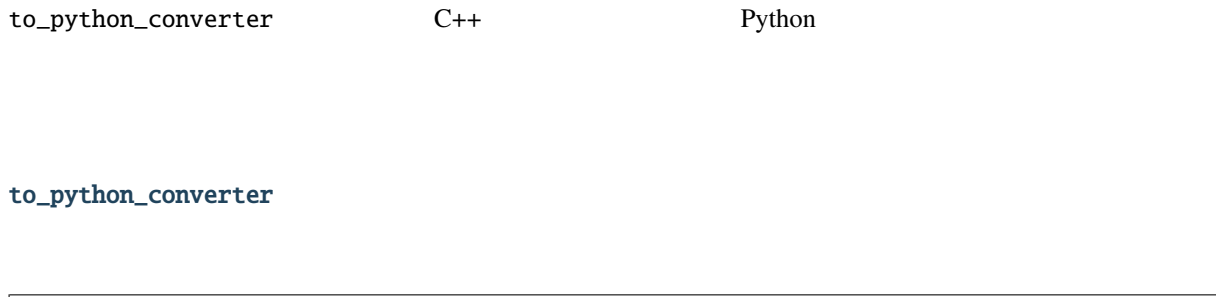

• to\_python\_converter • to\_python\_converter

<span id="page-236-2"></span>template<class T, class Conversion, bool convertion\_has\_get\_pytype\_member = false>

#### struct to\_python\_converter

to\_python\_converter 2

以下の説明において x T 型のオブジェクト。 •  $T - C++$ • Conversion -- www.convert convert  $p == 0$  [PyErr\\_Occurred](http://docs.python.jp/2/c-api/exceptions.html#PyErr_Occurred)() != 0 PyObject \* p = [Conversion](#page-236-2)::convert(x) • bool has\_get\_pytype = false --  $\sim$  Conversion get\_pytype  $t$ rue  $t$ get\_pytype get\_pytype *[pytype\\_function.hpp](#page-186-0)* 注釈**:** 後方互換性のため、この引数を渡す前に BOOST\_PYTHON\_SUPPORTS\_PY\_SIGNATURES

PyTypeObject const  $*$  p = Conversion::get\_pytype()

<span id="page-237-0"></span>to\_python\_converter

```
namespace boost { namespace python
{
 template <class T, class Conversion, bool convertion_has_get_pytype_member=false>
 struct to_python_converter
  {
     to_python_converter();
 };
}}
```
<span id="page-237-1"></span>to\_python\_converter

to\_python\_converter()

Conversion::convert to\_python to\_python

```
Python a noddy noddy noddy noddy extensive nodes and the set of \mathbb{R}^n.
noddy.h 
noddy.h 
noddy.h 
noddy_NoddyObject
                                     40 \quad C++#include <boost/python/reference.hpp>
#include <boost/python/module.hpp>
#include "noddy.h"
struct tag {};
tag make_tag() { return tag(); }
using namespace boost::python;
struct tag_to_noddy
{
    static PyObject* convert(tag const& x)
    {
       return PyObject_New(noddy_NoddyObject, &noddy_NoddyType);
    }
   static PyTypeObject const* get_pytype()
    {
       return &noddy_NoddyType;
    }
};
BOOST_PYTHON_MODULE(to_python_converter)
{
   def("make_tag", make_tag);
    to_python_converter<tag, tag_to_noddy, true>(); // tag_to_noddy get_pytype
        true
}
```
41 Python

```
>>> import to_python_converter
>>> def always_none():
... return None
...
```

```
>>> def choose_function(x):
... if (x % 2 |= 0):
... return to_python_converter.make_tag
... else:
... return always_none
...
\gg a = [ choose_function(x) for x in range(5) ]
\gg b = [ f() for f in a ]
>>> type(b[0])
<type 'NoneType'>
>>> type(b[1])
<type 'Noddy'>
>>> type(b[2])
<type 'NoneType'>
>>> type(b[3])
<type 'Noddy'>
```
## **boost/python/register\_ptr\_to\_python.hpp**

•  $\mathcal{L}(\mathcal{A})$ 

 $\bullet$ 

•

<span id="page-239-0"></span>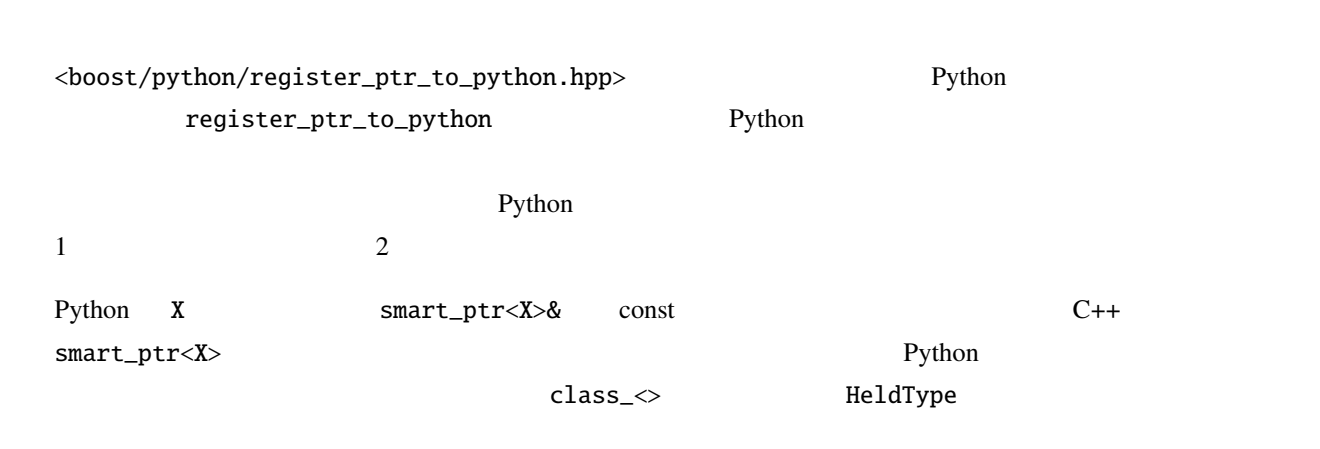

<span id="page-240-0"></span>template<class P> void register\_ptr\_to\_python()

- 要件 P *[Dereferenceable](#page-61-0)*
- P Python

# C++

#### A boost::shared\_ptr<A>

```
struct A
{
    virtual int f() { return 0; }
};
shared_ptr<A> New() { return shared_ptr<A>( new A() ); }
int Ok( const shared_ptr<A>& a ) { return a->f(); }
int Fail( shared_ptr<A>& a ) { return a->f(); }
struct A_Wrapper: A
{
    A_Wrapper(PyObject* self_): self(self_) {}
    int f() \{ return call\_method < int>(self, "f"); } \}int default_f() { return A::f(); }
    PyObject* self;
};
BOOST_PYTHON_MODULE(register_ptr)
{
    class_<A, A_Wrapper>("A")
        .def("f", &A::f, &A_Wrapper::default_f)
    ;
```

```
def("New", &New);
def("Ok", &Call);
def("Fail", &Fail);
register_ptr_to_python< shared_ptr<A> >();
```
**Python** 

}

```
>>> from register_ptr import *
\gg a = A()
\gg Ok(a) # OK shared_ptr<A>
0
\gg> Fail(a) # shared_ptr<A>& Python
Traceback (most recent call last):
File "<stdin>", line 1, in ?
TypeError: bad argument type for built-in operation
>>>
\gg na = New() # "na" shared_ptr<A>
\gg Ok(a)
0
>>> Fail(a)
0
>>>
```
shared\_ptr<A>

```
class_<A, A_Wrapper, shared_ptr<A> >("A")
    .def("f", &A::f, &A_Wrapper::default_f)
;
```
shared\_ptr<A> shared\_ptr<A\_Wrapper>

```
\gg a = New()
Traceback (most recent call last):
 File "<stdin>", line 1, in ?
TypeError: No to_python (by-value) converter found for C++ type: class boost::shared_ptr
,→<struct A>
>>>
```
# $1.4.6$

# **boost/python/exec.hpp**

<span id="page-242-1"></span><span id="page-242-0"></span>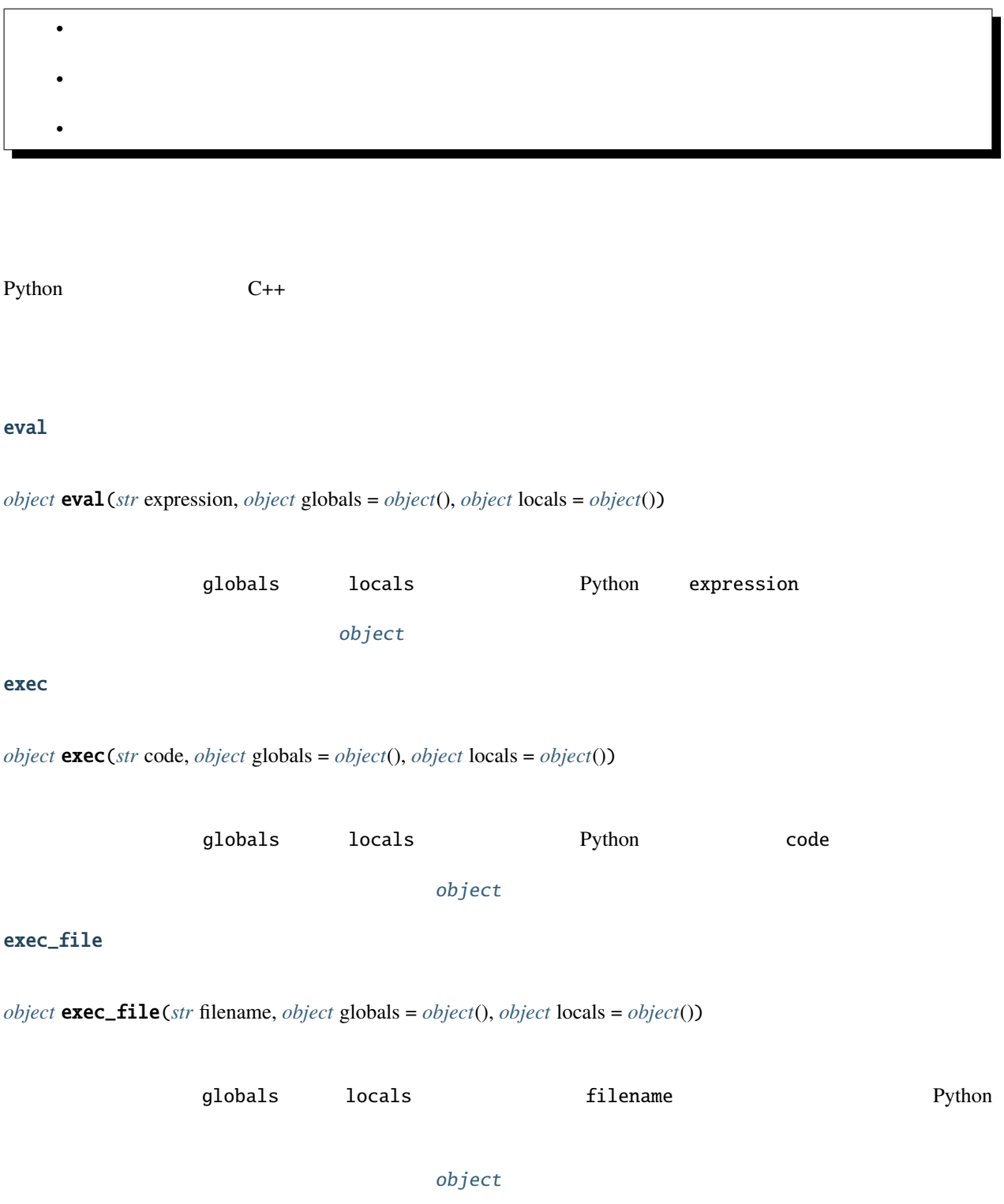

```
import exec Python C++
#include <iostream>
#include <string>
using namespace boost::python;
void greet()
{
 // main
 object main = import("__main__");
// main
 object global(main.attr("__dict__"));
// Python greet
 object result = exec(
   "def greet(): \mathbf{n}"
   " return 'Hello from Python!' \n",
   global, global);
  // greet
 object greet = global["greet"];
  \frac{1}{2}std::string message = extract<std::string>(greet());
  std::cout << message << std::endl;
}
```
#### Python  $\mathbf{P}$

```
def greet():
  return 'Hello from Python!'
```
// greet object result = exec\_file(script, global, global);

// ...

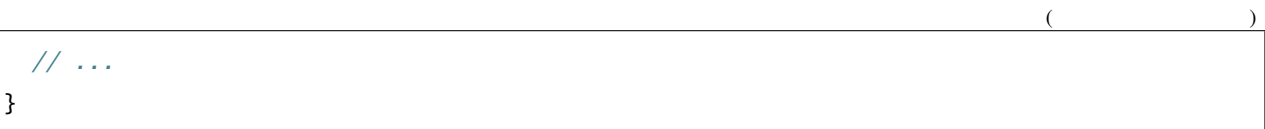

# **boost/python/import.hpp**

•  $\mathcal{L}(\mathcal{A})$  $\bullet$ •

<span id="page-244-1"></span><span id="page-244-0"></span>Python

import

*[object](#page-143-0)* import(*[str](#page-151-0)* name)

name

[object](#page-143-0)

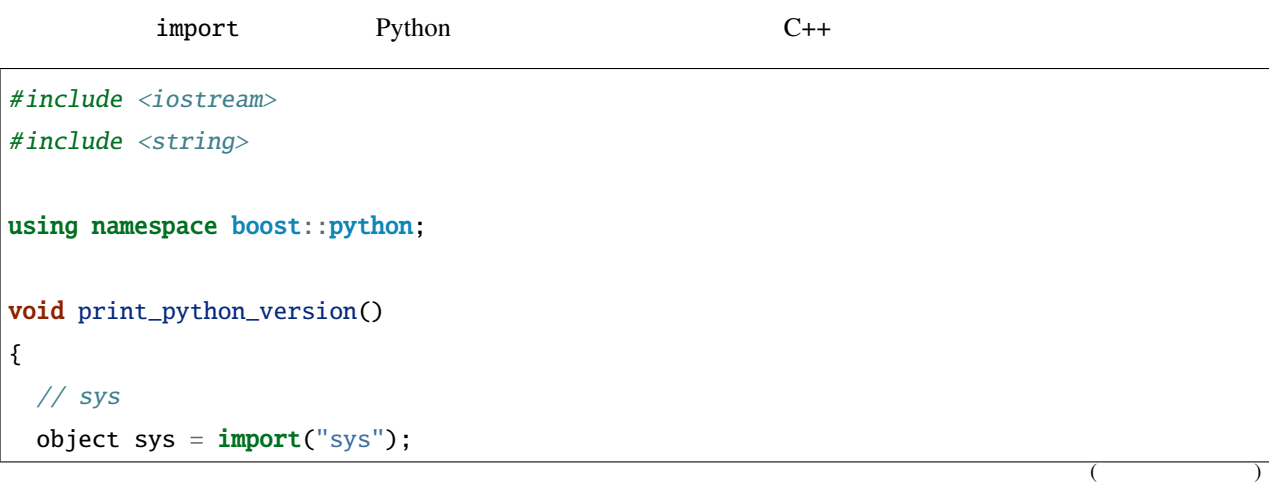

 $//$  Python std::string version = extract<std::string>(sys.attr("version")); std::cout << version << std::endl;

# **1.4.7**  $\blacksquare$

}

# **boost/python/has\_back\_reference.hpp**

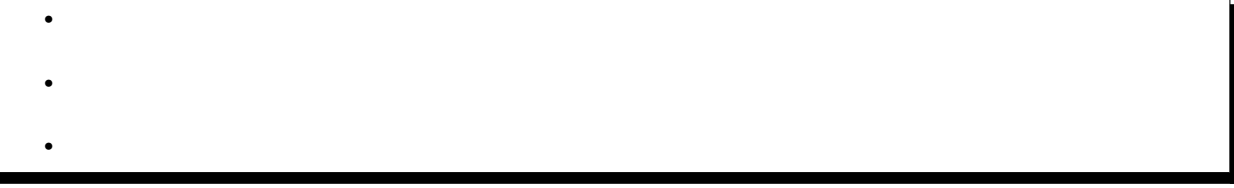

<span id="page-245-0"></span>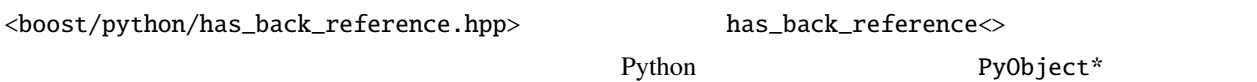

# <span id="page-245-1"></span>has\_back\_reference

• has\_back\_reference

template<class WrappedClass> class has\_back\_reference

pointer\_wrapper<> value

#### <span id="page-246-0"></span>has\_back\_reference

```
namespace boost { namespace python
{
    template<class WrappedClass> class has_back_reference
    {
        typedef mpl::false_ type;
    };
}}
```
#### Boost.Python

```
type::value
class_init<type_sequence...>())
                   noncopyable
WrappedClass::WrappedClass(PyObject*, type_sequence...) が 存 在 す る 場 合 、true の 値 を 持 つ
type or the contract of the contract of the contract of the contract of the contract of the contract of the contract of the contract of the contract of the contract of the contract of the contract of the contract of the c
Python Python Python Python
         mpl::true_ best and type type
```
42 C++

```
#include <boost/python/class.hpp>
#include <boost/python/module.hpp>
#include <boost/python/has_back_reference.hpp>
#include <boost/python/handle.hpp>
#include <boost/shared_ptr.hpp>
using namespace boost::python;
using boost::shared_ptr;
struct X
{
    X(Py0bject* self) : m\_self(self), m_x(0) {}X(Py0bject* self, int x) : m\_self(self), m_x(x) {}X(PyObject* self, X const& other) : m_self(self), m_x(other.m_x) {}
   handle<> self() { return handle<>(borrowed(m_self)); }
    int get() { return m_x; }
```

```
void set(int x) { m_x = x; }
   PyObject* m_self;
   int m_x;
};
// X has_back_reference
namespace boost { namespace python
{
 template \langle \ranglestruct has_back_reference<X>
   : mpl::true_
 {};
}}
struct Y
{
   Y() : m_x(0) {}Y(int x) : m_x(x) \{ \}int get() { return m_x; }
    void set(int x) {m_x = x; }
    int m_x;
};
shared_ptr<Y>
Y_self(shared_ptr<Y> self) { return self; }
BOOST_PYTHON_MODULE(back_references)
{
    class_<X>("X")
      .def(init<int))
      .def("self", &X::self)
      .def("get", &X::get)
       .def("set", &X::set)
       ;
    class_<Y, shared_ptr<Y> >("Y")
       def(int<int ()
```
 $($ 

```
.def("get", &Y::get)
.def("set", &Y::set)
.def("self", Y_self)
;
```
}

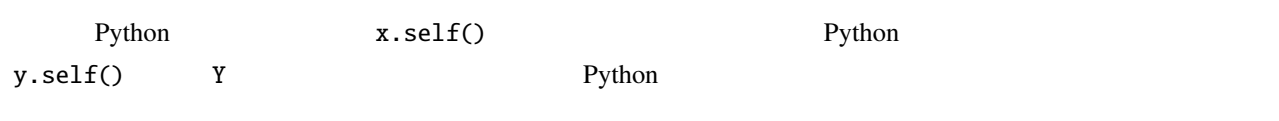

43 Python

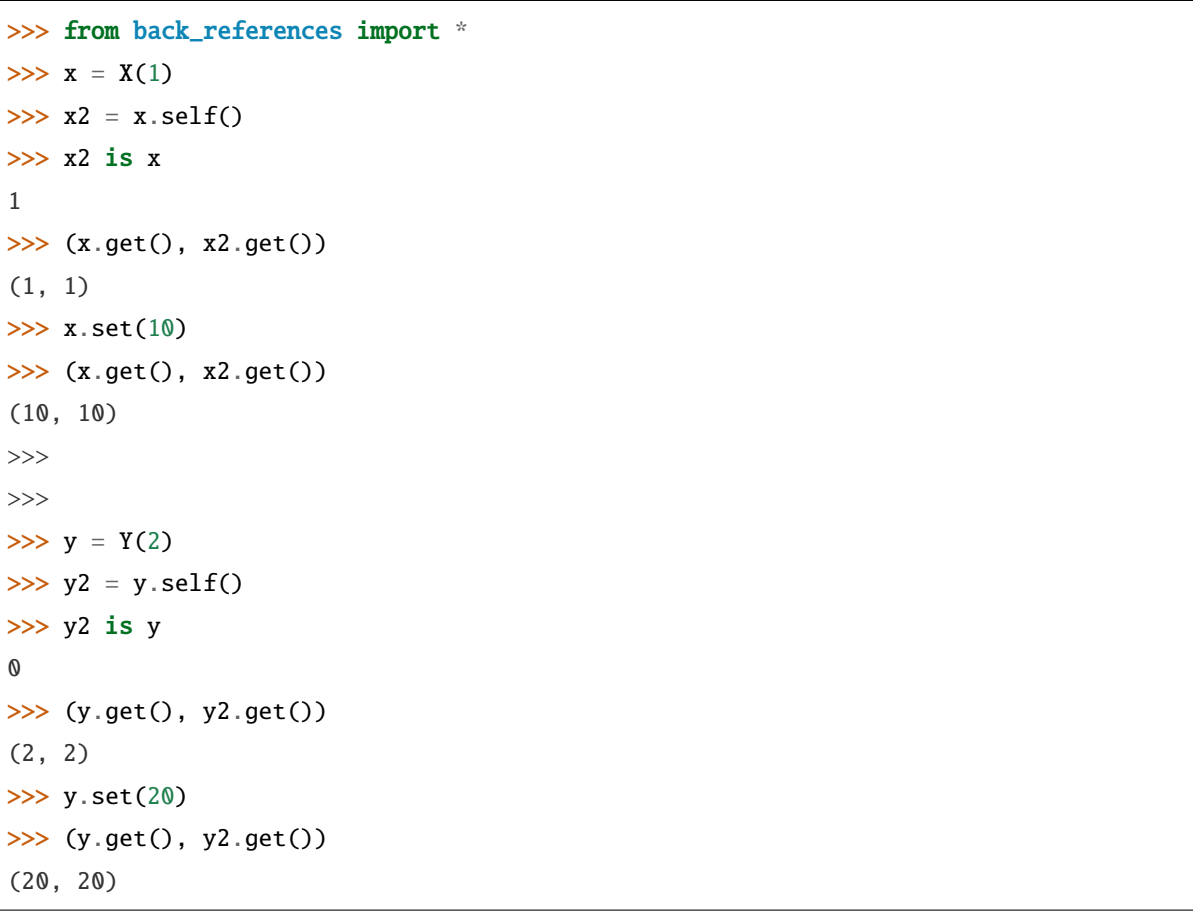

# **Boost.Python**

# **boost/python/instance\_holder.hpp**

<span id="page-249-1"></span><span id="page-249-0"></span>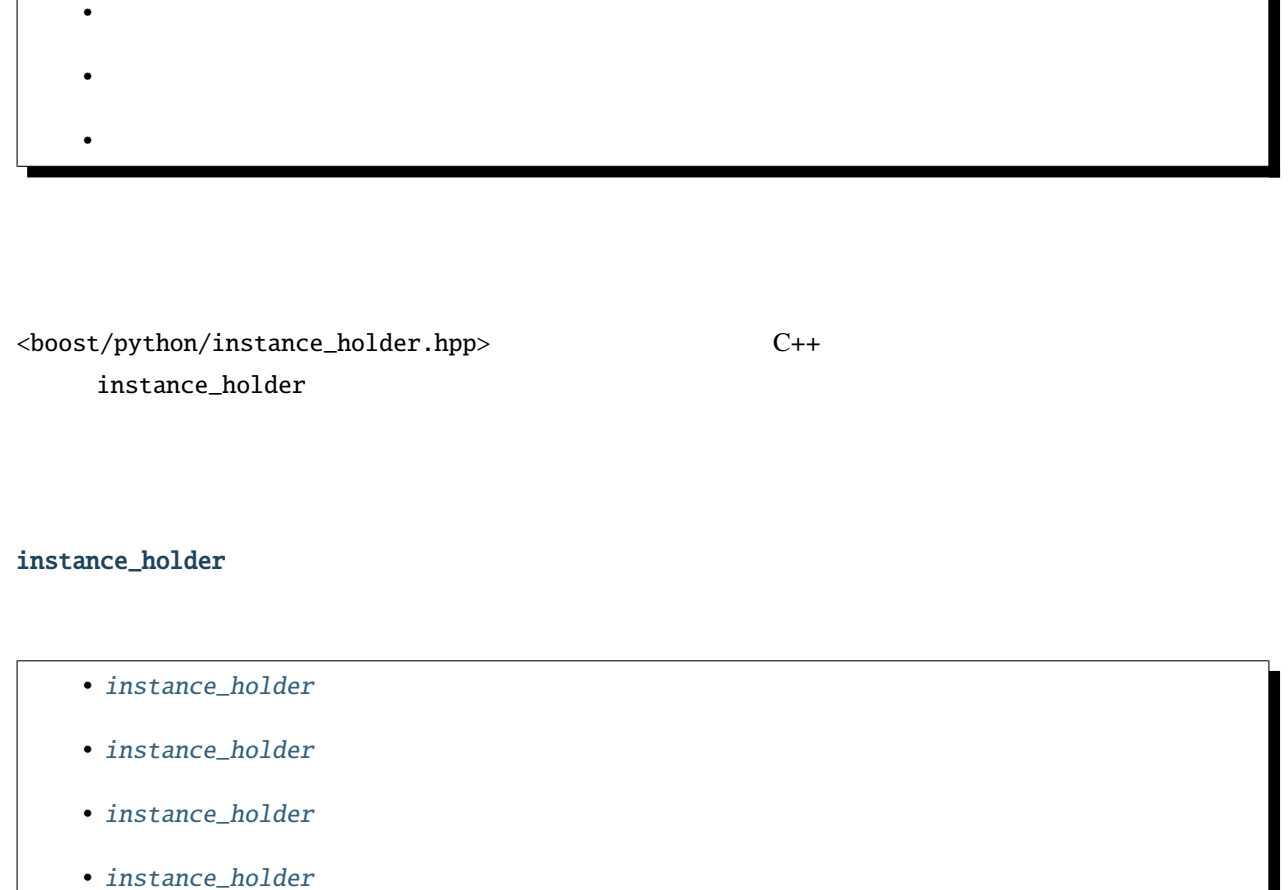

# class instance\_holder : noncopyable

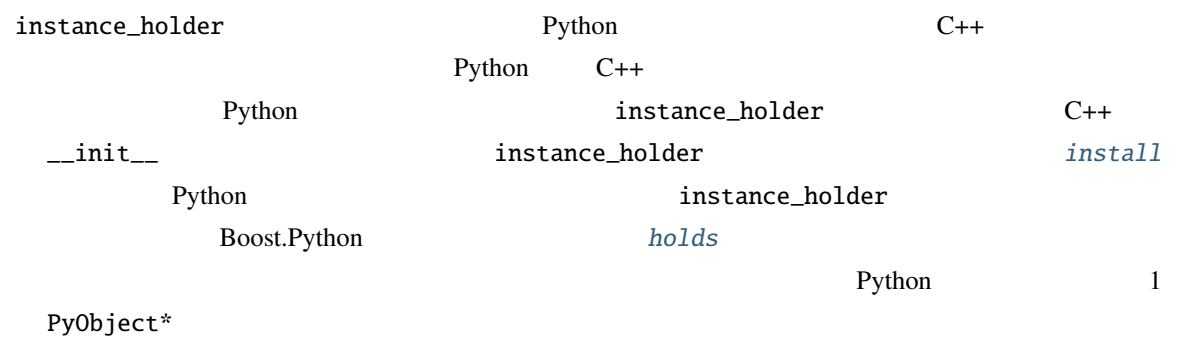

 $1$  Python  $\blacksquare$ 

instance\_holder

<span id="page-250-0"></span> $\textbf{instance\_holder}$  [p. 265,](#page-268-0) \*1

```
namespace boost { namespace python
{
  class instance_holder : noncopyable
  {
   public:
     // デストラクタ
      virtual ~instance_holder();
      // instance_holder
      void install(PyObject* inst) throw();
      // instance_holder
      virtual void* holds(type_info) = 0;
 };
}}
```
## <span id="page-250-1"></span>instance\_holder

virtual ~instance\_holder()

<span id="page-250-2"></span>instance\_holder

<span id="page-250-3"></span>void install(PyObject \*inst) noexcept

inst C++ Python

 $Python$ 

<sup>\*1</sup> [noncopyable](http://www.boost.org/doc/libs/utility/utility.htm#Class_noncopyable)

#### **Boost.Python**

#### <span id="page-251-0"></span>instance\_holder

```
virtual void *holds(type_info x = 0)
```
 $*$ this  $x$  $\theta$ 

Boost.Python

```
template <class SmartPtr, class Value>
struct pointer_holder : instance_holder
{
  // SmartPtr
  pointer_holder(SmartPtr p)
      :m_p(p)// 保持する型の転送コンストラクタ
  pointer_holder(PyObject*)
      :m_p(new Value())
  {
  }
  template<class A0>
  pointer_holder(PyObject*,A0 a0)
      :m_p(new Value(a0))
  {
  }
  template<class A0,class A1>
  pointer_holder(PyObject*,A0 a0,A1 a1)
      :m_p(new Value(a0,a1))
  {
  }
  ...
private: //
```
$($ 

```
void* holds(type_info dst_t)
     {
            // SmartPtr \ldotsif (dst_t == python::type_id<SmartPtr>())
                    return &this->m_p;
            // ...SmartPtr element_type
            \frac{1}{2} (\frac{1}{2} \frac{1}{2} \frac{1}{2} \frac{1}{2} \frac{1}{2} \frac{1}{2} \frac{1}{2} \frac{1}{2} \frac{1}{2} \frac{1}{2} \frac{1}{2} \frac{1}{2} \frac{1}{2} \frac{1}{2} \frac{1}{2} \frac{1}{2} \frac{1}{2} \frac{1}{2} \frac{1}{2} \frac{1}{2} \frac{1}{2} 
            return python::type_id<Value>() == dst_t ? &*this->m_p : 0;
     }
 private: //SmartPtr m_p;
};
```
## **boost/python/pointee.hpp**

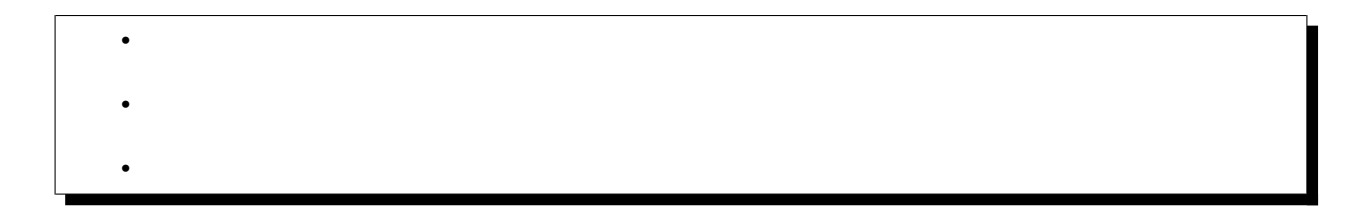

<span id="page-252-1"></span><span id="page-252-0"></span><boost/python/pointee.hpp>

pointee<T>

## pointee<class T>

• pointee

template<class T> struct pointee pointee<T>  $class\_$ <>  $class\_$ 

#### <span id="page-253-0"></span>pointee

```
namespace boost { namespace python
{
  template <class T> struct pointee
   {
      typedef T::element_type type;
  };
   // ポインタに対する特殊化
  template <T> struct pointee<T*>
   {
      typedef T type;
  };
}
```
#### smart\_pointer<T> pointee

#### HeldType

```
#include <boost/python/pointee.hpp>
#include <boost/python/class.hpp>
#include <third_party_lib.hpp>
namespace boost { namespace python
{
 template <class T> struct pointee<smart_pointer<T>>>
  {
    typedef T type;
 };
}}
BOOST_PYTHON_MODULE(pointee_demo)
{
  class_<third_party_class, smart_pointer<third_party_class> >("third_party_class")
      .def(...)
      ...
                                                                            (
```
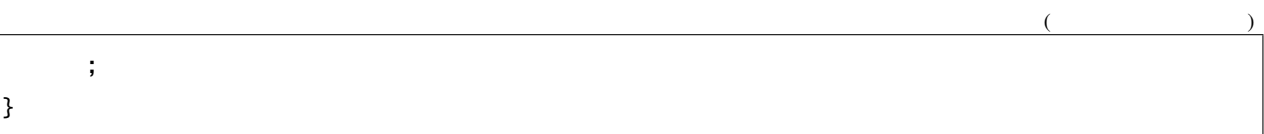

# **boost/python/handle.hpp**

•  $\mathcal{L}(\mathcal{A})$ 

 $\bullet$   $\bullet$   $\bullet$   $\bullet$ 

<span id="page-254-0"></span> $\bullet$ 

<span id="page-254-1"></span>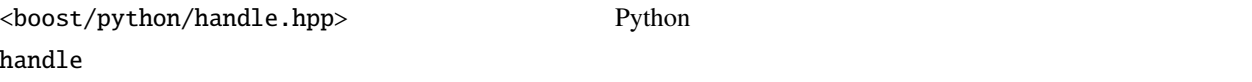

# handle

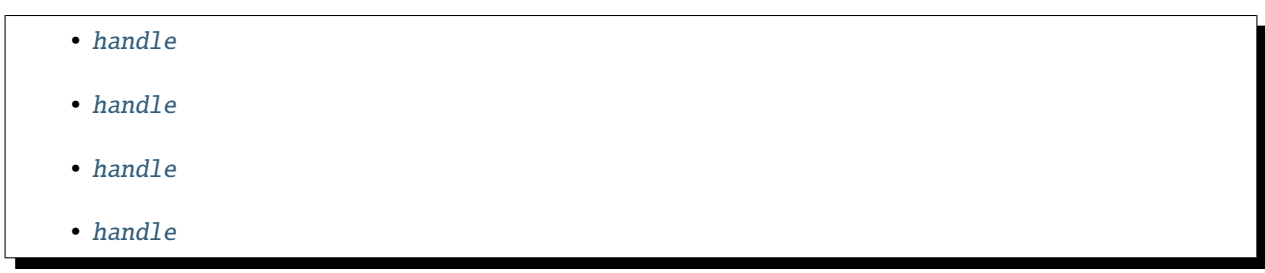

## <span id="page-254-2"></span>template<class T>

## class handle

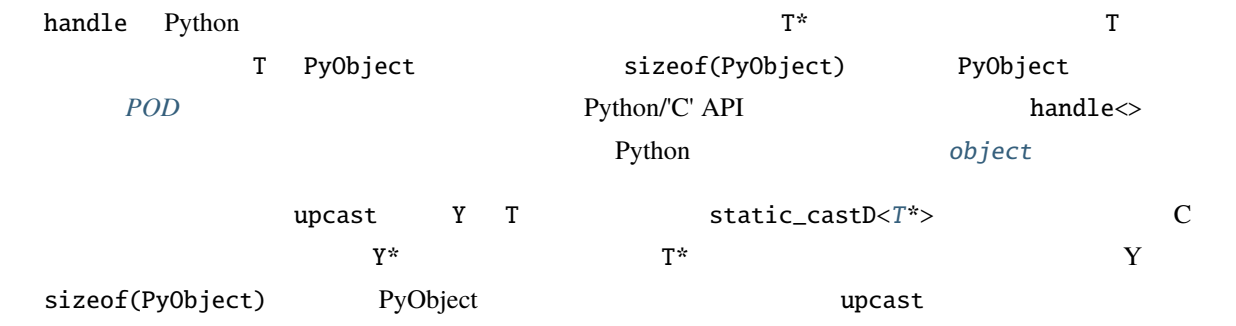

<span id="page-255-0"></span>handle

```
namespace boost { namespace python
{
 template <class T>
  class handle
  {
      typedef unspecified-member-function-pointer bool_type;
  public: //
      typedef T element_type;
  public: //~handle();
      template <class Y>
      explicit handle(detail::borrowed<null_ok<Y> >* p);
      template <class Y>
      explicit handle(null_ok<detail::borrowed<Y> >* p);
      template <class Y>
      explicit handle(detail::borrowed<Y>* p);
      template <class Y>
      explicit handle(null_ok<Y>* p);
      template <class Y>
      explicit handle(Y* p);
     handle();
     handle& operator=(handle const& r);
      template<typename Y>
     handle& operator=(handle<Y> const & r); //
      template <typename Y>
     handle(handle<Y> const& r);
```
 $($ 

```
handle(handle const& r);
     T* operator-> () const;
     T& operator* () const;
     T* get() const;
     void reset();
     T* release();
      operator bool_type() const; //
  private:
     T^* m_p;
  };
 template <class T> struct null_ok;
 namespace detail { template <class T> struct borrowed; }
}}
```

```
handle
```

```
virtual ~handle()
```
効果 Py\_XDECREF(upcast<PyObject\*>(m\_p))

<span id="page-256-1"></span>template<class Y> explicit handle(detail::borrowed<null\_ok<*[Y](#page-256-1)*>> \*p)

効果 Py\_XINCREF(upcast<PyObject\*>([p](#page-256-1))); m\_p = upcast<T\*>([p](#page-256-1))

<span id="page-256-2"></span>template<class Y>

explicit handle(null\_ok<detail::borrowed<*[Y](#page-256-2)*>> \*p)

 $Py_XINCREF(upcast < PyObject*>p))$  $Py_XINCREF(upcast < PyObject*>p))$  $Py_XINCREF(upcast < PyObject*>p))$ ; m\_p = upcast<T\*> $(p)$ 

<span id="page-256-3"></span>template<class Y>

<span id="page-256-4"></span>explicit handle(detail::borrowed<*[Y](#page-256-3)*> \*p)

 $Py_XINCREF(upcast < PyObject*>p)); m_p = upcast < T*> (expect\_non-null(p))$  $Py_XINCREF(upcast < PyObject*>p)); m_p = upcast < T*> (expect\_non-null(p))$  $Py_XINCREF(upcast < PyObject*>p)); m_p = upcast < T*> (expect\_non-null(p))$ 

template<class Y> explicit handle(null\_ok<*[Y](#page-256-4)*> \*p)

 $m_p = upcast < T^*>(p)$  $m_p = upcast < T^*>(p)$  $m_p = upcast < T^*>(p)$ 

<span id="page-257-1"></span>template<class Y> explicit handle(*[Y](#page-257-1)* \*p)

 $m_p = upcast < T^* > (expect\_non\_null(p))$  $m_p = upcast < T^* > (expect\_non\_null(p))$  $m_p = upcast < T^* > (expect\_non\_null(p))$ 

handle()

 $m_p = 0$ 

<span id="page-257-3"></span><span id="page-257-2"></span>template<typename Y> handle(*[handle](#page-257-2)*<*[Y](#page-257-2)*> const &r)

handle(*[handle](#page-257-3)* const &r)

 $m_p = r.m_p$  $m_p = r.m_p$  $m_p = r.m_p$ ; Py\_XINCREF(upcast<PyObject\*>(m\_p))

## <span id="page-257-0"></span>handle

<span id="page-257-4"></span>handle &operator=(handle const &r)

template<typename Y> handle &operator=(handle<*[Y](#page-257-4)*> const &r) noexcept

> 効果 Py\_XINCREF(upcast<PyObject\*>([r](#page-257-4).m\_p)); Py\_XDECREF(upcast<PyObject\*>(m\_p)); m\_p  $= r.m_p$  $= r.m_p$  $= r.m_p$

T \*release()

 $T * x = m_p; m_p = 0;$  return x

void reset()

 $*$ this = handle<T>()

## <span id="page-258-1"></span>handle

T \*operator->() const

T \*get() const

戻り値 m\_p

T &operator\*() const

 $\rm ^*m\_p$ 

operator bool\_type() const noexcept

 $m_p = 0$  0 true

#### <span id="page-258-0"></span>borrowed

```
template<class T>
detail::borrowed<T> *borrowed(T *p)
```
template <class T> detail::borrowed<T>\* borrowed(T\* p) { return (detail::borrowed<T>\*)p; }

## allow\_null

```
template<class T>
null_ok<T> *allow_null(T *p)
```

```
template <class T>
null_ok<T>* allow_null(T* p)
{
```
}

return (null\_ok<T>\*)p;

# **boost/python/type\_id.hpp**

•  $\mathcal{L}(\mathcal{A})$ 

 $\bullet$   $\bullet$   $\bullet$   $\bullet$ 

 $\bullet$ 

<span id="page-259-0"></span>•

<span id="page-259-1"></span><boost/python/type\_id.hpp> <typeinfo>

# type\_info

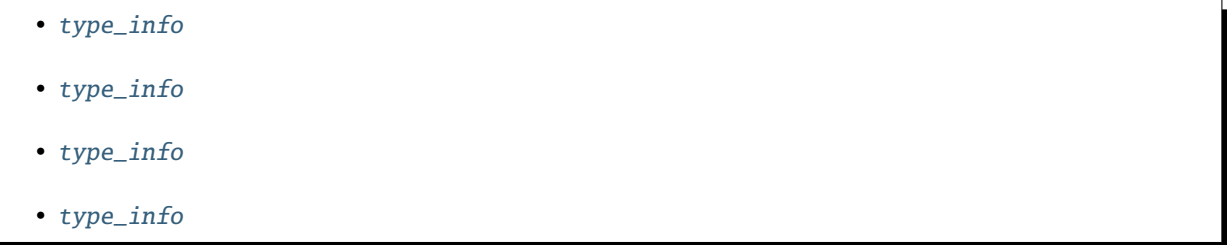

<span id="page-259-2"></span>class type\_info : totally\_ordered<*[type\\_info](#page-259-2)*>

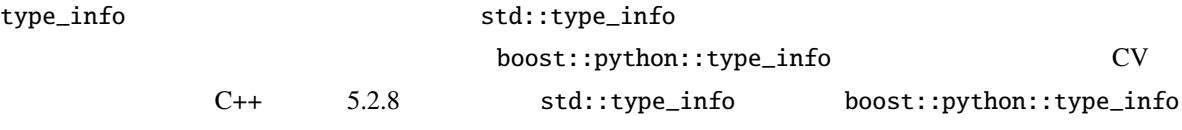

<span id="page-260-0"></span>type\_info  $p. 265, *1$  $p. 265, *1$ 

```
namespace boost { namespace python
{
  class type_info : totally_ordered<type_info>
  {
   public:
      // コンストラクタ
      type_info(std::type_info const& = typeid(void));
      \frac{1}{2}bool operator<(type_info const& rhs) const;
      bool operator==(type_info const& rhs) const;
      \frac{1}{2}char const* name() const;
  };
}}
```
## <span id="page-260-1"></span>type\_info

 $type_info(stat::type_info\ const\& = typeid(void))$ 

type\_info

type\_info

 $\texttt{typeid}()$  typeid() type $\texttt{1d}$ 

<span id="page-260-2"></span>type\_info

bool operator<(*[type\\_info](#page-259-2)* const &rhs) const

type\_info

<sup>\*1</sup> [boost::totally\\_ordered](http://www.boost.org/libs/utility/operators.htm#totally_ordered1)

<span id="page-261-2"></span><span id="page-261-1"></span><span id="page-261-0"></span>bool operator==(*[type\\_info](#page-259-2)* const &rhs) const 2 true 注釈**:** [totally\\_ordered<type\\_info>](http://www.boost.org/libs/utility/operators.htm#totally_ordered1) を非公開基底クラスとして使用すると、<= >= > および != が提供さ type\_info char const \*name() const  $\mathbf n$  ame **operator<<** std::ostream &operator<<(std::ostream &s, *[type\\_info](#page-259-2)* const &x) x s s contracts  $\mathbf x$ C++ type\_info::name **type\_id** template<class T> *[type\\_info](#page-259-2)* type\_id() [type\\_info](#page-259-2)(typeid([T](#page-261-2))) 注釈**:** 標準に非準拠ないくつかの C++ 実装において、コードは実際には上記のように単純ではない。その  $C_{++}$ 

#### type\_id

```
#include <boost/python/type_id.hpp>
\frac{1}{2} int true
template <class T>
bool is_int(T x)
{
  using boost::python::type_id;
  return type_id < T>() == type_id < int>(.);
}
```
## **boost/python/ssize\_t.hpp**

•  $\mathcal{L}(\mathcal{A})$ 

 $\bullet$ 

<span id="page-262-0"></span>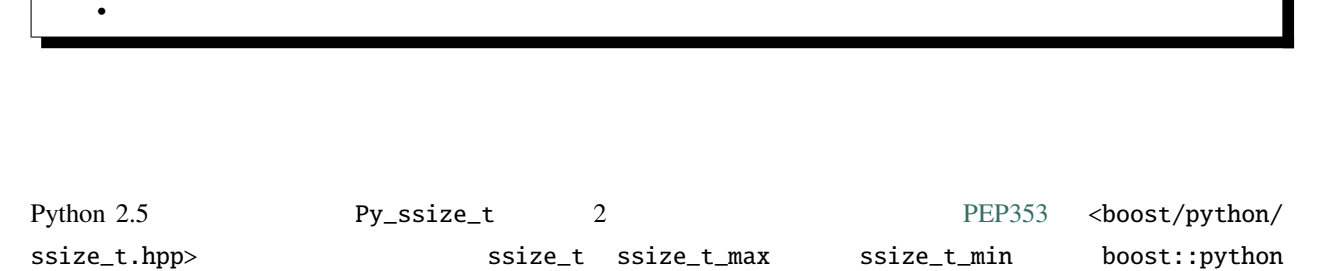

<span id="page-262-1"></span> $Python$ 

<span id="page-262-2"></span>typedef Py\_ssize\_t ssize\_t

Py\_ssize\_t boost::python

```
#if PY_VERSION_HEX \ge 0x02050000typedef Py_ssize_t ssize_t;
#else
typedef int ssize_t;
#endif
```

```
ssize_t const ssize_t_max = PY_SSIZE_T_MAX
ssize_t const ssize_t_min = PY_SSIZE_T_MIN
                PY_SSIZE_T_MAX PY_SSIZE_T_MIN boost::python
```

```
#if PY_VERSION_HEX \ge 0x02050000ssize_t const ssize_t_max = PY_SSIZE_T_MAX;
ssize_t const ssize_t_min = PY_SSIZE_T_MIN;
#else
ssize_t const ssize_t_max = INT_MAX;
ssize_t const ssize_t_min = INT_MIN;
#endif
```
# **1.4.8** トピック

# **Python**

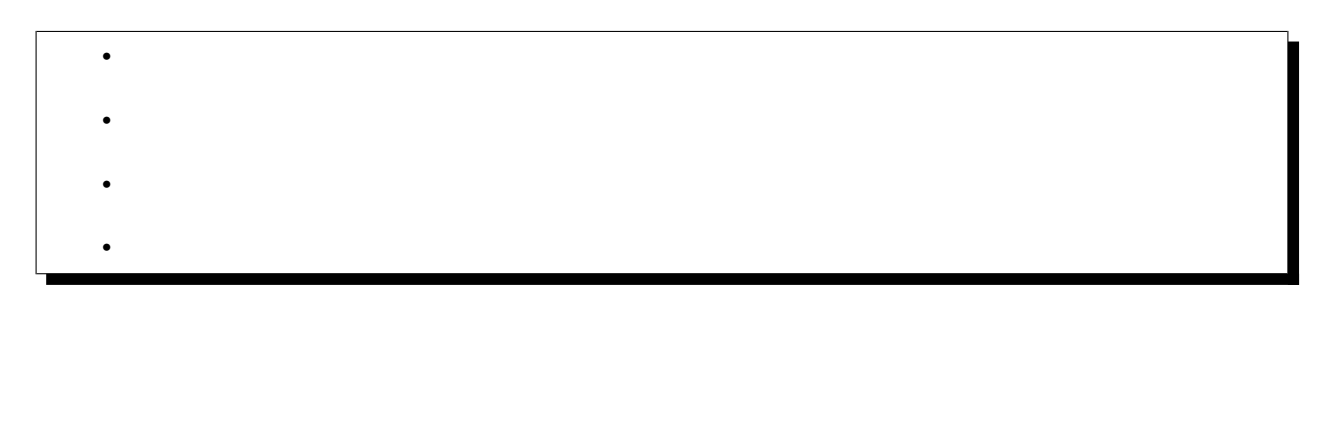

<span id="page-263-1"></span>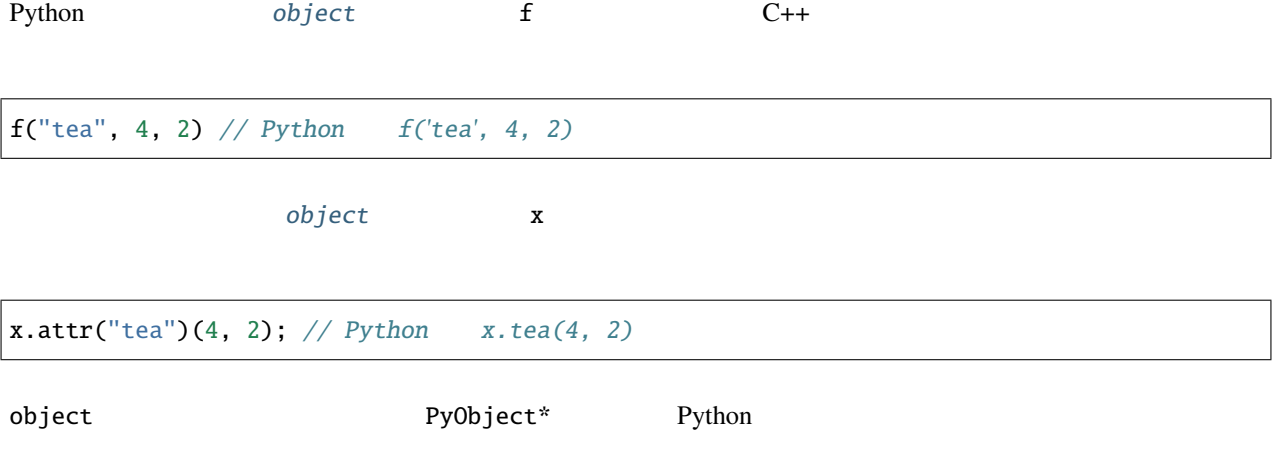

<span id="page-264-0"></span>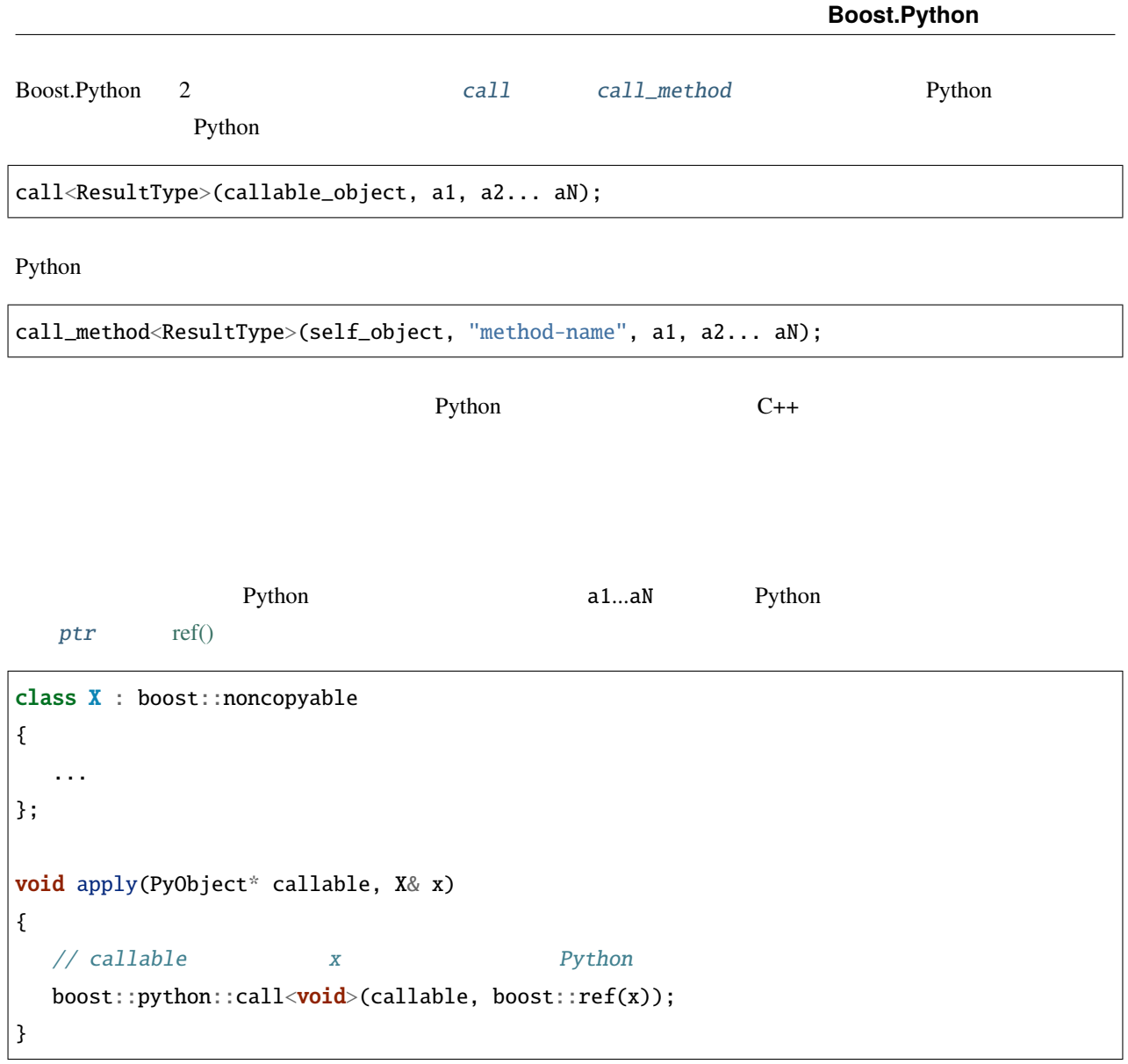

x cv CV const volatile const volatile

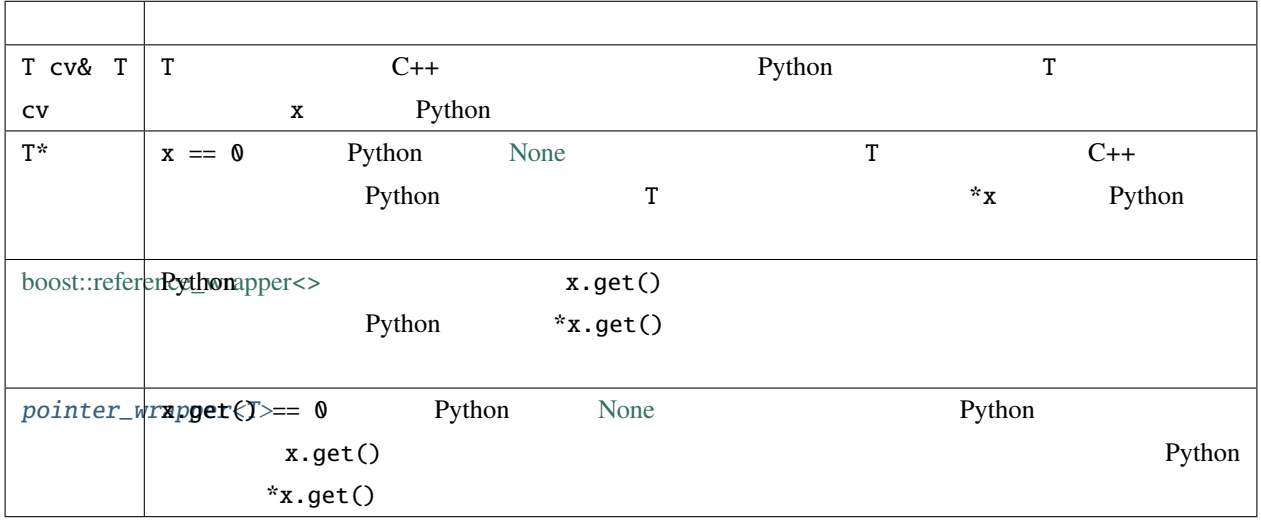

<span id="page-265-0"></span>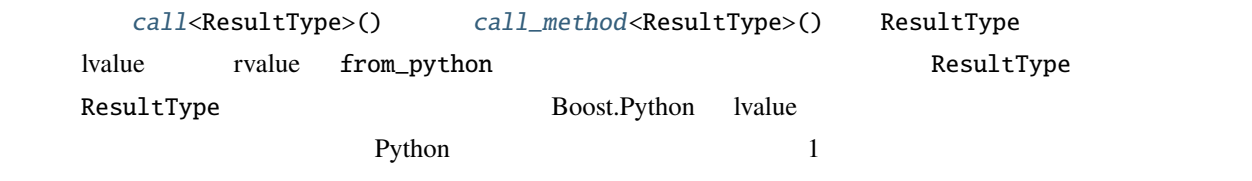

<span id="page-265-1"></span>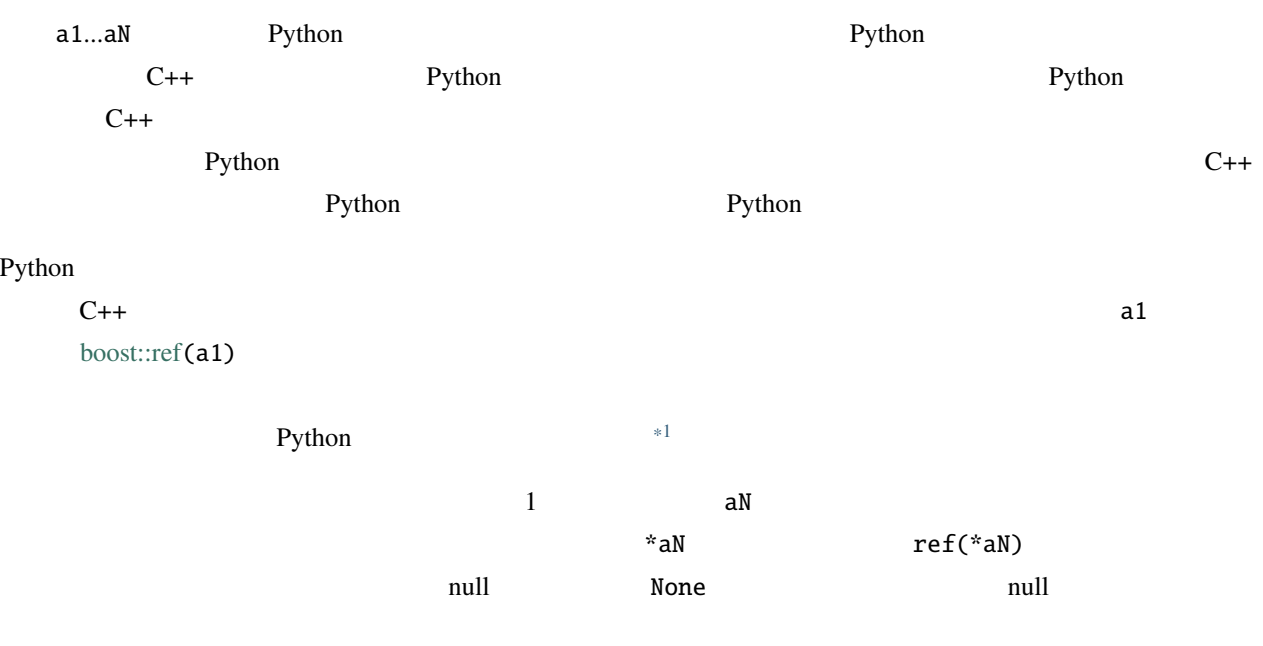

<span id="page-265-2"></span> $*1$  int char

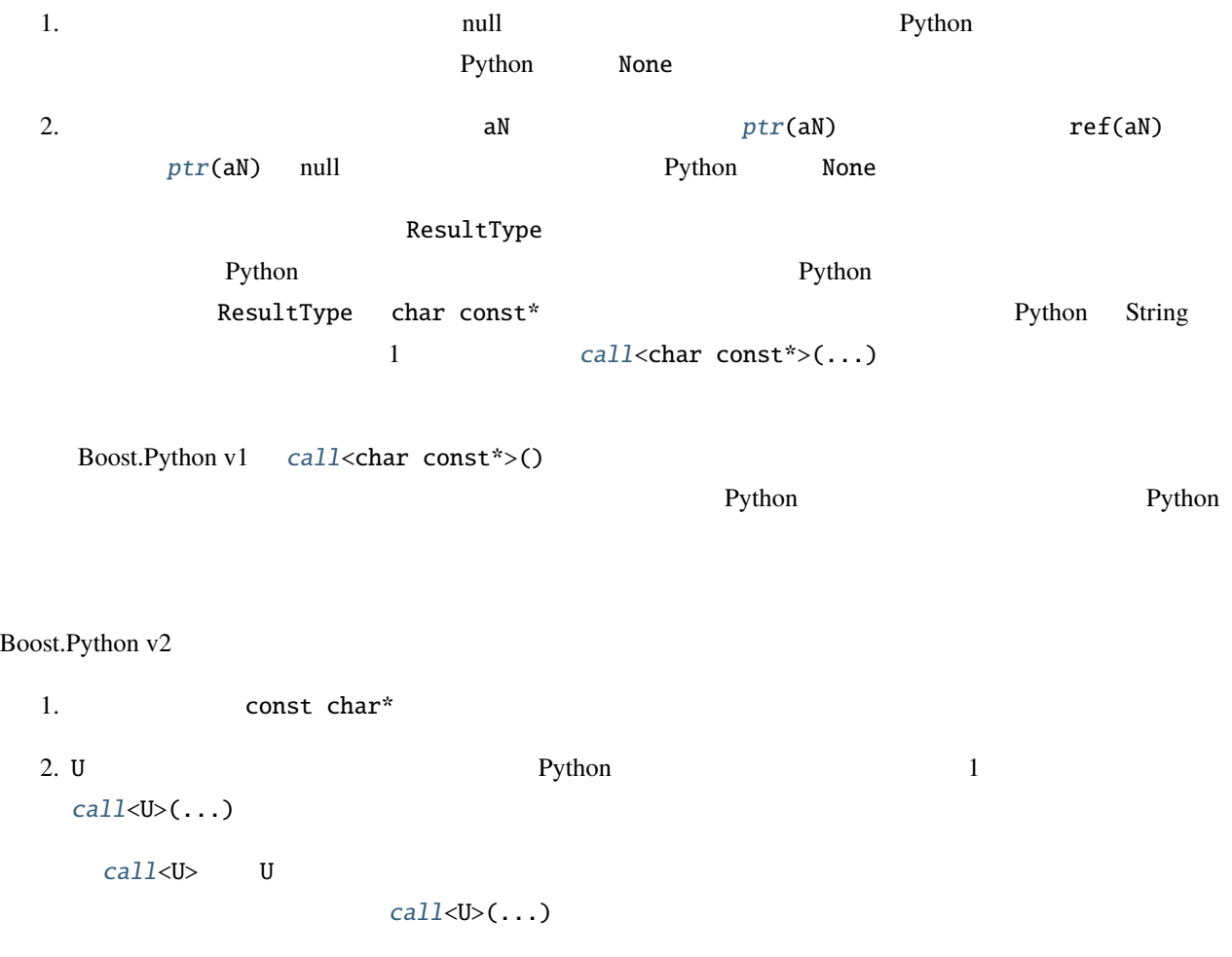

# **Boost.Python** pickle

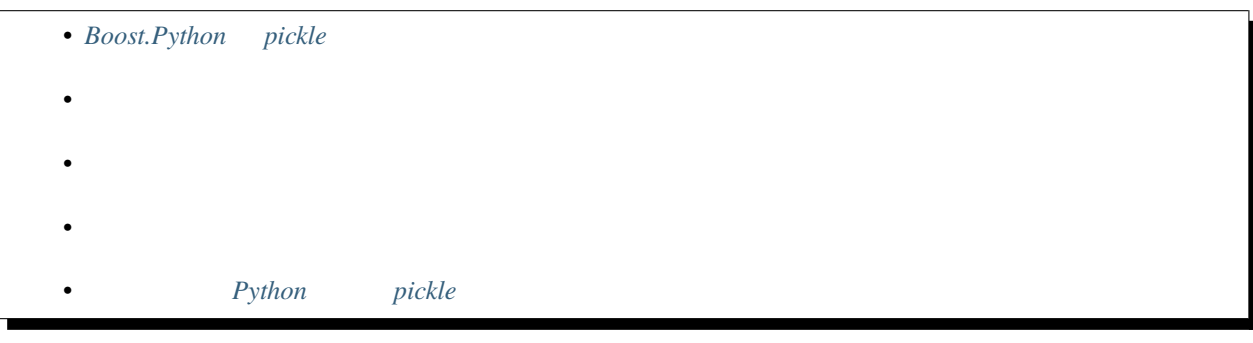

pickle the transformation that the transformation of the python extension of the python  $\mathbf{Pyth}$  on  $\mathbf{Pyth}$ 

 $\mathbf 1$  $P$ ython pickle

# Boost.Python

<span id="page-267-0"></span>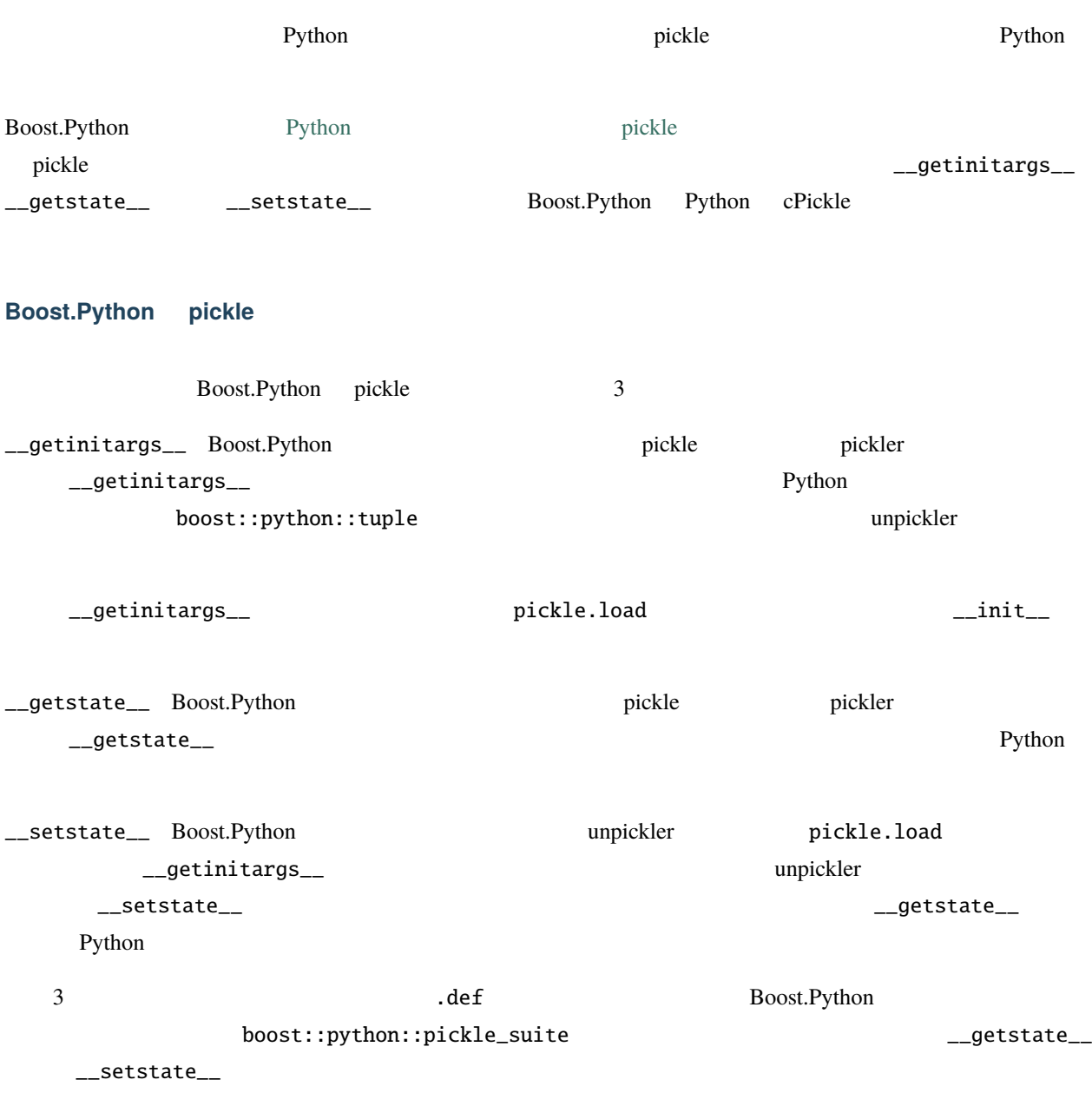

• [pickle1.cpp](#page-268-1)

• [pickle2.cpp](#page-268-2)

• *[pickle3.cpp](#page-269-0)* 

boost/libs/python/test pickle  $3$ 

#### <span id="page-268-1"></span>pickle1.cpp[\\*1](#page-268-0)

\_\_getinitargs\_\_

```
1. C++ pickle
```

```
struct world_pickle_suite : boost::python::pickle_suite
{
 static
 boost::python::tuple
 getinitargs(world const& w)
 {
     return boost::python::make_tuple(w.get_country());
 }
};
```
2. Python

```
class_<world>("world", args<const std::string&>())
   // ...
    .def_pickle(world_pickle_suite())
    // ...
```
<span id="page-268-2"></span>pickle2.cpp[\\*2](#page-268-3)

 $C++$   $D+$ \_\_getstate\_\_ \_\_setstate\_\_

1.  $C++$  pickle

```
struct world_pickle_suite : boost::python::pickle_suite
{
 static
 boost::python::tuple
 getinitargs(const world& w)
  {
    // ...
  }
```
 $($ 

 $C++$   $D+$ 

<span id="page-268-0"></span><sup>\*1</sup> http://www.boost.org/libs/python/test/pickle1.cpp

<span id="page-268-3"></span> $*2$ http://www.boost.org/libs/python/test/pickle2.cpp

 $($ 

```
static
 boost::python::tuple
 getstate(const world& w)
  {
   // ...
 }
 static
 void
 setstate(world& w, boost::python::tuple state)
 {
   // ...
 }
};
```
2. suite Python

```
class_<world>("world", args<const std::string&>())
   // ...
    .def_pickle(world_pickle_suite())
   // ...
```
\_\_getstate\_\_ \_\_dict\_\_

 $\_dict\_$ 

<span id="page-269-0"></span>pickle3.cpp[\\*3](#page-269-1)

この例は pickle2.cpp と似ているが、\_\_getstate\_\_ の結果にオブジェクトの \_\_dict\_\_ が含まれる。より多く

 $-$ dict $-$ 

<span id="page-269-1"></span><sup>\*3</sup> http://www.boost.org/libs/python/test/pickle3.cpp

<span id="page-270-0"></span>pickle Boost.Python 重要**:** \_\_getstate\_\_ が定義されており、インスタンスの \_\_dict\_\_ が空でない。 Boost.Python and the state state and the state state state state state state state state state state state state • Python 2008 Python 2008 Python Australian Australian Australian Australian Australian Australian Australian Australian Australian Australian Australian Australian Australian Australian Australian Australian Australian Au  $pickle$ • ユーザがインスタンスの \_\_dict\_\_ に直接要素を追加する。この場合もインスタンスの \_\_dict\_\_ pickle L\_getstate\_\_ \_\_dict\_\_ 600st.Python =  $\qquad \qquad$  \_\_getstate\_manages\_dict\_\_ RuntimeError: Incomplete pickle support (\_\_getstate\_manages\_dict\_\_ not set) この問題を解決するには、まず \_\_getstate\_\_ および \_\_setstate\_\_ メソッドがインスタンスの \_\_dict\_\_ を正  $C++$  Python  $C++$ pickle3.cpp struct world\_pickle\_suite : boost::python::pickle\_suite { // ... static bool getstate\_manages\_dict() { return true; } };

Python

import your\_bpl\_module class your\_class(your\_bpl\_module.your\_class):  $\angle$ getstate\_manages\_dict\_\_ = 1 def \_\_getstate\_\_(self):  $#$ def \_\_setstate\_\_(self, state):

<span id="page-271-1"></span><span id="page-271-0"></span>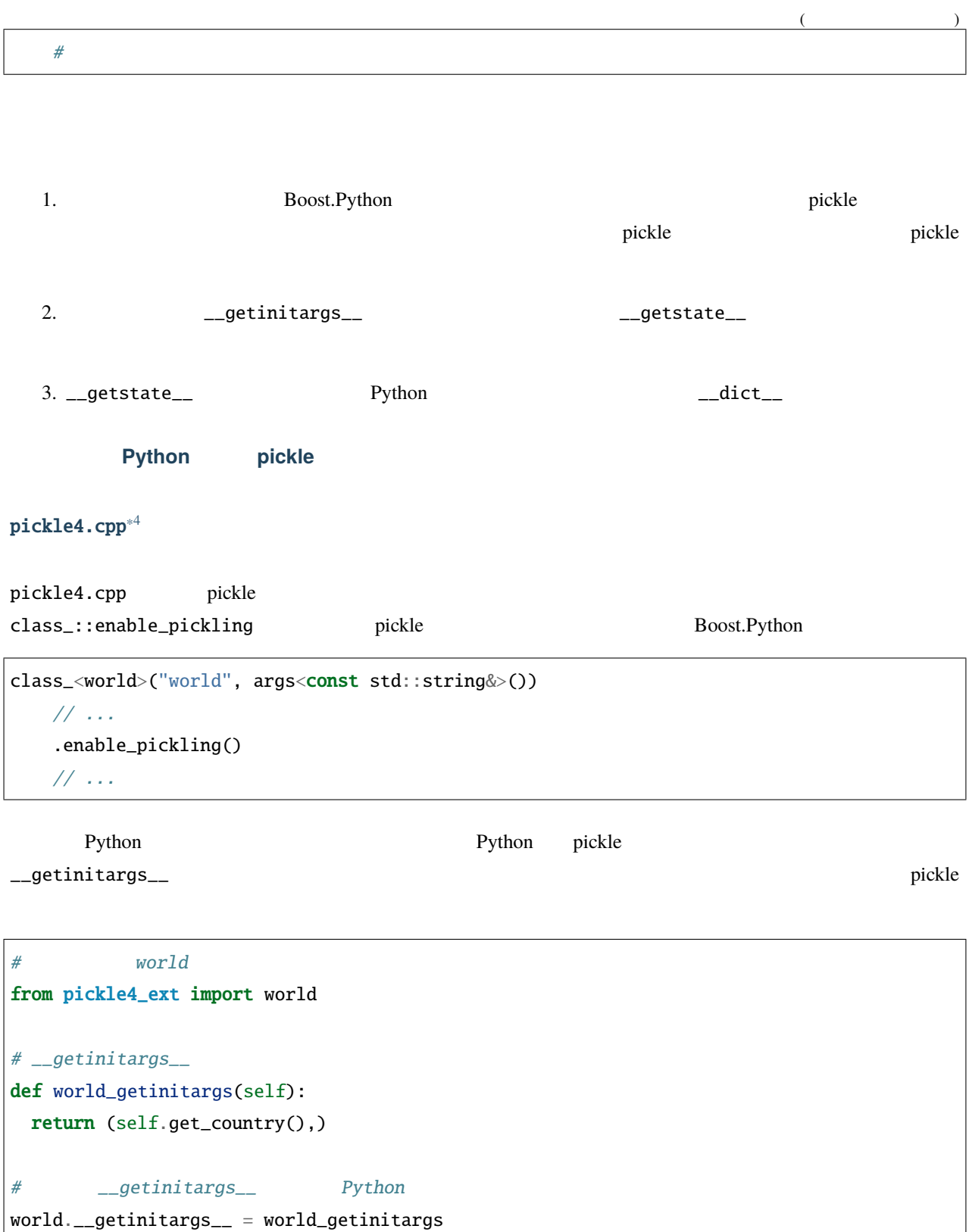

<span id="page-271-2"></span><sup>\*4</sup> http://www.boost.org/libs/python/test/pickle4.cpp

Python **Python** 

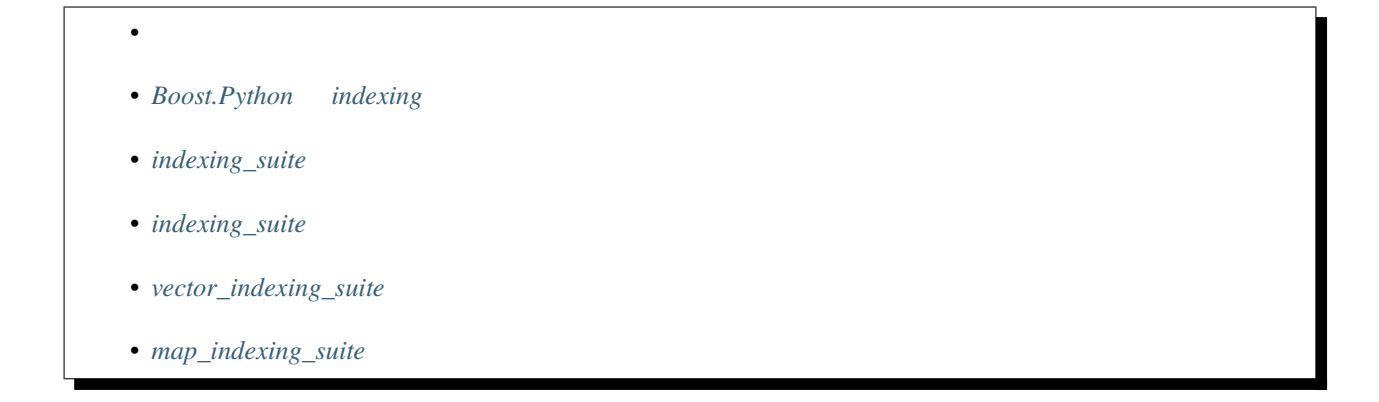

<span id="page-272-0"></span>ヘッダ **<boost/python/indexing/indexing\_suite.hpp>** 、ヘッダ **<boost/python/indexing/vector\_indexing\_suite.hpp>**

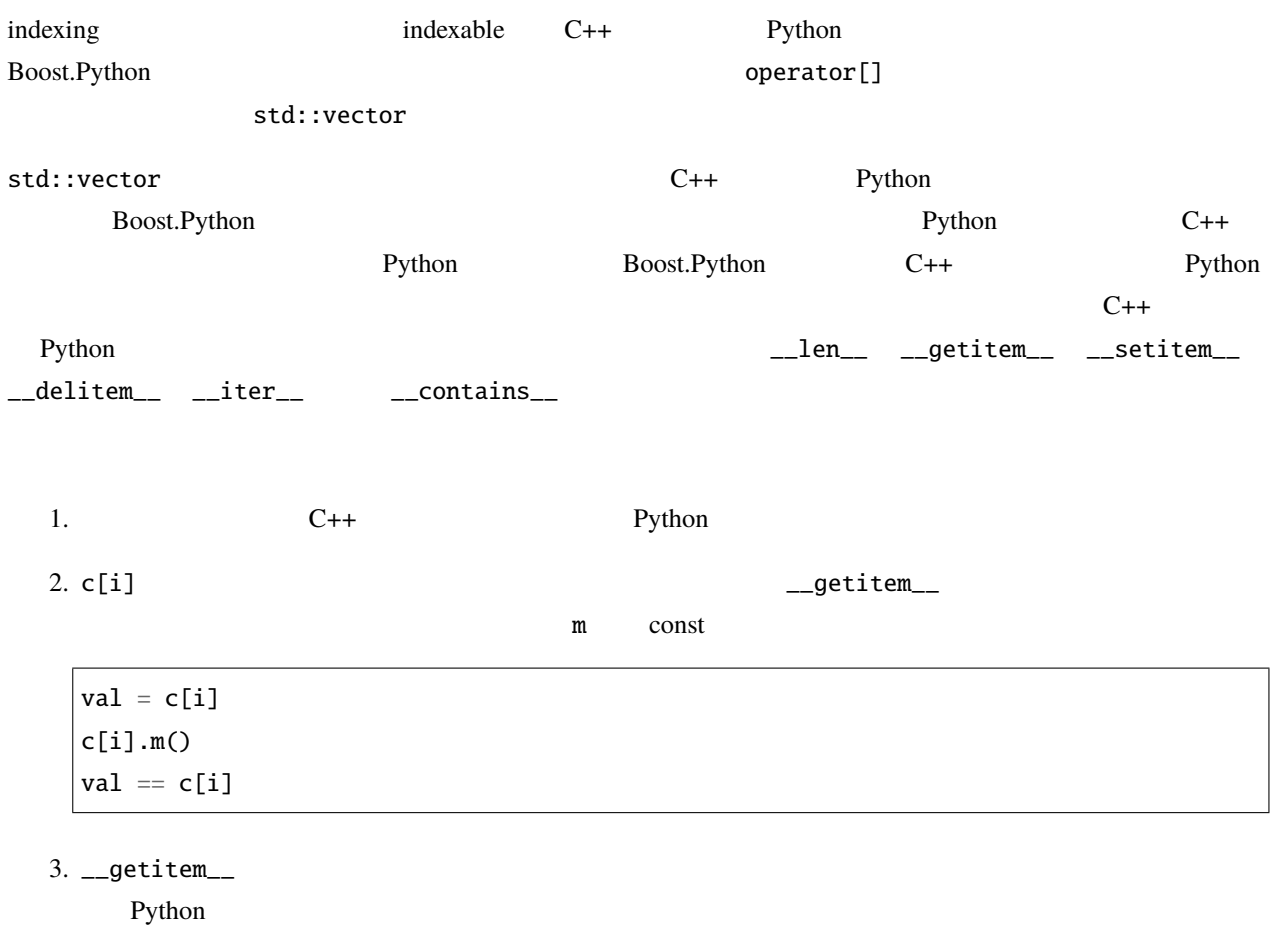

<span id="page-273-0"></span>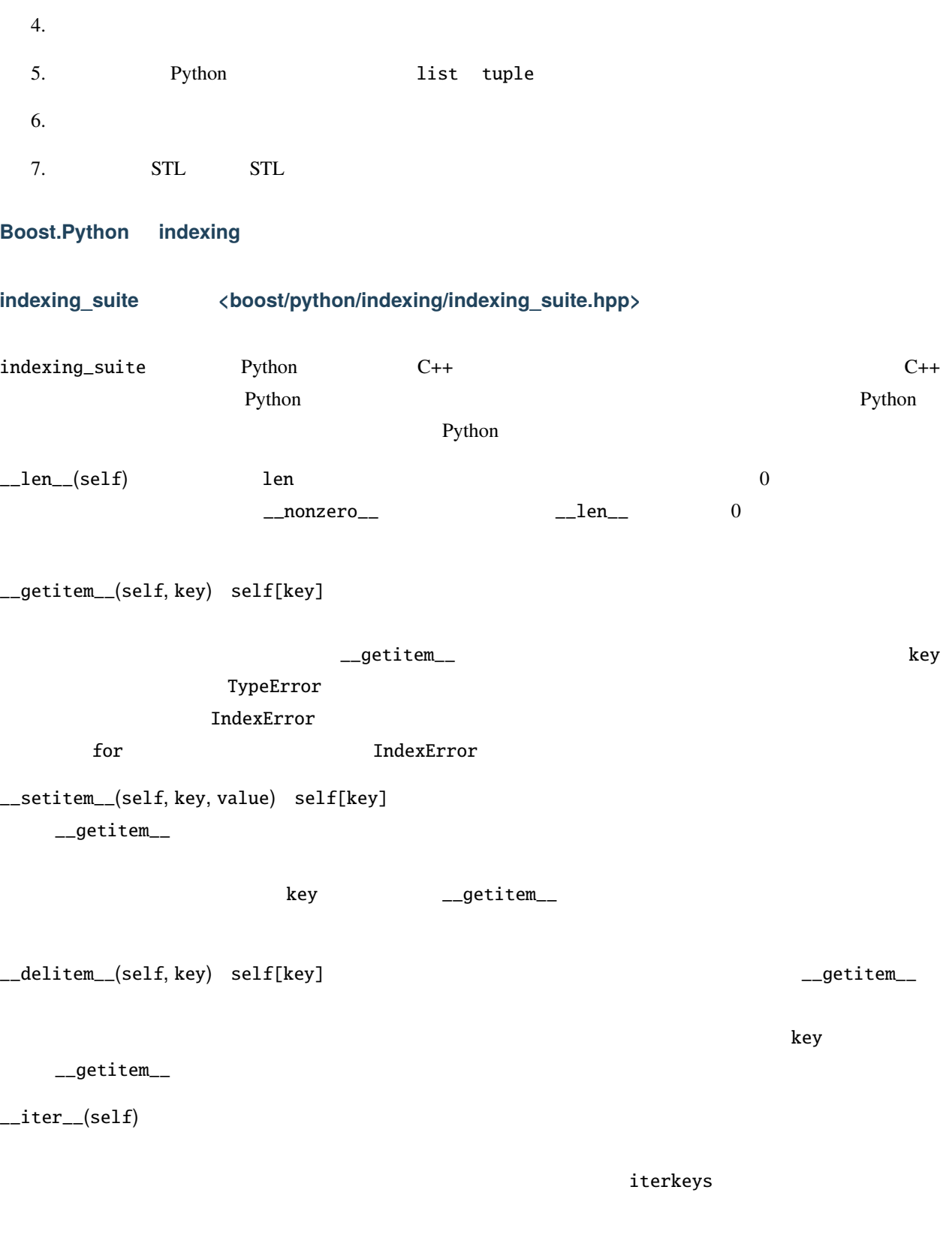

<span id="page-274-2"></span><span id="page-274-1"></span><span id="page-274-0"></span>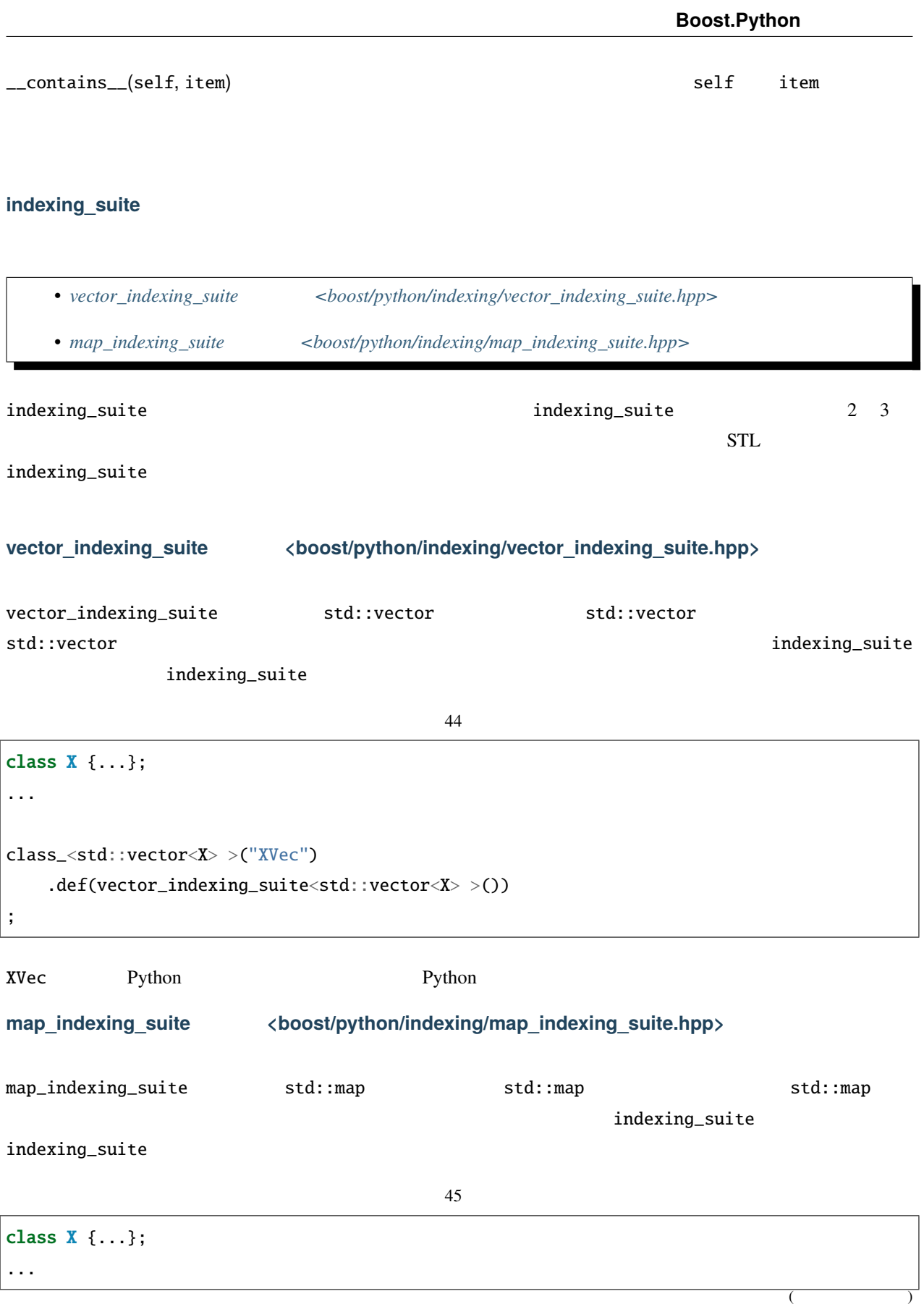

class\_<std::map<X> >("XMap") .def(map\_indexing\_suite<std::map<X> >()) ;

<span id="page-275-1"></span><span id="page-275-0"></span>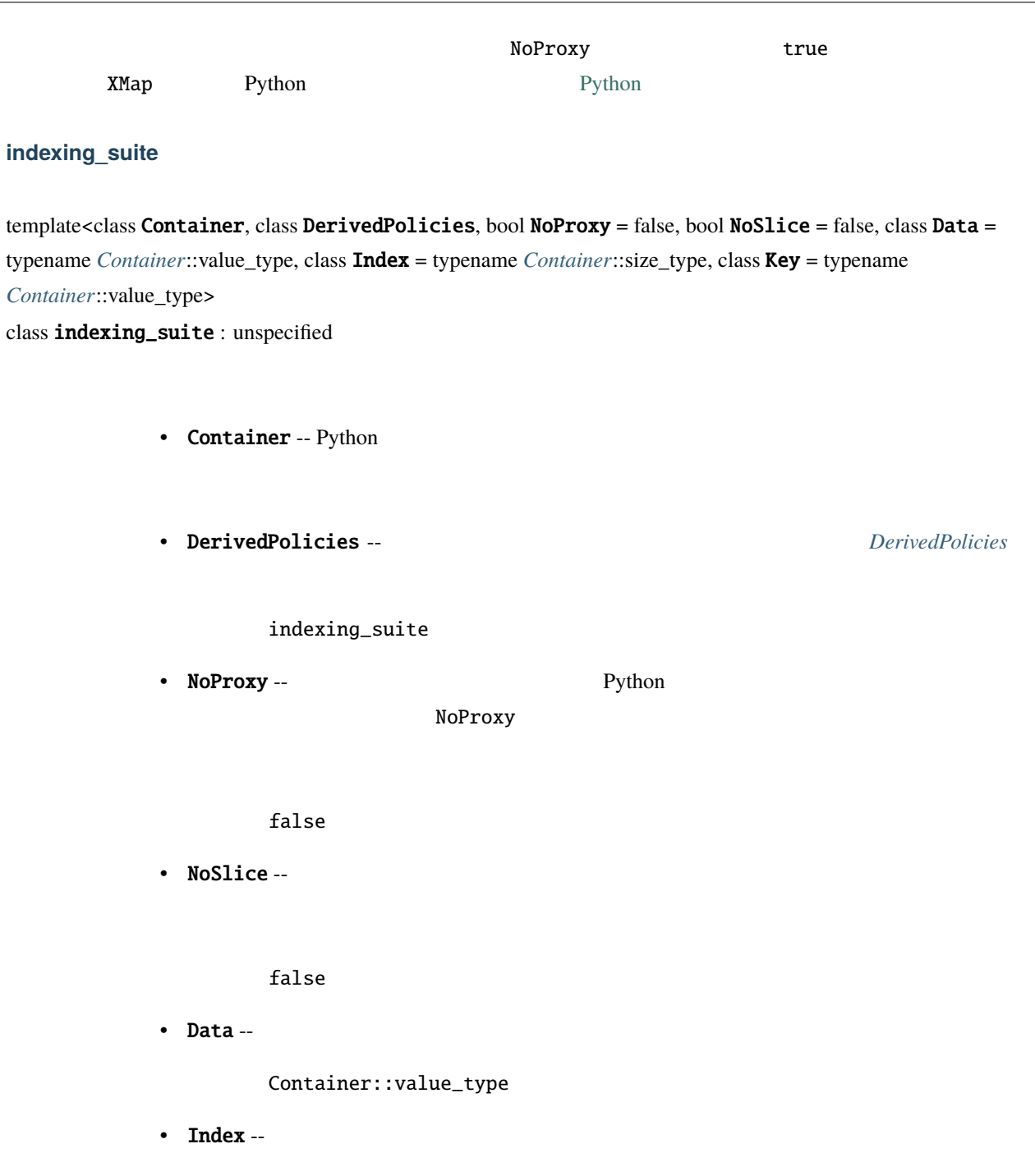

• Key  $-$ 

Container::value\_type

```
template <
      class Container
    , class DerivedPolicies
    , bool NoProxy = false
    , bool NoSlice = false
    , class Data = typename Container::value_type
    , class Index = typename Container::size_type
    , class Key = typename Container::value_type
>
class indexing_suite
    : unspecified
{
public:
    indexing_suite(); //}
```
<span id="page-276-0"></span>DerivedPolicies

indexing\_suite

```
data_type&
get_item(Container& container, index_type i);
static object
get_slice(Container& container, index_type from, index_type to);
static void
set_item(Container& container, index_type i, data_type const& v);
static void
set_slice(
    Container& container, index_type from,
    index_type to, data_type const& v
);
template <class Iter>
```

```
static void
set_slice(Container& container, index_type from,
    index_type to, Iter first, Iter last
);
static void
delete_item(Container& container, index_type i);
static void
delete_slice(Container& container, index_type from, index_type to);
static size_t
size(Container& container);
template <class T>
static bool
contains(Container& container, T const& val);
static index_type
convert_index(Container& container, PyObject* i);
static index_type
adjust_index(index_type current, index_type from,
    index_type to, size_type len
```

```
);
```
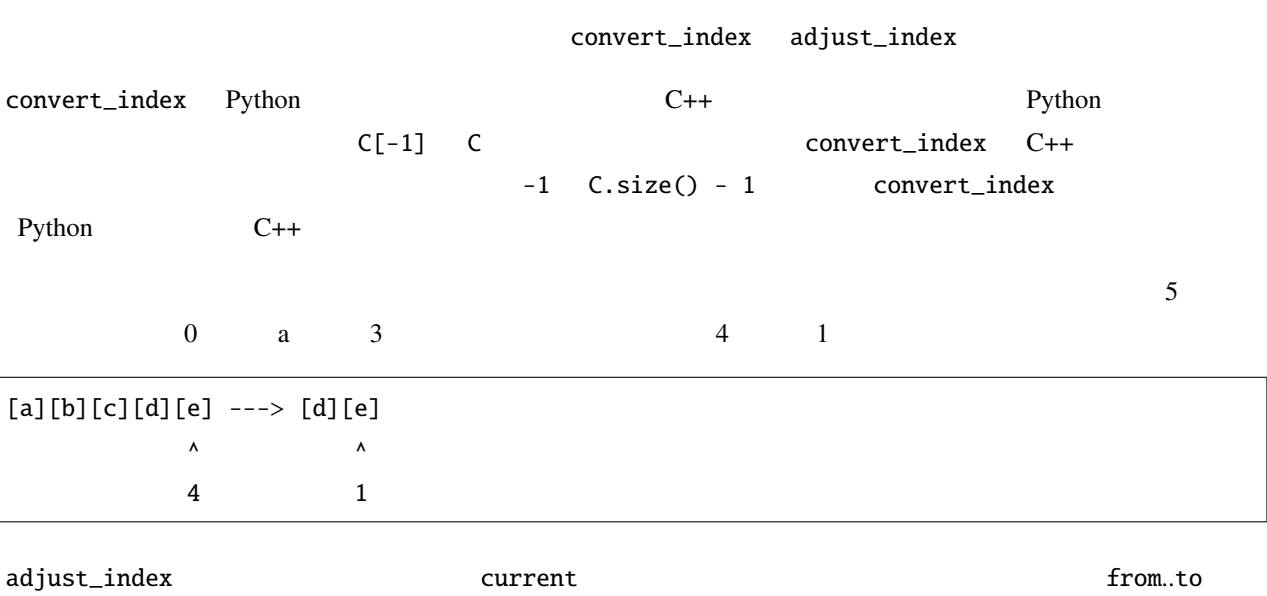

den aber alen aber alen aber alen aber alen aber alen aber alen aber alen aber alen aber alen aber alen aber a

#### <span id="page-278-0"></span>vector\_indexing\_suite

template<class Container, bool NoProxy = false, class DerivedPolicies = unspecified\_default> class vector\_indexing\_suite : unspecified\_base

- Container -- Python
- NoProxy -- Python Python

NoProxy  $\blacksquare$ 

false

• DerivedPolicies -- vector\_indexing\_suite CRTP James Coplien 0 C++ 1995 2 1095 2 1ndexing\_suite

indexing\_suite

```
template <
    class Container,
    bool NoProxy = false,
    class DerivedPolicies = unspecified_default >
class vector_indexing_suite : unspecified_base
{
public:
    typedef typename Container::value_type data_type;
    typedef typename Container::value_type key_type;
    typedef typename Container::size_type index_type;
    typedef typename Container::size_type size_type;
    typedef typename Container::difference_type difference_type;
    data_type&
    get_item(Container& container, index_type i);
```

```
static object
get_slice(Container& container, index_type from, index_type to);
static void
set_item(Container& container, index_type i, data_type const& v);
static void
set_slice(Container& container, index_type from,
    index_type to, data_type const& v);
template <class Iter>
static void
set_slice(Container& container, index_type from,
    index_type to, Iter first, Iter last);
static void
delete_item(Container& container, index_type i);
static void
delete_slice(Container& container, index_type from, index_type to);
static size_t
size(Container& container);
static bool
contains(Container& container, key_type const& key);
static index_type
convert_index(Container& container, PyObject* i);
static index_type
adjust_index(index_type current, index_type from,
    index_type to, size_type len);
```
};

#### <span id="page-280-0"></span>**map** indexing suite

template<class Container, bool NoProxy = false, class DerivedPolicies = unspecified\_default> class map\_indexing\_suite : unspecified\_base

• Container -- Python

• NoProxy -- Python Python

NoProxy  $\blacksquare$ 

false

```
• DerivedPolicies -- map_indexing_suite
       CRTP James Coplien C_{++}1995 2 1095 2 1ndexing_suite
```
indexing\_suite

```
template <
    class Container,
    bool NoProxy = false,
    class DerivedPolicies = unspecified_default >
class map_indexing_suite : unspecified_base
{
public:
    typedef typename Container::value_type value_type;
    typedef typename Container::value_type::second_type data_type;
    typedef typename Container::key_type key_type;
    typedef typename Container::key_type index_type;
    typedef typename Container::size_type size_type;
    typedef typename Container::difference_type difference_type;
    static data_type&
    get_item(Container& container, index_type i);
    static void
```

```
set_item(Container& container, index_type i, data_type const& v);
    static void
    delete_item(Container& container, index_type i);
    static size_t
    size(Container& container);
    static bool
    contains(Container& container, key_type const& key);
    static bool
    compare_index(Container& container, index_type a, index_type b);
    static index_type
    convert_index(Container& container, PyObject* i);
};
```
# **1.4.9** 用語

<span id="page-281-2"></span><span id="page-281-1"></span><span id="page-281-0"></span>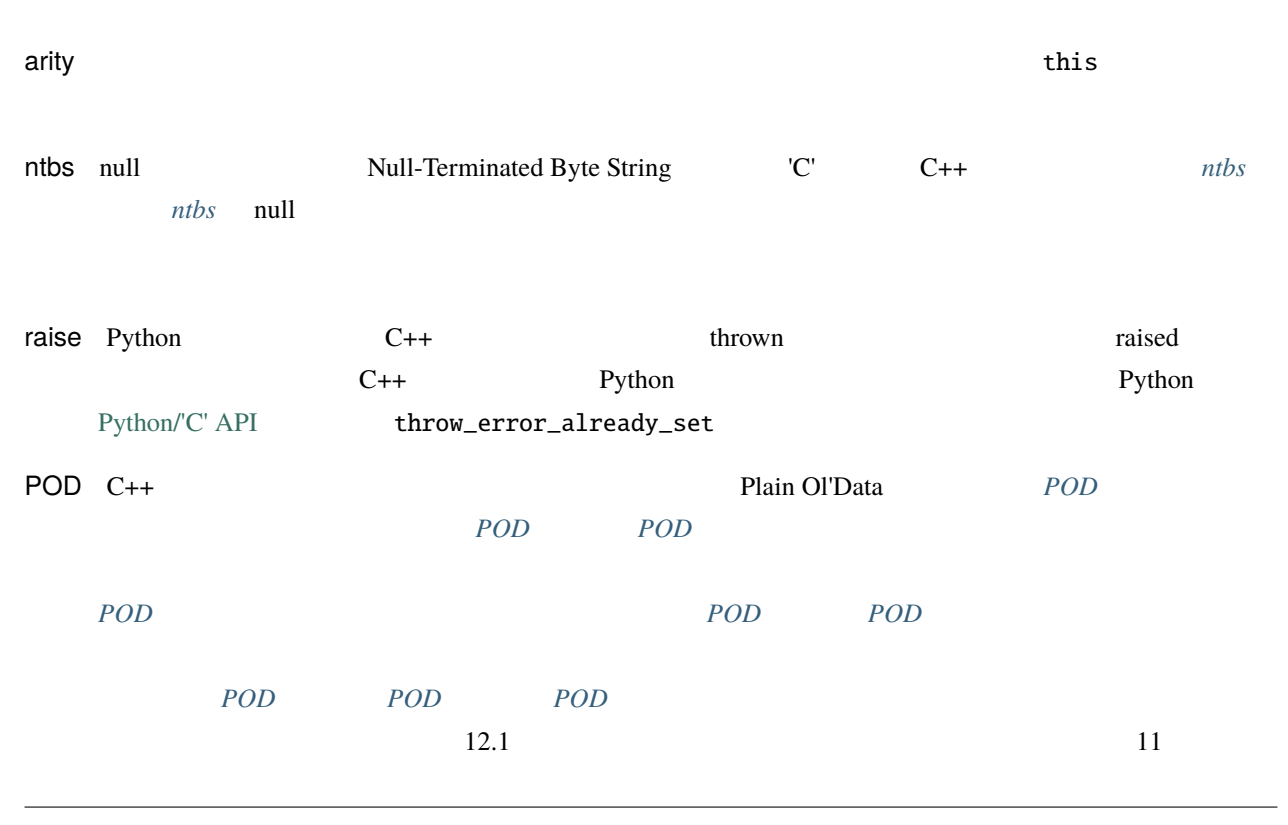

<span id="page-282-0"></span>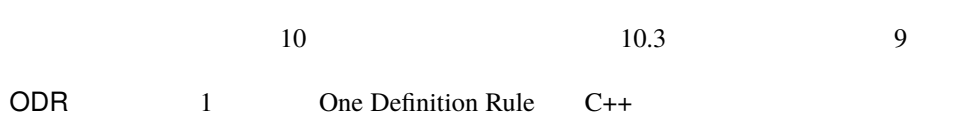

# **1.5** 設定に関する情報

# **David Abrahams**

Copyright Âľ 2002-2015 David Abrahams, Stefan Seefeld

# **1.5.1** 設定

**Boost.Python** <br/> <br/> <br/> <br/> <br/> <br/> <br/> <br/> <br/> $\label{eq:2}$ 

Boost.Python

C++ Boost.Python

 $C++$ 

をコンパイルするときにこれらのマクロの異なる値を使用することは *[ODR](#page-282-0)* 違反であることに注意していただきた

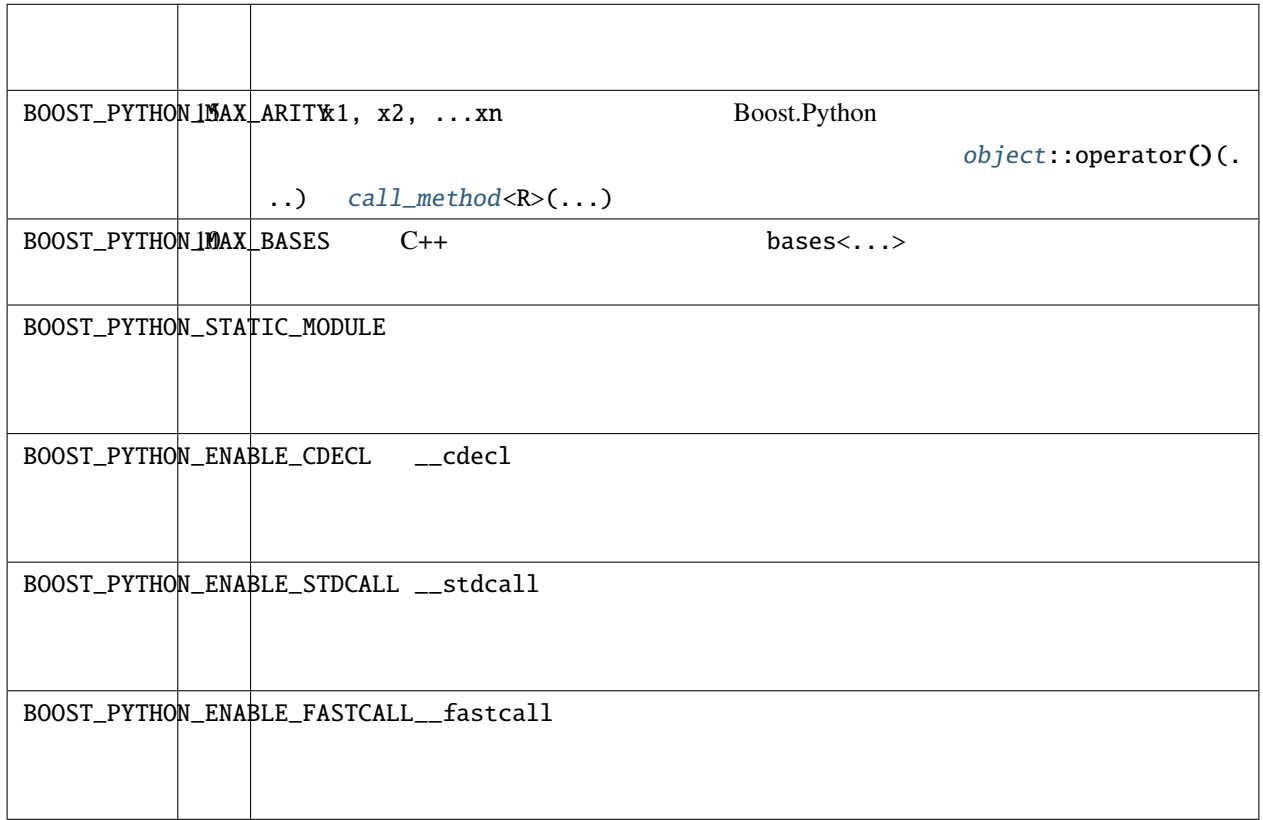

Boost.Python

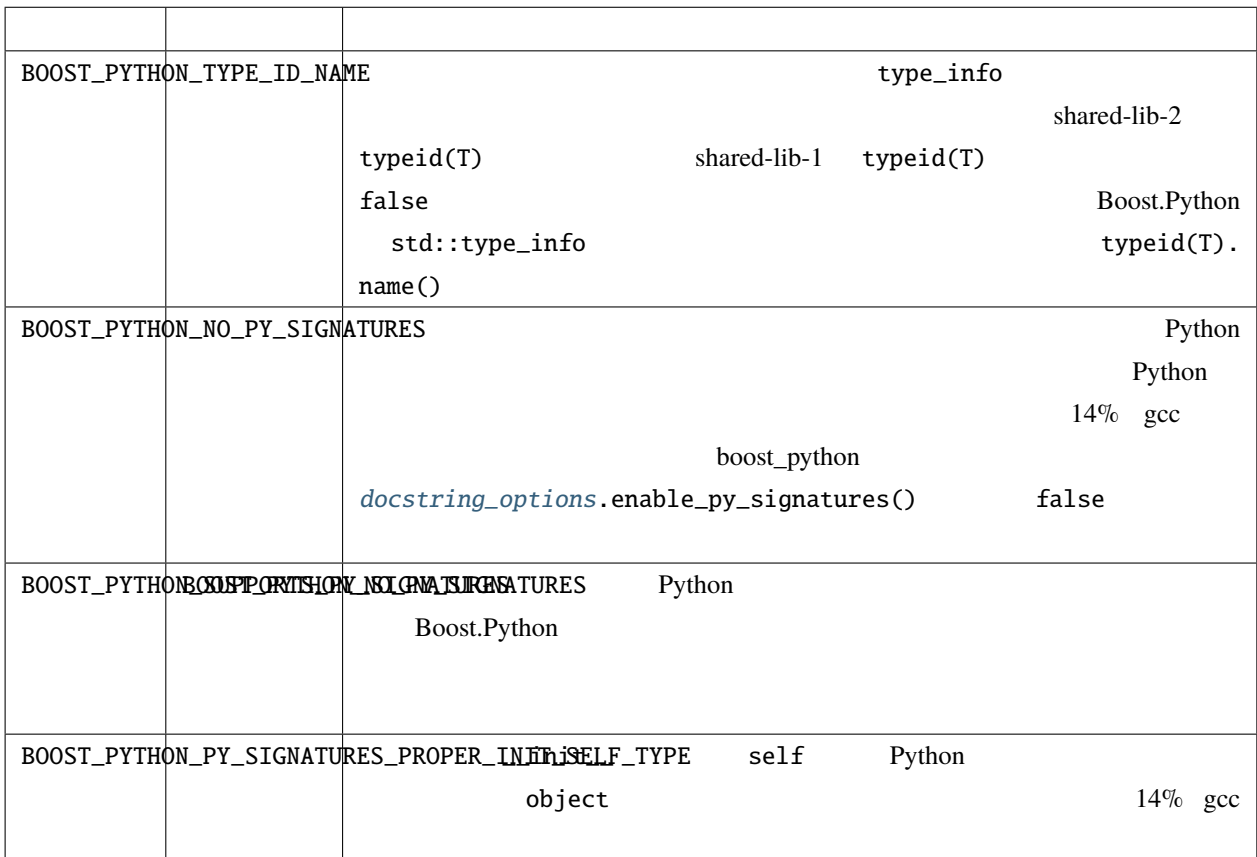

# **1.6** サポートリソース

# $1.6.1$

Boost.Python Boost.Python

# $1.6.2$

• Boost.Python Python/C++ Boost.Python Python/C++ Boost.Python • Boost.Build Boost • Boost.Python

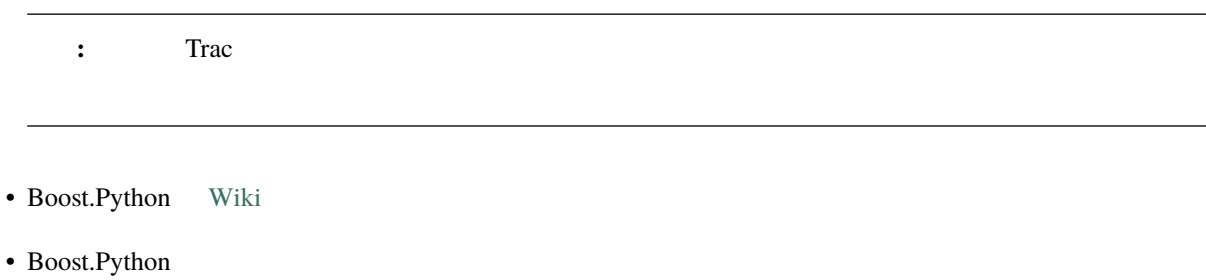

**1.7** よくある質問と回答

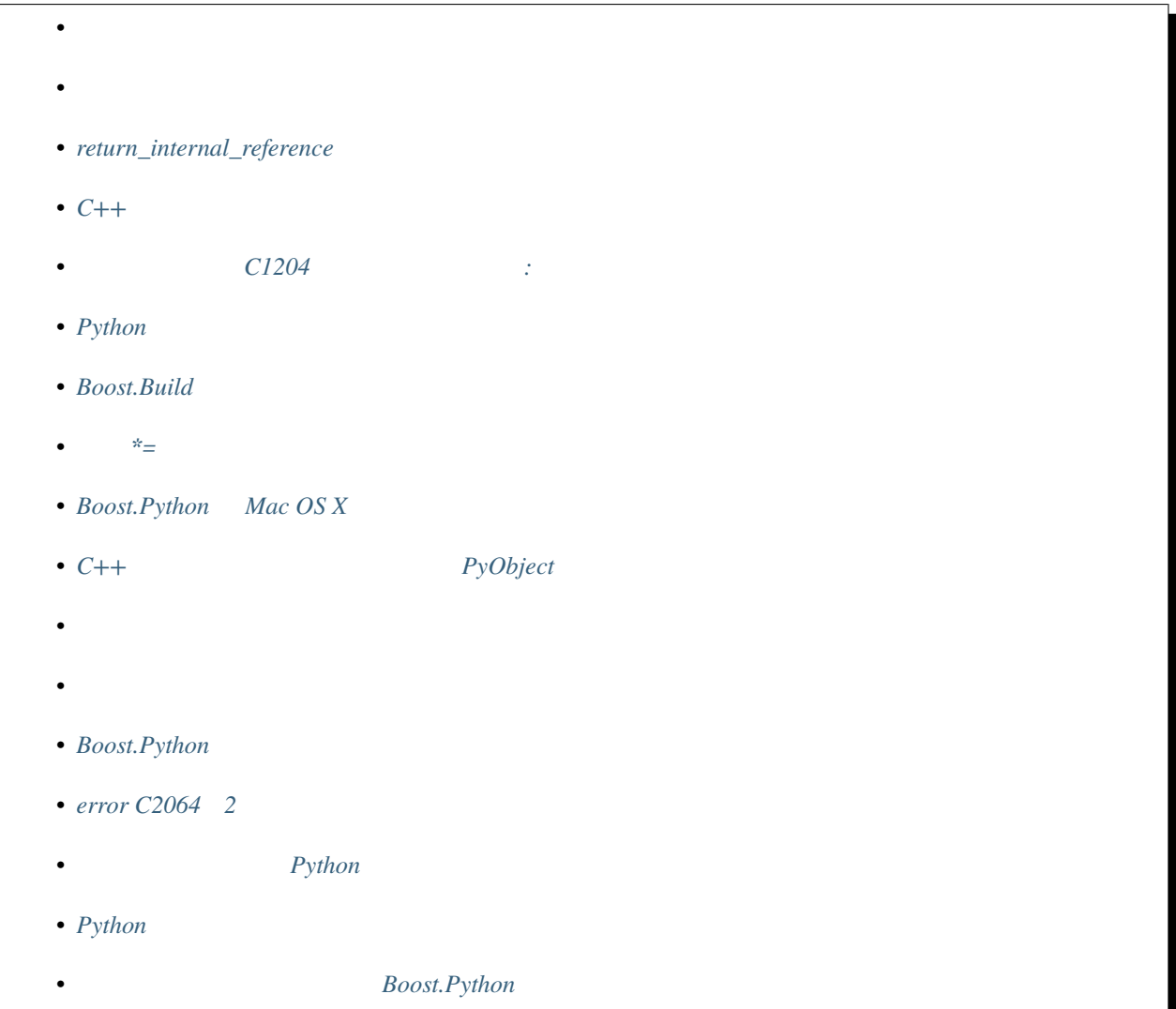

# <span id="page-286-0"></span>**1.7.1** 9.8  $\overline{a}$

```
typedef boost::function<void (string s) > funcptr;
void foo(funcptr fp)
{
    fp("hello,world!");
}
BOOST_PYTHON_MODULE(test)
{
    def("foo",foo) ;
}
```
Python

>>> def hello(s): ... print s ... >>> foo(hello) hello, world!

<span id="page-286-1"></span>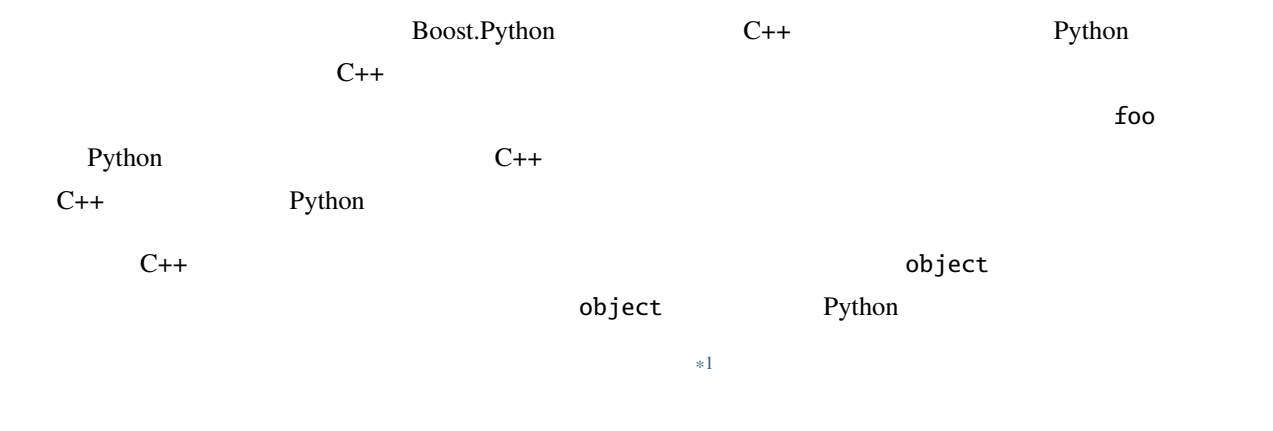

# <span id="page-287-0"></span>**1.7.2**  $\blacksquare$

```
period const& get_floating_frequency() const
{
 return boost::python::call_method<period const&>(
     m_self,"get_floating_frequency");
}
```
ReferenceError: Attempt to return dangling reference to object of type: class period

<span id="page-287-1"></span>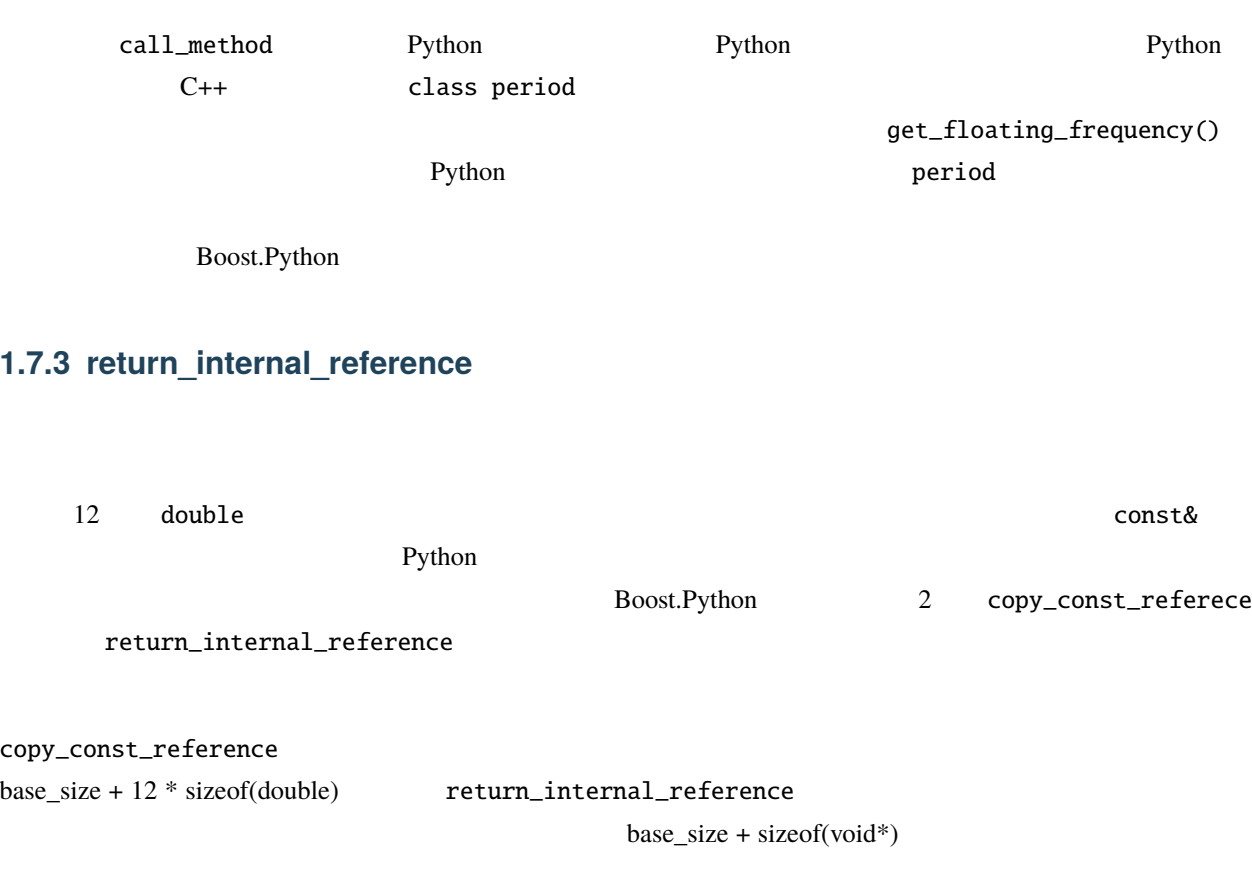

copy\_const\_reference
## **1.7.4 C++**

### Ralf W. Grosse-Kunstleve

1. class\_ $\leftrightarrow$ 

```
class_<std::vector<double> >("std_vector_double")
  .def(...)
  ...
  ;
```
 $\text{scitbx}$ 

## scitbx/include/scitbx/array\_family/boost\_python/flex\_wrapper.h std::vector<>

 $C++/Python$  10000

2. Track rvalue  $\qquad \qquad \text{Boost.Python}$  rvalue

```
void foo(std::vector<double> const& array); // const
void foo(std::vector<double> array); //
```
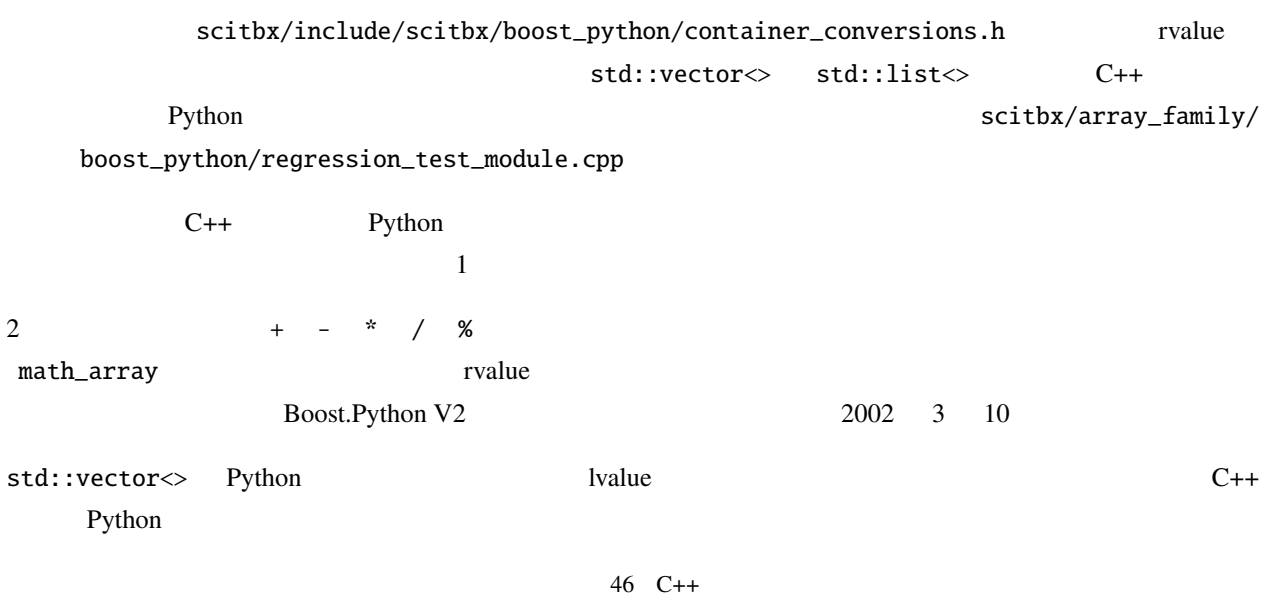

void foo(std::vector<double>& array) { for(std::size\_t i=0;i<;array.size();i++) {  $array[i]$   $*= 2;$ 

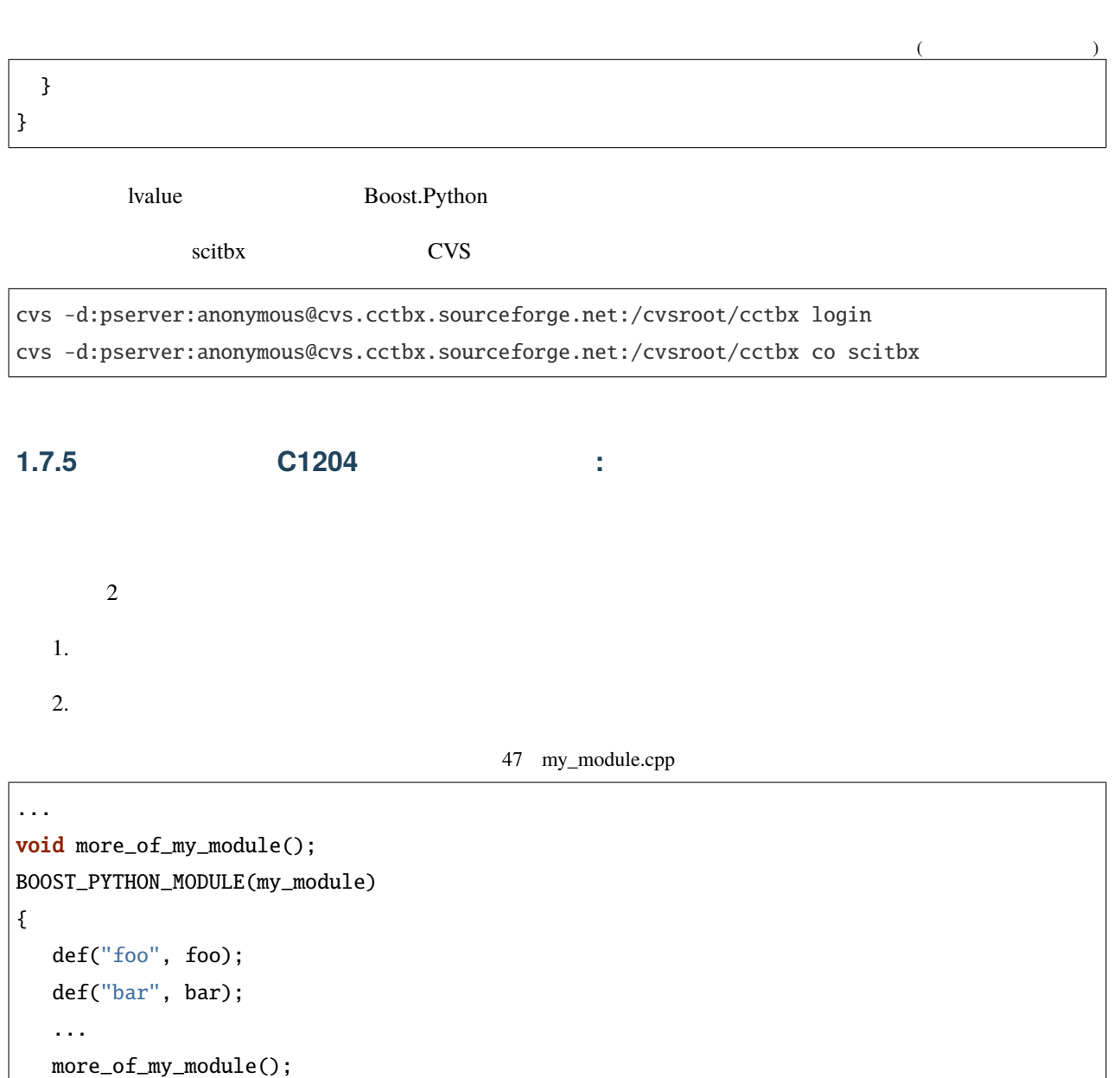

48 more\_of\_my\_module.cpp

```
void more_of_my_module()
{
  def("baz", baz);
   ...
}
```
 $\mathsf{class}\llsim$   $\mathsf{class}\llsim$ 

}

 $det( \dots )$ 

```
49 more_of_my_class.cpp
```

```
void more_of_my_class(class_<my_class>& x)
{
  x
     .def("baz", baz)
     .add_property("xx", &my_class::get_xx, &my_class::set_xx)
     ;
   ...
}
```
# **1.7.6 Python**

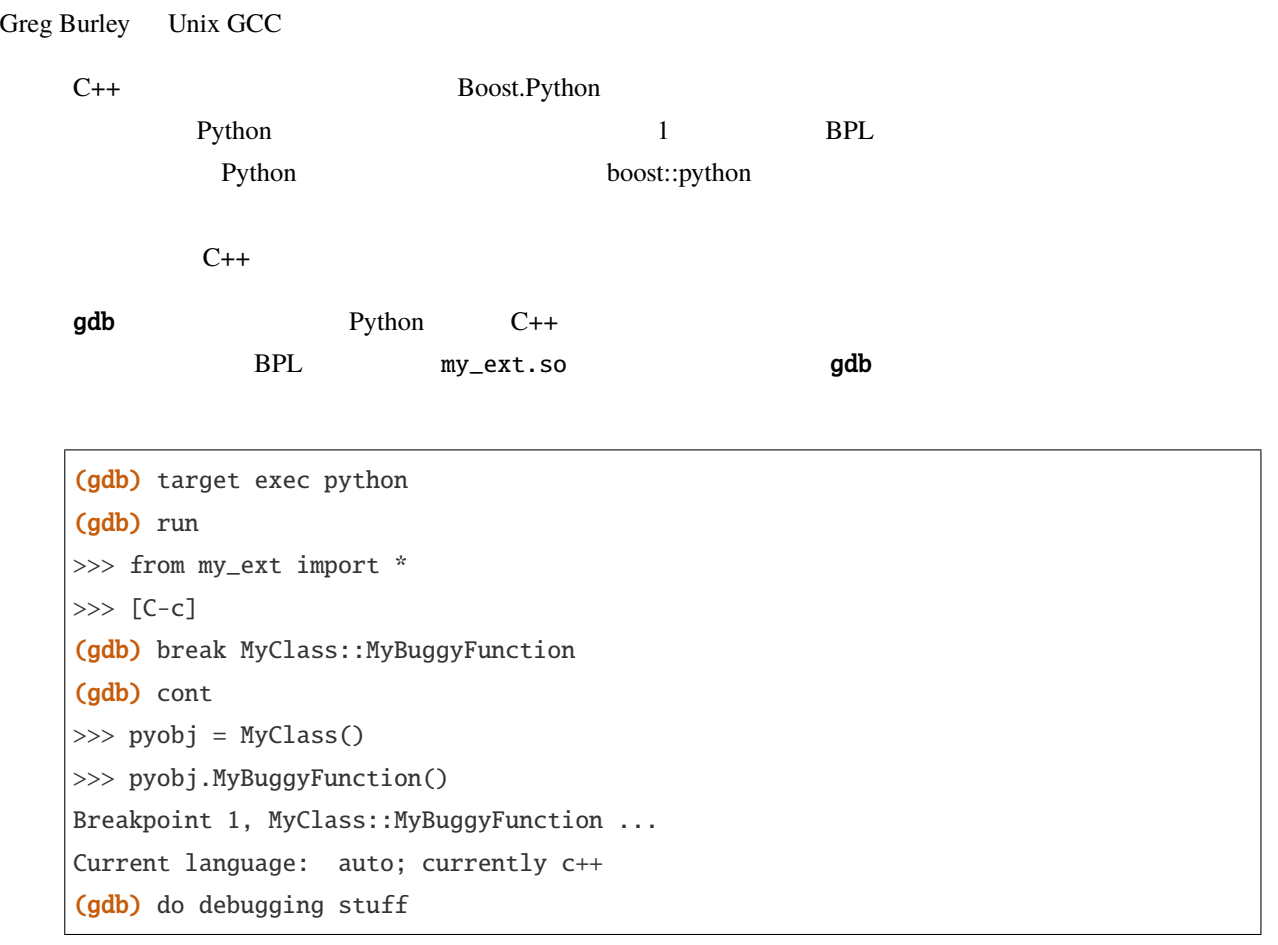

### **Boost.Python**

```
Windows における私のお気に入りのデバッグツールは Microsoft Visual C++ 7 に付属のデバッガだ。このデ
Microsoft Metrowerks マールセット Microsoft アイトリティング Metrowerks しょうしょうかい
Raoul Gough Windows gdb
       gdb Windows DLL Python
    \rm{DLL} and \rm{gdb}\delta gdb Cygwin gdb-20030214-1 gdb.info
           Configuration – Native – Cygwin Native – Non-debug DLL symbols
    \int info \int{}^{\wedge}C Python {}^{\wedge}PyOS_Readline Python
    \Gammaython \GammaDLL \overline{D}$ gdb python
    GNU gdb 2003-09-02-cvs (cygwin-special)
    [...]
    (gdb)
    Starting program: /cygdrive/c/Python22/python.exe
    Python 2.2.2 (#37, Oct 14 2002, 17:02:34) [MSC 32 bit (Intel)] on win32
    Type "help", "copyright", "credits" or "license" for more information.
    >>> ^Z
    Program exited normally.
    (gdb) break *&PyOS_Readline
    Breakpoint 1 at 0x1e04eff0
    (gdb) run
    Starting program: /cygdrive/c/Python22/python.exe
    Python 2.2.2 (#37, Oct 14 2002, 17:02:34) [MSC 32 bit (Intel)] on win32
    Type "help", "copyright", "credits" or "license" for more information.
    Breakpoint 1, 0x1e04eff0 in python22!PyOS_Readline ()
      from /cygdrive/c/WINNT/system32/python22.dll
    (gdb) cont
    Continuing.
    >>> from my_ext import *
```
**288 1** 章 概要

 $($ 

Breakpoint 1, 0x1e04eff0 in python22!PyOS\_Readline () from /cygdrive/c/WINNT/system32/python22.dll (gdb) # my\_ext now loaded (with any debugging symbols it contains) **1.7.7 Boost.Build** [Boost.Build](http://www.boost.org/boost-build2/) boost-python-runtest **bjam** --debugger=debugger bjam -sTOOLS=vc7.1 "--debugger=devenv /debugexe" test bjam -sTOOLS=gcc -sPYTHON\_LAUNCH=gdb test  $-d+2$  Boost.Build  $-d+2$ **PYTHONPATH** LD\_LIBRARY\_PATH **1.7.8**  $* =$  $\mathbf{Python}$   $* =$  $\text{int} \quad \text{p1} \quad ^* = \text{p2}$  $p1.$  \_\_imul\_\_(p2) **buthon 2.2** Python 2.2 Python 2.2 Python 2.2 Python 2.2 Python 2.2 Python 2.2 Python 2.2 Python 2.2 Python 2.2 Python 2.2 Python 2.2 Python 2.2 Python 2.2 Python 2.2 Python 2.2 Python 2.2 Python 2.2 Python 2.2 Python 2.2 Boost.Python >>> class X(object):  $\ldots$  def  $\text{__imul }_{\text{__}}(self, x):$ ... print 'imul' ...  $\Rightarrow$   $x = X()$  $\gg$  x  $* = 1$ 

 $Python$  2.2.1

# **1.7.9 Boost.Python Mac OS X**

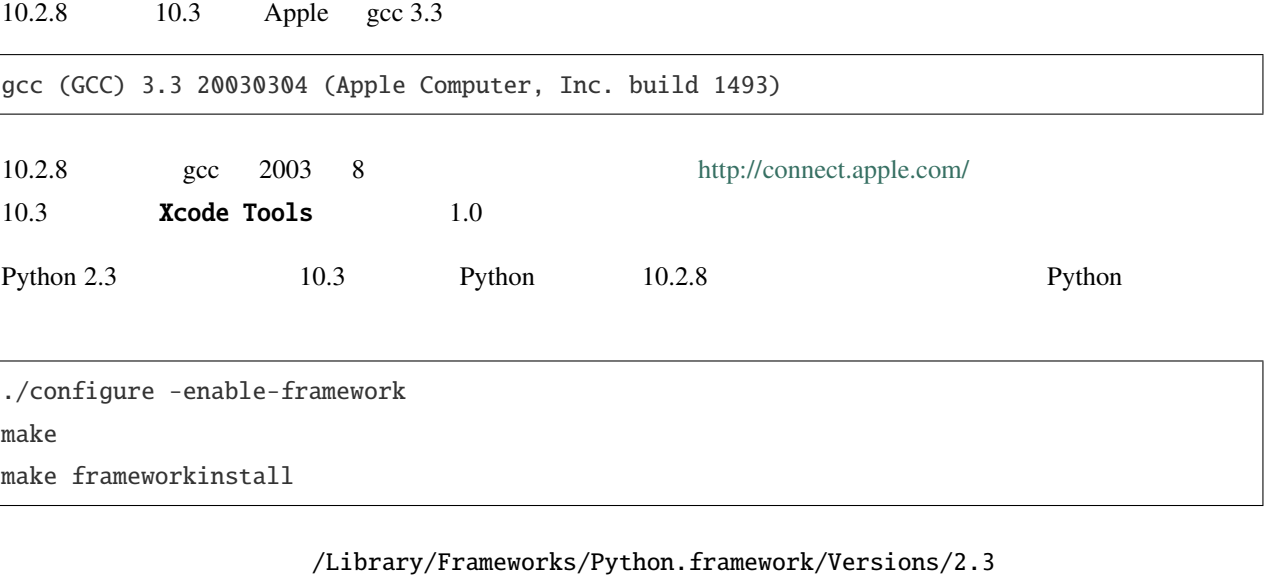

 $\gamma$  root the root that is exactly root that  $10.2.8$  exactly python  $\gamma$ 

stacksize

limit stacksize 8192k

stacksize

boost::python::class\_<your\_type>  $\Delta$ 

.../inheritance.hpp:44: error: cannot dynamic\_cast `p' (of type `struct cctbx::boost\_python::<unnamed>::add\_pair\* ') to type `void\*' (source type is not polymorphic)

### your\_type

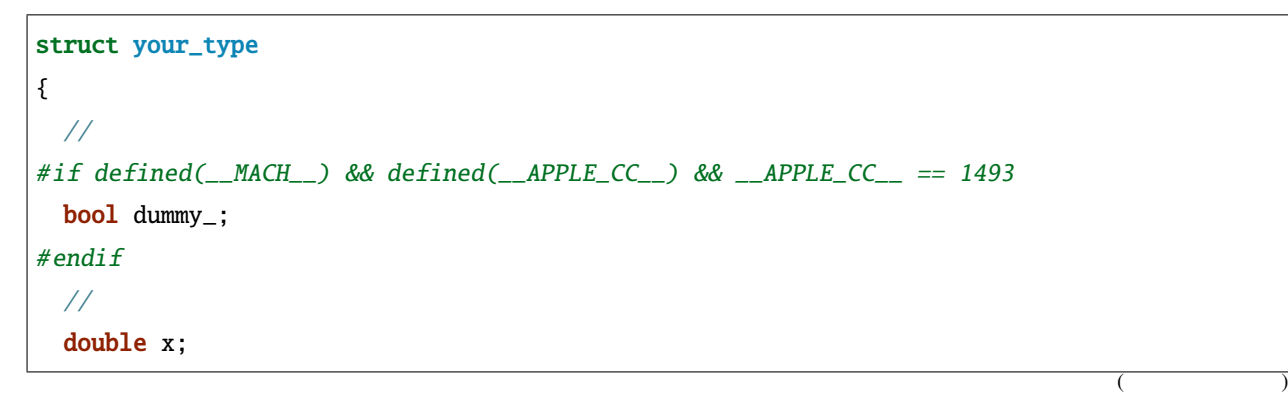

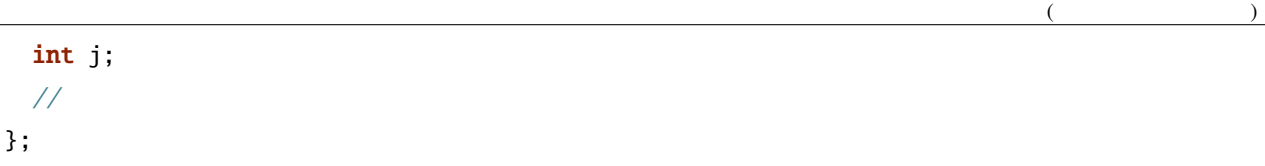

```
1.7.10 C++ PyObject
    C++\mathbf 11 PyObject* PyObject* self
class X \{ X(int); virtual ~X(); ... };
X^* f(); // Python X// ラップのためのコード
struct X_wrap : X
{
   X_{\text{wmap}}(Py0bject* self, int v) : self(self), X(v) {}PyObject* self;
};
handle<> f_wrap()
{
   X_{\text{wmap}}^* xw = \text{dynamic\_cast} < X_{\text{wmap}}^* > (f());
   assert(xw := 0);return handle<>(borrowed(xw->self));
}
...
def("f", f_wrap());
class_<X, X_wrap, boost::noncopyable>("X", init<int>())
  ...
  ;
```
### **Boost.Python**

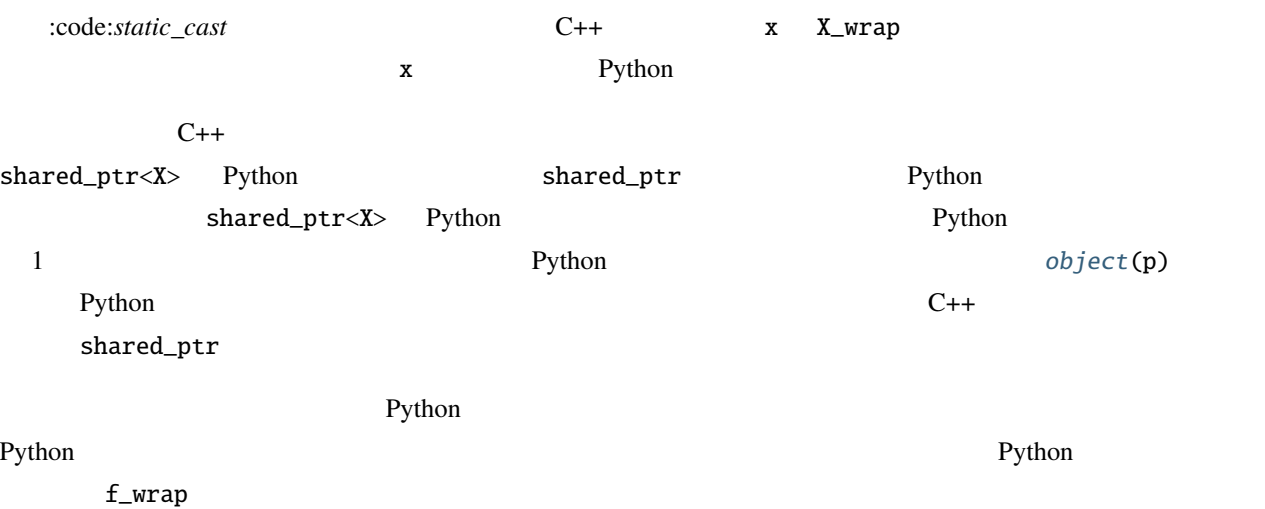

## **1.7.11** the contract of  $\mathcal{L}$  that is a set of  $\mathcal{L}$  that is a set of  $\mathcal{L}$  that is a set of  $\mathcal{L}$  that is a set of  $\mathcal{L}$  that is a set of  $\mathcal{L}$  that is a set of  $\mathcal{L}$  that is a set of  $\mathcal{L}$  that i

 $API$ 

struct A {}; struct B { void add( A\* ); }  $// B::add()$ 

 $a = mod.A()$  $b = mod.B()$  $b.add(a)$ del a del b  $#$ # Python with\_custodian\_and\_ward a b expected b expected b b expected b expected b expected b expected b expected b  $\alpha$  a  $C_{++}$ 

—Bruce Lowery

```
C++ auto_ptr
class_<A, std::auto_ptr<A> >("A")
   ...
   ;
```
auto\_ptr

```
void b_insert(B& b, std::auto_ptr<A> a)
{
   b.insert(a.get());
    a.release();
}
```
B.add manage\_new\_object auto\_ptr

**1.7.12** コンパイルには

## **1.7.13 Boost.Python**

## **1.7.14 error C2064** 2

Niall Douglas

Microsoft Visual C++ 7.1 MS Visual Studio .NET 2003

```
boost\boost\python\detail\invoke.hpp(76):
error C2064: 2 laterature was also want of the set of the set of the set of the set of the set of the set of the set of the set of the set of the set of the set of the set of the set of the set of the set of the set of the
```

```
#include <boost/python.hpp>
using namespace boost::python;
class FXThread
{
public:
   bool setAutoDelete(bool doso) throw();
};
```

```
void Export_FXThread()
{
    class_< FXThread >("FXThread")
        .def("setAutoDelete", &FXThread::setAutoDelete)
    ;
}
```
 $\text{throw}()$ 

.def("setAutoDelete", (bool (FXThread::\*)(bool)) &FXThread::setAutoDelete)

Microsoft

# **1.7.15 Python Python** 2.7.15

Ralf W. Grosse-Kunstleve

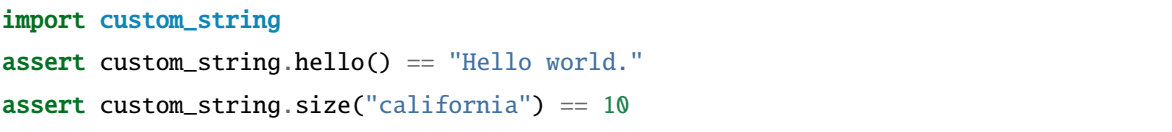

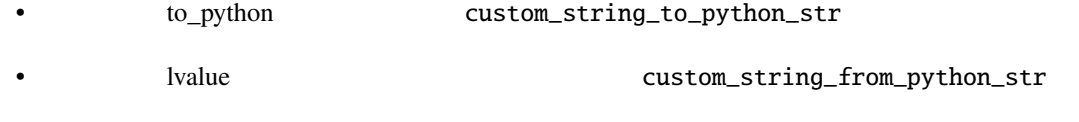

Boost.Python

 $\Gamma$  Python

 $($ 

#include <boost/python/module.hpp> #include <boost/python/def.hpp> #include <boost/python/to\_python\_converter.hpp>

namespace sandbox { namespace {

 $($ 

```
class custom_string
{
 public:
   custom_string() {}
    custom_string(std::string const& value) : value_(value) {}
    std::string const& value() const { return value_; }
 private:
    std::string value_;
};
struct custom_string_to_python_str
{
 static PyObject* convert(custom_string const& s)
 {
   return boost::python::incref(boost::python::object(s.value()).ptr());
 }
};
struct custom_string_from_python_str
{
  custom_string_from_python_str()
  {
    boost::python::converter::registry::push_back(
     &convertible,
     &construct,
     boost::python::type_id<custom_string>());
 }
  static void* convertible(PyObject* obj_ptr)
  {
    if (!PyString_Check(obj_ptr)) return 0;
   return obj_ptr;
 }
 static void construct(
   PyObject* obj_ptr,
    boost::python::converter::rvalue_from_python_stage1_data* data)
  {
    const char* value = PyString_AsString(obj_ptr);
```

```
(if (value == 0) boost::python::throw_error_already_set();
   void* storage = ((boost::python::converter::rvalue_from_python_storage<custom_string>*)
        data)->storage.bytes;
   new (storage) custom_string(value);
   data->convertible = storage;
 }
};
custom_string hello() { return custom_string("Hello world."); }
std::size_t size(custom_string const& s) { return s.value().size(); }
void init_module()
{
 using namespace boost::python;
 boost::python::to_python_converter<
   custom_string,
   custom_string_to_python_str>();
 custom_string_from_python_str();
 def("hello", hello);
 def("size", size);
}
}} // namespace sandbox::<anonymous>
BOOST_PYTHON_MODULE(custom_string)
{
 sandbox::init_module();
}
```
# **1.7.16 Python**

Niall Douglas

boost::python::class\_ def\_readonly def\_readwrite def\_readonly("bar", &foo::bar)

.add\_property("bar", make\_getter(&foo::bar, return\_internal\_reference()))

def\_readwrite("bar", &foo::bar)

.add\_property("bar", make\_getter(&foo::bar, return\_internal\_reference()), make\_setter(&foo::bar, return\_internal\_reference())

def\_readonly def\_readwrite

add\_property

.add\_property("bar", make\_getter(&foo::bar, return\_value\_policy<return\_by\_value>()), make\_setter(&foo::bar, return\_value\_policy<return\_by\_value>()))

1.7.17 **Boost.Python** 

Niall Douglas

Boost.Python

boost/python/detail/

invoke.hpp Boost.Python

Boost.Python invoke.hpp

invoke.hpp C++-SIG TnFOX [SourceForge](http://sourceforge.net/projects/tnfox/)

# **1.8 Boost.Python NumPy**

# **1.8.1 Boost.Python NumPy**

### **Boost.Python NumPy**

numpy  $\sum_{i=1}^{\infty}$ 

#include <boost/python/numpy.hpp> #include <iostream> namespace  $p = boost::python;$ namespace  $np = boost::python::numpy;$ 

Python **numpy Example 2** numpy **Example 2** number 2 number 2 number 2 number 2 number 2 number 2 number 2 number 2 number 2 number 2 number 2 number 2 number 2 number 2 number 2 number 2 number 2 number 2 number 2 number

```
int main(int argc, char **argv)
{
 Py_Initialize();
 np::initialize();
```
 $n \t3 \times 3$ 

```
p::tuple shape = p::make_tuple(3, 3);
np::dtype dtype = np::dtype::get_builtin<float>();
np::ndarray a = np::zeros(shape, dtype);
```
np::ndarray b = np::empty(shape,dtype);

 $\mathsf a$  a extract $\mathsf c$ 

 $\texttt{std}:\texttt{count} \ll \texttt{""} \quad \texttt{\texttt{new}}:\texttt{extract}\texttt{$ 

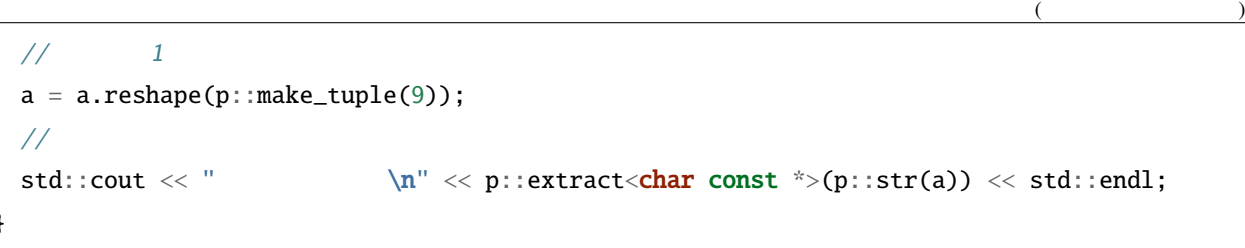

## dtypes

}

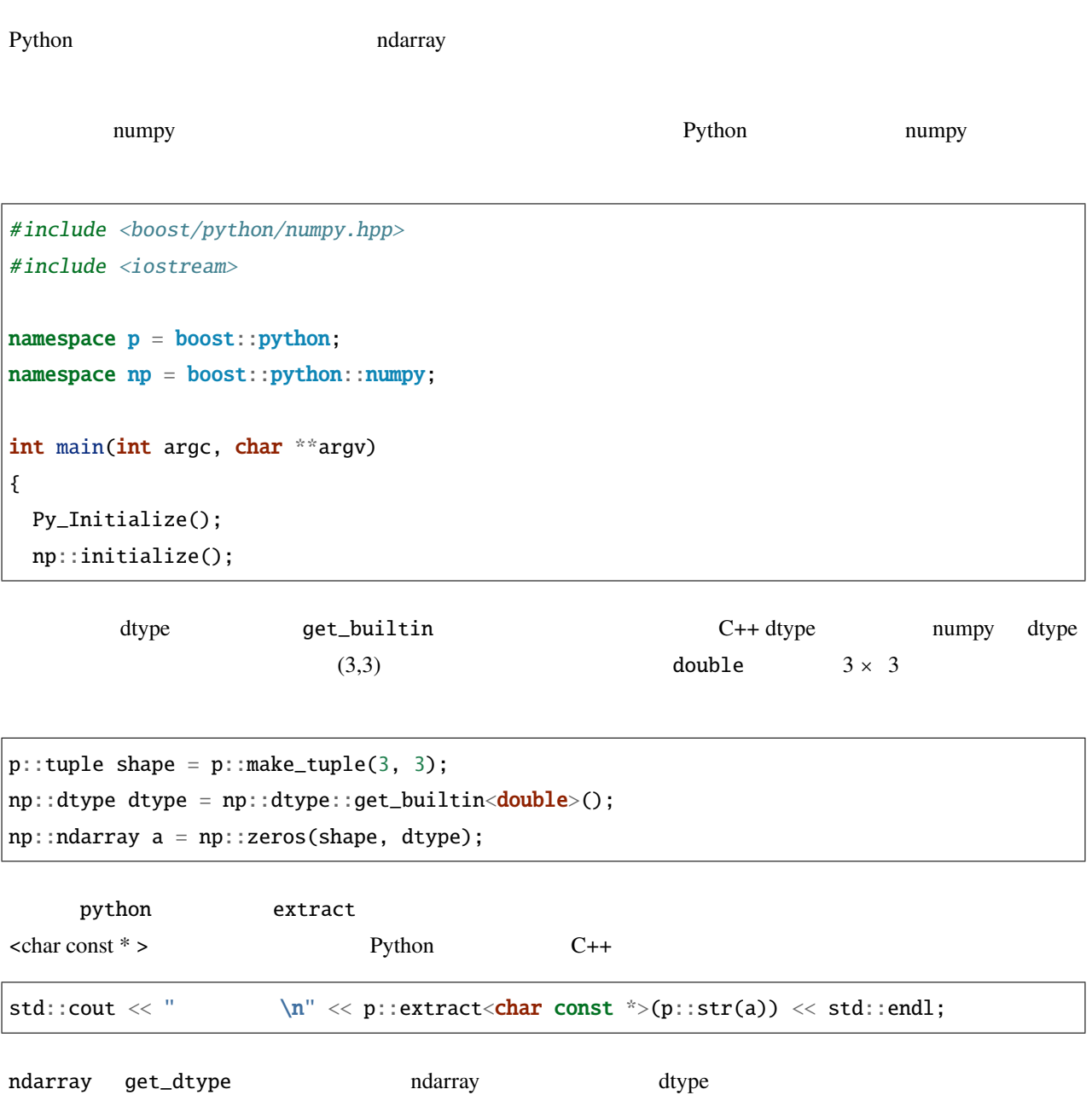

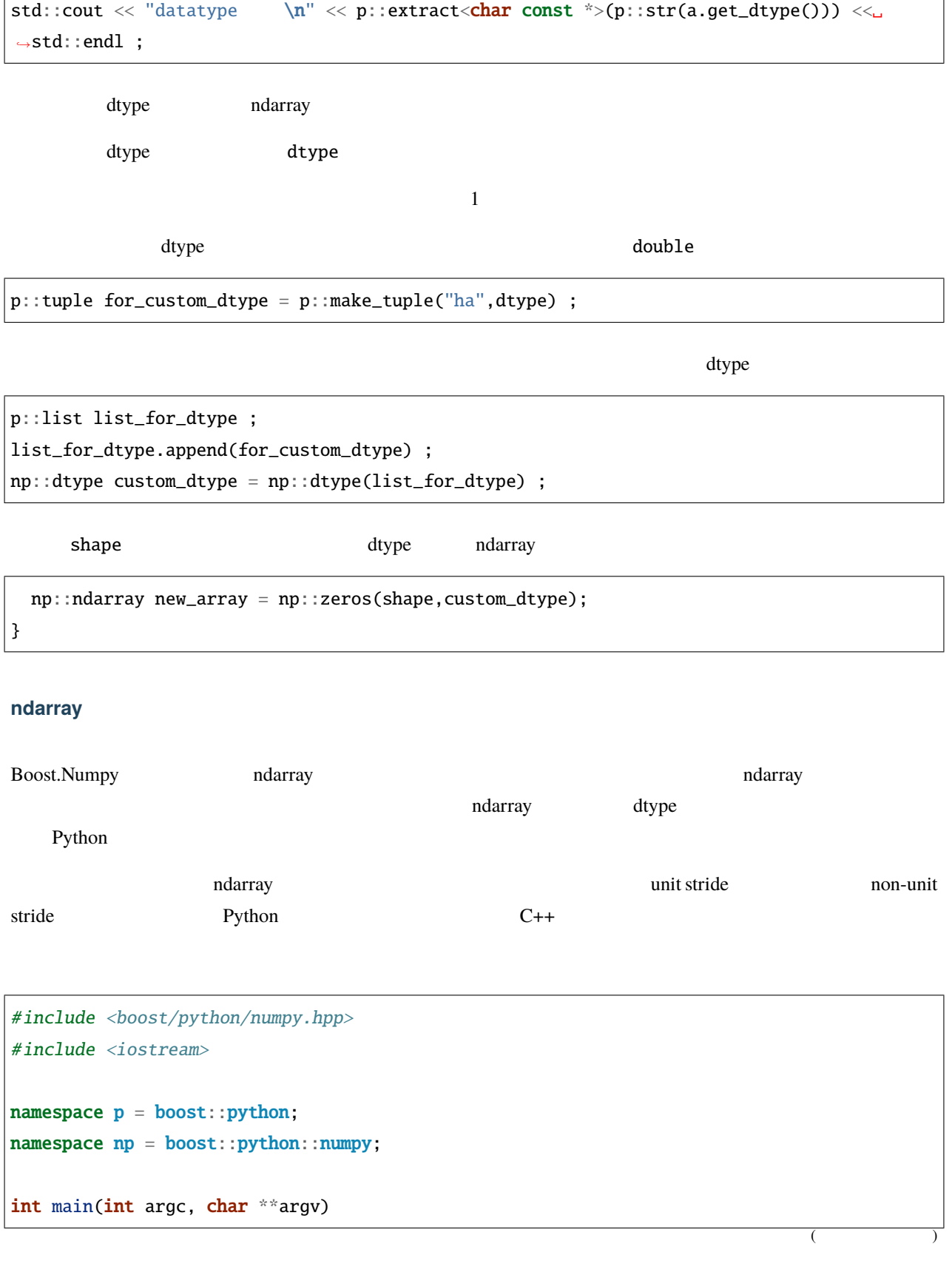

٦

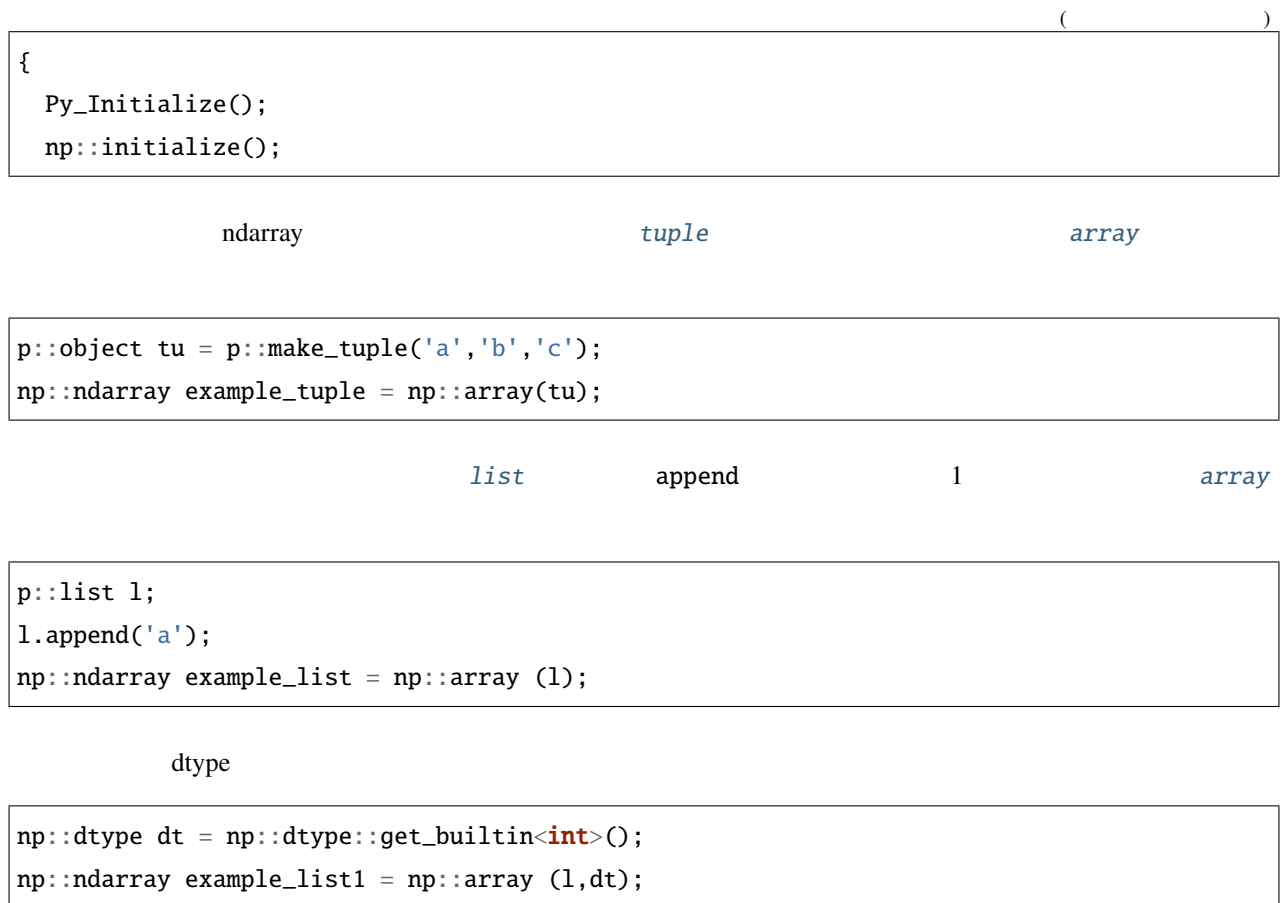

ndarray

int data[] =  ${1, 2, 3, 4, 5}$ ;

 $|p:$ :tuple shape =  $p:$ :make\_tuple(5);  $p::tuple$  stride =  $p::make\_tuple(sizeof(int));$ 

 $(4,)$  sizeof(int)  $n$  ndarray

 $\mathbf n$  none  $\mathbf n$ 

p::object own;

[from\\_data](#page-317-1) and  $r$  and  $r$  and  $r$  and  $r$  and  $r$  and  $r$  and  $r$  and  $r$  and  $r$  and  $r$  and  $r$  and  $r$  and  $r$  and  $r$  and  $r$  and  $r$  and  $r$  and  $r$  and  $r$  and  $r$  and  $r$  and  $r$  and  $r$  and  $r$  and  $r$  and  $r$  and

np::ndarray data\_ex1 = np::from\_data(data,dt, shape,stride,own);

ndarray

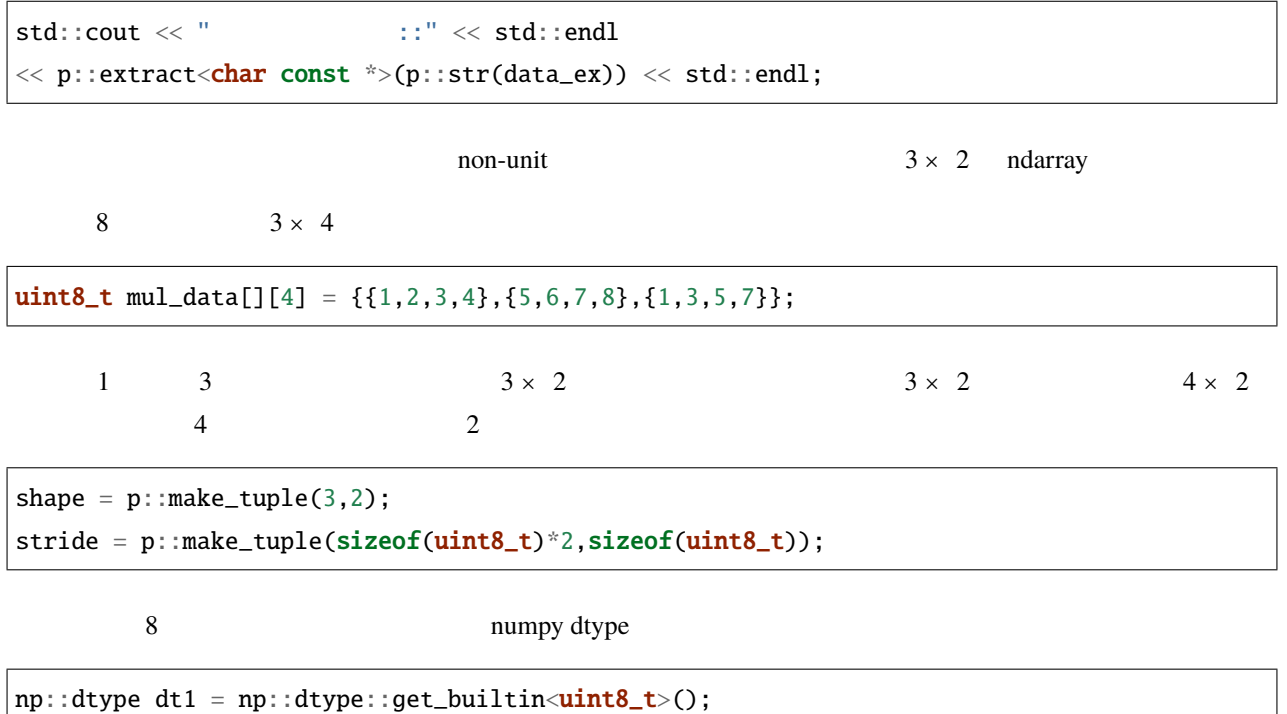

ndarray extension ndarray extension and a new set  $\mathbb{R}$  and  $\mathbb{R}$  and  $\mathbb{R}$  and  $\mathbb{R}$  and  $\mathbb{R}$  and  $\mathbb{R}$  and  $\mathbb{R}$  and  $\mathbb{R}$  and  $\mathbb{R}$  and  $\mathbb{R}$  and  $\mathbb{R}$  and  $\mathbb{R}$  and  $\mathbb{R}$  and  $\math$ 

```
np::ndarray mul_data_ex = np::from_data(mul_data, dt1,
                                         p::make_tuple(3,4),
                                         p::make_tuple(4,1),
                                         p::object());
std::cout << "\qquad :: \qquad << \text{std}::endl
          << p::extract<char const *>(p::str(mul_data_ex)) << std::endl;
```
 $r_{\rm{max}}$  matrices the matrices  $r_{\rm{max}}$ 

```
mul_data_ex = np::from_data(mul_data, dt1, shape, stride, p::object());
\texttt{std}:\texttt{cout} \; \texttt{<<}\; \texttt{''} \qquad \qquad \texttt{::}\; \texttt{``<std}:\texttt{endl}\ll p::extract\langlechar const *>(p::str(mul_data_ex)) \ll std::endl ;
```
}

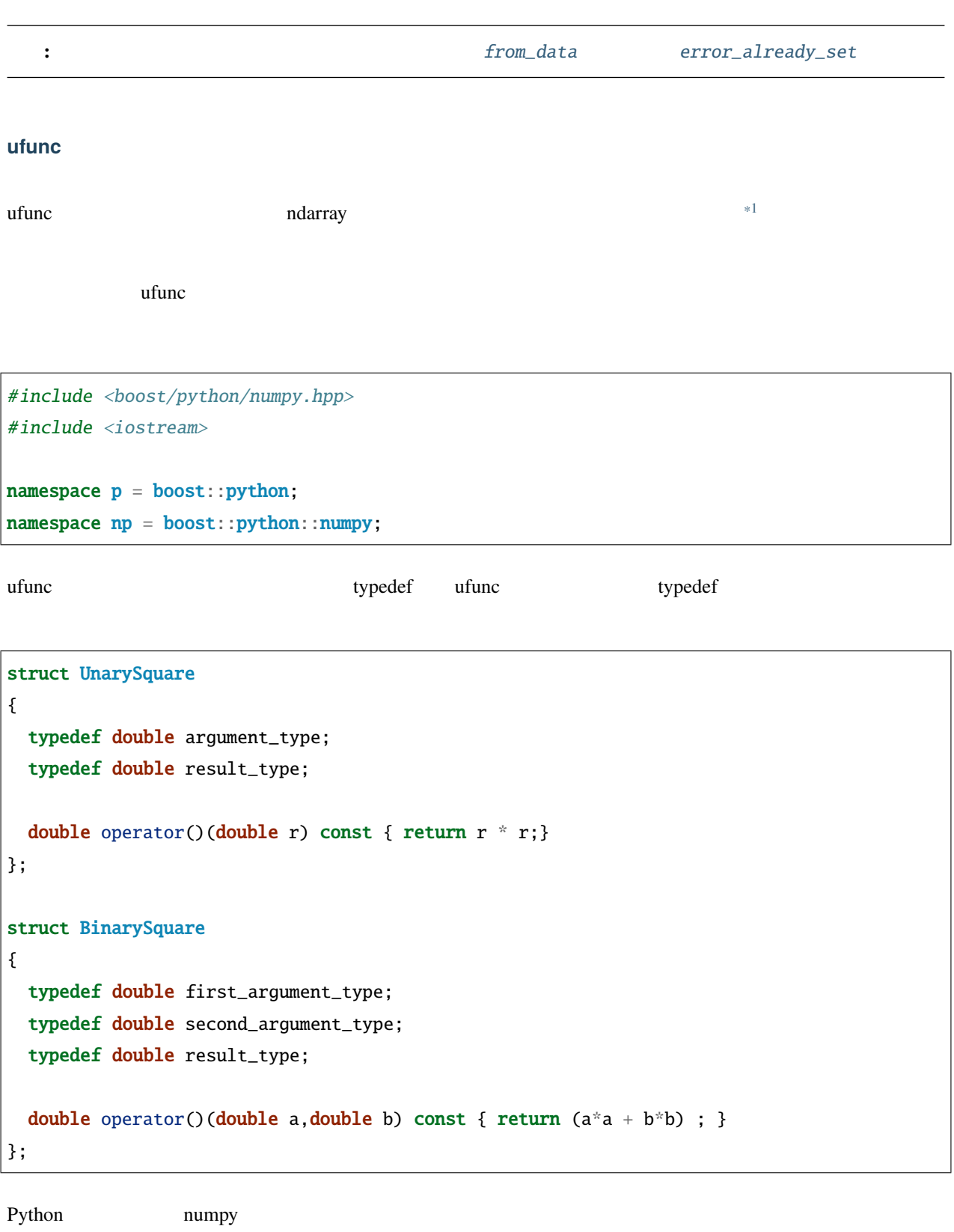

<span id="page-306-0"></span> $*1$  ndarray ndarray

```
int main(int argc, char **argv)
{
 Py_Initialize();
 np::initialize();
```
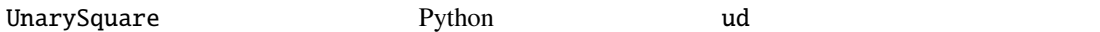

p::object ud = p::class\_<UnarySquare, boost::shared\_ptr<UnarySquare> >("UnarySquare"); ud.def("\_\_call\_\_", np::unary\_ufunc<UnarySquare>::make());

inst ud

```
p::object inst = ud();
```
 $\_call\_$  ()

std::cout << "  $1.0$  " << p::extract<char const \*>(p::str(inst.attr(" *,→*call\_\_")(1.0))) << std::endl;

 $C++$ 

int  $arr[] = \{1, 2, 3, 4\}$ ;

Python ndarray

```
np::ndarray demo_array = np::from_data(arr, np::dtype::get_builtin<int>(),
                                       p::make_tuple(4),
                                       p::make_tuple(4),
                                       p::object());
```
 $std::count \ll "$   $" \ll p::extract \ll char \ const \ * \gt (p::str(demo_array)) \ll std::end];$ 

\_\_call\_\_ result\_array

p::object result\_array = inst.attr("\_\_call\_\_")(demo\_array);

std::cout << " << p::extract<char const \*>(p::str(result\_array)) <<

*,→*std::endl;

p::list li; li.append(3);

li.append(7);

$$
\texttt{std::count} \; \ll \; \texttt{""} \; \; \; \ll \; \texttt{p::extract} \; \texttt{char} \; \texttt{const} \; \texttt{``}\texttt{/(p::str(li))} \; \ll \; \texttt{std::endl};
$$

ufunc

 $result_array = inst.attr("_call_") (li);$ 

std::cout << "  $\le$  " << p::extract<char const \*>(p::str(result\_array)) << *,→*std::endl; ufunc BinarySquare BinarySquare Python ud

ud = p::class\_<BinarySquare, boost::shared\_ptr<BinarySquare> >("BinarySquare"); ud.def("\_\_call\_\_", np::binary\_ufunc<BinarySquare>::make());

ud

 $inst = ud()$ ;

 $2\overline{a}$ 

```
std::cout << " ufunc 2 " < std::endl
        << p::extract<char const *>(p::str(demo_array)) << std::endl
        << p::extract<char const *>(p::str(demo_array)) << std::endl;
```
ufunc demo\_array

result\_array = inst.attr("\_\_call\_\_")(demo\_array,demo\_array);

```
std::cout << " ufunc " << p::extract<char const *>(p::str(result_
,→array)) << std::endl;
}
```
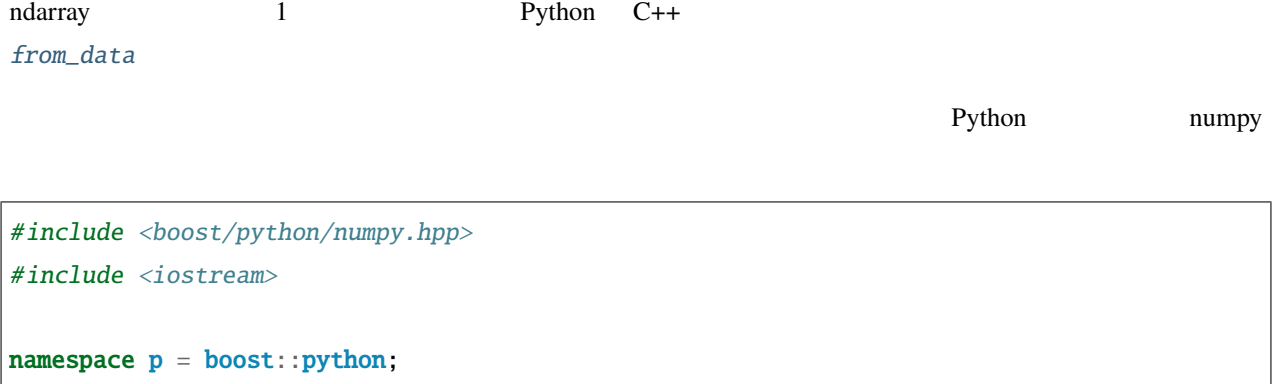

namespace  $np = boost::python::numpy;$ 

int main(int argc, char \*\*argv) { Py\_Initialize(); np::initialize();

C++ [from\\_data](#page-317-1) ndarray reserves

```
int arr[] = \{1, 2, 3, 4, 5\};np::ndarray py_array = np::from_data(arr, np::dtype::get_builtin<int>(),
                                      p::make_tuple(5),
                                      p::make_tuple(sizeof(int)),
                                      p::object());
```
C++ ndarray

```
std::cout << "C++ array :" << std::endl;
for (int j=0; j<4; j++){
 std::count \ll arr[j] \ll ';
}
std::cout << std::endl
       << "Python ndarray :" << p::extract<char const *>(p::str(py_array)) <<␣
,→std::endl; (次のページに続く)
```
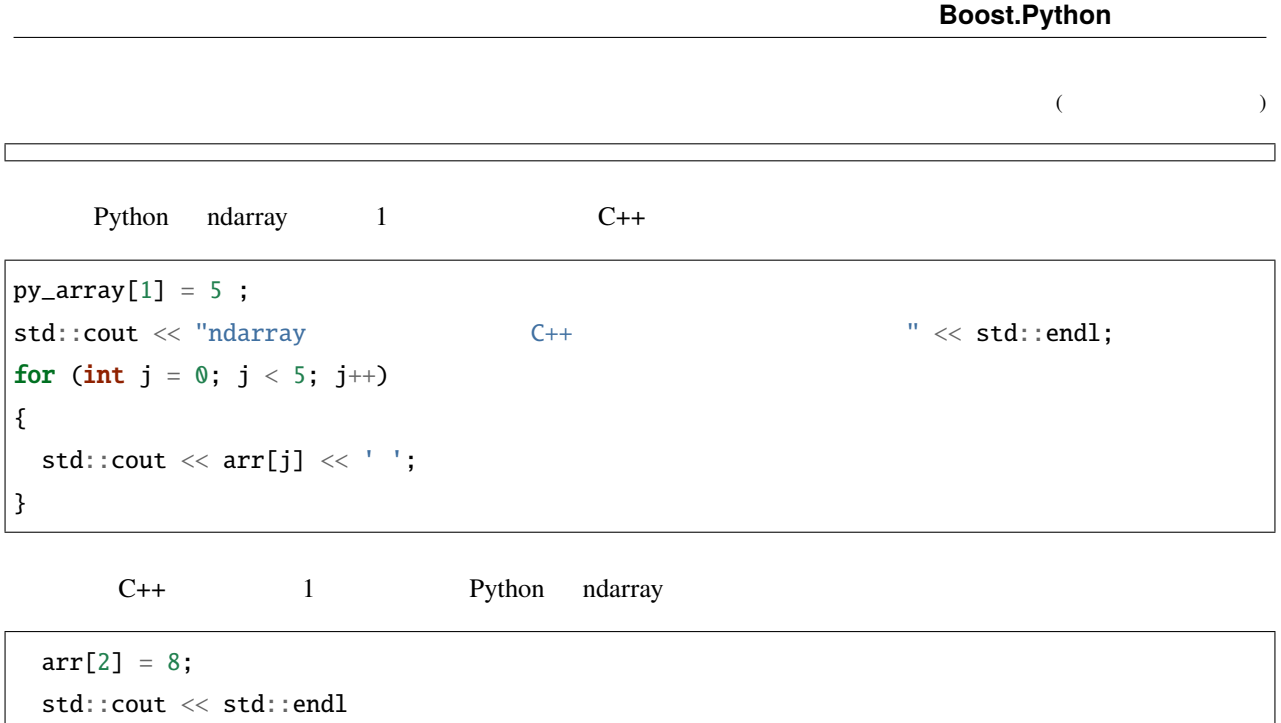

<< "Python ndarray " << std::endl << p::extract<char const \*>(p::str(py\_array)) << std::endl;

}

[from\\_data](#page-317-1) C++ andarray

## **Boost.Python NumPy**

**dtype**

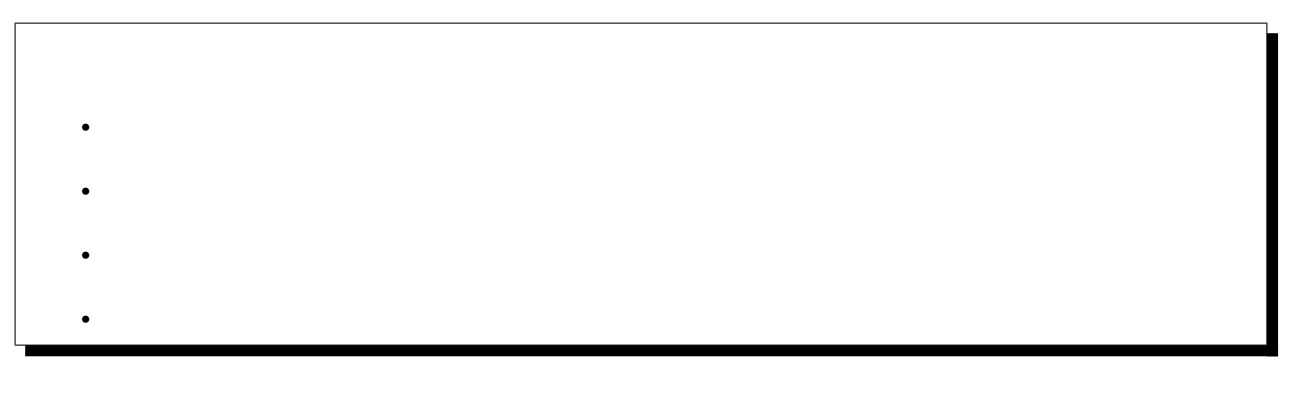

<span id="page-310-0"></span>class dtype : public boost::object

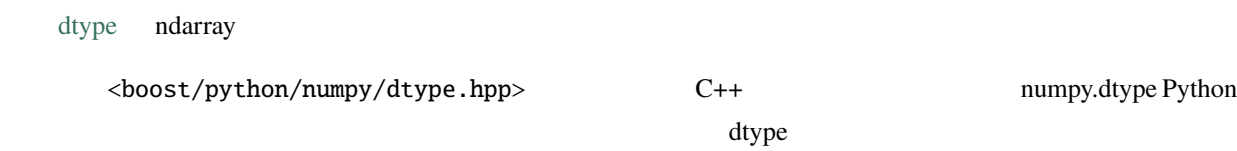

```
namespace boost
{
namespace python
{
namespace numpy
{
class dtype : public object
{
  static python::detail::new_reference convert(object::object_cref arg, bool align);
public:
   \frac{1}{2} Python \frac{1}{2} Python \frac{1}{2} and \frac{1}{2} and \frac{1}{2} and \frac{1}{2} and \frac{1}{2} and \frac{1}{2} and \frac{1}{2} and \frac{1}{2} and \frac{1}{2} and \frac{1}{2} and \frac{1}{2} and \frac{1}{2} and \frac{1}{2} and \frac{1template <typename T>
  explicit dtype(T arg, bool align=false);
  // humpy dtype
  template <typename T> static dtype get_builtin();
   // データ型のバイトサイズを返す。
  int get_itemsize() const;
};
}
}
}
```
<span id="page-311-2"></span><span id="page-311-1"></span>template<typename T> explicit  $\text{dtype}(T \text{ arg, } \text{bool } \text{align} = \text{false})$  $\text{dtype}(T \text{ arg, } \text{bool } \text{align} = \text{false})$  $\text{dtype}(T \text{ arg, } \text{bool } \text{align} = \text{false})$ 

> $T$  is the state of  $T$ C++ typename Python

<span id="page-312-3"></span>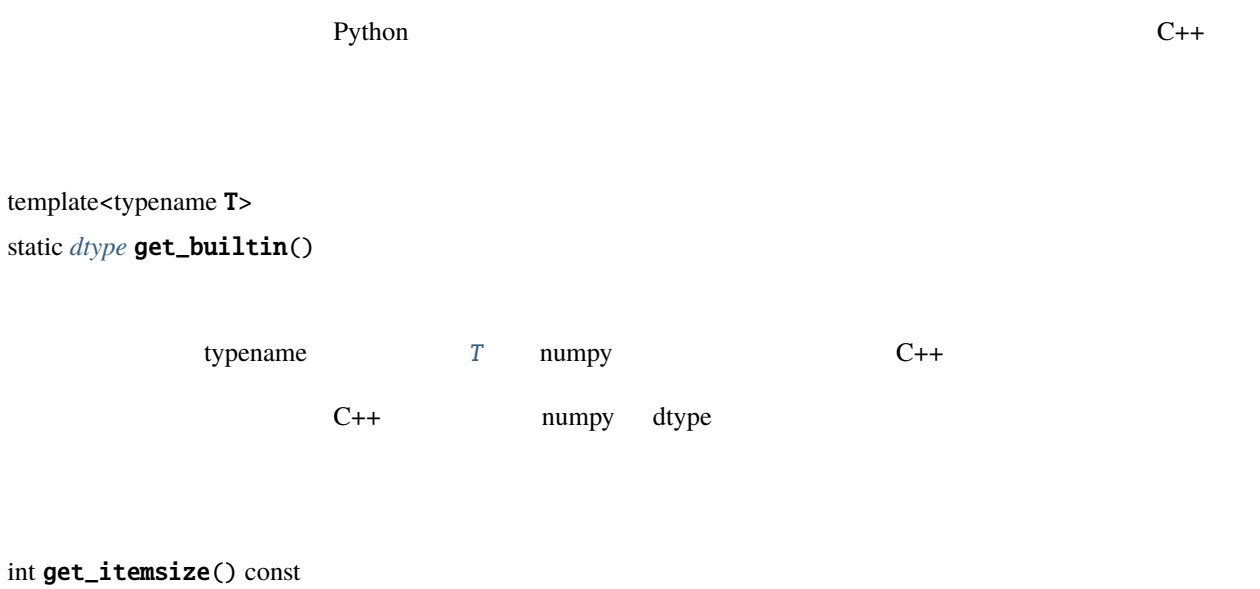

```
namespace p = boost::python;namespace np = boost::python::numpy;np::dtype dtype = np::dtype::get_builtin<double>();
p::tuple for_custom_dtype = p::make_tuple("ha",dtype);
np::dtype custom_dtype = np::dtype(list_for_dtype);
```
**ndarray**

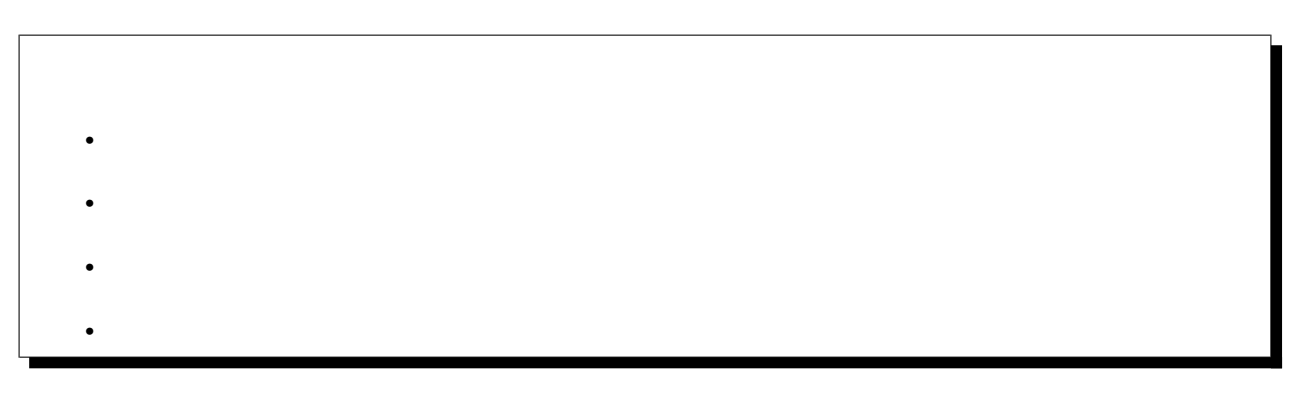

## <span id="page-312-0"></span>class ndarray : public boost::python::*[object](#page-143-0)*

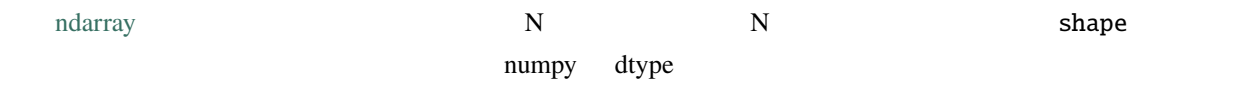

 $\langle$ boost/python/numpy/ndarray.hpp>  $C++$  Python ndarray

```
namespace boost
{
namespace python
{
namespace numpy
{
class ndarray : public object
{
public:
  enum bitflag
  {
    NONE=0x0, C_CONTIGUOUS=0x1, F_CONTIGUOUS=0x2, V_CONTIGUOUS=0x1|0x2,
    ALIGNED=0x4, WRITEABLE=0x8, BEHAVED=0x4|0x8,
    CARRAY_RO=0x1|0x4, CARRAY=0x1|0x4|0x8, CARRAY_MIS=0x1|0x8,
    FARRAY_RO=0x2|0x4, FARRAY=0x2|0x4|0x8, FARRAY_MIS=0x2|0x8,
    UPDATE_ALL=0x1|0x2|0x4, VARRAY=0x1|0x2|0x8, ALL=0x1|0x2|0x4|0x8
  };
  ndarray view(dtype const & dt) const;
  ndarray astype(dtype const & dt) const;
  ndarray copy() const;
  int const shape(int n) const;
  int const strides(int n) const;
  char * get_data() const;
  dtype get_dtype() const;
  python::object get_base() const;
  void set_base(object const & base);
  Py_intptr_t const * get_shape() const;
  Py_intptr_t const * get_strides() const;
  int const get_nd() const;
  bitflag const get_flags() const;
                                                                              (
```

```
ndarray transpose() const;
 ndarray squeeze() const;
 ndarray reshape(tuple const & shape) const;
  object scalarize() const;
};
ndarray zeros(tuple const & shape, dtype const & dt);
ndarray zeros(int nd, Py_intptr_t const * shape, dtype const & dt);
ndarray empty(tuple const & shape, dtype const & dt);
ndarray empty(int nd, Py_intptr_t const * shape, dtype const & dt);
ndarray array(object const & obj);
ndarray array(object const & obj, dtype const & dt);
template <typename Container>
ndarray from_data(void * data,dtype const & dt,Container shape,Container strides,
,→python::object const & owner);
template <typename Container>
ndarray from_data(void const * data, dtype const & dt, Container shape, Container
,→strides, object const & owner);
ndarray from_object(object const & obj, dtype const & dt, int nd_min, int nd_max,
,→ndarray::bitflag flags=ndarray::NONE);
ndarray from_object(object const & obj, dtype const & dt, int nd, ndarray::bitflag.
,→flags=ndarray::NONE);
ndarray from_object(object const & obj, dtype const & dt, ndarray::bitflag␣
,→flags=ndarray::NONE);
ndarray from_object(object const & obj, int nd_min, int nd_max,ndarray::bitflag
,→flags=ndarray::NONE);
ndarray from_object(object const & obj, int nd, ndarray::bitflag flags=ndarray::NONE);
ndarray from_object(object const & obj, ndarray::bitflag flags=ndarray::NONE)
ndarray::bitflag operator|(ndarray::bitflag a, ndarray::bitflag b) ;
ndarray::bitflag operator&(ndarray::bitflag a, ndarray::bitflag b);
}}}
```
<span id="page-315-0"></span>*[ndarray](#page-312-0)* view(*[dtype](#page-310-0)* const &dt) const 戻り値 古い ndarray を与えられたデータ型でキャストした新しい ndarray *[ndarray](#page-312-0)* astype(*[dtype](#page-310-0)* const &dt) const  $\,$ ndarray  $\,$ *[ndarray](#page-312-0)* copy() const [ndarray](#page-312-0) *[ndarray](#page-312-0)* transpose() const [ndarray](#page-312-0) *[ndarray](#page-312-0)* squeeze() const 1 and [ndarray](#page-312-0) *[ndarray](#page-312-0)* reshape(*[tuple](#page-159-0)* const &shape) const [ndarray](#page-312-0) [shape](#page-315-2) [shape](#page-315-2) [ndarray](#page-312-0) *[object](#page-143-0)* scalarize() const [ndarray](#page-312-0) 1  $\qquad$ int const shape(int n) const [n](#page-315-3)darray *n* 

<span id="page-315-4"></span><span id="page-315-3"></span><span id="page-315-2"></span><span id="page-315-1"></span>int const strides(int n) const

 $n$ char \*get\_data() const  $char$ char extended a charge control control control control control control control control control control control control control control control control control control control control control control control control control *[object](#page-143-0)* get\_base() const  $\sim$  None void set\_base(*[object](#page-143-0)* const &base)

Py\_intptr\_t const \*get\_shape() const

Py\_intptr\_t const \*get\_strides() const

int const get\_nd() const

bitflag const get\_flags() const

<span id="page-316-0"></span>inline *[ndarray](#page-312-0)*::bitflag operator|(*[ndarray](#page-312-0)*::bitflag a, *[ndarray](#page-312-0)*::bitflag b)

 $a \mid b$  $a \mid b$  $a \mid b$ 

<span id="page-316-1"></span>inline *[ndarray](#page-312-0)*::bitflag operator&(*[ndarray](#page-312-0)*::bitflag a, *[ndarray](#page-312-0)*::bitflag b)

 $a \& b$  $a \& b$  $a \& b$ 

### **Boost.Python**

<span id="page-317-2"></span>*[ndarray](#page-312-0)* zeros(*[tuple](#page-159-0)* const &shape, *[dtype](#page-310-0)* const &dt)

*[ndarray](#page-312-0)* zeros(int nd, Py\_intptr\_t const \*shape, *[dtype](#page-310-0)* const &dt)

• [shape](#page-317-2) [dtype](#page-310-0) •  $\blacksquare$  [nd](#page-317-2)  $\blacksquare$ • Py\_intptr\_t [shape](#page-317-2) [ndarray](#page-312-0) 0

<span id="page-317-3"></span>*[ndarray](#page-312-0)* empty(*[tuple](#page-159-0)* const &shape, *[dtype](#page-310-0)* const &dt)

*[ndarray](#page-312-0)* empty(int nd, Py\_intptr\_t const \*shape, *[dtype](#page-310-0)* const &dt)

- [shape](#page-317-3)
- [dtype](#page-310-0)
- Py\_intptr\_t [shape](#page-317-3)

 $ndarray$ 

<span id="page-317-0"></span>*[ndarray](#page-312-0)* array(*[object](#page-143-0)* const &obj)

*[ndarray](#page-312-0)* array(*[object](#page-143-0)* const &obj, *[dtype](#page-310-0)* const &dt)

Python 2012 Formulated a through the method and array and the set  $R$ 

dtype

<span id="page-317-1"></span>template<typename Container>

inline *[ndarray](#page-312-0)* from\_data(void \*data, *[dtype](#page-310-0)* const &dt, *[Container](#page-317-1)* shape, *[Container](#page-317-1)* strides, python::*[object](#page-143-0)* const &owner)

•  $C++$  [data](#page-317-1)

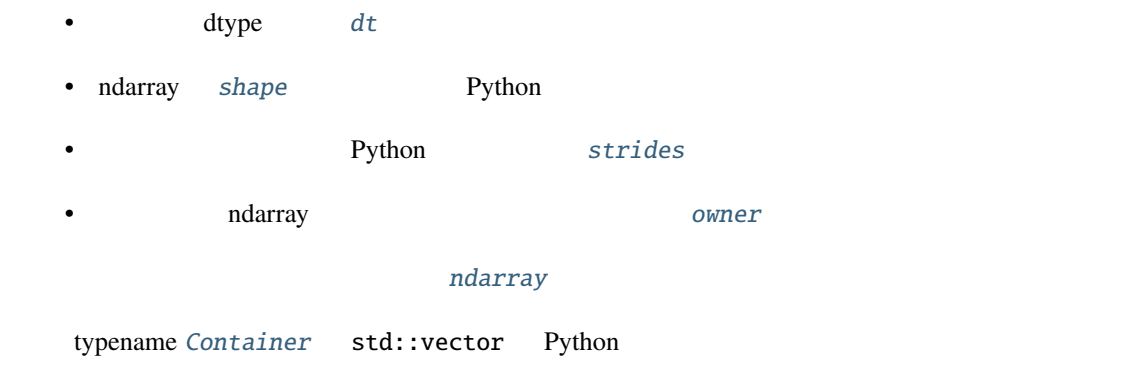

<span id="page-318-0"></span>*[ndarray](#page-312-0)* from\_object(*[object](#page-143-0)* const &obj, *[dtype](#page-310-0)* const &dt, int nd\_min, int nd\_max, *[ndarray](#page-312-0)*::bitflag flags = *[ndarray](#page-312-0)*::NONE)

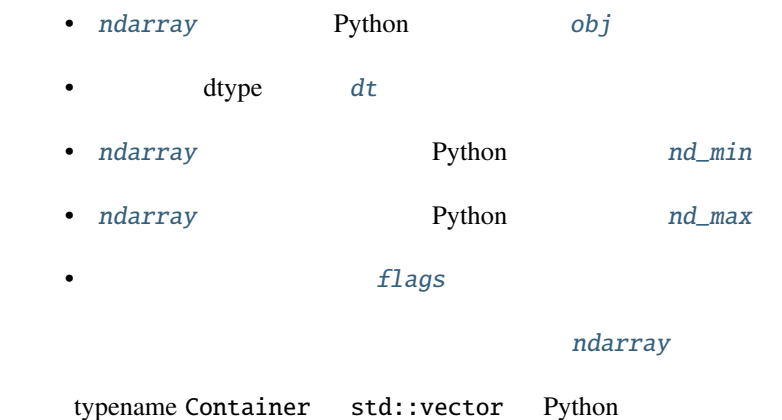

<span id="page-318-1"></span>inline *[ndarray](#page-312-0)* from\_object(*[object](#page-143-0)* const &obj, *[dtype](#page-310-0)* const &dt, int nd, *[ndarray](#page-312-0)*::bitflag flags = *[ndarray](#page-312-0)*::NONE)

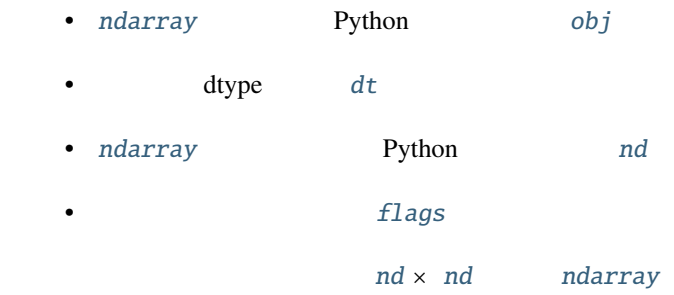

<span id="page-318-2"></span>inline *[ndarray](#page-312-0)* from\_object(*[object](#page-143-0)* const &obj, *[dtype](#page-310-0)* const &dt, *[ndarray](#page-312-0)*::bitflag flags = *[ndarray](#page-312-0)*::NONE)

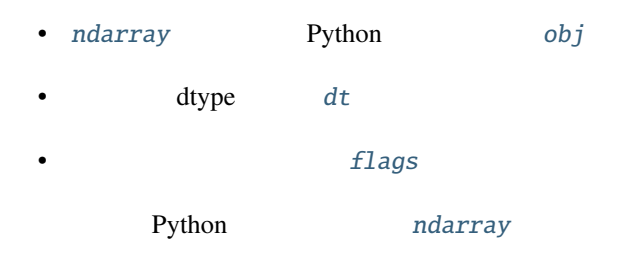

<span id="page-319-0"></span>*[ndarray](#page-312-0)* from\_object(*[object](#page-143-0)* const &obj, int nd\_min, int nd\_max, *[ndarray](#page-312-0)*::bitflag flags = *[ndarray](#page-312-0)*::NONE)

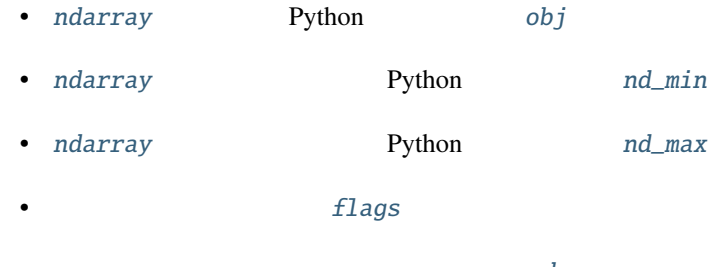

[ndarray](#page-312-0)

<span id="page-319-1"></span>inline *[ndarray](#page-312-0)* from\_object(*[object](#page-143-0)* const &obj, int nd, *[ndarray](#page-312-0)*::bitflag flags = *[ndarray](#page-312-0)*::NONE)

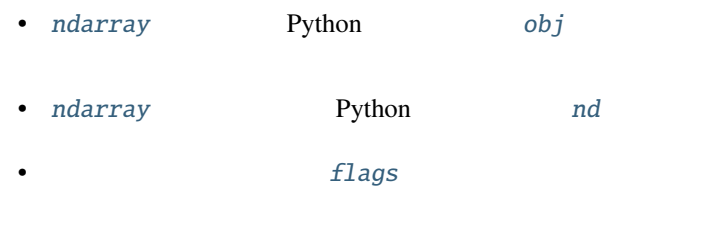

 $nd \times nd$  $nd \times nd$  [ndarray](#page-312-0)

<span id="page-319-2"></span>inline *[ndarray](#page-312-0)* from\_object(*[object](#page-143-0)* const &obj, *[ndarray](#page-312-0)*::bitflag flags = *[ndarray](#page-312-0)*::NONE)

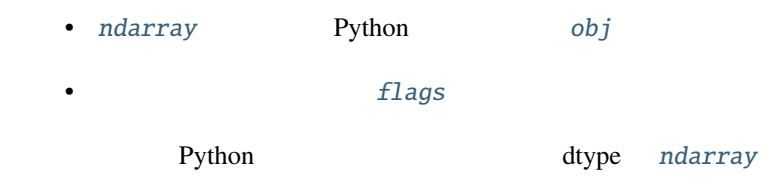

```
namespace p = boost::python;namespace np = boost::python::numpy;p::object tu = p::make_tuple('a','b','c') ;
np::ndarray example_tuple = np::array (tu) ;
p::list l ;
np::ndarray example_list = np::array (l) ;
np::dtype dt = np::dtype::get_builtin<sub>int</sub>)(;
np::ndarray example_list1 = np::array (l, dt);
int data[] = \{1, 2, 3, 4\};
p::tuple shape = p::make_tuple(4) ;
p::tuple stride = p::make_tuple(4) ;
p::object own ;
np::ndarray data_ex = np::from_data(data,dt,shape,stride,own);
\texttt{uint8_t} \texttt{mul_data}[] [4] = \{\{1, 2, 3, 4\}, \{5, 6, 7, 8\}, \{1, 3, 5, 7\}\};shape = p:make\_tuple(3,2);
stride = p:make\_tuple(4,2);
np:tdtype dt1 = np:tdtype::get_builtin<li>uint8_t&gt;();np::ndarray mul_data_ex = np::from_data(mul_data,dt1, p::make_tuple(3,4),p::make_tuple(4,
,→1),p::object());
mul_data_ex = np::from_data(mul_data,dt1, shape,stride,p::object());
```
### **unary\_ufunc**

<span id="page-320-1"></span> $\bullet$ • [コンストラクタ](#page-321-1)ー • *Product*  $\bullet$ 

template<typename TUnaryFunctor, typename TArgument = typename *[TUnaryFunctor](#page-320-1)*::argument\_type, typename

TResult = typename *[TUnaryFunctor](#page-320-1)*::result\_type>

### struct unary\_ufunc

[unary\\_ufunc](#page-320-1)

<span id="page-321-0"></span> $C++$  ufunc  $C++$ 

<boost/python/numpy/ufunc.hpp> [unary\\_ufunc](#page-320-1)

```
namespace boost
{
namespace python
{
namespace numpy
{
template <typename TUnaryFunctor,
          typename TArgument=typename TUnaryFunctor::argument_type,
          typename TResult=typename TUnaryFunctor::result_type>
struct unary_ufunc
{
  static object call(TUnaryFunctor & self,
                     object const & input,
                     object const & output) ;
  static object make();
};
}
}
}
```
<span id="page-321-1"></span>struct example\_unary\_ufunc

typedef any\_valid\_type argument\_type

typedef any\_valid\_type result\_type

<span id="page-322-2"></span><span id="page-322-0"></span>**Boost.Python**  $any\_valid\_type$   $C++$  typedef 注意 この構造体は Python クラスとしてエクスポートしなければならない。またこのクラスのインス  $Python$   $\qquad \qquad$   $\qquad$   $\q$ template<typename TUnaryFunctor, typename TArgument = typename *[TUnaryFunctor](#page-322-2)*::argument\_type, typename TResult = typename *[TUnaryFunctor](#page-322-2)*::result\_type> static *[object](#page-143-0)* call(*[TUnaryFunctor](#page-322-2)* &self, *[object](#page-143-0)* const &input, *[object](#page-143-0)* const &output) [TUnaryFunctor](#page-322-2) [TArgument](#page-322-2) TArgument [TResult](#page-322-2) Python C++ template<typename TUnaryFunctor, typename TArgument = typename *[TUnaryFunctor](#page-322-3)*::argument\_type, typename TResult = typename *[TUnaryFunctor](#page-322-3)*::result\_type> static *[object](#page-143-0)* make() [TUnaryFunctor](#page-322-3) [TArgument](#page-322-3) TArgument [TResult](#page-322-3) 戻り値 (典型的な使い方として)構造体内で多重定義した () 演算子を呼び出すための Python オブ namespace  $p = boost::python;$ 

```
namespace np = boost::python::numpy;struct UnarySquare
{
 typedef double argument_type;
 typedef double result_type;
  double operator()(double r) const { return r * r;}
};
p::object ud = p::class_<UnarySquare, boost::shared_ptr<UnarySquare> >("UnarySquare").
,→def("__call__", np::unary_ufunc<UnarySquare>::make()); (次のページに続く)
```
 $p:object$  inst =  $ud()$ ; std::cout  $\ll$  "  $\leq$  1.0  $\leq$  "  $\lt$  p::extract  $\lt$ char const \* > (p::str(inst. *,→*attr("\_\_call\_\_")(1.0))) << std::endl ;

### **binary\_ufunc**

 $\bullet$ 

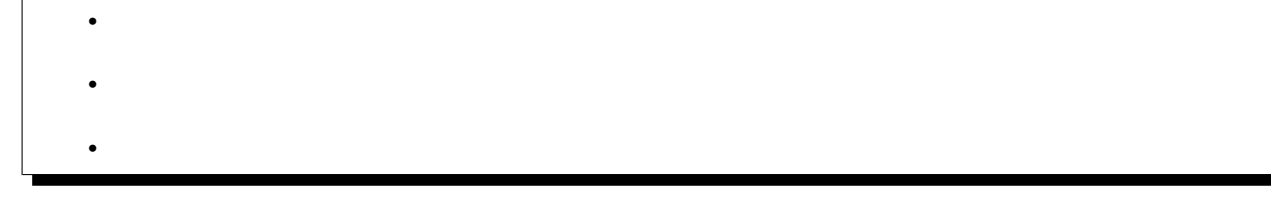

<span id="page-323-1"></span>template<typename TUnaryFunctor, typename TArgument1 = typename TBinaryFunctor::first\_argument\_type, typename TArgument2 = typename TBinaryFunctor::second\_argument\_type, typename TResult = typename *[TUnaryFunctor](#page-323-1)*::result\_type>

## struct binary\_ufunc

[binary\\_ufunc](#page-323-1) 2  $C++$  ufunc

<boost/python/numpy/ufunc.hpp> [binary\\_ufunc](#page-323-1)

```
namespace boost
{
namespace python
{
namespace numpy
{
template <typename TUnaryFunctor,
          typename TArgument1=typename TBinaryFunctor::first_argument_type,
          typename TArgument2=typename TBinaryFunctor::second_argument_type,
          typename TResult=typename TUnaryFunctor::result_type>
struct binary_ufunc
{
```
$($ 

```
static object call(TUnaryFunctor & self,
                     object const & input1,
                     object const & input2,
                      object const & output) ;
  static object make();
};
}
}
}
```
### struct example\_binary\_ufunc

```
typedef any_valid first_argument_type
```
typedef any\_valid second\_argument\_type

typedef any\_valid result\_type

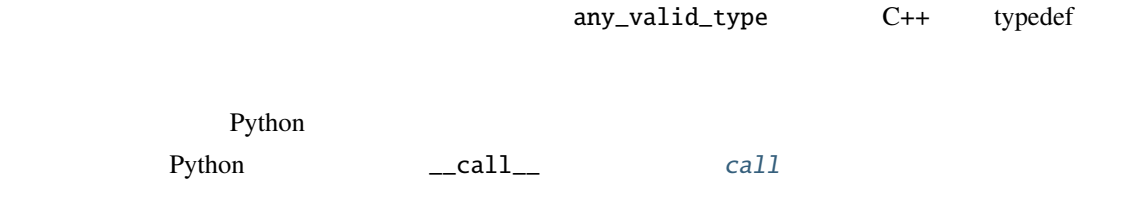

<span id="page-324-0"></span>template<typename TUnaryFunctor, typename TArgument1 = typename TBinaryFunctor::first\_argument\_type, typename TArgument2 = typename TBinaryFunctor::second\_argument\_type, typename TResult = typename *[TUnaryFunctor](#page-324-0)*::result\_type> static *[object](#page-143-0)* call(*[TUnaryFunctor](#page-324-0)* &self, *[object](#page-143-0)* const &input1, *[object](#page-143-0)* const &input2, *[object](#page-143-0)* const &output)

<span id="page-324-1"></span>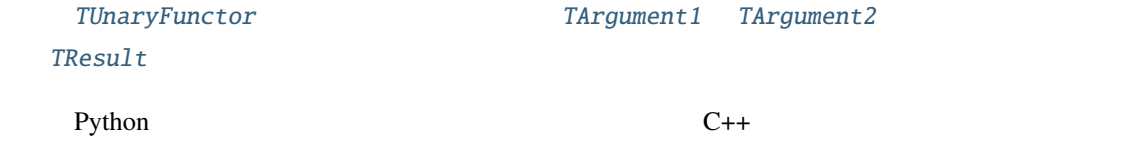

### <span id="page-325-1"></span>**Boost.Python**

template<typename TUnaryFunctor, typename TArgument1 = typename TBinaryFunctor::first\_argument\_type, typename TArgument2 = typename TBinaryFunctor::second\_argument\_type, typename TResult = typename *[TUnaryFunctor](#page-324-1)*::result\_type> static *[object](#page-143-0)* make()

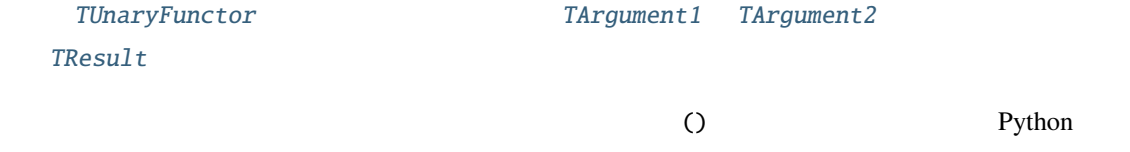

```
namespace p = boost::python;namespace np = boost::python::numpy;struct BinarySquare
{
  typedef double first_argument_type;
  typedef double second_argument_type;
  typedef double result_type;
 double operator()(double a, double b) const { return (a^*a + b^*b) ; }
};
p::object ud = p::class_<BinarySquare, boost::shared_ptr<BinarySquare> >("BinarySquare").
,→def("__call__", np::binary_ufunc<BinarySquare>::make());
p::object inst = ud();
result_array = inst.attr("__call__")(demo_array,demo_array) ;
std::cout << " u func u \leq " \leq p::extract <char const \approx \geq,→(p::str(result_array)) << std::endl ;
```
### **multi\_iter**

<span id="page-325-0"></span> $\bullet$ • [コンストラクタ](#page-326-1)ー • *Product* 

```
class multi_iter : public boost::python::object
```
<span id="page-326-0"></span>[multi\\_iter](#page-325-0) Python

<boost/python/numpy/ufunc.hpp> [multi\\_iter](#page-325-0)

```
namespace boost
{
namespace python
{
namespace numpy
{
class multi_iter : public object
{
public:
  void next();
  bool not_done() const;
  char * get_data(int n) const;
 int const get_nd() const;
 Py_intptr_t const * get_shape() const;
 Py_intptr_t const shape(int n) const;
};
multi_iter make_multi_iter(object const & a1);
multi_iter make_multi_iter(object const & a1, object const & a2);
multi_iter make_multi_iter(object const & a1, object const & a2, object const & a3);
}
}
}
```
<span id="page-326-1"></span>*[multi\\_iter](#page-325-0)* make\_multi\_iter(*[object](#page-143-0)* const &a1)

*[multi\\_iter](#page-325-0)* make\_multi\_iter(*[object](#page-143-0)* const &a1, *[object](#page-143-0)* const &a2)

<span id="page-327-3"></span>*[multi\\_iter](#page-325-0)* make\_multi\_iter(*[object](#page-143-0)* const &a1, *[object](#page-143-0)* const &a2, *[object](#page-143-0)* const &a3)

<span id="page-327-1"></span><span id="page-327-0"></span> $1 \t3$  Python  $\overline{1}$ void next() bool not\_done() char \*get\_data(int n) const  $n$ int const get\_nd() const Py\_intptr\_t const \*get\_shape() const Py\_intptr\_t const shape(int n) const

<span id="page-327-2"></span> $n$ 

注釈**:**

<http://www.boost.org/libs/python/> [http://boostorg.github.io/](http://boostorg.github.io/python/doc/html/)

[python/doc/html/](http://boostorg.github.io/python/doc/html/)

# **1.9** 動作を確認したプラットフォームとコンパイラ

### **David Abrahams**

Copyright Âľ 2006 David Abrahams

Distributed under the Boost Software License, Version 1.0. (See accompanying file LICENSE\_1\_0.txt or copy at [http://www.boost.org/LICENSE\\_1\\_0.txt\)](http://www.boost.org/LICENSE_1_0.txt)

## **1.9.1**  $\blacksquare$

Boost.Python

Unix

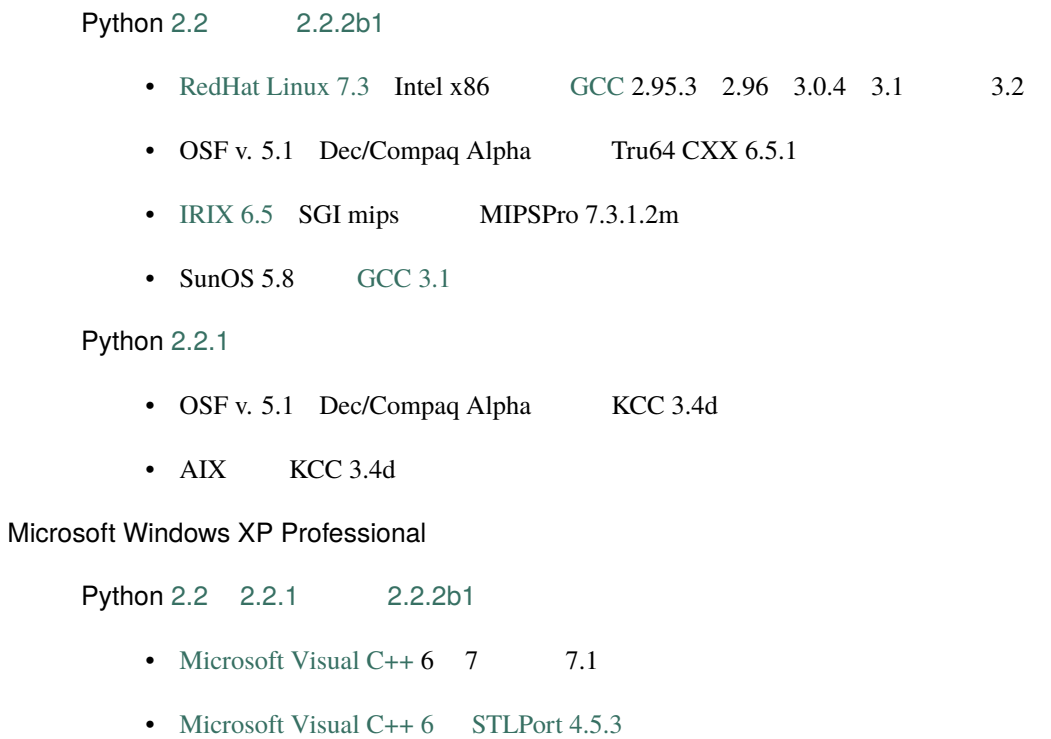

• [Metrowerks CodeWarrior](http://www.metrowerks.com/MW/Develop/Desktop/Windows/Professional/Default.htm) 7.2 8.0 8.2 8.3

- [Intel C++](http://www.intel.com/software/products/compilers/c60/)  $5.0$  6.0  $7.0$
- Intel C++  $5.0$  STLPort  $4.5.3$
- [Cygwin](http://www.cygwin.com/) [GCC](http://gcc.gnu.org/)  $3.0.4$   $3.2$
- [MinGW-1.1](http://www.mingw.org/) [GCC 2.95.3-5](http://gcc.gnu.org/)
- [MingGW-2.0](http://www.mingw.org/) [GCC 3.2](http://gcc.gnu.org/)

# **1.10 Boost.Python**

### **David Abrahams**

Copyright Âľ 2006 David Abrahams

Distributed under the Boost Software License, Version 1.0. (See accompanying file LICENSE\_1\_0.txt or copy at [http://www.boost.org/LICENSE\\_1\\_0.txt\)](http://www.boost.org/LICENSE_1_0.txt)

# **1.10.1**

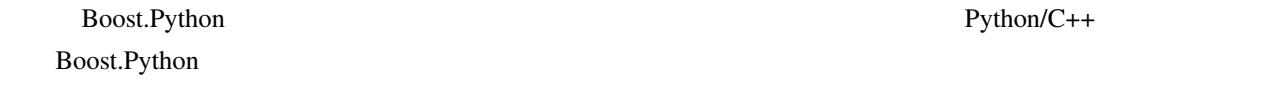

Boost.Python

## **1.10.2** データ解析

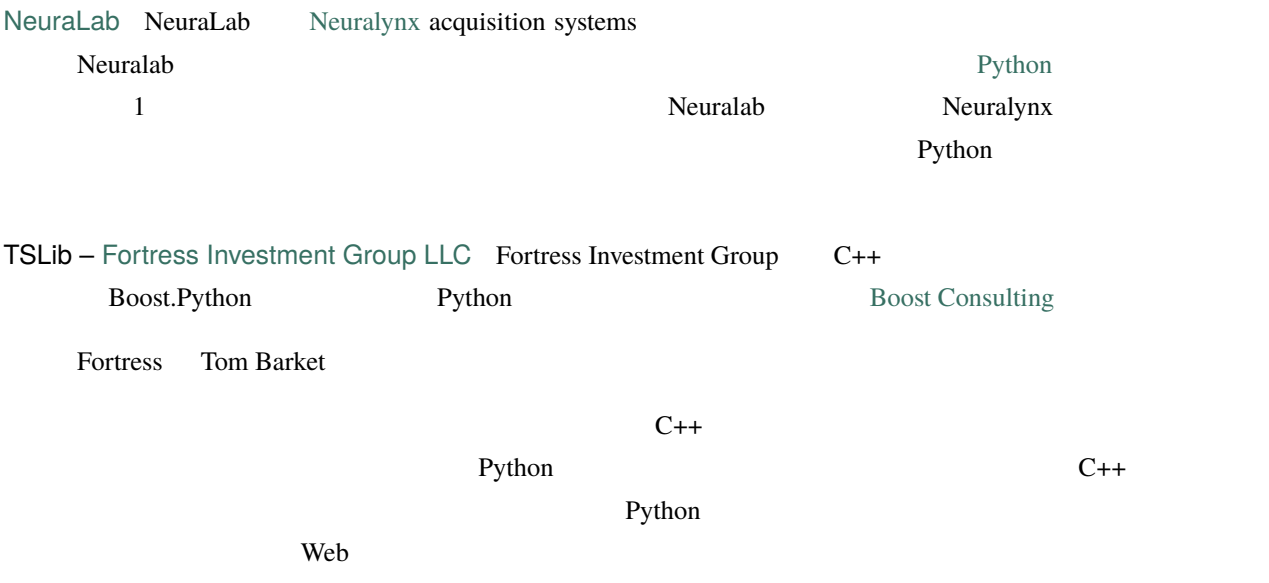

Boost.Python Python

### **1.10.3** 教育

[Kig](http://edu.kde.org/kig) KDE Interactive Geometry KDE  $0.6\,\mathrm{x}$  Python  $0.6\,\mathrm{x}$ API Boost.Python [OpenWBEM](http://openwbem.sourceforge.net/) OpenWBEM  $\blacksquare$ Management [Dan Nuffer](mailto:dnuffer@sco.com) OpenWBEM API Boost.Python WBEM [Metafaq](http://www.transversal.com/) [Transversal, Inc.](http://www.transversal.com/) Metafaq [Ben Young](mailto:ben.young-at-transversal.com) API Python Boost.Python 1.10.4 Civilization IV Sid Meier Civilization IV 5 5 PC 4 1  $3D$   $1$ Civilization IV Python XML Sid Meier Civilization IV 2005 PC <http://www.firaxis.com> <mailto:kgilmore@firaxis.com> C++ Python Boost.Python

 $\mathbf{Python}$  $MOD$ —Mustafa Thamer Civ4 Vega Strike Vega Strike は、広大な宇宙空間でトレードや賞金稼ぎをする 3 次元空間シミュレータである。 Vega Strike Python Python Python C++  $\overline{B}$ oost  $\overline{A}$ I Python 2009 Python 2009 Python 2009 Python 2009 Python 2009 Python 2009 Python 2009 Python 2009 Python 2009 Python 2009 Python 2009 Python 2009 Python 2009 Python 2009 Python 2009 Python 2009 Python 2009 Python 2009 Python  $\mathbf P$ ython  $\mathbf P$ ython  $\mathbf P$  $Python$  $C++$ [OpenSceneGraph Bindings](http://sourceforge.net/projects/pyosg) [Gideon May](mailto:gideon@computer.org) は、クロスプラットフォームの C++/OpenGL リアルタイム可 [OpenSceneGraph](http://www.openscenegraph.org/) [HippoDraw](http://www.slac.stanford.edu/grp/ek/hippodraw/index.html) HippoDraw  $GUI$ HippoDraw Python GUI **Python** GUI Web [Paul F. Kunz](mailto:Paul_Kunz@SLAC.Stanford.EDU) Web [http://www.slac.](http://www.slac.stanford.edu) [stanford.edu](http://www.slac.stanford.edu)Web [IPLT](http://www.iplt.org/) [Ansgar Philippsen](mailto:ansgar.philippsen-at-unibas.ch) IPLT  $\blacksquare$ Python C<sub>++</sub> Boost.Python C++ Python [PythonMagick](http://www.procoders.net/pythonmagick) PythonMagick [GraphicsMagick](http://www.graphicsmagick.org/) 
and the Python Python CraphicsMagick
Bython CraphicsMagick
Bython CraphicsMagick
Bython CraphicsMagick
Bython CraphicsMagick
Bython CraphicsMagick
Bython CraphicsMagick
Bython Crap [VPython](http://www.vpython.org/) [Bruce Sherwood](mailto:Bruce_Sherwood-at-ncsu.edu)

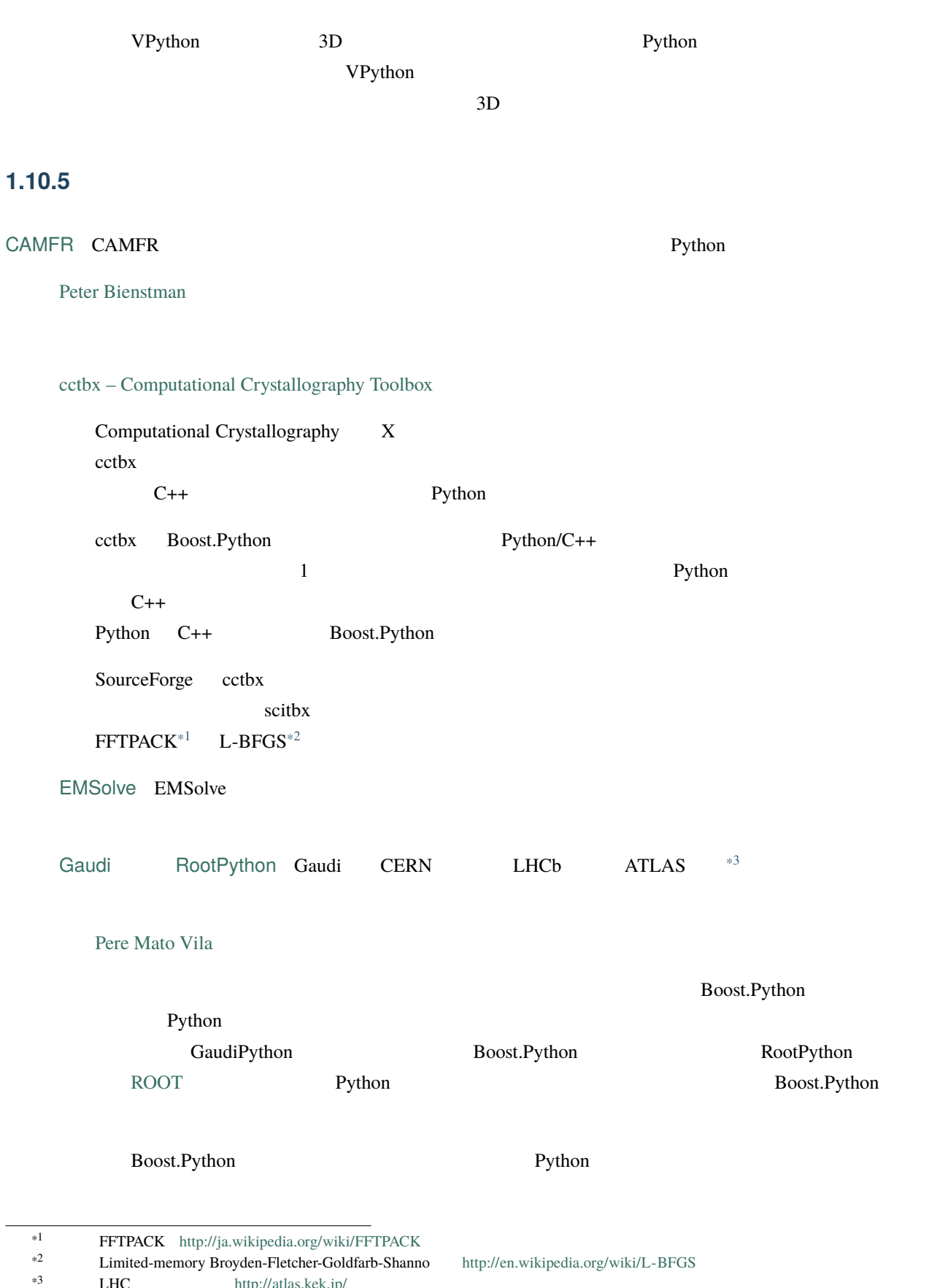

<span id="page-332-2"></span><span id="page-332-1"></span><span id="page-332-0"></span> $\textbf{LHC} \hspace{2.5cm} \text{http://atlas.kek.jp/}$  $\textbf{LHC} \hspace{2.5cm} \text{http://atlas.kek.jp/}$  $\textbf{LHC} \hspace{2.5cm} \text{http://atlas.kek.jp/}$ 

 $\mathbf P$ ython  $\mathbf P$ Boost.Python [ESSS](http://www.esss.com.br/) ESSS Engineering Simulation and Scientific Software [Bruno da Silva de Oliveria](mailto:bruno@esss.com.br)  $C++$  Python  $C++$ Boost.Python  $\overline{c}$  $Simba$  3  $Simba$ [Aero](http://www.esss.com.br/index.php?pg=dev_projetos)  $CFD^{*4}$  $CFD^{*4}$  $CFD^{*4}$   $ESSS$  GUI [PolyBoRi](http://polybori.sourceforge.net/) [Michael Brickenstein](mailto:brickenstein@mfo.de) PolyBoRi C++ <sub>Sepa</sub>gnet C++ <sub>The sepagnet sepagnet was separated by the separated separated by the separated separated by the separated separated separated by the separated separated separated separated separated separated</sub>  $C++$ Python  $\mathsf{Py}$ thon  $\mathsf{Py}$ Boost.Python [Pyrap](http://pyrap.googlecode.com/) [Ger van Diepen](mailto:diepen@astron.nl) Pyrap casacore [casacore.googlecode.com](http://casacore.googlecode.com/) Python  $LOFAR^{*5}$  $LOFAR^{*5}$  $LOFAR^{*5}$  ASKAP<sup>[\\*6](#page-333-2)</sup> eVLA<sup>[\\*7](#page-333-3)</sup> numpy **Rython Python Python** pyrap when  $\alpha$ Boost.Python humpy numpy numpy numpy  $C++$  Python  $C++$ 

<span id="page-333-0"></span><sup>&</sup>lt;sup>\*4</sup> Computational Fluid Dynamics<br> $^{*5}$  I.Ow Frequency ARray  $\frac{1}{2}$  http://

<span id="page-333-1"></span><sup>\*5</sup>  $\frac{1}{2}$  LOw Frequency ARray <http://ja.wikipedia.org/wiki/LOFAR><br>\*6  $\frac{1}{2}$  Australian Square Kilometre Array Pathfinder http://en.wikir

<span id="page-333-2"></span><sup>\*6</sup> **Australian Square Kilometre Array Pathfinder** [http://en.wikipedia.org/wiki/Australian\\_Square\\_Kilometre\\_Array\\_Pathfinder](http://en.wikipedia.org/wiki/Australian_Square_Kilometre_Array_Pathfinder)<br>\*7 **expanded Very Large Array** 

<span id="page-333-3"></span> ${\rm (}x\ {\rm (1)ary\ large\ Array\ }$  [http://ja.wikipedia.org/wiki/](http://ja.wikipedia.org/wiki/%E8%B6%85%E5%A4%A7%E5%9E%8B%E5%B9%B2%E6%B8%89%E9%9B%BB%E6%B3%A2%E6%9C%9B%E9%81%A0%E9%8F%A1%E7%BE%A4)

[RDKit: Cheminformatics and Machine Learning Software](http://www.rdkit.org/) C++ Python

## **1.10.6** システムライブラリ

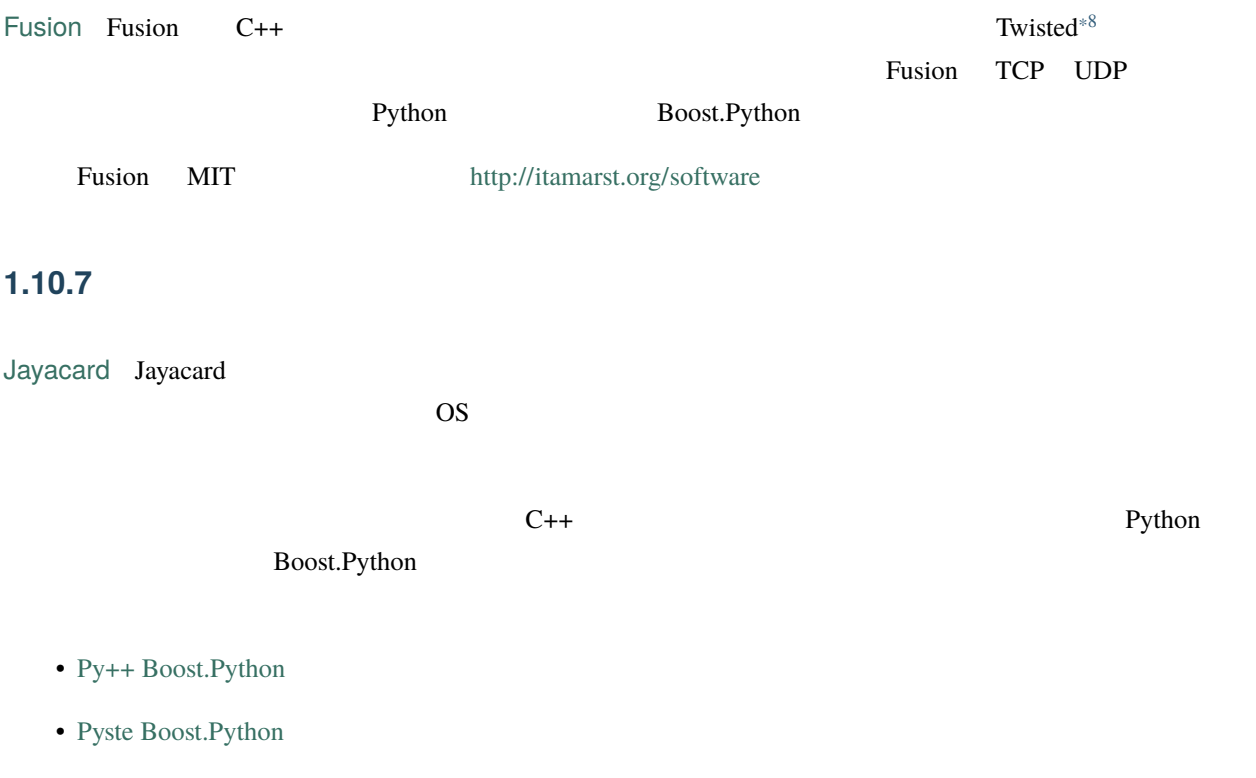

# <span id="page-334-2"></span>**1.11 Boost.Python**

# **1.11.1 Brett Calcott David Abrahams**

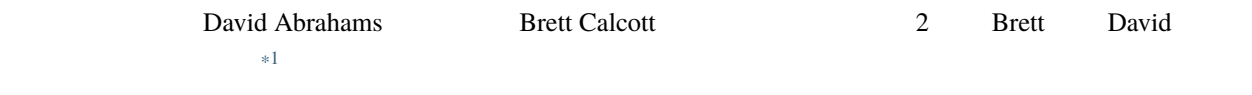

 $1.$ 

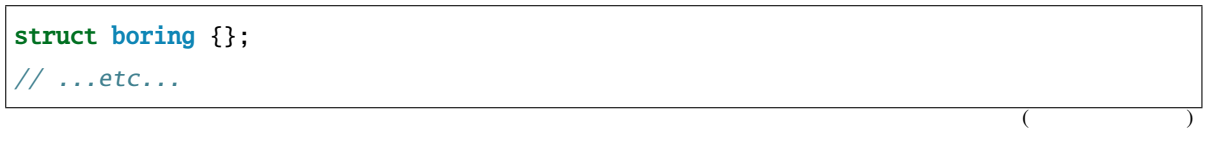

<span id="page-334-1"></span><span id="page-334-0"></span>

\*8 **Twisted Python** <http://twistedmatrix.com/><br>\*1 https://mail.python.org/pipermail/cplusplus-sig/2003-July/004480.html  $\rm\thinspace http://mail.python.org/pipermail/cplusplus-sig/2003-July/004480.html$ 

```
class_<boring>("boring")
    ;
```
- Python ClassType
- boring
- この型に対して内向きと外向きの変換器を登録する必要がある。
- Boost.Python.class Boost.Python.Instance Python libs/python/src/object/class.cpp

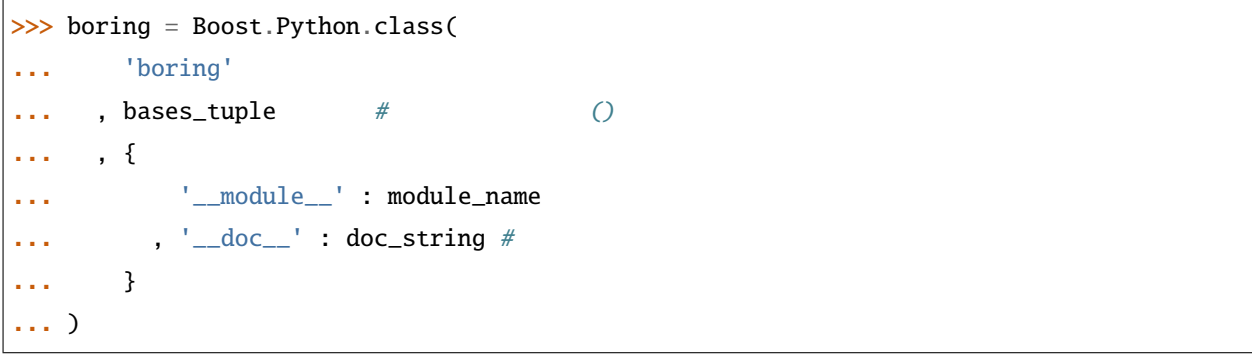

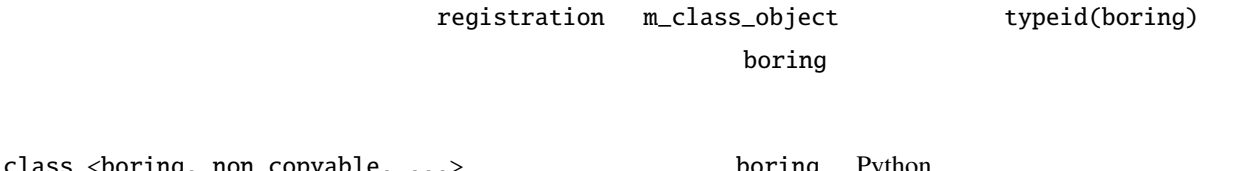

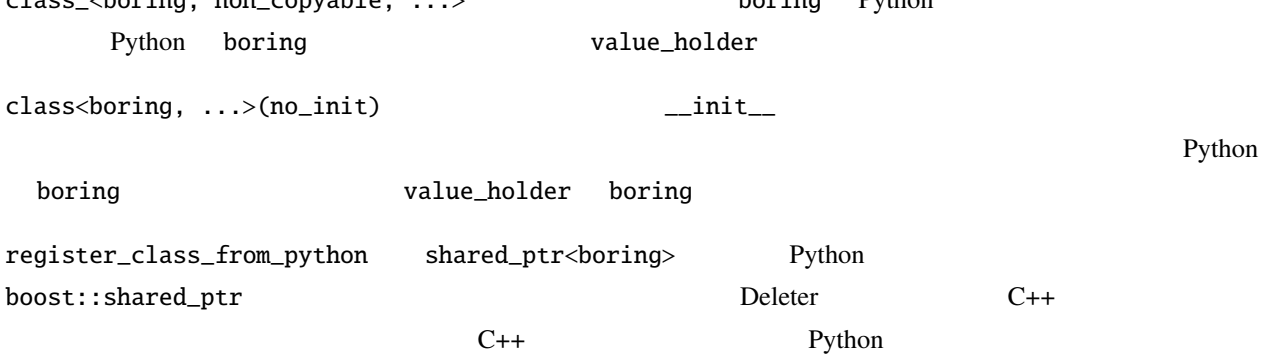

 $($ 

### **Boost.Python**

bases<>  $\sim$  boring inheritance.[hpp/cpp] Python lvalue Python Python **Python Boost.Python** Python **Python**  $2.$ typeid registration boost/python/converter/registrations.hpp lvalue\_chain rvalue\_chain C++ Python  $LLNL$  $*2$ • <http://mail.python.org/pipermail/c++-sig/2002-May/001023.html> • <http://mail.python.org/pipermail/c++-sig/2002-December/003115.html> • <http://aspn.activestate.com/ASPN/Mail/Message/1280898> • <http://mail.python.org/pipermail/c++-sig/2002-July/001755.html>

### C<sub>++</sub> Python

<span id="page-336-0"></span>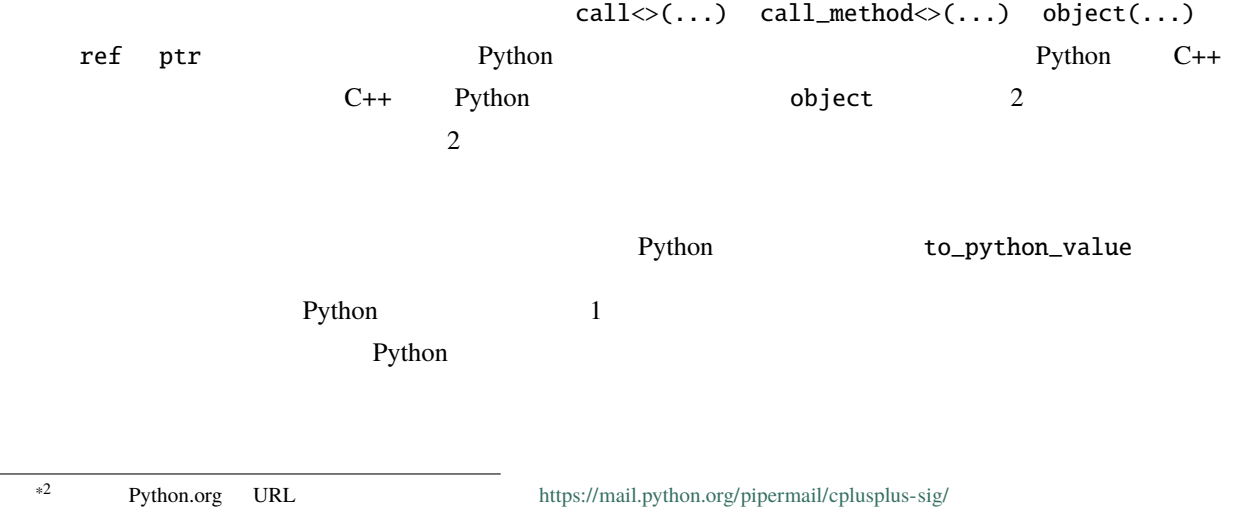

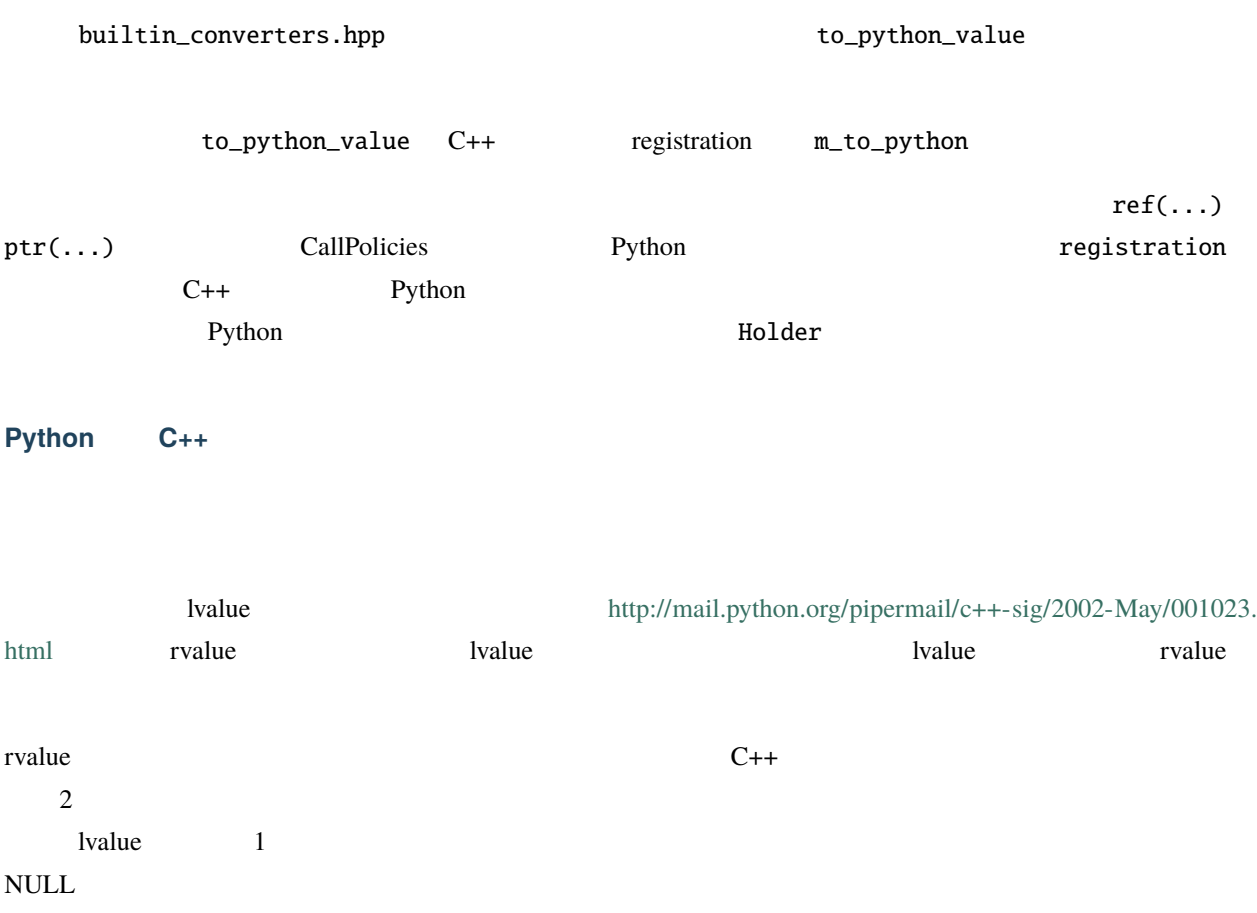

# **1.12** 新着情報・変更履歴

### **David Abrahams**

Copyright Âľ 2006 David Abrahams

Distributed under the Boost Software License, Version 1.0. (See accompanying file LICENSE\_1\_0.txt or copy at [http://www.boost.org/LICENSE\\_1\\_0.txt\)](http://www.boost.org/LICENSE_1_0.txt)

# **1.12.1** SVN

• Python  $3$ 

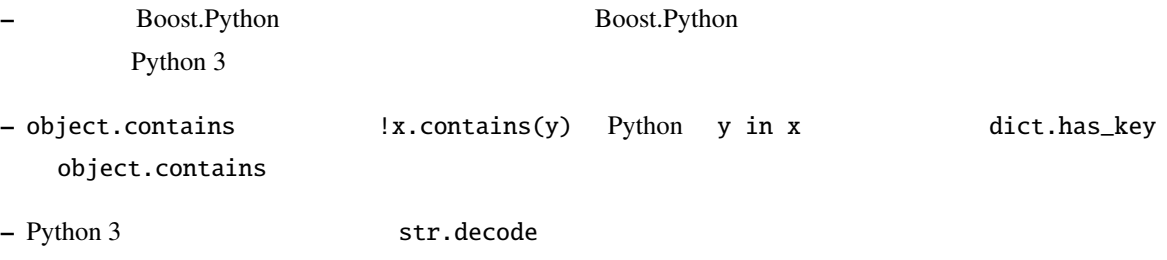

**–** Python 3 list.sort

void sort(object\_cref cmpfunc);

void sort(args\_proxy const &args, kwds\_proxy const &kwds);

Python 3 list.sort  $\frac{1}{\pi}$  list.sort  $\frac{1}{\pi}$ 

x.sort(\*tuple(), \*\*dict(make\_tuple(make\_tuple("reverse", true))));

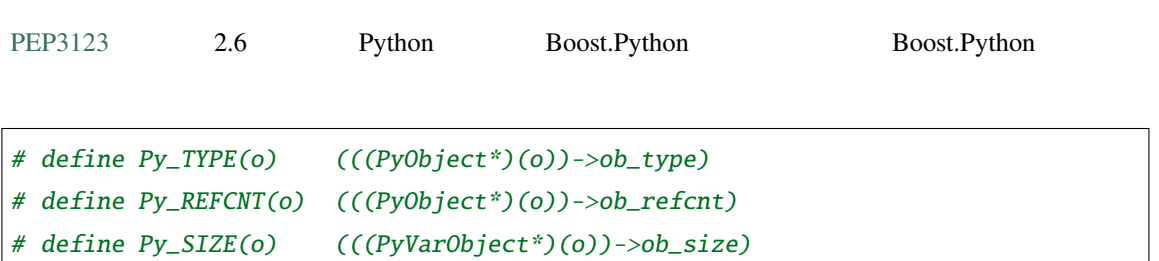

 $Python 3$ 

## **1.12.2 1.39.0**

• Python  $\overline{\phantom{a}}$ • ドキュメンテーション文字列の内容を制御するには *[boost/python/docstring\\_options.hpp](#page-81-0)* ヘッダを使用せよ。 •  $14\%$ BOOST\_PYTHON\_NO\_PY\_SIGNATURES • BOOST\_PYTHON\_NO\_PY\_SIGNATURES BOOST\_PYTHON\_SUPPORTS\_PY\_SIGNATURES 
Boost.Python • BOOST\_PYTHON\_PY\_SIGNATURES\_PROPER\_INIT\_SELF\_TYPE  $14\%$ \_\_init\_\_ self Python • この新機能をサポートするために *[boost/python/to\\_python\\_converter.hpp](#page-236-0)* [default\\_call\\_policies](#page-192-0) *[Re](#page-63-0)***[sultConverter/ResultConverterGenerator](#page-63-0)** [CallPolicies](#page-60-0)

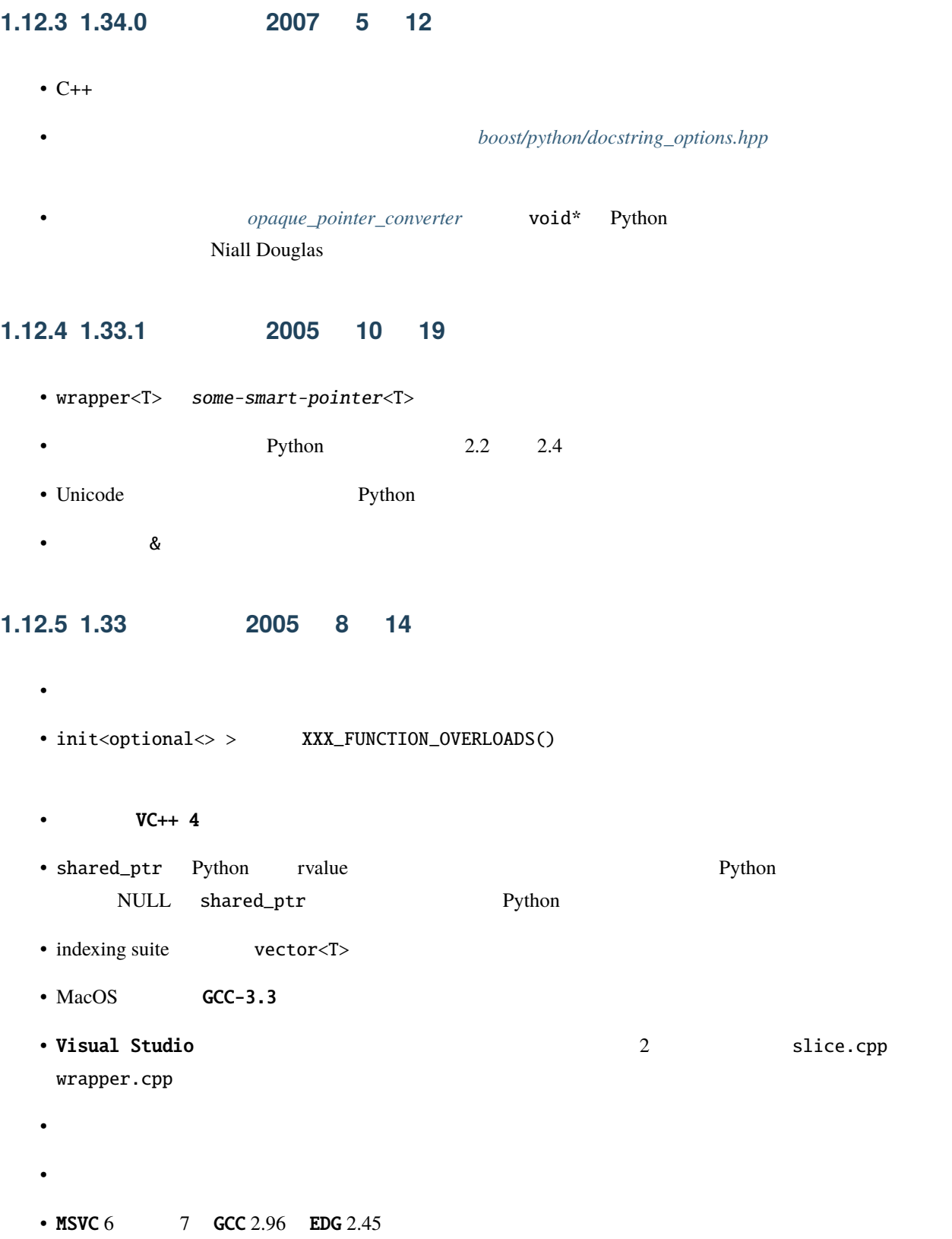

# **1.12.6 2005 3 11**

PyDoc Boost.Python Nick Rasmussen **1.12.7 1.32** リリース(**2004 11 19** 日)

### • Boost Software Licese

- [仮想関数を持つクラスをラップするより優れた方法](#page-17-0)を新規に実装した。
- GCC **SCC With The SCC CO**
- std::auto\_ptr
- The CV isual C++  $CV$
- The python/detail boost/detail boost/detail
- その他のバグ修正とコンパイラバグの回避。

### **1.12.8 2004 9 8**

Python Bool [Daniel Holth](mailto:dholth-at-fastmail.fm)

### **1.12.9 2003 9 11**

- 同じ型に対して複数の to-python 変換器を登録したときに出るエラーを警告に変えた。Boost.Python はメッ • std::wstring
- std::out\_of\_range から Python IndexError 例外への変換を追加した。[Raoul Gough](mailto:RaoulGough-at-yahoo.co.uk) に感謝する。

### **1.12.10 2003 9 9**

[str](#page-151-0)  $\mathsf{S}$ 

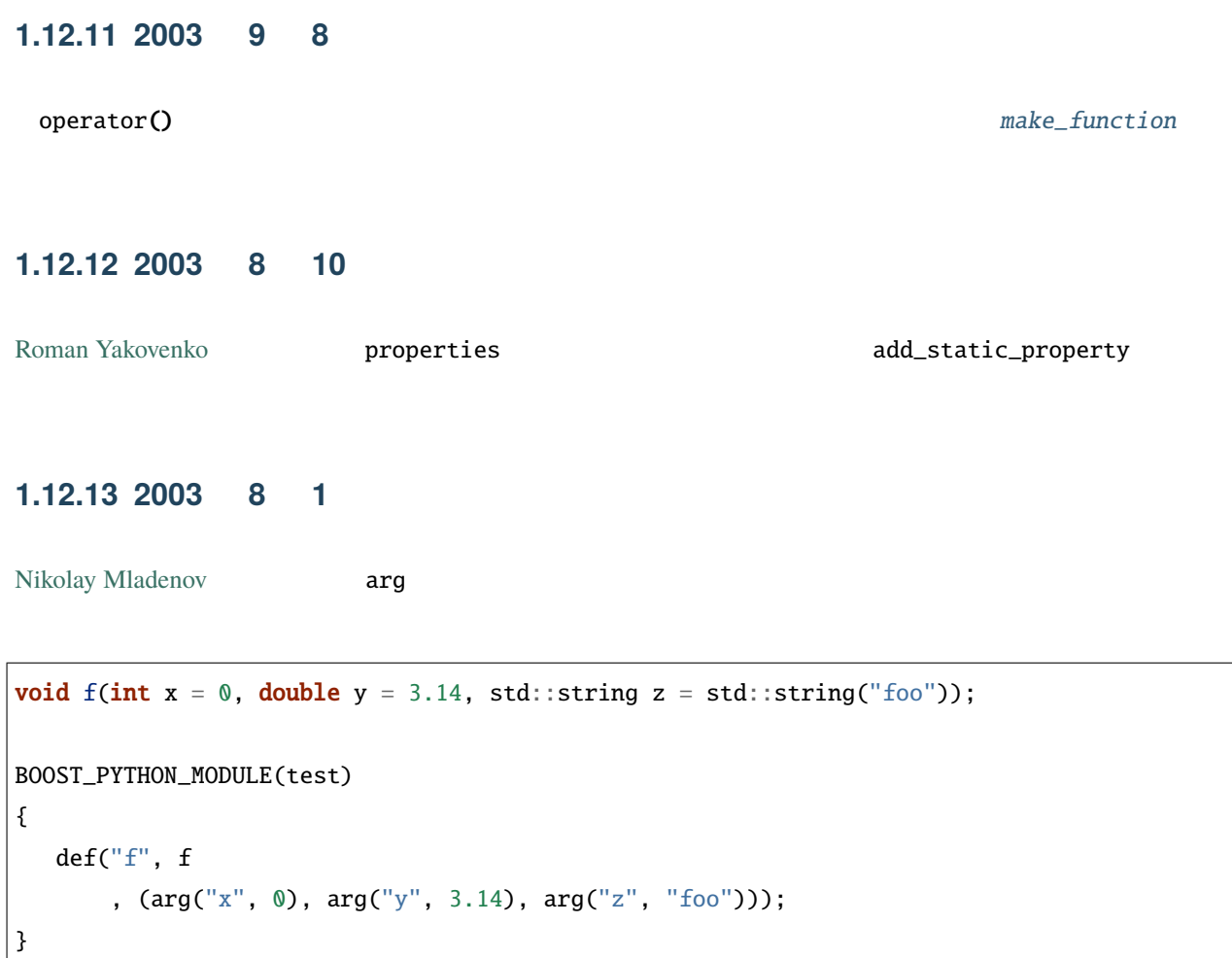

Python

>>> import test  $\Rightarrow$  f(0, z = "bar") >>>  $f(z = "bar", y = 0.0)$ 

Nikolay

## **1.12.14 2003 7 22**

bad argument type for builtin operation

## **1.12.15 2003 7 19**

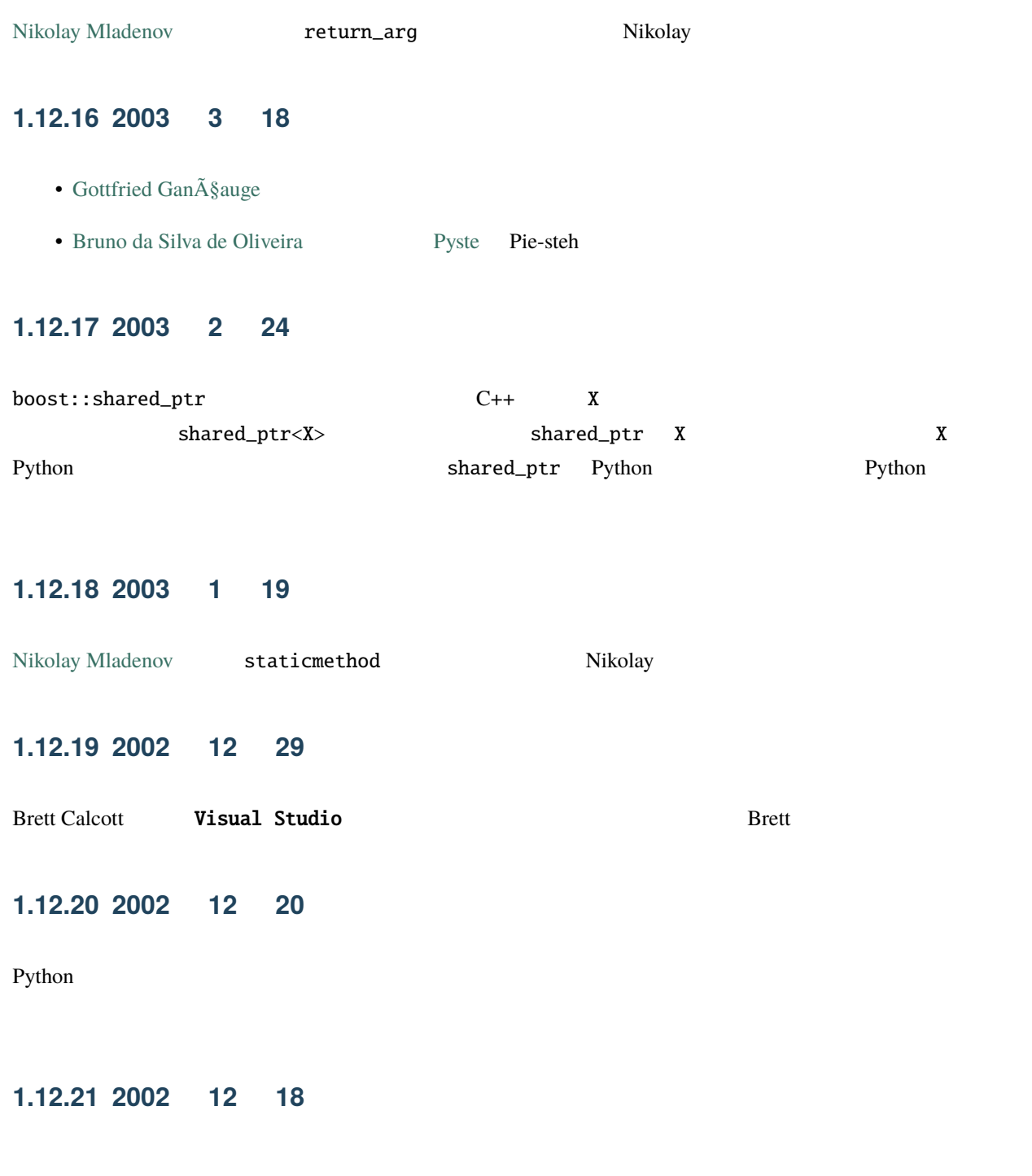

from\_python

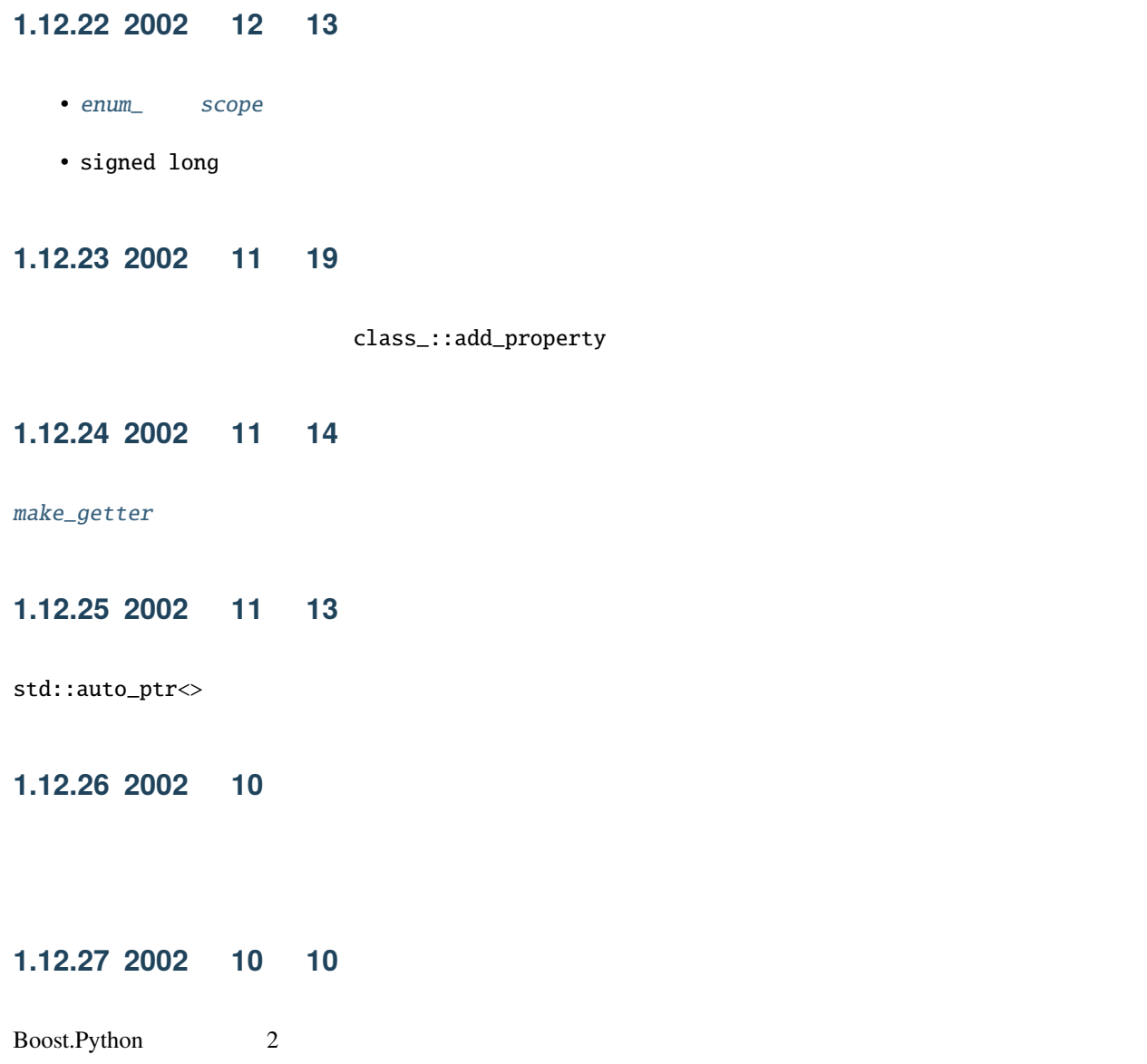

# **1.13 TODO**

### **David Abrahams**

Copyright Âľ2003, 2006 David Abrahams

Distributed under the Boost Software License, Version 1.0. (See accompanying file LICENSE\_1\_0.txt or copy at [http://www.boost.org/LICENSE\\_1\\_0.txt\)](http://www.boost.org/LICENSE_1_0.txt)

## **1.13.1** クラスのサポート

- <http://aspn.activestate.com/ASPN/Mail/Message/c++-sig/1456023>
- <http://mail.python.org/pipermail/c++-sig/2003-August/005297.html> VirtualDispatcher

 $\Gamma$  Python  $\Gamma$ 

• <http://aspn.activestate.com/ASPN/Mail/Message/c++-sig/1860301>

## **1.13.2**

### enum

Scott Snyder Dave 2014 <http://aspn.activestate.com/ASPN/Mail/Message/1824616>

## **1.13.3**

operator()  $Python$  Python  $http://mail.python.org/$ [pipermail/c++-sig/2003-August/005184.html](http://mail.python.org/pipermail/c++-sig/2003-August/005184.html))。

 $\det$ 

多重定義を選択するよう変更すべきである。このテクニックはすでに [Luabind](http://luabind.sf.net/) で培われているので、*[Langbinding](#page-346-0)*

## **1.13.4** 型変換器

### const PyTypeObject\* **lvalue**

<http://aspn.activestate.com/ASPN/Mail/Message/C++-sig/1662717>

• <http://article.gmane.org/gmane.comp.python.c++/2044>

• **[Luabind](#page-346-0)** 

### boost::tuple

Python [http://news.gmane.org/find-root.php?message\\_id=%3cuvewak97m.](http://news.gmane.org/find-root.php?message_id=%3cuvewak97m.fsf%40boost%2dconsulting.com%3e) [fsf%40boost%2dconsulting.com%3e](http://news.gmane.org/find-root.php?message_id=%3cuvewak97m.fsf%40boost%2dconsulting.com%3e)

### $FILE*$

<http://aspn.activestate.com/ASPN/Mail/Message/1411366>

### void\*

 $CV$  void  $V$ 

### Post-Call

Policies post-call from-python from-python <http://aspn.activestate.com/ASPN/Mail/Message/C++-sig/1755435>

### PyUnicode

[Lijun Qin](mailto:qinlj-at-solidshare.com) <http://aspn.activestate.com/ASPN/Mail/Message/C++-sig/1771145>

<http://aspn.activestate.com/ASPN/Mail/Message/c++-sig/1860301> Niall Douglas

**1.13.5** ドキュメンテーション

Python C++

**Designediate** Street Calcott 2

## **1.13.6** 大規模

Boost.Python [http://](http://aspn.activestate.com/ASPN/Mail/Message/1826544) [aspn.activestate.com/ASPN/Mail/Message/1826544](http://aspn.activestate.com/ASPN/Mail/Message/1826544) <http://aspn.activestate.com/ASPN/Mail/Message/1865842>

### <span id="page-346-0"></span>**Langbinding**

Boost.Python Lua [http://lists.](http://lists.sourceforge.net/lists/listinfo/boost-langbinding) [sourceforge.net/lists/listinfo/boost-langbinding](http://lists.sourceforge.net/lists/listinfo/boost-langbinding)

<http://aspn.activestate.com/ASPN/Mail/Message/c++-sig/1673338>

### **NumArray**

<http://aspn.activestate.com/ASPN/Mail/Message/C++-sig/1757092>

#### PyFinalize

Roost.Python Boost.Python とはグローバルにはグローバル(および関数人物) Boost.Python Boost.Python とは

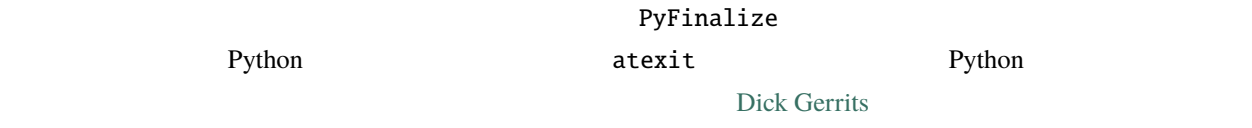

# **1.14 LLNL**

#### **David Abrahams**

Copyright Âľ 2006 David Abrahams

Distributed under the Boost Software License, Version 1.0. (See accompanying file LICENSE\_1\_0.txt or copy at [http://www.boost.org/LICENSE\\_1\\_0.txt\)](http://www.boost.org/LICENSE_1_0.txt)

Boost.Python Boost Consult LLNL 1

# **1.15** 謝辞

#### **David Abrahams**

Copyright Âľ 2006 David Abrahams

Distributed under the Boost Software License, Version 1.0. (See accompanying file LICENSE\_1\_0.txt or copy at [http://www.boost.org/LICENSE\\_1\\_0.txt\)](http://www.boost.org/LICENSE_1_0.txt)

[Dave Abrahams](http://www.boost.org/people/dave_abrahams.htm) Boost.Python

[Brett Calcott](mailto:brett.calcott@paradise.net.nz) Visual Studio

Gottfried GanA§auge

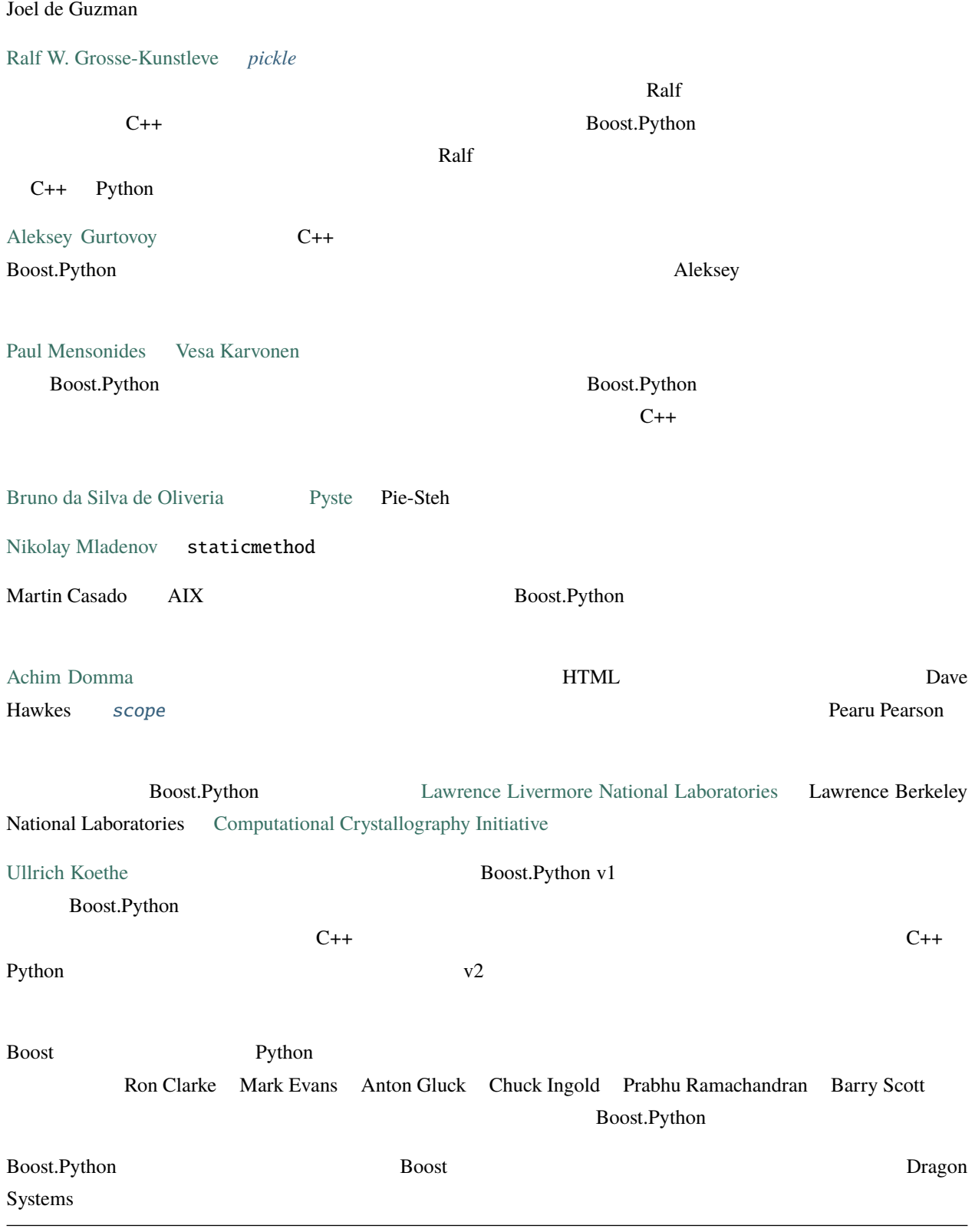

Dave Abrahams Ralf W. Grosse-Kunstleve [Building Hybrid Systems With Boost Python](http://boostorg.github.io/python/doc/html/article.html)

#### arity, **[278](#page-281-0)**

boost::python::allow\_null (*C++ function*), [255](#page-258-0) boost::python::apply (*C++ struct*), [219](#page-222-0) boost::python::apply::type (*C++ type*), [219](#page-222-0) boost::python::arg (*C++ struct*), [158](#page-161-0) boost::python::arg::arg (*C++ function*), [159](#page-162-0) boost::python::arg::operator= (*C++ function*), [159](#page-162-0) boost::python::args (*C++ function*), [160](#page-163-0) boost::python::attribute\_policies (*C++ struct*), [131](#page-134-0) boost::python::attribute\_policies::del (*C++ function*), [131](#page-134-0) boost::python::attribute\_policies::set (*C++ function*), [131](#page-134-0) boost::python::bases (*C++ struct*), [72](#page-75-0) boost::python::borrowed (*C++ function*), [255](#page-258-0) boost::python::call (*C++ function*), [161](#page-164-0) boost::python::call\_method (*C++ function*), [162](#page-165-0) boost::python::class\_ (*C++ class*), [63](#page-66-0) boost::python::class\_::add\_property (*C++ function*), [70](#page-73-0) boost::python::class\_::add\_static\_property (*C++ function*), [70](#page-73-0) boost::python::class\_::class\_ (*C++ function*), [66](#page-69-0) boost::python::class\_::def (*C++ function*), [67](#page-70-0), [69](#page-72-0) boost::python::class\_::def\_pickle (*C++ function*), [71](#page-74-0) boost::python::class\_::def\_readonly (*C++ function*), [70](#page-73-0) boost::python::class\_::def\_readwrite (*C++ function*), [71](#page-74-0) boost::python::class\_::enable\_pickling (*C++ function*), [72](#page-75-0) boost::python::class\_::setattr (*C++ function*), [69](#page-72-0) boost::python::class\_::staticmethod (*C++ function*), [69](#page-72-0) boost::python::const\_attribute\_policies (*C++ struct*), [130](#page-133-0) boost::python::const\_attribute\_policies::get (*C++ function*), [130](#page-133-0) boost::python::const\_item\_policies (*C++ struct*), [133](#page-136-0) boost::python::const\_item\_policies::get (*C++ function*), [134](#page-137-0) boost::python::const\_objattribute\_policies (*C++ struct*), [132](#page-135-0) boost::python::const\_objattribute\_policies::get (*C++ function*), [132](#page-135-0) boost::python::const\_slice\_policies (*C++ struct*), [135](#page-138-0) boost::python::const\_slice\_policies::get (*C++ function*), [136](#page-139-0) boost::python::converter::expected\_from\_python\_type (*C++ class*), [184](#page-187-0) boost::python::converter::registered\_pytype (*C++ class*), [184](#page-187-0) boost::python::converter::to\_python\_target\_type (*C++ class*), [185](#page-188-1) boost::python::converter::wrap\_pytype (*C++ class*), [183](#page-186-0) boost::python::copy\_const\_reference (*C++ struct*), [208](#page-211-0)

[208](#page-211-0) boost::python::copy\_const\_reference::apply::type (*C++ type*), [208](#page-211-0) boost::python::copy\_non\_const\_reference (*C++ struct*), [210](#page-213-0) boost::python::copy\_non\_const\_reference::apply (*C++ struct*), [211](#page-214-0) boost::python::copy\_non\_const\_reference::apply::type (*C++ type*), [211](#page-214-0) boost::python::def (*C++ function*), [74](#page-77-0) boost::python::def\_visitor (*C++ class*), [76](#page-79-0) boost::python::default\_call\_policies (*C++ struct*), [189](#page-192-1) boost::python::default\_call\_policies::postcall (*C++ function*), [190](#page-193-0) boost::python::default\_call\_policies::precall (*C++ function*), [190](#page-193-0) boost::python::default\_result\_converter (*C++ struct*), [190](#page-193-0) boost::python::default\_result\_converter::apply (*C++ struct*), [190](#page-193-0) boost::python::default\_result\_converter::apply::type (*C++ type*), [190](#page-193-0) boost::python::del (*C++ function*), [145](#page-148-0) boost::python::detail::operator\_ (*C++ struct*), [110](#page-113-0) boost::python::dict (*C++ class*), [124](#page-127-0) boost::python::docstring\_options (*C++ class*), [78](#page-81-1) boost::python::docstring\_options::~docstring\_options (*C++ function*), [81](#page-84-0) boost::python::docstring\_options::disable\_all (*C++ function*), [81](#page-84-0) boost::python::docstring\_options::disable\_cpp\_signatures (*C++ function*), [81](#page-84-0) boost::python::docstring\_options::disable\_py\_signatures (*C++ function*), [81](#page-84-0) boost::python::docstring\_options::disable\_signatures (*C++ function*), [81](#page-84-0) boost::python::docstring\_options::disable\_user\_defined (*C++ function*), [81](#page-84-0) boost::python::docstring\_options::docstring\_options (*C++ function*), [80](#page-83-0) boost::python::docstring\_options::enable\_all (*C++ function*), [81](#page-84-0) boost::python::docstring\_options::enable\_cpp\_signatures (*C++ function*), [81](#page-84-0) boost::python::docstring\_options::enable\_py\_signatures (*C++ function*), [81](#page-84-0) boost::python::docstring\_options::enable\_signatures (*C++ function*), [81](#page-84-0) boost::python::docstring\_options::enable\_user\_defined (*C++ function*), [81](#page-84-0) boost::python::enum\_ (*C++ class*), [85](#page-88-1) boost::python::enum\_::enum\_ (*C++ function*), [86](#page-89-0)

boost::python::copy\_const\_reference::apply (*C++ struct*),

boost::python::enum\_::export\_values (*C++ function*), [86](#page-89-0)

boost::python::enum\_::value (*C++ function*), [86](#page-89-0) boost::python::error\_already\_set (*C++ class*), [89](#page-92-0) boost::python::eval (*C++ function*), [239](#page-242-0) boost::python::exec (*C++ function*), [239](#page-242-0) boost::python::exec\_file (*C++ function*), [239](#page-242-0) boost::python::expect\_non\_null (*C++ function*), [90](#page-93-0) boost::python::extract (*C++ struct*), [222](#page-225-0) boost::python::extract::check (*C++ function*), [223](#page-226-0) boost::python::extract::extract (*C++ function*), [223](#page-226-0) boost::python::extract::operator result\_type (*C++ function*), [223](#page-226-0) boost::python::extract::operator() (*C++ function*), [223](#page-226-0) boost::python::extract\_identity (*C++ struct*), [228](#page-231-0) boost::python::extract\_identity::execute (*C++ function*), [229](#page-232-0) boost::python::extract\_member (*C++ struct*), [229](#page-232-0) boost::python::extract\_member::execute (*C++ function*), [230](#page-233-0) boost::python::handle (*C++ class*), [251](#page-254-0) boost::python::handle::~handle (*C++ function*), [253](#page-256-0) boost::python::handle::get (*C++ function*), [255](#page-258-0) boost::python::handle::handle (*C++ function*), [253,](#page-256-0) [254](#page-257-0) boost::python::handle::operator bool\_type (*C++ function*), [255](#page-258-0) boost::python::handle::operator\* (*C++ function*), [255](#page-258-0) boost::python::handle::operator= (*C++ function*), [254](#page-257-0) boost::python::handle::operator-> (*C++ function*), [255](#page-258-0) boost::python::handle::release (*C++ function*), [254](#page-257-0) boost::python::handle::reset (*C++ function*), [254](#page-257-0) boost::python::handle\_exception (*C++ function*), [89](#page-92-0) boost::python::has\_back\_reference (*C++ class*), [242](#page-245-0) boost::python::implicitly\_convertible (*C++ function*), [225](#page-228-0) boost::python::import (*C++ function*), [241](#page-244-0) boost::python::indexing\_suite (*C++ class*), [272](#page-275-0) boost::python::init (*C++ struct*), [95](#page-98-0) boost::python::init::init (*C++ function*), [96](#page-99-0) boost::python::init::operator[] (*C++ function*), [97](#page-100-0) boost::python::instance\_holder (*C++ class*), [246](#page-249-0) boost::python::instance\_holder::~instance\_holder (*C++ function*), [247](#page-250-0) boost::python::instance\_holder::holds (*C++ function*), [248](#page-251-0) boost::python::instance\_holder::install (*C++ function*), [247](#page-250-0) boost::python::is\_pointer\_wrapper (*C++ class*), [175](#page-178-0) boost::python::item\_policies (*C++ struct*), [134](#page-137-0) boost::python::item\_policies::del (*C++ function*), [135](#page-138-0) boost::python::item\_policies::set (*C++ function*), [135](#page-138-0) boost::python::iterator (*C++ struct*), [99](#page-102-0) boost::python::iterator::iterator (*C++ function*), [100](#page-103-0) boost::python::iterators (*C++ struct*), [100](#page-103-0) boost::python::iterators::begin (*C++ function*), [101](#page-104-0) boost::python::iterators::end (*C++ function*), [101](#page-104-0) boost::python::len (*C++ function*), [147](#page-150-0) boost::python::list (*C++ class*), [126](#page-129-0) boost::python::long\_ (*C++ class*), [128](#page-131-0) boost::python::lvalue\_from\_pytype (*C++ struct*), [227](#page-230-0) boost::python::lvalue\_from\_pytype::lvalue\_from\_pytype (*C++ function*), [228](#page-231-0) boost::python::make\_constructor (*C++ function*), [168](#page-171-0) boost::python::make\_function (*C++ function*), [167](#page-170-1) boost::python::make\_getter (*C++ function*), [164](#page-167-1), [165](#page-168-0) boost::python::make\_setter (*C++ function*), [165](#page-168-0), [166](#page-169-0) boost::python::make\_tuple (*C++ function*), [157](#page-160-0) boost::python::manage\_new\_object (*C++ struct*), [212](#page-215-0) boost::python::manage\_new\_object::apply (*C++ struct*), [213](#page-216-0) boost::python::manage\_new\_object::apply::type (*C++ type*), [213](#page-216-0) boost::python::map\_indexing\_suite (*C++ class*), [277](#page-280-0)

boost::python::numpy::array (*C++ function*), [314](#page-317-0) boost::python::numpy::binary\_ufunc (*C++ struct*), [320](#page-323-0) boost::python::numpy::binary\_ufunc::call (*C++ function*), [321](#page-324-2) boost::python::numpy::binary\_ufunc::example\_binary\_ufunc (*C++ struct*), [321](#page-324-2) boost::python::numpy::binary\_ufunc::example\_binary\_ufunc::first\_argument\_type (*C++ type*), [321](#page-324-2) boost::python::numpy::binary\_ufunc::example\_binary\_ufunc::result\_type (*C++ type*), [321](#page-324-2) boost::python::numpy::binary\_ufunc::example\_binary\_ufunc::second\_argument\_type (*C++ type*), [321](#page-324-2) boost::python::numpy::binary\_ufunc::make (*C++ function*), [321](#page-324-2) boost::python::numpy::dtype (*C++ class*), [307](#page-310-0) boost::python::numpy::dtype::dtype (*C++ function*), [308](#page-311-0) boost::python::numpy::dtype::get\_builtin (*C++ function*), [309](#page-312-0) boost::python::numpy::dtype::get\_itemsize (*C++ function*), [309](#page-312-0) boost::python::numpy::empty (*C++ function*), [314](#page-317-0) boost::python::numpy::from\_data (*C++ function*), [314](#page-317-0) boost::python::numpy::from\_object (*C++ function*), [315,](#page-318-0) [316](#page-319-0) boost::python::numpy::multi\_iter (*C++ class*), [322](#page-325-1) boost::python::numpy::multi\_iter::get\_data (*C++ function*), [324](#page-327-3) boost::python::numpy::multi\_iter::get\_nd (*C++ function*), [324](#page-327-3) boost::python::numpy::multi\_iter::get\_shape (*C++ function*), [324](#page-327-3) boost::python::numpy::multi\_iter::make\_multi\_iter (*C++ function*), [323](#page-326-2) boost::python::numpy::multi\_iter::next (*C++ function*), [324](#page-327-3) boost::python::numpy::multi\_iter::not\_done (*C++ function*), [324](#page-327-3) boost::python::numpy::multi\_iter::shape (*C++ function*), [324](#page-327-3) boost::python::numpy::ndarray (*C++ class*), [309](#page-312-0) boost::python::numpy::ndarray::astype (*C++ function*), [312](#page-315-0) boost::python::numpy::ndarray::copy (*C++ function*), [312](#page-315-0) boost::python::numpy::ndarray::get\_base (*C++ function*), [313](#page-316-0) boost::python::numpy::ndarray::get\_data (*C++ function*), [313](#page-316-0) boost::python::numpy::ndarray::get\_flags (*C++ function*), [313](#page-316-0) boost::python::numpy::ndarray::get\_nd (*C++ function*), [313](#page-316-0) boost::python::numpy::ndarray::get\_shape (*C++ function*), [313](#page-316-0) boost::python::numpy::ndarray::get\_strides (*C++ function*), [313](#page-316-0) boost::python::numpy::ndarray::operator& (*C++ function*), [313](#page-316-0) boost::python::numpy::ndarray::operator| (*C++ function*), [313](#page-316-0) boost::python::numpy::ndarray::reshape (*C++ function*), [312](#page-315-0) boost::python::numpy::ndarray::scalarize (*C++ function*), [312](#page-315-0) boost::python::numpy::ndarray::set\_base (*C++ function*), [313](#page-316-0) boost::python::numpy::ndarray::shape (*C++ function*), [312](#page-315-0) boost::python::numpy::ndarray::squeeze (*C++ function*), [312](#page-315-0)

```
boost::python::numpy::ndarray::strides (C++ function),
       312
```
boost::python::numpy::ndarray::transpose (*C++ function*), [312](#page-315-0) boost::python::numpy::ndarray::view (*C++ function*), [312](#page-315-0) boost::python::numpy::unary\_ufunc (*C++ struct*), [317](#page-320-0) boost::python::numpy::unary\_ufunc::call (*C++ function*), [319](#page-322-0) boost::python::numpy::unary\_ufunc::example\_unary\_ufunc (*C++ struct*), [318](#page-321-0) boost::python::numpy::unary\_ufunc::example\_unary\_ufunc::argument\_type boost::python::pointer\_wrapper::pointer\_wrapper (*C++* (*C++ type*), [318](#page-321-0) boost::python::numpy::unary\_ufunc::example\_unary\_ufunc::<mark>resubbsttyppy</mark>thon::pointer\_wrapper::type (*C++ type*), [175](#page-178-0) (*C++ type*), [318](#page-321-0) boost::python::numpy::unary\_ufunc::make (*C++ function*), [319](#page-322-0) boost::python::numpy::zeros (*C++ function*), [313](#page-316-0) boost::python::objattribute\_policies (*C++ struct*), [132](#page-135-0) boost::python::objattribute\_policies::del (*C++ function*), [133](#page-136-0) boost::python::objattribute\_policies::set (*C++ function*), [133](#page-136-0) boost::python::object (*C++ class*), [140](#page-143-1) boost::python::object::~object (*C++ function*), [141](#page-144-0) boost::python::object::is\_none (*C++ function*), [142](#page-145-0) boost::python::object::object (*C++ function*), [141](#page-144-0) boost::python::object::operator= (*C++ function*), [141](#page-144-0) boost::python::object::ptr (*C++ function*), [142](#page-145-0) boost::python::object\_operators (*C++ class*), [137](#page-140-0) boost::python::object\_operators::attr (*C++ function*), [139](#page-142-0) boost::python::object\_operators::operator bool\_type (*C++ function*), [139](#page-142-0) boost::python::object\_operators::operator() (*C++ function*), [138](#page-141-0), [139](#page-142-0) boost::python::object\_operators::operator[] (*C++ function*), [139](#page-142-0) boost::python::object\_operators::slice (*C++ function*), [140](#page-143-1) boost::python::objects::function\_doc\_signature\_generator (*C++ class*), [179](#page-182-0) boost::python::opaque (*C++ struct*), [232](#page-235-0) boost::python::opaque::opaque (*C++ function*), [232](#page-235-0) boost::python::operator!= (*C++ function*), [145](#page-148-0) boost::python::operator\* (*C++ function*), [145](#page-148-0) boost::python::operator\*= (*C++ function*), [146](#page-149-0) boost::python::operator+ (*C++ function*), [145](#page-148-0) boost::python::operator+= (*C++ function*), [146](#page-149-0) boost::python::operator, (*C++ function*), [159](#page-162-0) boost::python::operator/ (*C++ function*), [145](#page-148-0) boost::python::operator/= (*C++ function*), [146](#page-149-0) boost::python::operator== (*C++ function*), [145](#page-148-0) boost::python::operator% (*C++ function*), [145](#page-148-0) boost::python::operator%= (*C++ function*), [146](#page-149-0) boost::python::operator& (*C++ function*), [145](#page-148-0) boost::python::operator&= (*C++ function*), [146](#page-149-0) boost::python::operator- (*C++ function*), [145](#page-148-0) boost::python::operator-= (*C++ function*), [146](#page-149-0) boost::python::operator^ (*C++ function*), [145](#page-148-0) boost::python::operator^= (*C++ function*), [146](#page-149-0) boost::python::operator| (*C++ function*), [145](#page-148-0) boost::python::operator|= (*C++ function*), [146](#page-149-0) boost::python::operator> (*C++ function*), [145](#page-148-0) boost::python::operator>= (*C++ function*), [145](#page-148-0) boost::python::operator>> (*C++ function*), [145](#page-148-0) boost::python::operator>>= (*C++ function*), [146](#page-149-0) boost::python::operator< (*C++ function*), [145](#page-148-0) boost::python::operator<= (*C++ function*), [145](#page-148-0) boost::python::operator<< (*C++ function*), [145](#page-148-0), [258](#page-261-0) boost::python::operator<<= (*C++ function*), [146](#page-149-0) boost::python::optional (*C++ struct*), [97](#page-100-0) boost::python::other (*C++ struct*), [110](#page-113-0) boost::python::override (*C++ class*), [120](#page-123-0) boost::python::override::operator() (*C++ function*), [121](#page-124-0) boost::python::pointee (*C++ struct*), [249](#page-252-0) boost::python::pointer\_wrapper (*C++ class*), [174](#page-177-0) boost::python::pointer\_wrapper::get (*C++ function*), [175](#page-178-0) boost::python::pointer\_wrapper::operator Ptr (*C++ function*), [175](#page-178-0) *function*), [175](#page-178-0) boost::python::proxy (*C++ class*), [142](#page-145-0) boost::python::proxy::del (*C++ function*), [144](#page-147-0) boost::python::proxy::operator object (*C++ function*), [143](#page-146-0) boost::python::proxy::operator\*= (*C++ function*), [143](#page-146-0) boost::python::proxy::operator+= (*C++ function*), [143](#page-146-0) boost::python::proxy::operator/= (*C++ function*), [143](#page-146-0) boost::python::proxy::operator= (*C++ function*), [143](#page-146-0) boost::python::proxy::operator%= (*C++ function*), [143](#page-146-0) boost::python::proxy::operator&= (*C++ function*), [143](#page-146-0) boost::python::proxy::operator-= (*C++ function*), [143](#page-146-0) boost::python::proxy::operator|= (*C++ function*), [143](#page-146-0) boost::python::proxy::operator>>= (*C++ function*), [143](#page-146-0) boost::python::proxy::operator<<= (*C++ function*), [143](#page-146-0) boost::python::ptr (*C++ function*), [173](#page-176-0) boost::python::range (*C++ function*), [102](#page-105-0) boost::python::raw\_function (*C++ function*), [177](#page-180-0) boost::python::reference\_existing\_object (*C++ struct*), [214](#page-217-0) boost::python::reference\_existing\_object::apply (*C++ struct*), [215](#page-218-0) boost::python::reference\_existing\_object::apply::type (*C++ type*), [215](#page-218-0) boost::python::register\_exception\_translator (*C++ function*), [93](#page-96-0) boost::python::register\_ptr\_to\_python (*C++ function*), [237](#page-240-0) boost::python::return\_arg (*C++ struct*), [191](#page-194-0) boost::python::return\_arg::postcall (*C++ function*), [192](#page-195-0) boost::python::return\_by\_value (*C++ struct*), [216](#page-219-0) boost::python::return\_by\_value::apply (*C++ struct*), [217](#page-220-0) boost::python::return\_by\_value::apply::type (*C++ type*), [217](#page-220-0) boost::python::return\_internal\_reference (*C++ struct*), [195](#page-198-0) boost::python::return\_internal\_reference::postcall (*C++ function*), [196](#page-199-0) boost::python::return\_opaque\_pointer (*C++ struct*), [218](#page-221-0) boost::python::return\_self (*C++ struct*), [192](#page-195-0) boost::python::return\_value\_policy (*C++ struct*), [198](#page-201-0) boost::python::scope (*C++ class*), [114](#page-117-1) boost::python::scope::~scope (*C++ function*), [115](#page-118-0) boost::python::scope::scope (*C++ function*), [115](#page-118-0) boost::python::self (*C++ member*), [111](#page-114-0) boost::python::self\_ns::self\_t (*C++ class*), [105](#page-108-0) boost::python::slice (*C++ class*), [152](#page-155-0) boost::python::slice::get\_indices (*C++ function*), [155](#page-158-0) boost::python::slice::slice (*C++ function*), [154](#page-157-0) boost::python::slice::start (*C++ function*), [154](#page-157-0) boost::python::slice::step (*C++ function*), [154](#page-157-0) boost::python::slice::stop (*C++ function*), [154](#page-157-0) boost::python::slice\_nil (*C++ class*), [129](#page-132-0) boost::python::slice\_policies (*C++ struct*), [136](#page-139-0) boost::python::slice\_policies::del (*C++ function*), [136](#page-139-0) boost::python::slice\_policies::set (*C++ function*), [136](#page-139-0) boost::python::ssize\_t (*C++ type*), [259](#page-262-0) boost::python::ssize\_t\_max (*C++ member*), [260](#page-263-0) boost::python::ssize\_t\_min (*C++ member*), [260](#page-263-0) boost::python::stl\_input\_iterator (*C++ struct*), [116](#page-119-0)

### **Boost.Python**

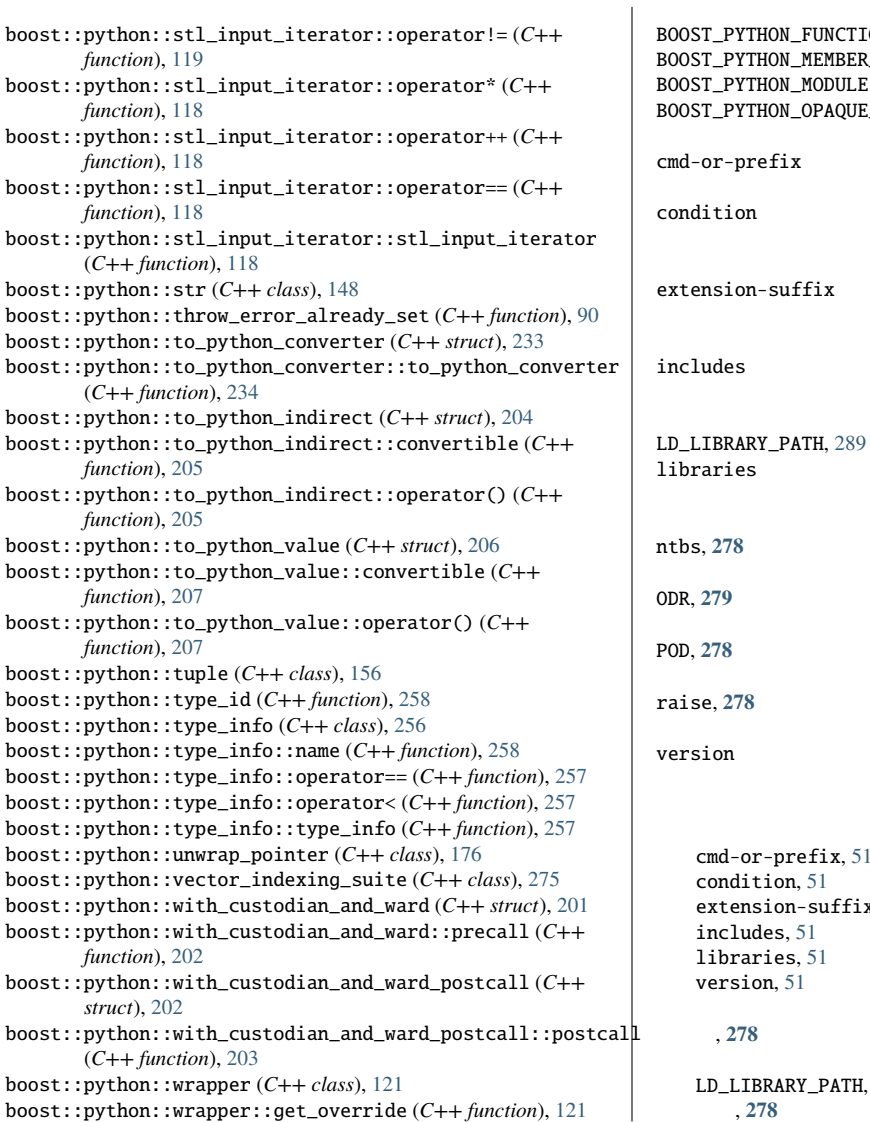

boost::python::wrapper::get\_override (*C++ function*), [121](#page-124-0)

BOOST\_PYTHON\_FUNCTION\_OVERLOADS (*C macro*), [171](#page-174-0) BOOST\_PYTHON\_MEMBER\_FUNCTION\_OVERLOADS (*C macro*), [171](#page-174-0) BOOST\_PYTHON\_MODULE (*C macro*), [103](#page-106-0) BOOST\_PYTHON\_OPAQUE\_SPECIALIZED\_TYPE\_ID (*C macro*), [233](#page-236-1)

, [51](#page-54-0)

, [51](#page-54-0)

 $, 51$  $, 51$ 

 $, 51$  $, 51$ 

 $, 51$  $, 51$ 

, [51](#page-54-0)

LBRARY\_PATH, [289](#page-292-0) 送出する, **[278](#page-281-0)**